# **El Presupuesto Mecánico**

## SISTEMA DE PRESUPUESTO PARA OBRAS ELECTROMECÁNICAS DE GRAN ENVERGADURA

## ConstrucSoft Manual 2023

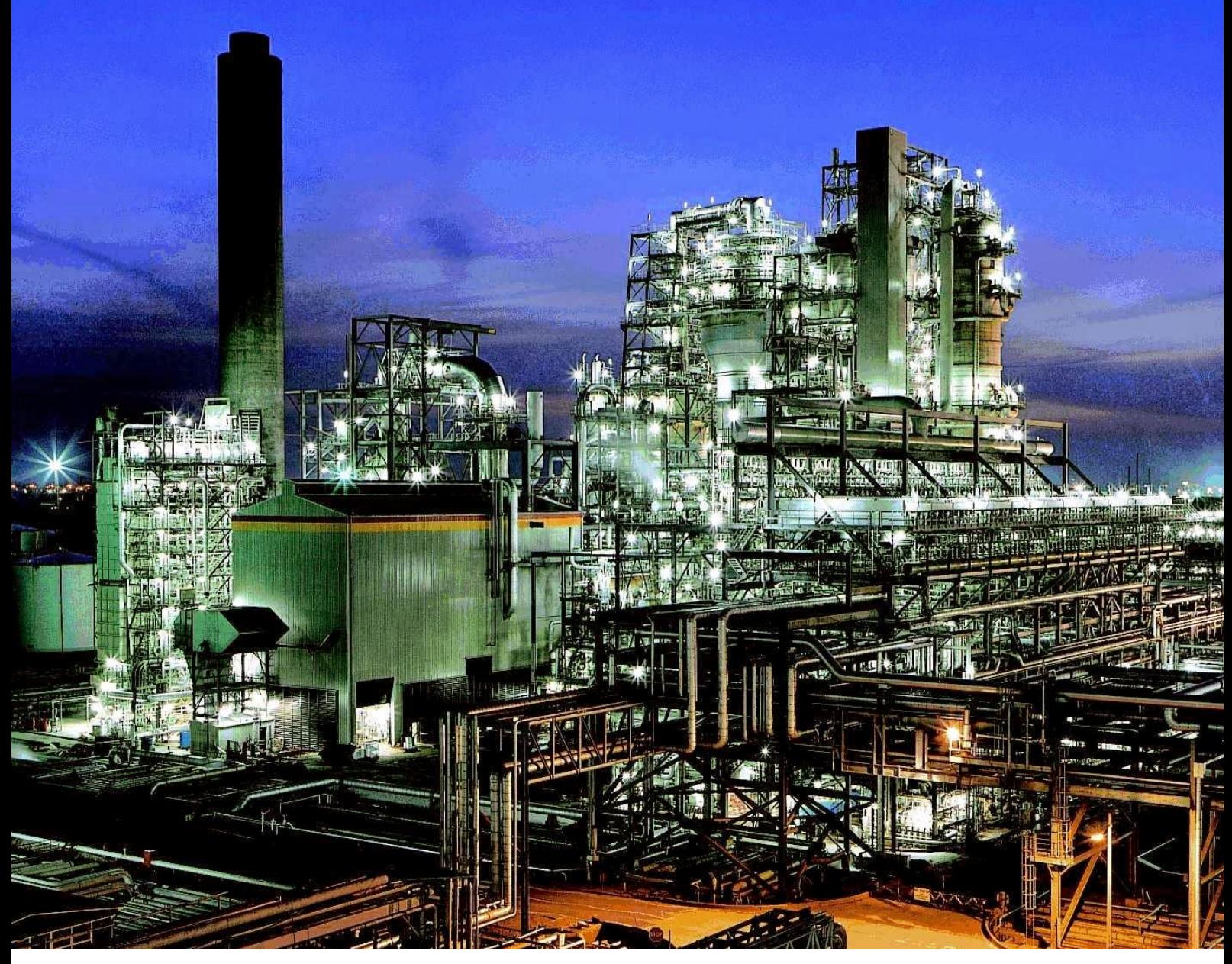

Ing. Gilberto León Ruiz **Lima - Perú** 

www.construcsoft.com construcsoft@gmail.com

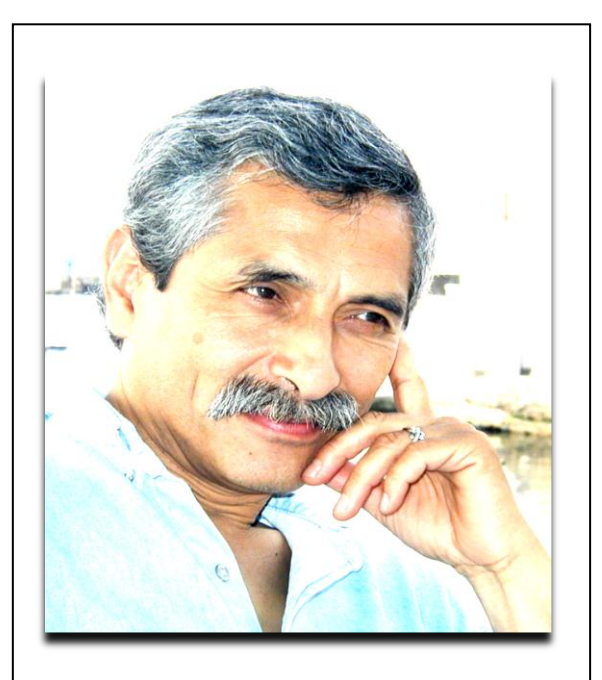

Gilberto León Ruiz, Ingeniero Mecánico (Pontificia Universidad Católica del Perú), Perito Mecánico de Colegio de Ingenieros del Perú.

Inició su labor profesional en la empresa constructora CIEMSA Contratistas Generales donde presupuestó y supervisó obras como: líneas de transmisión, refinerías, hidroeléctricas, montaje estructural de plantas concentradoras y redes de electrificación.

Paralelamente a su labor profesional y como autodidacta en programación, creó, desarrolló y perfeccionó los sistemas ConstrucSoft Valor Ganado para obras civiles, ConstrucSoft Mecánico y ConstrucSoft Rendiciones para el control económico de obra. Sistemas empleados actualmente por muchas empresas constructoras.

Actualmente brinda asesoramiento y capacitación a empresas constructoras, en presupuestos, valorizaciones, y control económico de obras, tanto civiles como electromecánicas.

## **El Presupuesto Mecánico**

## **SISTEMA DE PRESUPUESTO PARA OBRAS ELECTROMECÁNICAS DE GRAN ENVERGADURA**

## **ConstrucSoft – Manual 2023**

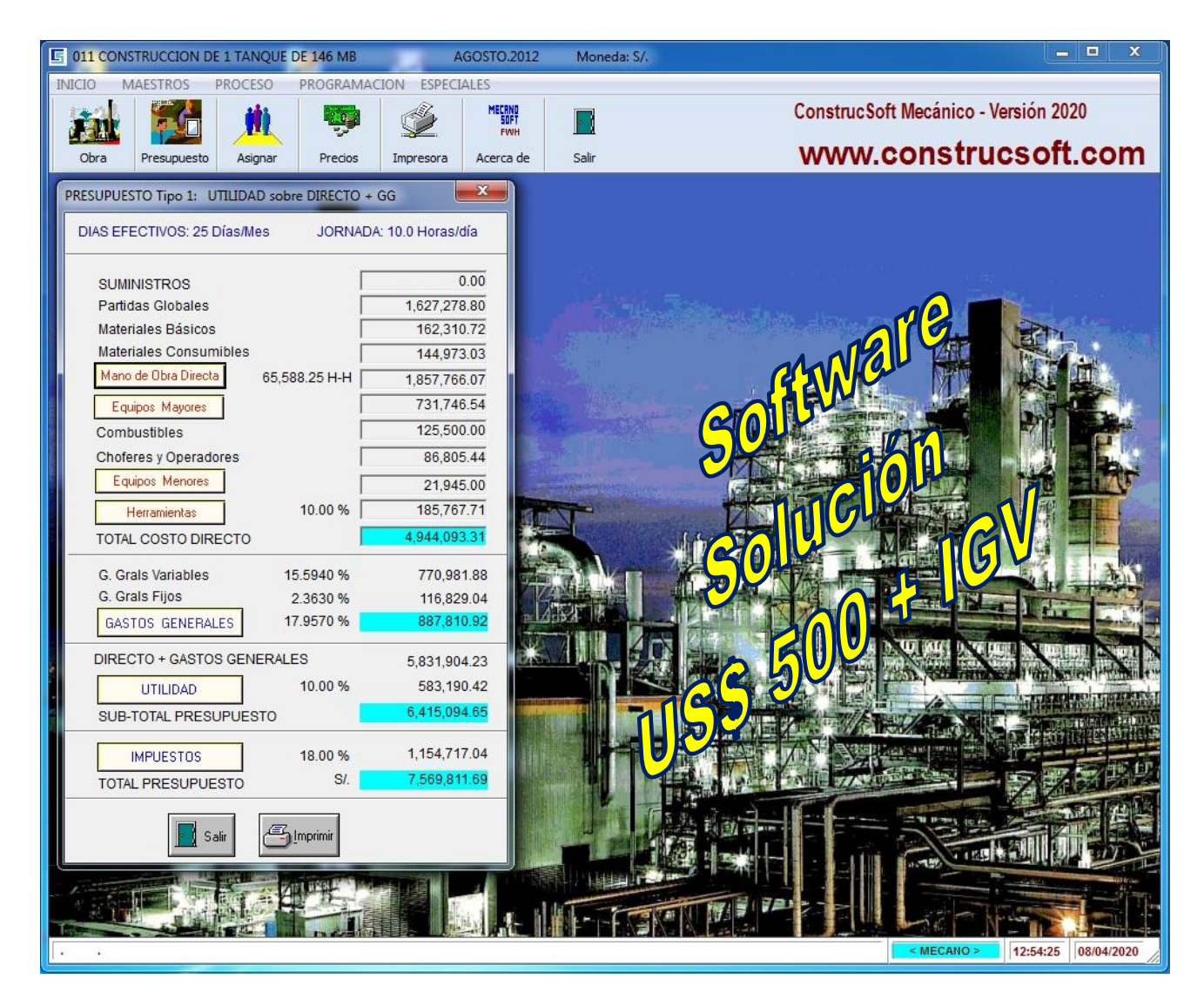

Ingrese a www.construcsoft.com y descargue los sistemas gratis con sus manuales de operación

### **Gilberto León Ruiz**

#### **www.construcsoft.com**

**construcsoft@gmail.com**

Título original: El Presupuesto Mecánico ConstrucSoft Manual - 2023 Autor – Editor: Gilberto León Ruiz

© Gilberto León Ruiz – Primera edición 2009 Segunda edición 2015 Tercera edición 2022

El presente sistema está protegido por la Ley 13714 de Derechos de Autor, por lo que está Prohibida la reproducción total o parcial de esta obra, por cualquier medio, sin autorización del autor, asimismo ninguna parte de este libro, ni del software de este sistema podrá modificarse, descompilarse ni comercializarse.

Autor: **Ing. GILBERTO LEÓN RUIZ Teléfono: 999 303 149 Web: www.construcsoft.com E-mail: construcsoft@gmail.com**

LIMA – PERU

## **PRÓLOGO**

Tengo el honor que me ha conferido mi gran amigo, Gilberto León Ruiz, de escribir algunas palabras sobre el contenido de su libro "EL PRESUPUESTO MECÁNICO"

La metodología empleada ha sido probada con éxito en muchas empresas de prestigio tanto públicas como privadas. Este trabajo es el producto de una dedicación permanente, apasionada y esmerada. Creo modestamente haber contribuido a la elaboración de las ideas básicas de este libro durante el tiempo que tuve la colaboración profesional de Gilberto en la empresa CIEMSA. Tras largas horas de charla, de confrontación de ideas y criterios se fueron afinando los conceptos mediante la constatación de los análisis teóricos en los resultados reales de campo.

Creo que el presupuesto bien elaborado debe ser la base inapelable del control de rendimientos y planificación de una obra, éste depende fundamentalmente del factor humano a cargo de la gerencia y supervisión del proyecto. Las gerencias modernas tienen hoy en día además, el soporte de poderosas herramientas como la comunicación y el Internet permitiéndoles controlar eficientemente sus obras.

En la formulación de cada presupuesto se deben analizar cuidadosamente los factores de riesgo que están relacionados con las condiciones propias del lugar de la obra, los factores sociales y la estabilidad política y económica del país.

Como ingeniero, que ha laborado más de 40 años en la construcción de grandes proyectos, puedo decir sin lugar a equivocarme, que este libro será una herramienta muy práctica y valiosa para las empresas de ingeniería y construcción así como para las universidades.

Ing. Carlos Pajuelo Morales

### **PREFACIO**

El Sistema ConstrucSoft Mecánico nace un una experiencia práctica de muchos años en presupuestos de obras mecánicas y eléctricas. Cuando empecé a trabajar busqué información que me ayude a presupuestar obras recorriendo bibliotecas y librerías, lamentablemente fue muy poco lo que encontré; en aquellos momentos me hubiese gustado contar con un material de lectura como guía para mis presupuestos.

En los años 80 no se contaba con computadoras, luego salieron al mercado la primeras PCs y programas como el dbase II con el que me inicié desarrollando un programa que me ayude a presupuestar obras, y así continué mis estudios personales con el dbase III, luego el Clipper hasta llegar al FiveWin.

Por los años 90 me di cuenta de la necesidad de estos programas para las empresas constructoras, por lo que salí al mercado con el sistema **ConstrucSoft Civil** en versión DOS y posteriormente en el 98, en versión Windows.

Después de haber presupuestado por más de 10 años obras eléctricas y mecánicas, y no encontrar ningún sistema en el mercado, decidí elaborar un sistema que me permita presupuestar obras electromecánicas rápida y eficientemente, en base a los conocimientos adquiridos en CIEMSA Contratistas Generales S.A., obteniendo en el año 2000 el sistema **ConstrucSoft Mecánico**, el cual ofrezco a las empresas del sector de la industria de la construcción.

Considero que el presente sistema ConstrucSoft-Mecánico es único por ser elaborado sin tener ningún programa referencial, siendo los aportes netamente personales, el cual permite obtener al detalle todos los gastos de obra, como: los suministros, materiales básicos, materiales consumibles, mano de obra directa, equipos mayores con sus combustibles y operadores, equipos menores y herramientas, sin descuidar ningún precio. Este descuido es muy común durante el presupuesto y muchas veces las empresas se percatan de este error cuando ya han presentado su oferta.

Espero que el sistema ConstrucSoft Mecánico sea una herramienta beneficiosa para todas las empresas que construyen y se dedican a presupuestar obras, como también a todos los estudiantes que deseen tener conocimiento de la forma y el criterio a seguir cuando se presupuestan obras electromecánicas.

## **INDICE**

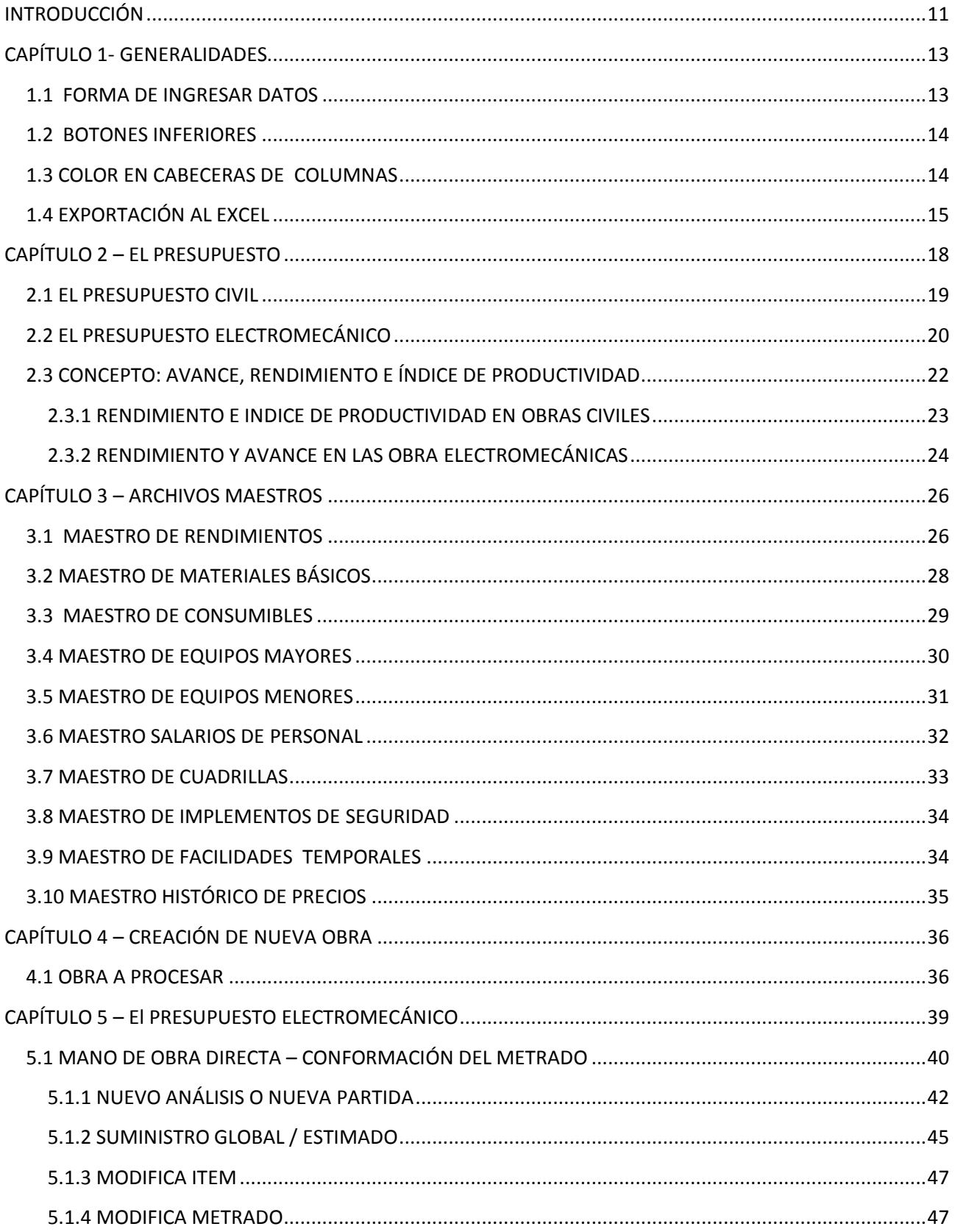

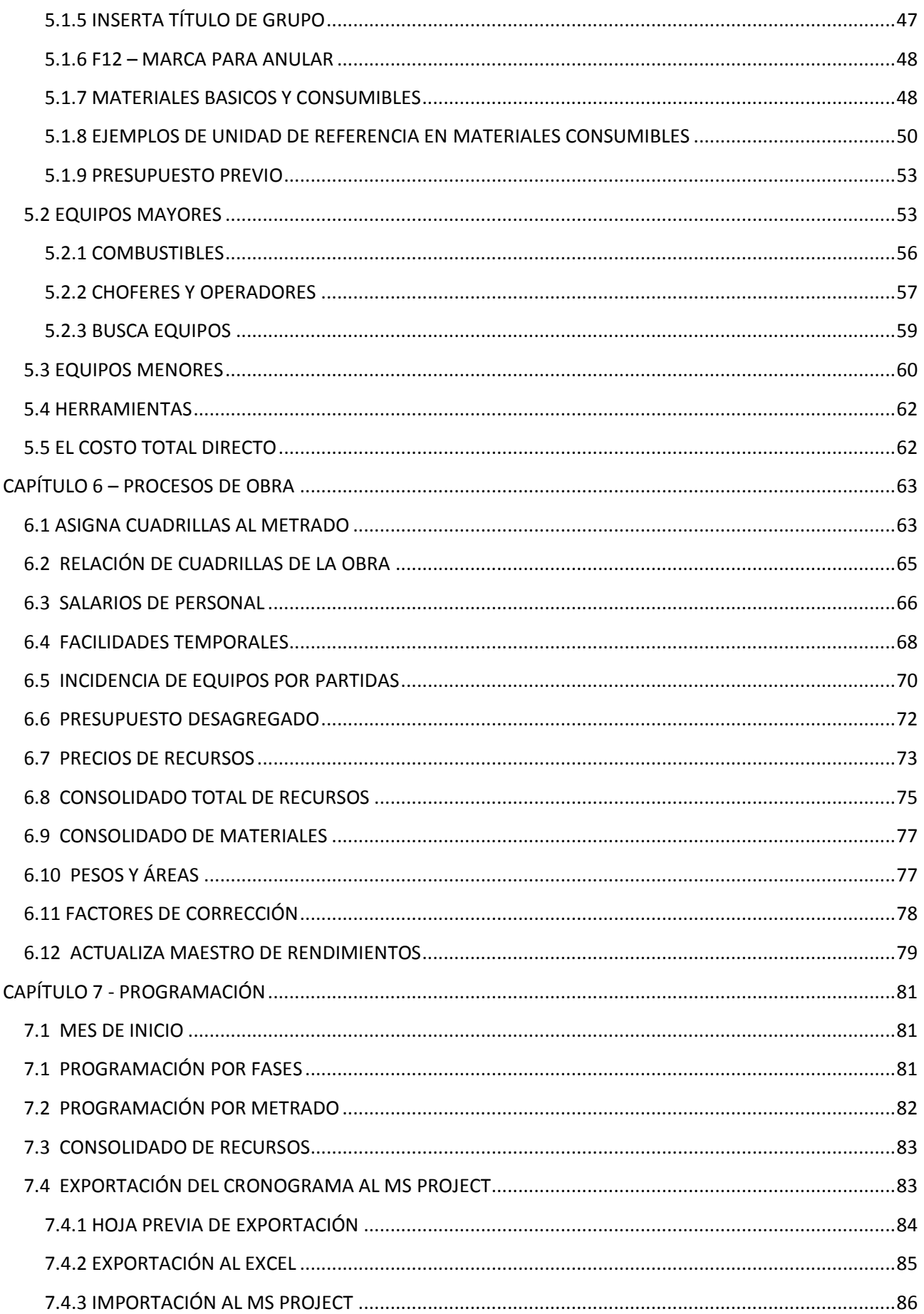

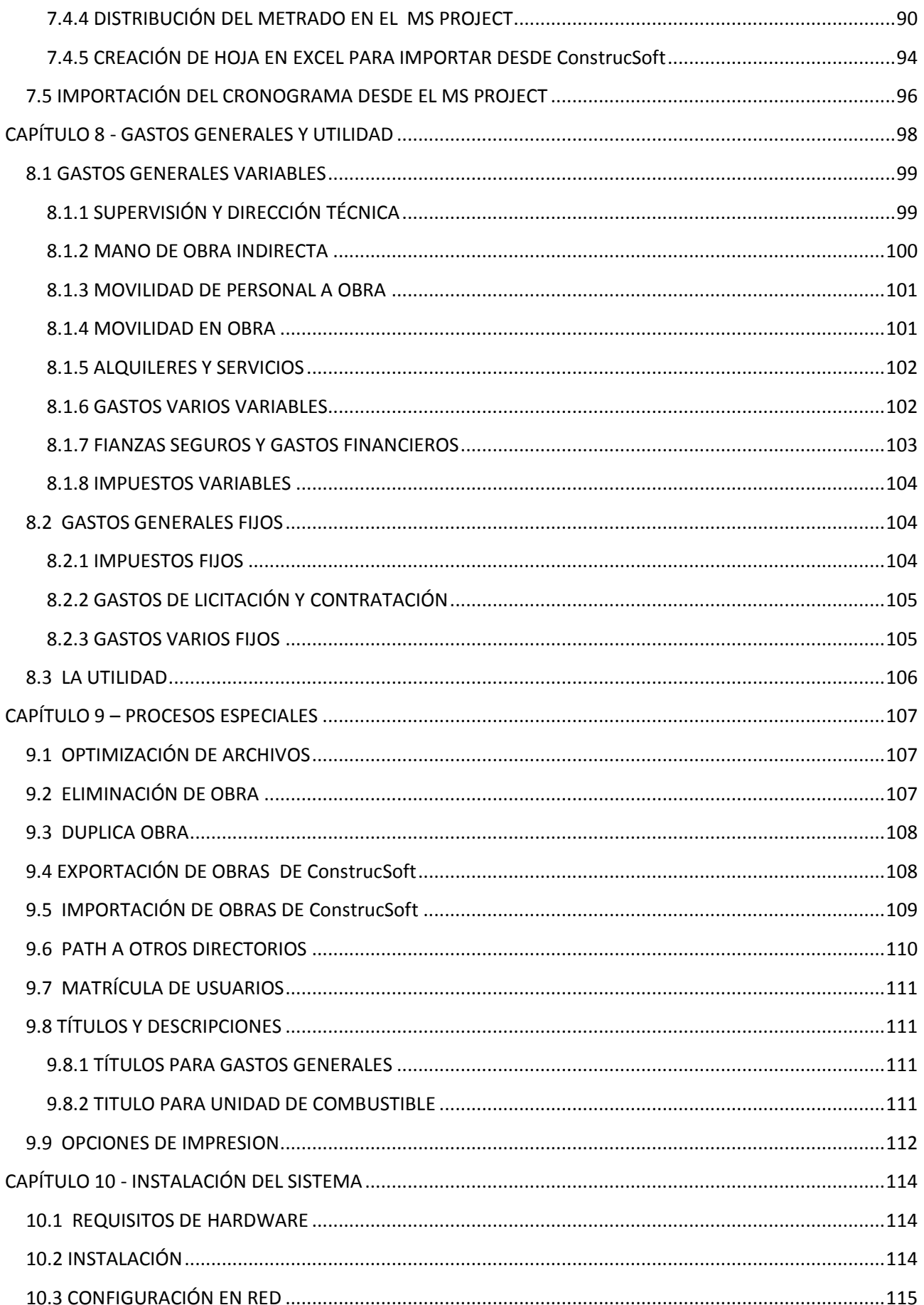

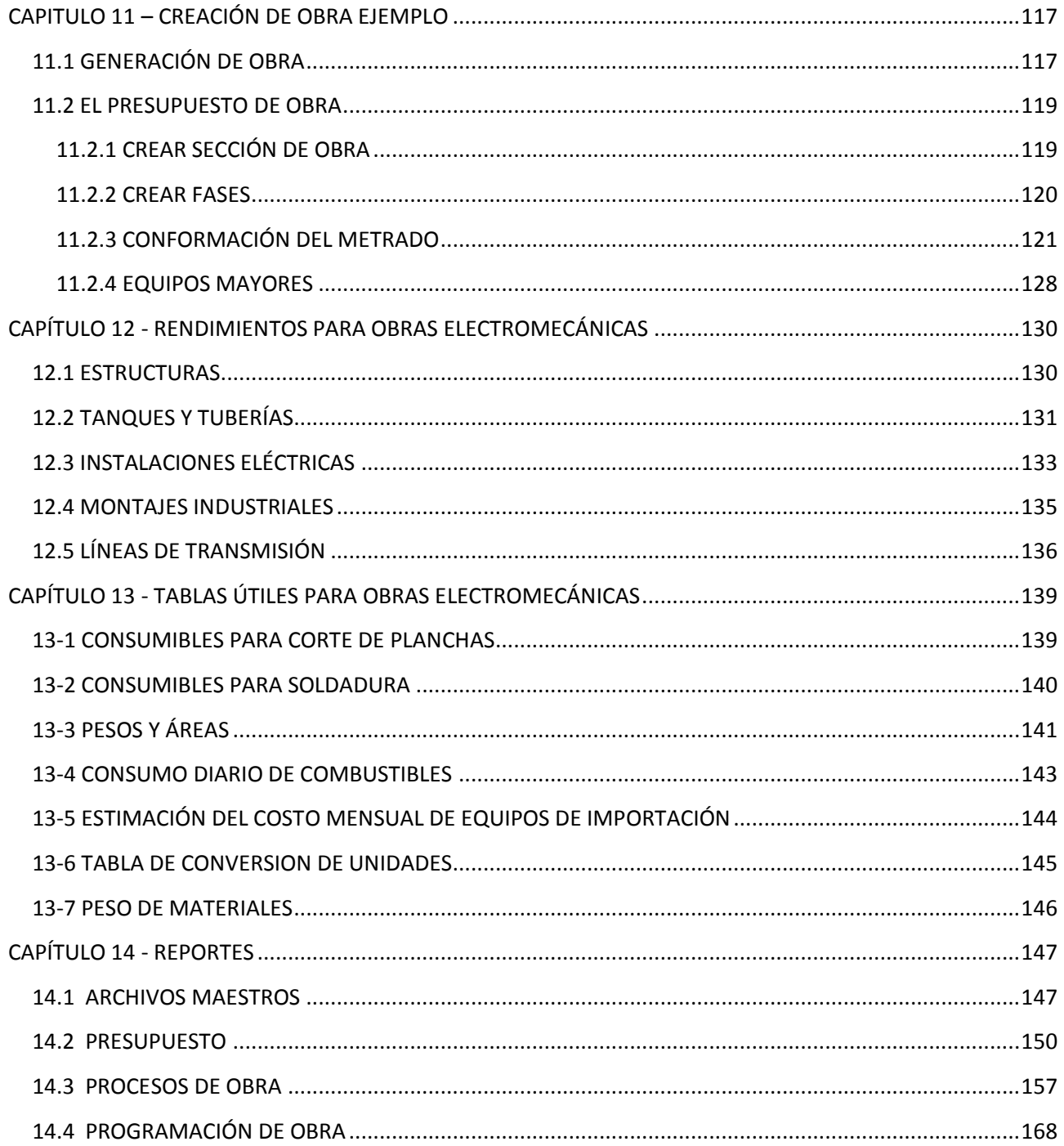

## <span id="page-10-0"></span>**INTRODUCCIÓN**

En el sector de la industria de la construcción, no existe conocimiento de la existencia un software que permita presupuestar obras electromecánicas, en base a rendimientos que estén dados en horas-hombre / unidad.

Actualmente estas obras se presupuestan bajo el sistema de análisis de precios unitarios, lo cual demanda mucho esfuerzo para determinar la cantidad de horas-máquina y cantidad de equipos mayores necesarios para la obra.

La metodología de ConstrucSoft Mecánico permite calcular sin mucho esfuerzo el costo total de la obra en forma global, en base a un banco de rendimientos en horas-hombre, sin efectuar ningún análisis de precio unitario, determinando al detalle todos los componentes de la obra en materiales básicos, materiales consumibles, mano de obra directa, equipos mayores, equipos menores, combustibles, choferes, implementos de seguridad y herramientas.

De esta forma se presupuestan al detalle todos los gastos de la obra, sin descuidar ningún precio, este descuido es muy común durante el presupuesto, y muchas veces la empresa se percata de este error después de haber presentado la oferta.

Al presupuestar una obra civil, se parte del análisis de precios unitario por cada una de las partidas del presupuesto, obteniéndose en base a ellos el presupuesto final de la obra, en cambio las obras electromecánicas se analizan en forma global, teniendo como consecuencia final los análisis de precio unitarios.

Esta metodología inversa aplicada a las obras electromecánicas, tiene la ventaja de obtener con mucha exactitud y rapidez, el presupuesto total de la obra, con un margen de error del ± 2 %, requiriendo solo el 20% de esfuerzo frente a los sistemas tradicionales de análisis de precios unitarios.

Debido a que ConstrucSoft Mecánico, obtiene con mucha rapidez y poco esfuerzo el presupuesto total de la obra, brinda la posibilidad de tener mayor tiempo para analizar la problemática y la logística de la obra, sin perder mucho tiempo en la elaboración de los análisis de precios unitarios.

Es de tener en cuenta que la elaboración de un presupuesto electromecánico es un proceso apasionante, con ciertas problemáticas que implican resolverlas en la medida que se avanza en el presupuesto, no es nada simple pero la experiencia nos da la posibilidad de llegar al costo lo más cercano a la realidad final de la obra.

Adicionalmente ConstrucSoft-Mecánico ha formulado el empleo de la unidad de referencia la cual se aplica en el cálculo de los materiales consumibles.

El capítulo 13 Creación de Obra Ejemplo, detalla la forma de crear y generar el metrado de una obra. Recomendamos seguir todos los pasos de este capítulo para familiarizarse completamente con el manejo de sistema ConstrucSoft-Mecánico.

Esperamos que Usted, haga de ConstrucSoft el mejor aliado de su empresa, presupuestando obras con un margen de error de ± 2 % y sea Usted el ganador de las obras, ejecutándolas en base a una planificación eficiente.

#### **APRECIE TODOS LOS VÍDEOS DE ConstrucSoft**

- Construcsoft Valor Ganado
- Tutorial ConstrucSoft Valor Ganado
- ConstrucSoft Mecánico
- ConstrucSoft Rendiciones
- Temas y conceptos para presupuestos

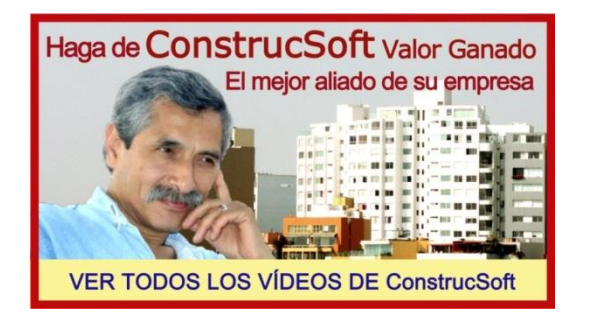

[https://todoslosvideosconstrucsoft.blogspot.com](https://todoslosvideosconstrucsoft.blogspot.com/)

#### **DESCARGUE LAS VERSIONES GRATIS DE ConstrucSoft**

- Software gratis ConstrucSoft Valor Ganado
- Software gratis ConstrucSoft Mecánico
- Software demo ConstrucSoft Rendiciones

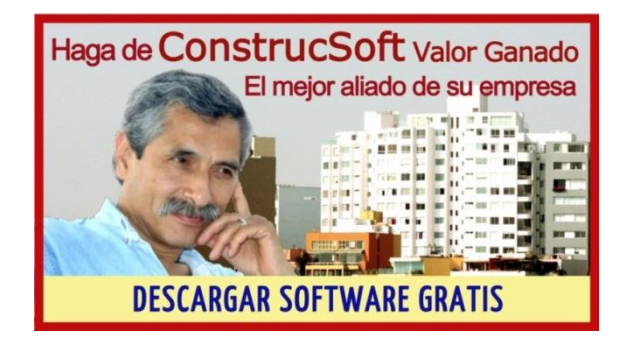

[http://softwaregratispresupuestos.blogspot.com](http://softwaregratispresupuestos.blogspot.com/)

## <span id="page-12-0"></span>**CAPÍTULO 1- GENERALIDADES**

ConstrucSoft Mecánico considera como generalidades, los conceptos necesarios para el ingreso de datos, procesos y manejo de las ventanas.

#### <span id="page-12-1"></span>**1.1 FORMA DE INGRESAR DATOS**

Se debe tener presente que tanto el maestro de materiales como el maestro de rendimientos están codificados en tres (3) niveles, lo cual nos brinda un fácil acceso, mediante la sobre posición de ventanas.

Codificación para los materiales:

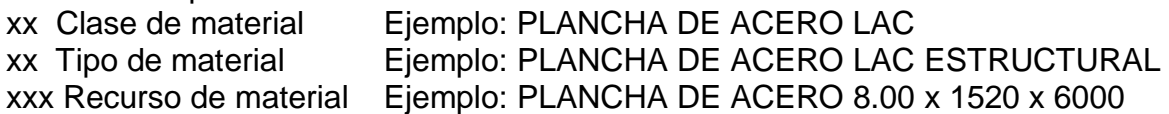

Codificación para los rendimientos:

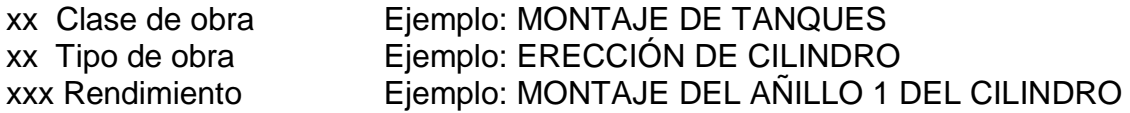

Muchas veces se desea ubicar un rendimiento maestro, o un material maestro como por ejemplo el material, PLANCHA DE ACERO 1.8 x 4.8 x 8 mm, del cual conocemos de antemano que su código es 56 07 014.

Para no navegar por las ventanas se puede digitar directamente el código, el cual aparecerá en el cuadrado del lado superior izquierdo de la ventana, y automáticamente el cursor se posicionará sobre este código.

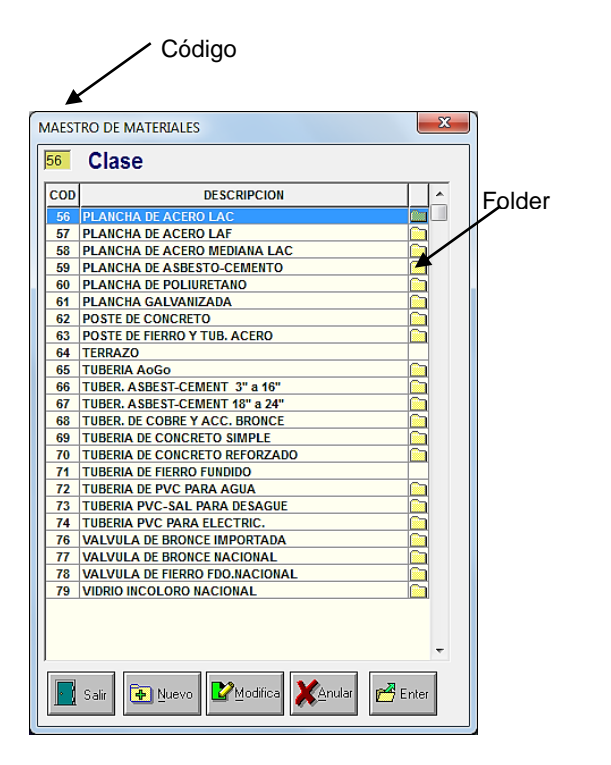

 $|F_{\text{D}}|$ der En este caso se ha digitado 56, colocándose automáticamente el cursor en la PLANCHA DE ACERO LAC.

> El folder del lado derecho, indica que este recurso tiene datos en la siguiente ventana

#### <span id="page-13-0"></span>**1.2 BOTONES INFERIORES**

En todas las ventanas se muestra en la parte inferior unos botones, que indican las opciones a ejecutar en dichas ventanas.

Las opciones principales son: salir, nuevo, modifica, anular y enter.

Cuando existan otras opciones, estas se indicarán directamente en la ventana correspondiente.

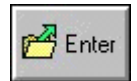

Acepta el registro sobre el cual se encuentra el cursor.

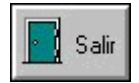

Sale de la ventana o de la acción en la que nos encontramos, también se puede salir con la tecla ESC.

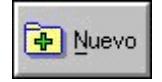

Crea nuevos registros

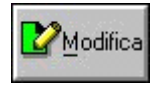

Modifica el registro sobre el cual se encuentra el cursor

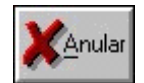

Anula el registro sobre el cual se encuentra el cursor

#### <span id="page-13-1"></span>**1.3 COLOR EN CABECERAS DE COLUMNAS**

Generalmente en las ventanas, las cabeceras de las columnas son de color gris, pero en algunas situaciones estas cabeceras tienen un color amarillo o celeste.

El **color amarillo** en la cabecera de la columna, indica que las columnas de esta pantalla, tienen la propiedad de ser ordenadas al actuar con el doble-clic del mouse sobre la cabecera amarilla de esta columna.

Esto se ve en las siguientes ventanas:

- **Obra a procesar**. Aquí se puede ordenar las obras por: OBRA, DESCRIPCIÓN o CLIENTE
- **Consolidado de recursos**. Se puede ordenar por CODIGO de recurso o por PARCIAL, para obtener los recursos ordenados por montos totales.

El **color celeste** indica que podemos actuar con el doble-clic del mouse sobre cualquier casillero de esta columna, con la finalidad de modificar la celda elegida.

#### <span id="page-14-0"></span>**1.4 EXPORTACIÓN AL EXCEL**

Todos los reportes sin excepción se pueden imprimir o exportar directamente al EXCEL.

Cuando se genera un reporte se obtendrá el preview, que es una pre visualización del reporte, y en el lado superior izquierdo se muestra la lista de comandos.

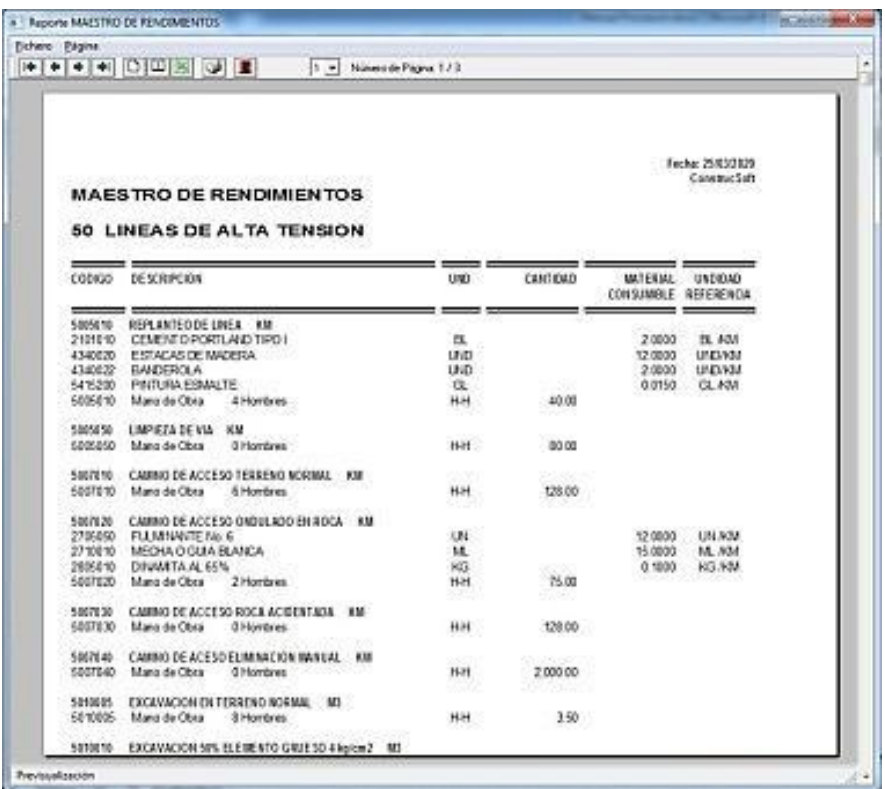

Invocando el botón Genera Fichero Página planilla Excel, se tendrá Ó  $||\mathbf{L}||$  $\Box$ m inmediatamente el reporte  $\blacklozenge$  $\bullet$   $\bullet$ ₩ П exportado al Excel.Genera planilla Excel

Cuando se genera la planilla en EXCEL, el archivo generado puede estar en **vista protegida**, con la siguiente indicación.

Se recomienda no editar este tipo de archivo debido a la configuración de bloqueo de archivos del centro de confianza.

Para cambiar el status de la vista protegida, hay que dar un clic sobre **Habilitar edición**.

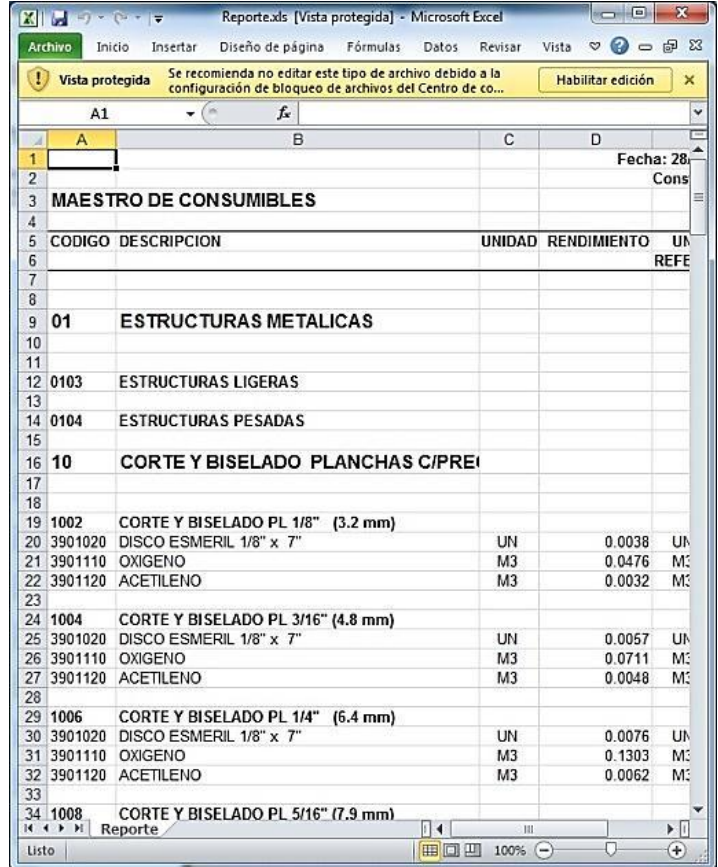

El sistema mostrará la información sobre la vista protegida con la indicación: No se permite editar este tipo de archivo (Hoja de cálculo Excel) debido a la configuración de la directiva.

Aquí hay que invocar a la descripción: **Configuración de bloqueo de archivos**.

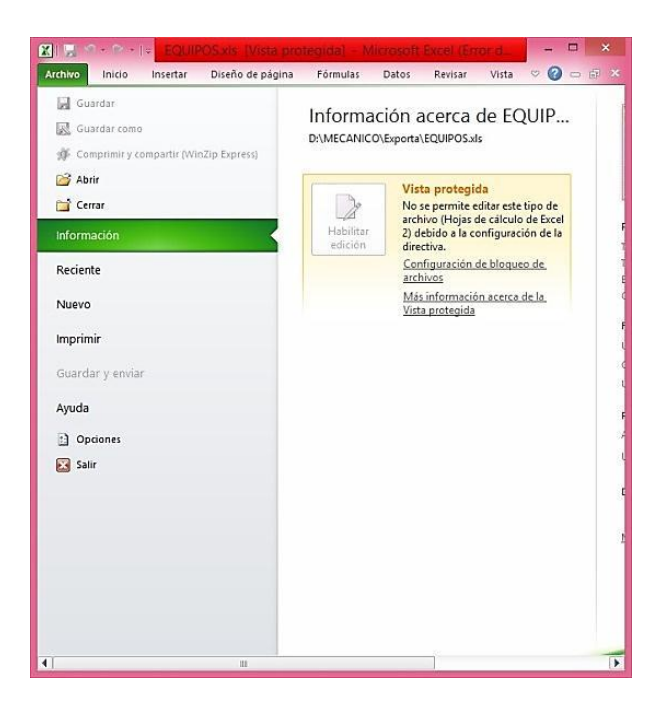

Y se obtendrá la pantalla de configuración de bloqueo de archivos.

Aquí habrá que marcar la opción:

#### **● Abrir tipos de archivo seleccionados en Vista protegida y permitir la edición.**

Una vez marcada esta opción, elegimos el botón **Aceptar** y salimos de la pantalla.

Luego al invocar nuevamente el reporte se tendrá que habilitar la edición, para lo cual habrá que invocar al botón **Habilitar Edición**, que se encuentra en el lado superior derecho de la pantalla.

Con lo cual tendremos el archivo en EXCEL para poder ser editado.

Es necesario tener en cuenta que este proceso solo se efectuará una sola vez, para configurar el EXCEL para que pueda abrir directamente los archivos en vista protegida.

Cuando se exporte nuevamente otro archivo al Excel, solo habrá que invocar al botón **Habilitar edición**.

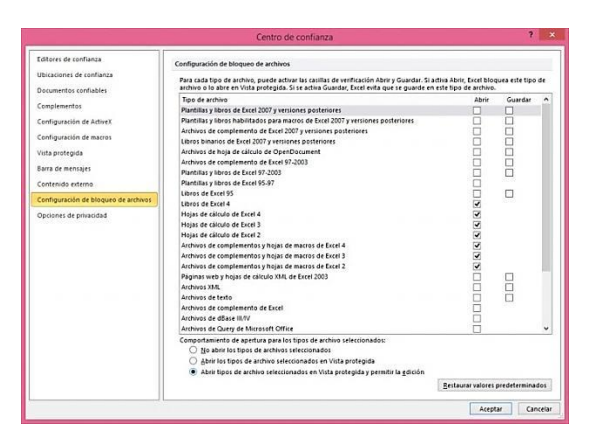

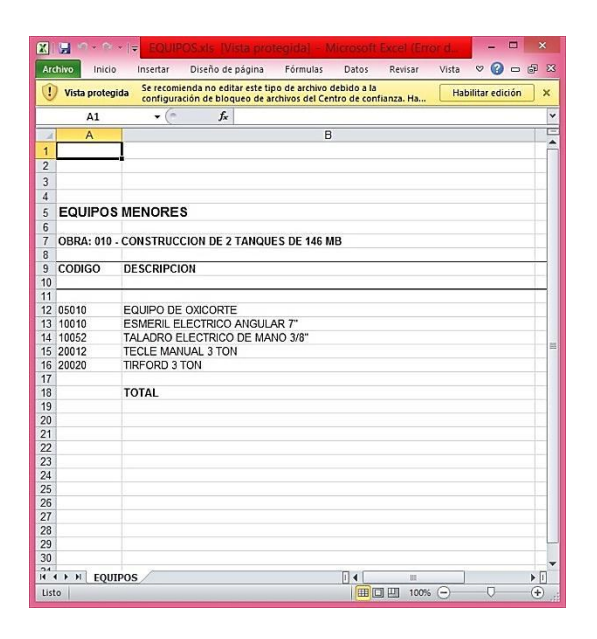

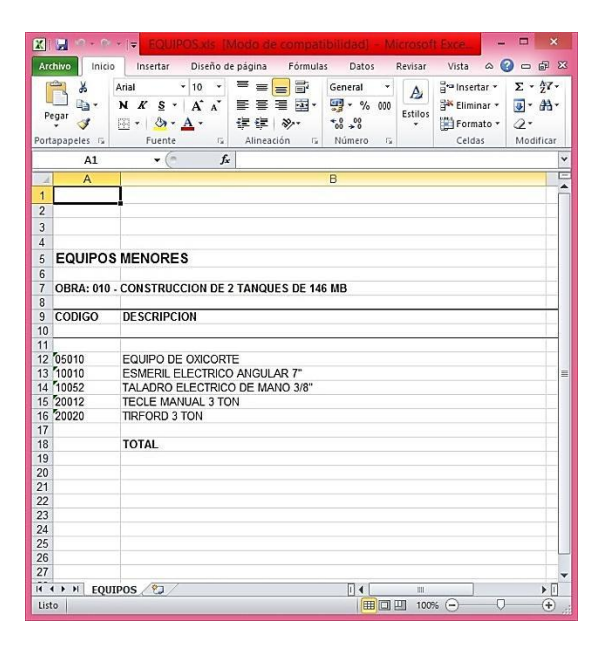

### <span id="page-17-0"></span>**CAPÍTULO 2 – EL PRESUPUESTO**

El cálculo estimado del costo de una obra que se efectúa antes de su ejecución, es el presupuesto, mientras más preciso sea, más se aproximará al costo real.

La finalidad de los sistemas para presupuesto de obras como el sistema ConstrucSoft, es brindar las herramientas necesarias para presupuestar rápida y eficientemente, todo tipo de obras ya sean obras civiles u obras electromecánicas.

Hemos sido testigos de la desaparición en el mercado de muchas empresas pertenecientes al sector de la industria de la construcción, por elaborar deficientemente un presupuesto.

- Olvidar muchos detalles al no tener un patrón referencial de la forma a presupuestar.
- Gastar muchas horas-hombre empleando hojas de cálculo, en calcular y generar reportes y no disponer de tiempo para pensar en la logística de la obra.
- No contar con un banco de datos de rendimientos propios de la empresa, de obras ejecutadas anteriormente, lo que obliga a tener que analizar por cada obra a presupuestar, nuevamente cada una de las partidas.
- No emplear un sistema de costos y presupuestos adecuado para el tipo de obra a ejecutar, sea esta civil o electromecánica.
- Como también errores cometidos durante la ejecución de la obra, ajenos al presupuesto.

Existen dos formas de presupuestar obras, ambas se emplean en el mundo entero y están claramente diferenciadas por su forma y su concepto.

La forma más conocida se basa en el **sistema de análisis de precios unitarios** que generalmente se utiliza para presupuestar obras civiles, obras de saneamiento urbano, obras viales y obras en general.

La otra forma es **el presupuesto en forma global**, que es la adecuada para presupuestar las obras electromecánicas, como el tendido de líneas de alta tensión, el montaje de refinerías, el montaje de plantas concentradoras, montaje de centrales hidroeléctricas, y muchas obras de gran envergadura.

Tener una visión clara de estas dos formas, permitirá a las empresas constructoras, ante una obra específica, elegir la forma de presupuesto a emplear, elaborando de esta manera los presupuestos con rapidez y exactitud en los cálculos, logrando una alta eficiencia en el departamento de costos y presupuestos.

Lo que toda empresa debe siempre tratar, es ganar la concesión de una obra con un presupuesto correcto, a buen costo, sin pérdida de eficiencia, calidad y sin sacrificar el costo de los equipos ni sub valuar los gastos generales.

La ejecución de una obra no debe implicar pérdidas que desprestigien a la empresa, por lo tanto no se deben asumir los rendimientos, por el contrario éstos deben tener una justificación, quizás una buena fuente de información proviene de los ingenieros,

supervisores y capataces, quienes pueden colaborar confirmando los rendimientos y explicar las dificultades encontradas en obras similares.

En este sentido los sistemas ConstrucSoft le brindan la posibilidad de almacenar los rendimientos reales de sus obras, y emplearlos adecuadamente en sus presupuestos futuros.

Tampoco se deben asumir los precios de los materiales ni los costos de alquiler de los equipos, sobre todo aquellos que más inciden en el costo de la obra, estos precios necesariamente deben basarse en cotizaciones.

Por ello ConstrucSoft permite trabajar los precios desde un maestro histórico de precios, que le permitirá contar con precios referenciales y no asumirlos erróneamente.

#### <span id="page-18-0"></span>**2.1 EL PRESUPUESTO CIVIL**

En las obras civiles de edificación, tanto las obras pequeñas como las de gran envergadura, se han desarrollados todos análisis de precios unitarios, los que se pueden encontrar en revistas, libros, manuales o en la web.

El punto de partida del presupuesto de una obra civil, son los análisis de precios unitarios, los que se calculan en función a rendimientos dados en volúmenes de obra por día:

- Los movimientos de tierras en metros cúbicos (m3/día)
- Los encofrados en metros cuadrados (m2/día)
- El concreto en metros cúbicos (m3/día)
- Los muros en metros cuadrados (m2/día)
- El tendido de tuberías en metro lineal (ml/día)
- La instalación de conductores en metro lineal (ml/día).

Aquí cada análisis está conformado por los rubros de: materiales, mano de obra, equipos, sub-contratos y sub-análisis.

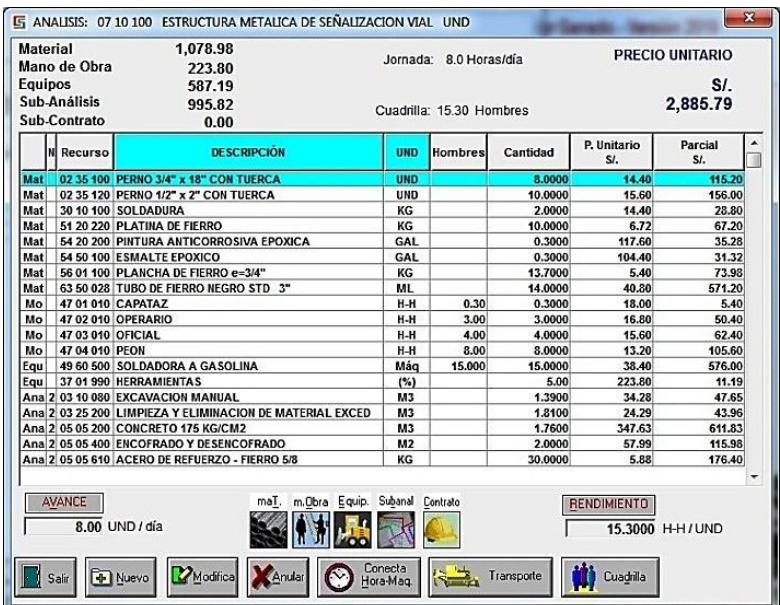

Por lo tanto para elaborar un presupuesto para obras civiles, lo primero que se debe hacer es determinar los volúmenes de obra de cada una de las partidas que intervienen en la obra, el cual se denomina el metrado de obra.

Una vez determinado el metrado con los volúmenes de obra a ejecutar, se procede a conformar detalladamente el presupuesto en función al tipo de actividades similares o en concordancia con la secuencia de actividades.

Luego multiplicando el metrado por sus respectivos precios unitarios y sumados, se tendrá el costo directo de la obra.

#### <span id="page-19-0"></span>**2.2 EL PRESUPUESTO ELECTROMECÁNICO**

Existe la costumbre de presupuestar las obras electromecánicas en función a los análisis de precios unitarios, lo cual puede funcionar bien en obras pequeñas, donde las actividades son sencillas y están claramente definidas.

En las obras electromecánicas de gran envergadura como líneas de alta tensión, refinerías, plantas concentradoras, oleoductos y etc., no existen análisis de precios unitarios definidos, ya que estos dependen de la naturaleza del tipo terreno, las distancias a los centros poblados por la ubicación geográfica, el clima como las lluvias, que hacen que los análisis de precios unitarios para una misma partida, sean diferentes para cada obra.

Por ello estas obras electromecánicas no se pueden presupuestar en volúmenes de obra por día, como toneladas por día, o kilómetros por día; estas se deben trabajar en función a las horas-hombre por volúmenes de obra:

- Horas-hombre por tonelada (h-h/ton)
- Horas-hombre por kilómetro (h-h/km)
- Horas-hombre por metro lineal (h-h/ml).

Presupuestar una obra electromecánica bajo el sistema de análisis de precios unitarios no es lo adecuado, ya que hacerlo bajo este sistema, demandará mucho esfuerzo para analizar cada una de las partidas, siendo el tiempo del presupuesto más extenso y los cálculos de los equipos y maquinarias serian inexactos.

La forma correcta de presupuestar obras electromecánicas de gran envergadura, es analizando toda la obra en forma global para el plazo de duración, obteniendo como consecuencia final los análisis de precios unitarios.

Esta **metodología inversa** para las obras electromecánicas frente al sistema de análisis de precios unitarios para las obras civiles, permite un ahorro del 80% del tiempo en la formulación del presupuesto, con la ventaja de poder determinar todos los componentes de la obra agrupándolos en los rubros de: suministros, partidas globales, materiales básicos, materiales consumibles, mano de obra directa, equipos mayores, combustibles, choferes u operadores, equipos menores y herramientas.

Bajo este esquema de presupuesto se llega al costo total de la obra, sin la necesidad de elaborar ningún análisis de precio unitario.

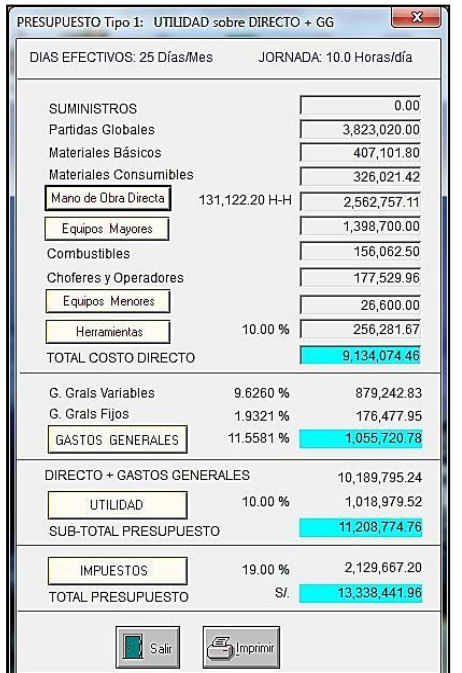

Sin embargo muchas veces se requiere la presentación de los análisis de precios unitarios, por lo que ConstrucSoft Mecánico, permite obtener los análisis de precios unitarios, a partir del presupuesto global, metodología que se basa en el siguiente esquema.

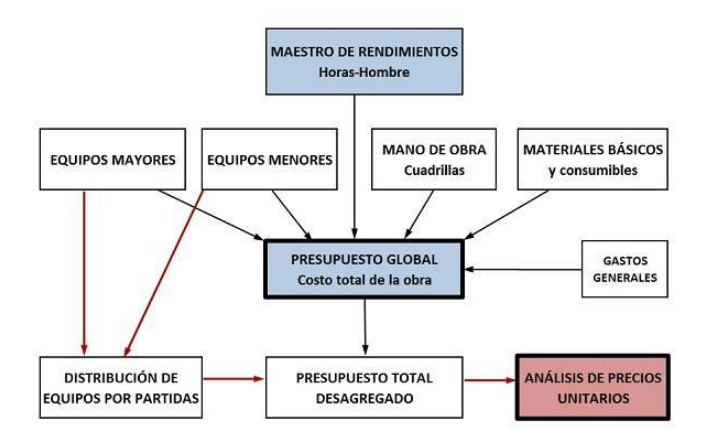

Efectivamente, al presupuestar obras electromecánicas bajo el sistema en forma global, la dificultad radica en cómo obtener los precios unitarios de cada una de las partidas, con sus respectivos análisis de precios unitarios.

ConstrucSoft mecánico, ha desarrollado un proceso para prorratear los equipos en función a un cronograma de distribución de equipos por partidas, logrando incluir en los precios de las partidas la incidencia de los equipos mayores y equipos menores; con lo cual obtiene directamente los correspondientes análisis de precios unitarios.

#### <span id="page-21-0"></span>**2.3 CONCEPTO: AVANCE, RENDIMIENTO E ÍNDICE DE PRODUCTIVIDAD**

En los análisis de precios unitarios, existe una discrepancia con el empleo de los términos Avance, Rendimiento, Consumo y Productividad.

Es por ello que analizaremos estos términos para que las empresas constructoras, puedan emplearlos sin problema, adaptándolos de acuerdo a las particularidades de cada empresa.

**AVANCE** | Definición RAE | Diccionario de la lengua española | Acción de avanzar (‖ mover o prolongar hacia adelante).

La valorización de obra, es la cuantificación económica del avance físico de las obras, realizada en un período determinado.

En las valorizaciones, que es la cuantificación económica del avance físico de las obras, si se trata m3, se considera como avance la cantidad de m3 producidos durante el período determinado, por ejemplo 200 m3/mes.

Por ello en los análisis de precios unitarios se debería emplear como Avance la cantidad de metros cúbicos ejecutados por una cuadrilla en una jornada diaria.

Avance =  $\frac{\text{Cantidad produced}}{\text{Iornada}} = \frac{m3}{d/a}$ 

**RENDIMIENTO** | Definición RAE | Diccionario de la lengua española |

Producto o utilidad que rinde o da alguien o algo.

Proporción entre el producto o el resultado obtenido y los medios utilizados.

Por lo tanto, el Rendimiento de la mano de obra, es la cantidad de obra ejecutada de alguna actividad por una cuadrilla, por unidad de recurso humano (m3/h-h).

Rendimiento =  $\frac{\text{Cantidad producida}}{\text{Horas-hombre}} = \frac{m3}{h-h}$ 

**PRODUCTIVIDAD** | Definición RAE | Diccionario de la lengua española |

Capacidad o grado de producción por unidad de trabajo, superficie de tierra cultivada, equipo industrial, etc.

Relación entre lo producido y los medios empleados, tales como mano de obra, materiales, energía

La Productividad, es la relación que existe entre la producción obtenida por un sistema productivo y los recursos utilizados para obtenerla.

Productividad =  $\frac{\text{Production obtained}}{\text{Recursos utilizing } \text{utilizados}} = \frac{m3}{h-h}$ 

#### **INDICE DE PRODUCTIVIDAD**

Como la Productividad, es la relación que existe entre la producción obtenida por un sistema productivo y los recursos utilizados para obtenerla.

Productividad =  $\frac{\text{Production obtained}}{\text{Recursos utilizing } \text{atiles}} = \frac{m3}{h-h}$ 

En todos los análisis de precios unitarios, se desea determinar la cantidad de mano de obra empleada en horas-hombre por cada unidad de producción, que viene a ser la inversa de la Productividad, por lo que se podría considerar estas h-h/m3, como el término **Índice de productividad.**

Índice de Productividad =  $\frac{\text{Cantidad de mano de obra}}{\text{Unidad producida}} = \frac{\text{h-h}}{\text{m3}}$ 

#### <span id="page-22-0"></span>**2.3.1 RENDIMIENTO E INDICE DE PRODUCTIVIDAD EN OBRAS CIVILES**

En las obras civiles se emplea como rendimiento el avance diario, que es la cantidad producida por una cuadrilla, en una jornada diaria.

Rendimiento =  $\frac{\text{Cantidad producida}}{\text{Iornada}} = \frac{m3}{\text{día}}$ 

Por lo que debería considerarse la cantidad de mano de obra empleada en horas-hombre por cada unidad de producción, como índice de productividad.

$$
Indice de Productividad = \frac{Cantidad de mano de obra}{Unidad producida} = \frac{h-h}{m3}
$$

Es de tener en cuenta que el rendimiento y el índice de productividad, tienen relación directa en función a la composición de la cuadrilla de acuerdo a la siguiente ecuación.

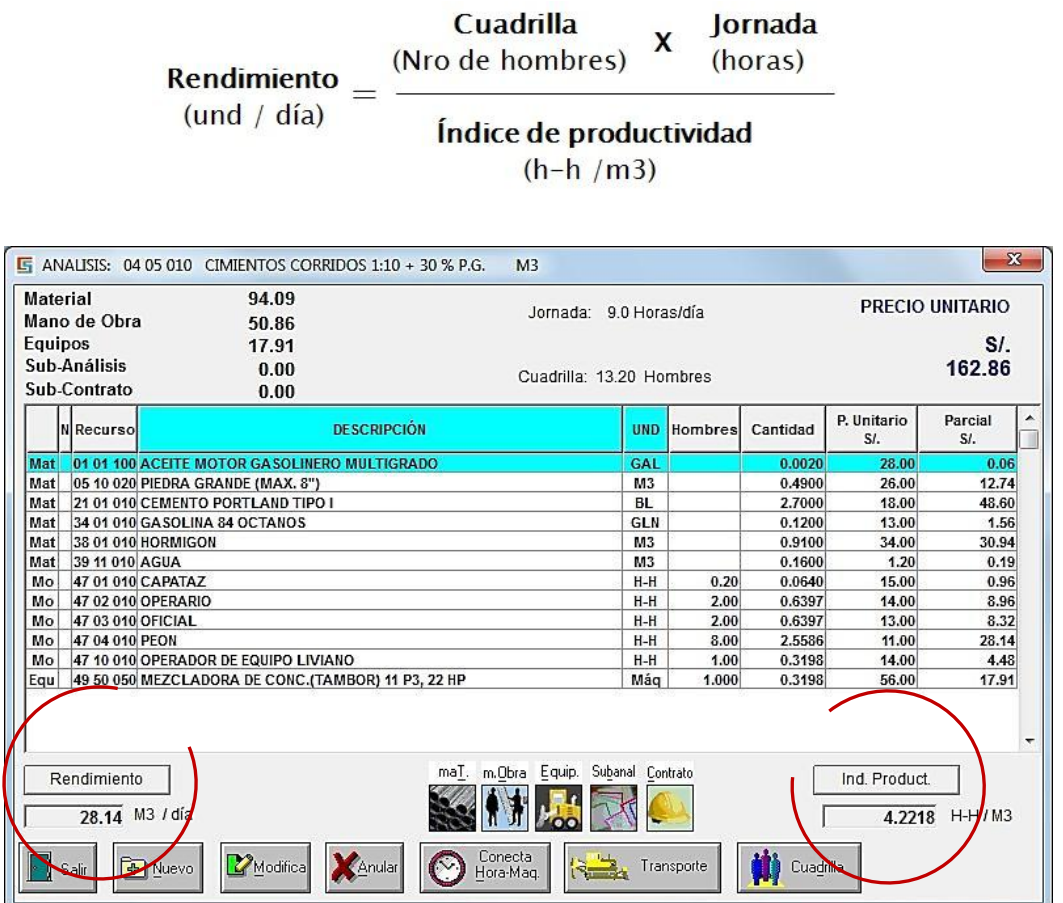

Este es un análisis de precio unitario del sistema ConstrucSoft Valor Ganado, en el cual es posible adecuar el análisis de precio unitario, tanto por el rendimiento, como por el índice de productividad.

#### <span id="page-23-0"></span>**2.3.2 RENDIMIENTO Y AVANCE EN LAS OBRA ELECTROMECÁNICAS**

Las obras electromecánicas se presupuestan en función al rendimiento (como: horashombre/ton) que es lo que rinde una cuadrilla, estas obras serían imposibles de presupuestarlas en función al rendimiento de las obras civiles (como: ton/día).

Por lo tanto el rendimiento la relación entre las horas hombre empleadas y la cantidad producida.

$$
Rendimiento = \frac{Horas-hombre}{Cantidad producida} = \frac{h-h}{ton}
$$

Y como avance la cantidad producida por una cuadrilla, en una jornada diaria.

Avance =  $\frac{\text{Cantidad produced}}{\text{Jornada}} = \frac{\text{ton}}{\text{día}}$ 

El rendimiento y el avance, tienen relación directa en función a la composición de la cuadrilla de acuerdo a la siguiente ecuación.

> Cuadrilla Jornada  $\mathbf{x}$ Rendimiento  $=$   $\frac{\text{(Nro de hombres)}}{\text{N}}$ (horas)  $(h-h / und)$ Avance  $(Und /día)$

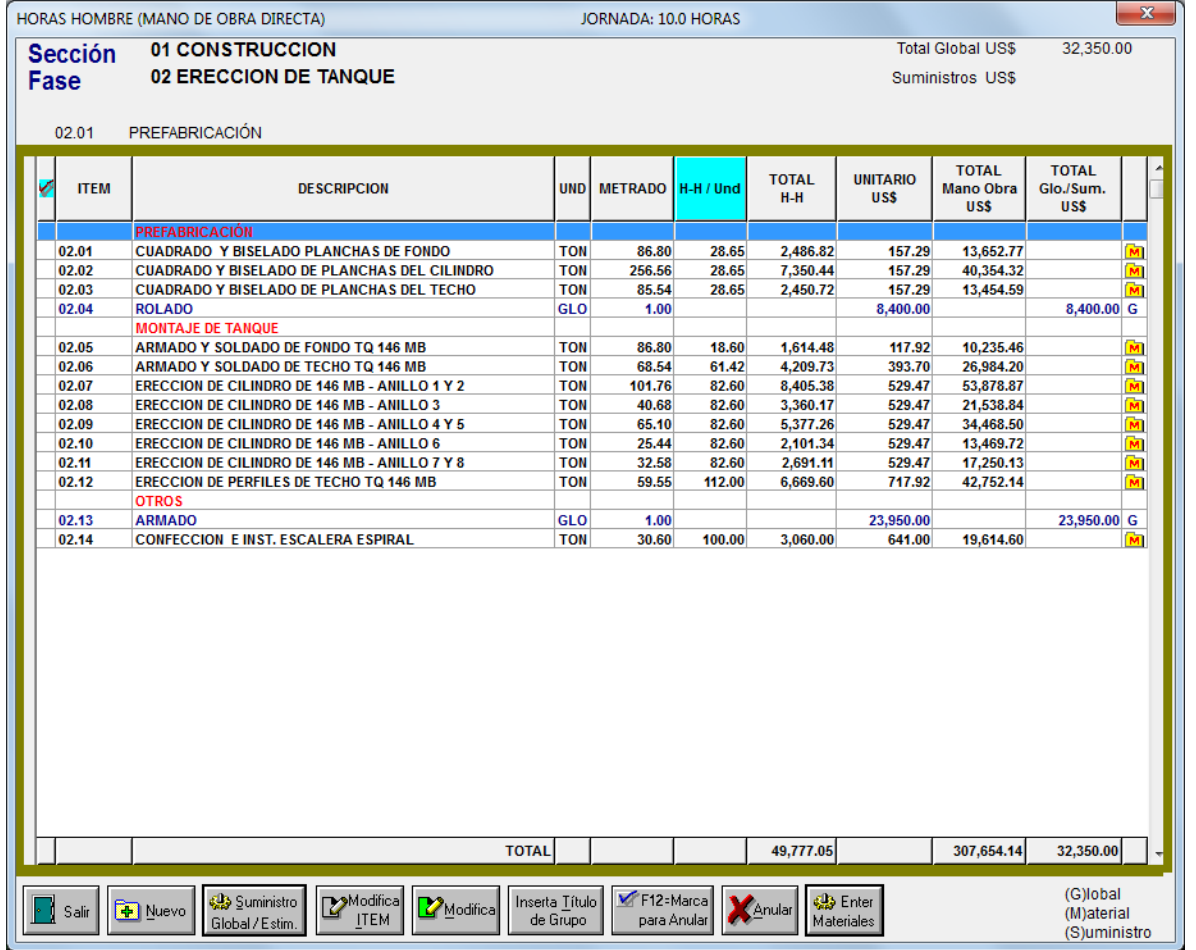

Apreciamos que en las obras electromecánicas, no se efectúa ningún análisis de precio unitario, estas obras de presupuestan en función al rendimiento dado en horas-hombre por unidad.

### <span id="page-25-0"></span>**CAPÍTULO 3 – ARCHIVOS MAESTROS**

Se denominan archivos maestros, a las bases de datos que con el tiempo van almacenando progresivamente registros de información, que serán empleados al presupuestar una nueva obra.

Contar con un banco de datos evita tener que ingresar nuevamente la información cada vez que se presupueste una obra, permitiendo emplear toda la información que con el correr de los años se ha ido alimentando en estas bases de datos.

Para empresas que ejecutan obras civiles el banco de datos más importante es el maestro de análisis de precios unitarios, en cambio para las empresas que ejecutan obras electromecánicas, el banco de datos más importante es el maestro de rendimientos.

Estas bases de datos son la fuente de información más preciada porque allí se encuentra depositada toda la experiencia de la empresa.

#### <span id="page-25-1"></span>**3.1 MAESTRO DE RENDIMIENTOS**

Para conformar el presupuesto de la obra, es necesario contar con una base de datos en horas-hombre, donde se encuentran almacenados los rendimientos que son la experiencia de la empresa en obras anteriormente ejecutadas o presupuestadas, y que servirán para la elaboración de los futuros presupuestos.

Aquí se tienen almacenados por clase de obra, tipo de obra y actividad, los rendimientos en horas-hombre por unidad, con su respectiva cuadrilla de personal. Asimismo cuando una actividad requiere de materiales básicos o materiales consumibles, estos están asociados a dicha actividad.

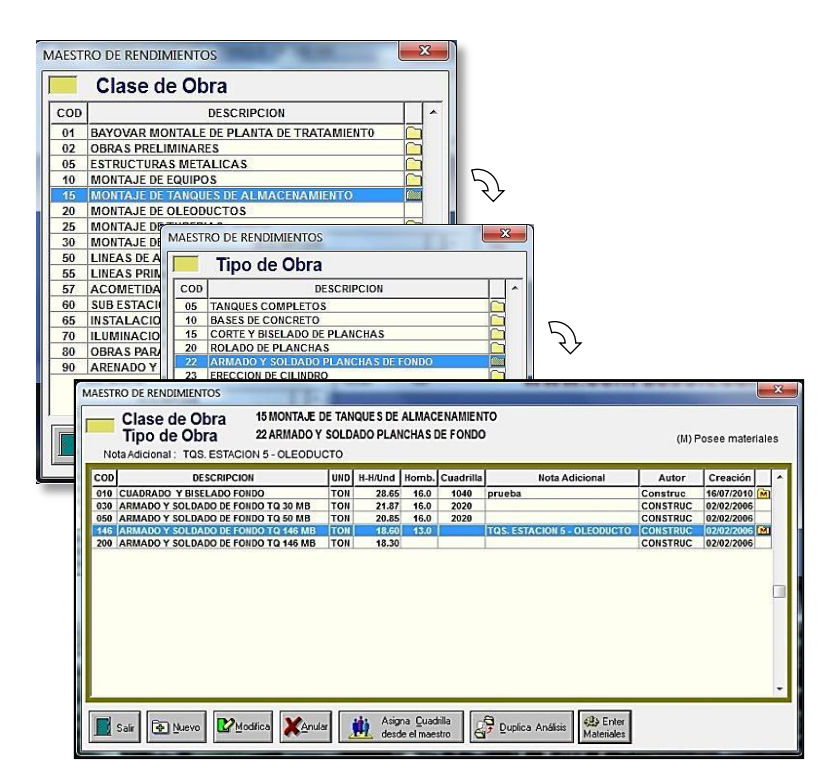

Por lo tanto cuando se genere una partida del presupuesto, la actividad elegida pasará al metrado de la obra con su rendimiento y con sus respectivos materiales básicos y consumibles

El maestro de rendimientos está organizado en 3 niveles: Clase de obra, Tipo de obra y el Rendimiento de la actividad

La opción **Nuevo**: permite crear una nueva actividad.

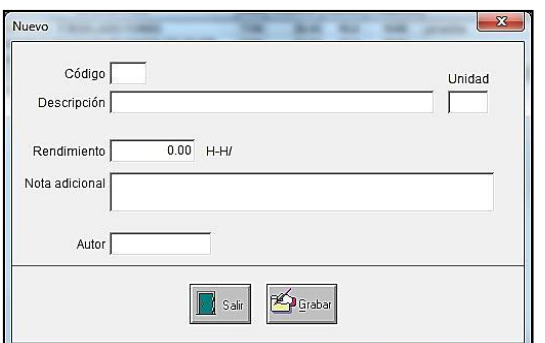

La opción **Modifica**: Permite modificar los datos de una determinada actividad.

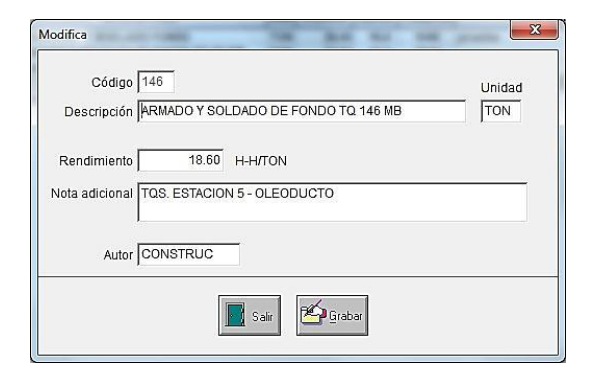

La opción **Duplica Análisis**: Brinda la posibilidad de duplicar la actividad sobre la cual se encuentra el cursor, debido a que esta actividad puede tener asociados materiales básicos y materiales consumibles.

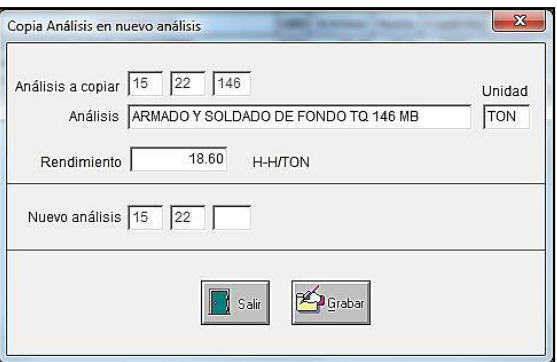

Para efectuar esta copia de análisis, habrá que digitar el nuevo código del análisis y automáticamente se copiarán los datos del análisis, como también todos los materiales básicos y consumibles que conforman la actividad.

#### <span id="page-27-0"></span>**3.2 MAESTRO DE MATERIALES BÁSICOS**

Los materiales básicos son aquellos que quedan definitivamente en la obra como: estructuras, tuberías, planchas de acero, cemento, arena; mientras que los materiales consumibles son aquellos que se consumen al efectuar una determinada actividad como la soldadura, el oxígeno, el acetileno, los discos esmeril y otros.

Estos materiales básicos están ordenados por clase y tipo de material, a los cuales se les puede asignar el peso y área, lo que permite obtener en un presupuesto el peso de los materiales para determinar los costos de transporte, como también las áreas a pintar.

- Respecto a las planchas, se ha considerado el área por ambas caras.
- Para los perfiles el área total.
- Para las tuberías el área exterior.

Cada recurso está conformado por un código de 7 dígitos, perteneciendo los 2 primeros a los índices unificados.

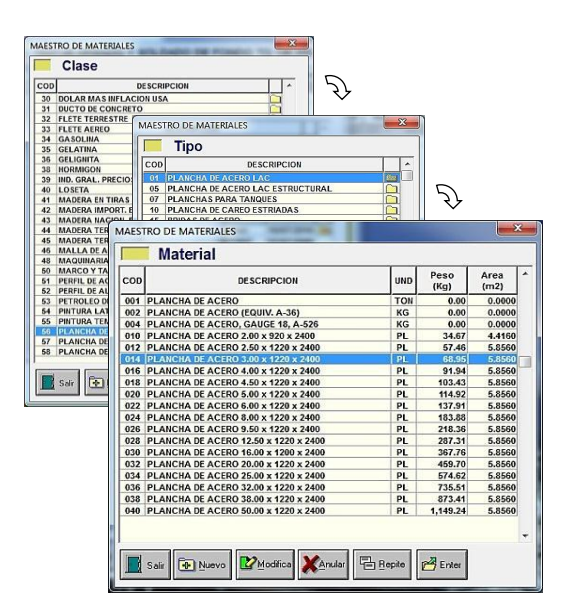

La opción **Repite**, permite duplicar los datos del material sobre el cual se encuentra el cursor, esto es útil para crear una lista de materiales similares.

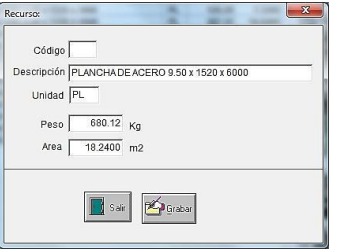

Para facilitar los presupuestos de las obras, el sistema se entrega con los pesos y áreas, de acuerdo a la **Tabla 16-3 PESOS Y ÁREAS**, que se encuentran en el **Capítulo 16**,

#### <span id="page-28-0"></span>**3.3 MAESTRO DE CONSUMIBLES**

Los consumibles se encuentran catalogados por la clase y el tipo de trabajo a realizar.

Estos materiales consumibles tienen un rendimiento asociado con una unidad de referencia, por ejemplo para el caso de la soldadura, la unidad de referencia es KG/ML, el rendimiento podrá ser 0.32 KG/ML.

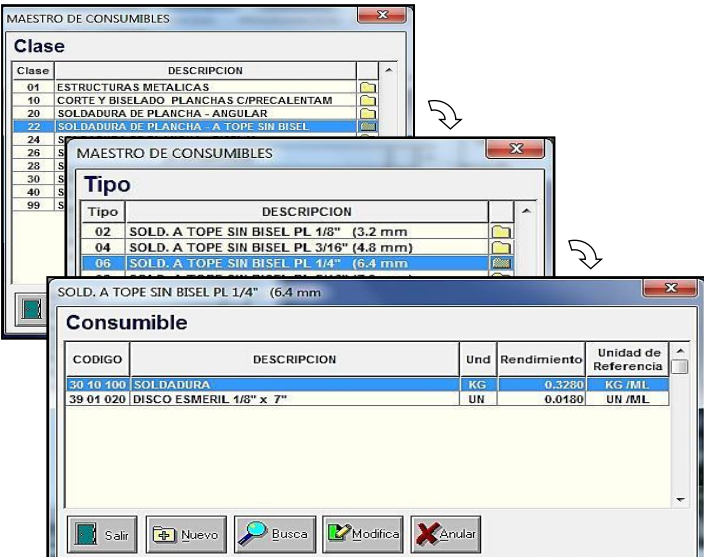

Como referencia estamos indicando la forma como están almacenados los materiales consumibles para corte y soldadura de planchas.

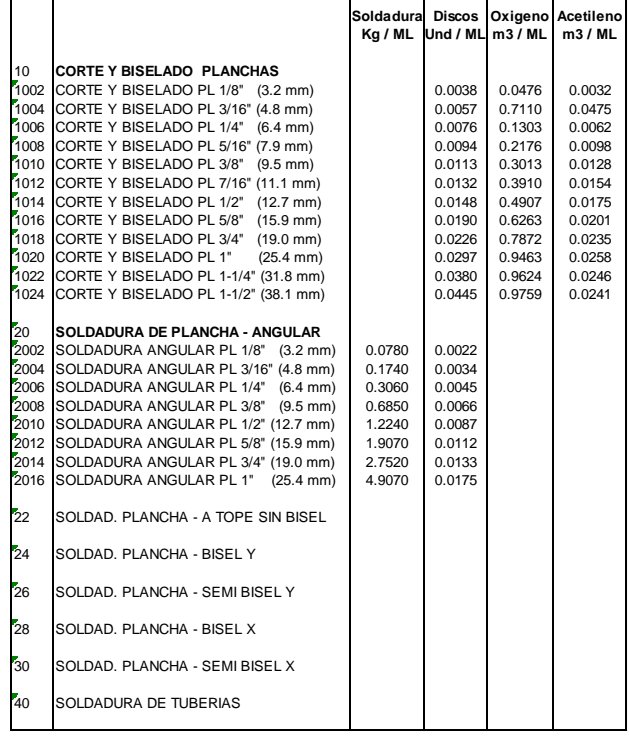

#### <span id="page-29-0"></span>**3.4 MAESTRO DE EQUIPOS MAYORES**

Los equipos mayores se encuentran catalogados por clase de equipos, y a cada equipo se le puede considerar e costos o tarifas de alquiler mensual.

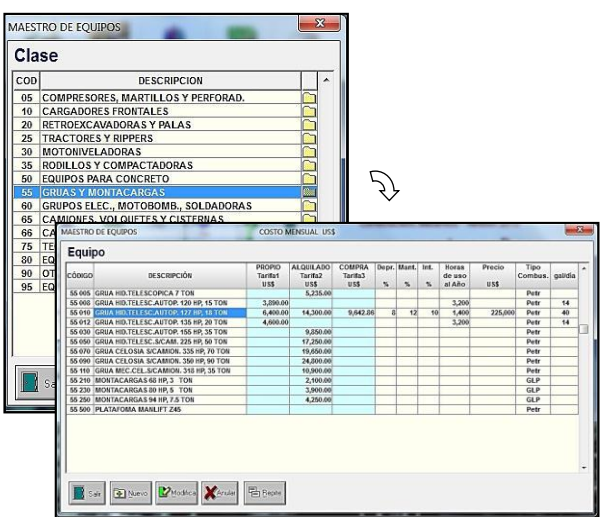

- Tarifa 1 Equipo de propiedad de la empresa.
- Tarifa 2 Equipo de alquiler, de acuerdo al costo del mercado
- Tarifa 3 Costo mensual en función al costo de adquisición del equipo

En el caso de tarifa de compra, el costo mensual se determina a partir del costo de adquisición del equipo, considerando la depreciación, el mantenimiento y el interés o costo del dinero.

El costo anual de depreciación se estima en función a la vida económica del equipo, y está calculado en función lineal a la vida útil estimada, por ejemplo si tenemos un equipo con una vida estimada de 10 años, el costo anual de depreciación podría ser del 10 %.

El costo anual de mantenimiento o reparaciones, se basa en la experiencia obtenida en el mantenimiento de dichos equipos, los cuales varían dependiendo del tipo de equipo y las condiciones de uso. Estos pueden ser costos de mano de obra, repuestos, filtros, lubricantes, llantas, etc.

El costo del interés anual, es el costo de los impuestos, seguros y almacenamiento

Las horas de uso al año, dependen de las condiciones de trabajo, del tipo de propietario, y de las condiciones del lugar.

Por lo tanto el costo de la tarifa 3 en función al costo de adquisición de determina por:

Precio Compra x (% Deprec. + % Mant. + % Interés) / 100

Costo por hora  $=$ 

Horas de uso al año

Costo Mensual = Costo Horario x 200 Horas/mes

En este maestro de equipos mayores, los costos están dados en dólares, los que pasarán directamente a una obra que se esté presupuestando en dólares, pero cuando se está procesando una obra en moneda nacional, estos precios pasarán a la obra afectados por el tipo de cambio asignado al generar la obra.

Adicionalmente en estos equipos mayores, se está considerando el tipo de combustible y la cantidad de consumo en galones por día de 8 horas, con lo cual es posible obtener el costo de los combustibles.

Con la opción **Nuevo** o **Modifica** tenemos:

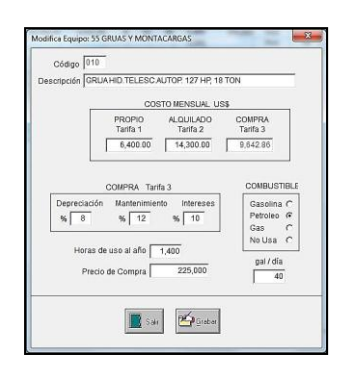

Aquí se aprecia que en todos los equipos, se está considerando el tipo de combustible y la cantidad de consumo en galones por día, con lo cual es posible obtener el costo de los combustibles.

#### <span id="page-30-0"></span>**3.5 MAESTRO DE EQUIPOS MENORES**

Los equipos menores, son aquellos que por su característica no han sido considerados dentro del grupo de equipos mayores, por ser pequeños y ligeros, pero tienen un costo representativo en la obra. Por lo tanto, estos equipos se consideraran en la obra como un porcentaje de depreciación, el cual se dará en función al plazo de duración de la obra.

Los equipos menores se encuentran catalogados por clase de equipos, y a cada equipo se le puede considerar un costo de adquisición en dólares, precio que pasará directamente a una obra que se esté presupuestando en dólares.

Si una obra se está trabajando en moneda nacional, estos precios pasarán afectados por el tipo de cambio dado al generar la obra.

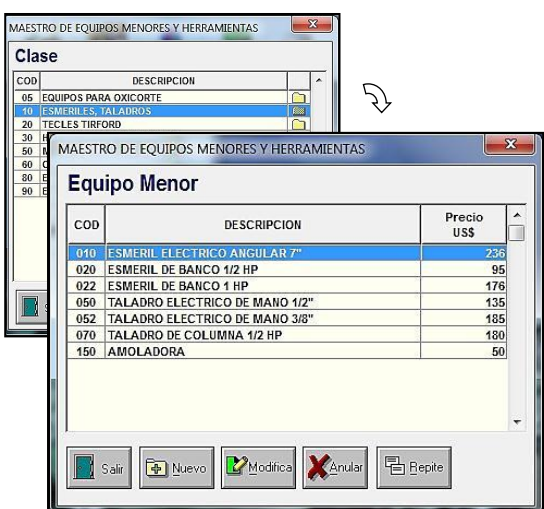

El precio en el maestro de equipos menores, está dado en dólares, y pasarán directamente a una obra que se esté presupuestando en dólares.

Si la obra es está procesando en moneda nacional, estos precios pasarán afectados por el tipo de cambio dado al generar la obra en el maestro de obras.

#### <span id="page-31-0"></span>**3.6 MAESTRO SALARIOS DE PERSONAL**

En la medida que se vayan generando las obras, ConstrucSoft Mecánico, irá generando automáticamente una base de datos de los salarios básicos del personal.

La finalidad es poder alimentar los salarios del personal desde el maestro a la nueva obra, que es donde se verificarán y modificaran los salarios de acuerdo a las condiciones de la obra en proceso.

Aquí se tiene clasificado todo el personal necesario para obras electromecánicas, donde la clase de personal tiene asociada una descripción breve de 3 caracteres, para ser empleada como la categoría del personal.

Cada personal tiene asociado 2 descripciones breves de 3 caracteres cada una, para ser empleadas como categorías o en el caso de choferes u operadores, para designar el personal en los equipos mayores.

Estas descripciones breves permitirán visualizar el personal en las diferentes pantallas del sistema.

Cuando se procesa una obra en moneda nacional, los precios se mostrarán en moneda nacional y cuando se presupueste en dólares los precios mostrados en este maestro serán en dólares.

En la medida que se vayan creando las actividades de la obra en el metrado, el personal pasará a la obra con su respectivo salario básico.

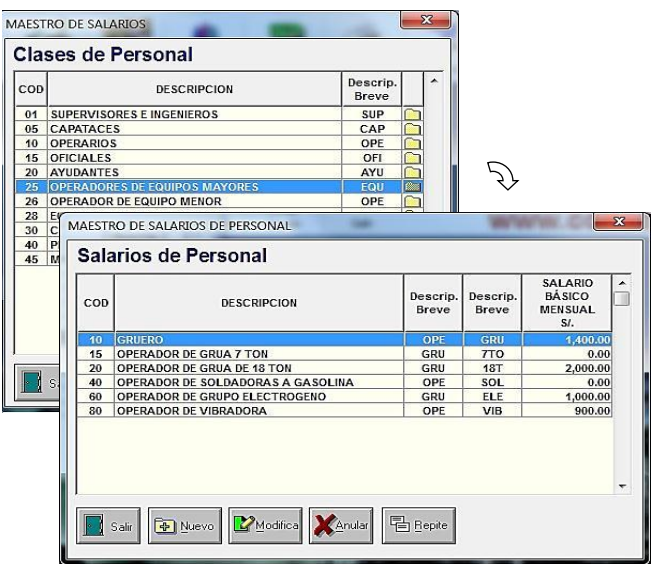

#### <span id="page-32-0"></span>**3.7 MAESTRO DE CUADRILLAS**

El maestro de cuadrillas es independiente a las cuadrillas de la obra, si se modifica una cuadrilla en el maestro de cuadrillas, estas no modificarán la composición de las cuadrillas, de la obra.

Aquí las cuadrillas están organizadas por el tipo de obra, y por cada tipo de obra se tienen las respectivas cuadrillas de personal.

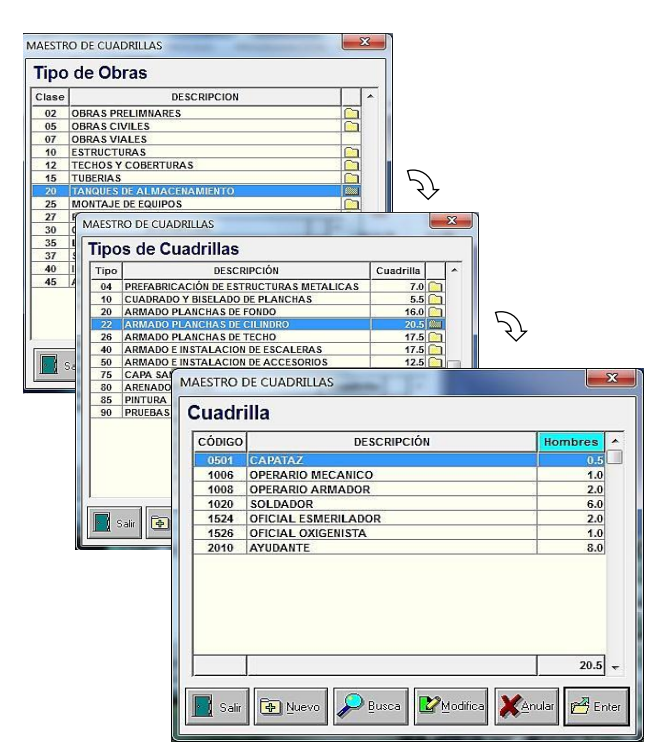

La opción **nuevo**, muestra el maestro de personal, para poder elegir un trabajador e incluirlo en la respectiva cuadrilla.

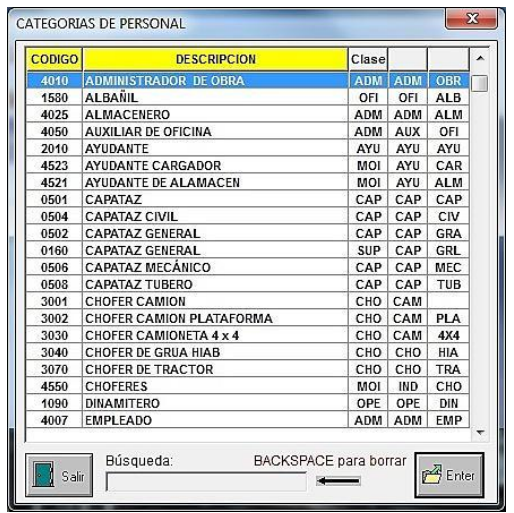

#### <span id="page-33-0"></span>**3.8 MAESTRO DE IMPLEMENTOS DE SEGURIDAD**

Cuando se calcule el costo de la hora-hombre, este deberá incluir la incidencia de los implementos de seguridad, de acuerdo a la vida útil estimada por cada uno de ellos.

Cuando se procesa una obra en moneda nacional, los precios de los implementos de seguridad estarán en moneda nacional y cuando se presupueste una obra en dólares los precios mostrados en este maestro serán en dólares.

Por lo tanto cuando se calcule el costo de las horas-hombre, en función a los salarios del personal, se incluyan los respectivos implementos de seguridad con sus precios correspondientes.

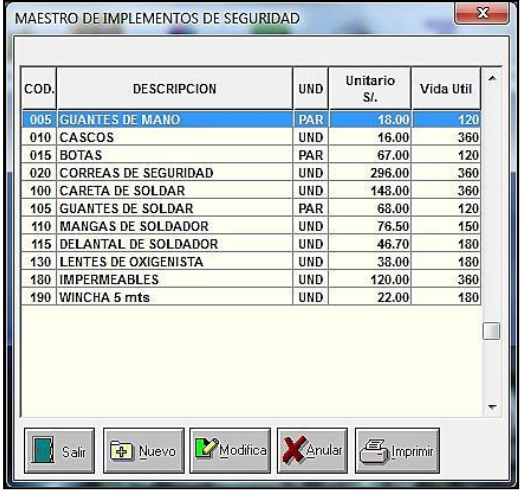

#### <span id="page-33-1"></span>**3.9 MAESTRO DE FACILIDADES TEMPORALES**

Las facilidades temporales son parte de la infraestructura que requiere la empresa para poder ejecutar la obra, como los campamentos, comedores, talleres, etc.

El maestro de facilidades temporales contiene catalogadas las facilidades temporales necesarias, que nos ayudará a conformar las facilidades temporales necesarias para la obra que se está presupuestando.

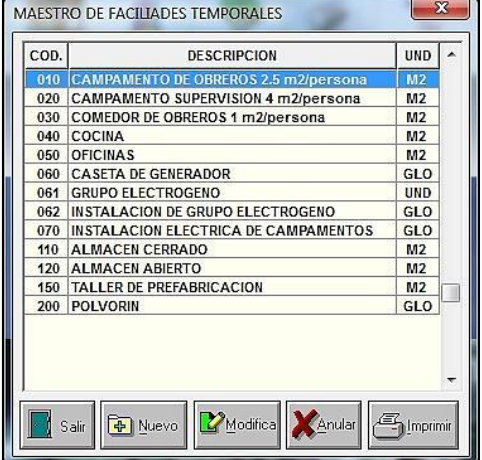

#### <span id="page-34-0"></span>**3.10 MAESTRO HISTÓRICO DE PRECIOS**

El sistema almacena los precios de los materiales básicos y consumibles en un archivo, para ser empleados al momento de presupuestar una obra.

Cuando se está presupuestando una nueva obra, se podrá solicitar que pasen los precios del maestro a la obra en proceso.

Estos precios están almacenados por tipo de moneda, por año y por mes, lo que ayudará a mantener una tabla actualizada de precios.

Eligiendo la moneda y el año, se podrá elegir la clase de material, la cual está codificada de acuerdo al Instituto Nacional de Estadística e Informática (INEI).

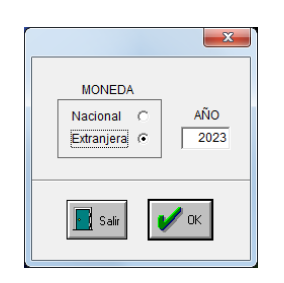

Aquí se muestran todos los recursos de la clase 56 Plancha de acero LAC.

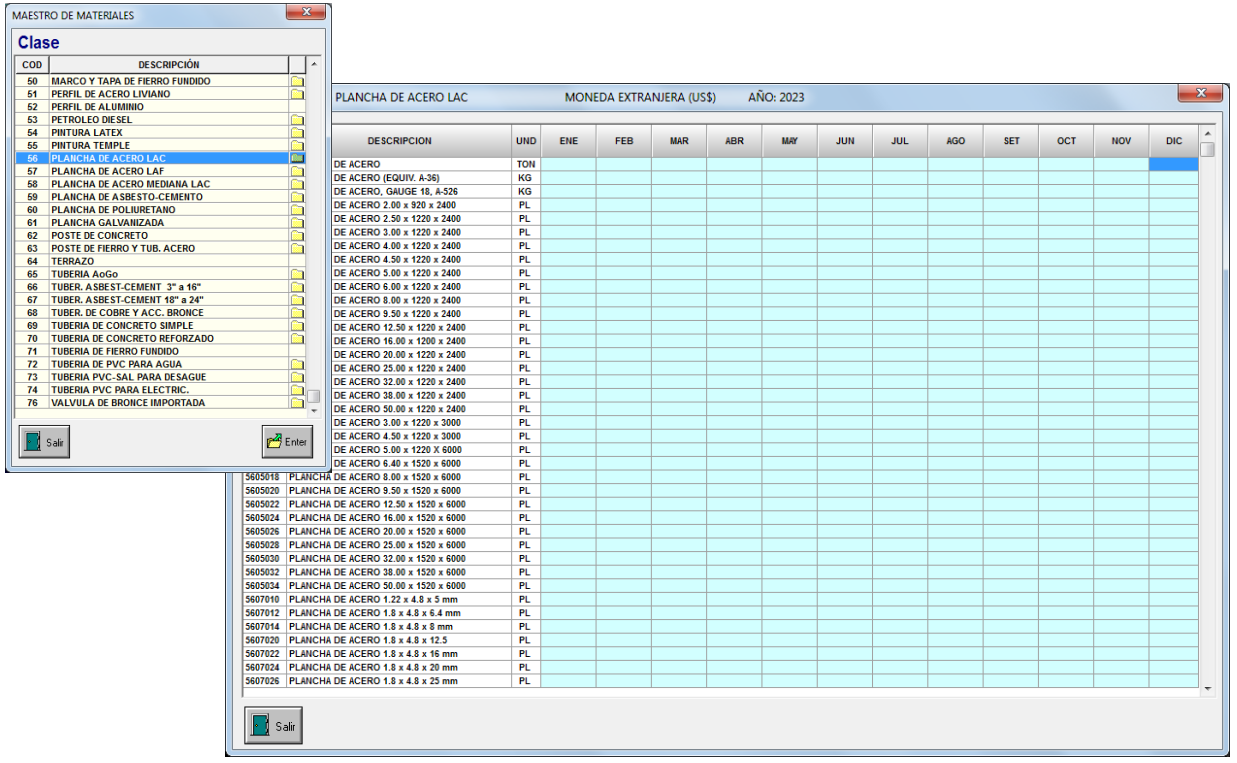

En esta pantalla, es posible modificar los precios con el doble-clic de mouse, con lo cual podremos mantener una tabla actualizada de precios para ser empleada al presupuestar nuevas obras.

## <span id="page-35-0"></span>**CAPÍTULO 4 – CREACIÓN DE NUEVA OBRA**

#### <span id="page-35-1"></span>**4.1 OBRA A PROCESAR**

Desde el menú principal en **INICIO**, con la opción **Obra a Procesar**, o desde el ícono de acceso directo **OBRA**, el sistema muestra en una ventana con todas las obras almacenadas. Aquí es posible generar una nueva obra, o modificar los datos de la obra.

Aceptando una obra, el sistema mostrará en la parte superior de la pantalla, la descripción de la obra, la fecha del presupuesto y la moneda de proceso.

Es de tener en cuenta, que siempre que se ingrese al sistema ConstrucSoft Mecánico, por defecto mostrará en la parte superior de la pantalla la última obra procesada.

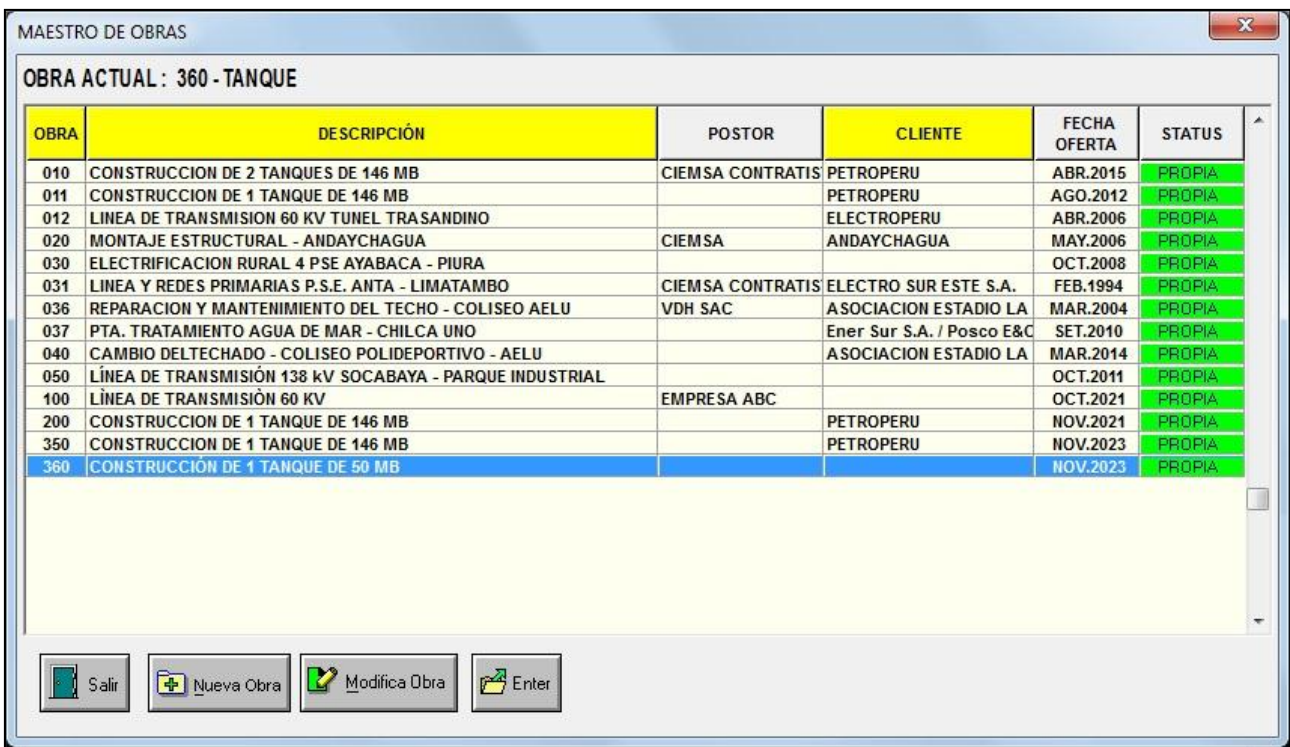

La columna Status, indica como **propia** cuando la obra ha sido creada en su propia computadora, y se indica **importada** cuando la obra ha sido importada desde otro computador.

Con la opción **nueva obra** o la opción **modifica** obra tenemos:
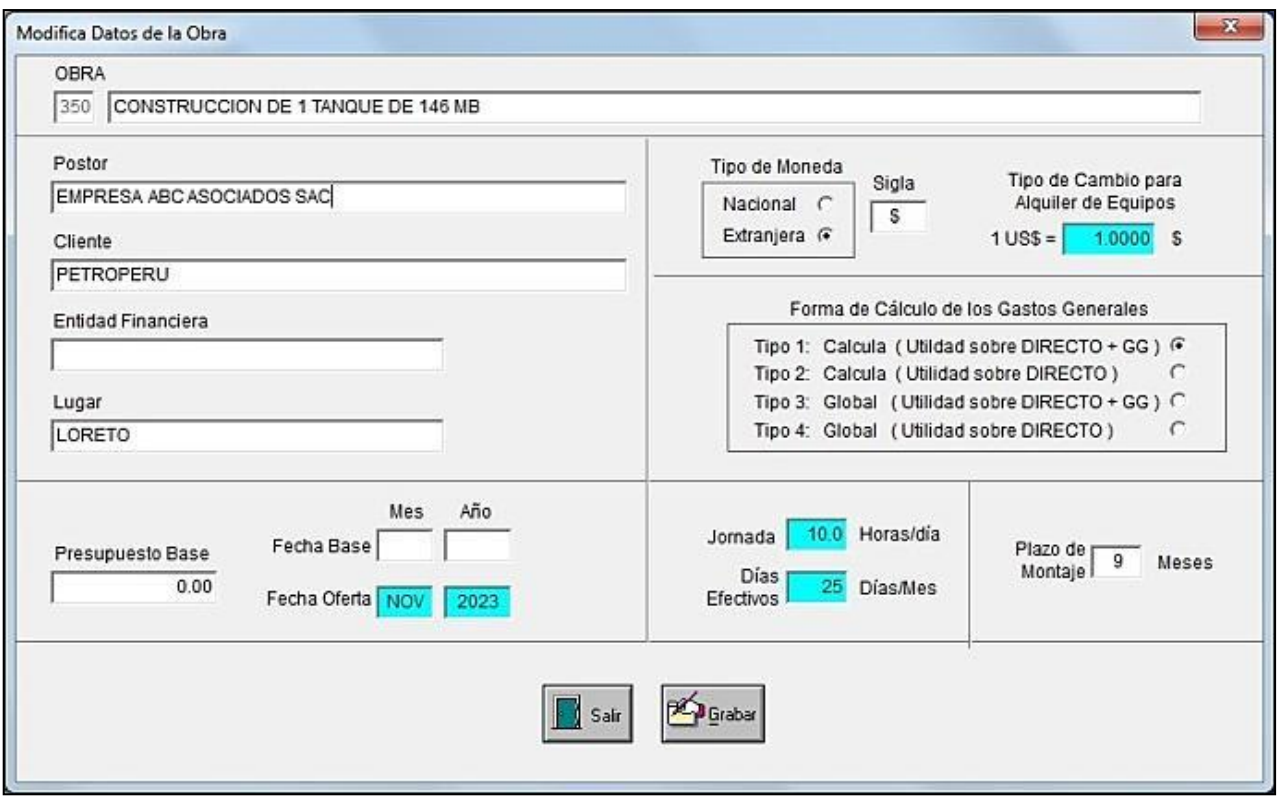

Donde:

**Obra**: Cada obra está codificada por tres caracteres alfanuméricos.

**Postor**: Es la Razón Social de la empresa. Es de tener en cuenta que la Razón Social que se coloque aquí, es la que aparecerá en la cabecera de todos los reportes; si no se desea este encabezado, habrá que dejar libre esta celda.

Tipo de **moneda**: Esta será la moneda con la que se procesará el presupuesto, pudiendo ser en soles (S/) o en dólares (US\$). Este símbolo es el que aparecerá en todas sus pantallas y en sus reportes.

**Tipo de Cambio**: Debido a que los precios del archivo maestro de equipos mayores y los precios del archivo maestro de equipos menores están dados en dólares, es necesario indicar el tipo de cambio cuando se trabaje presupuestos en moneda nacional S/. Si se va a trabajar en moneda extranjera, el tipo de cambio será 1.

Esto tiene la finalidad desde el maestro de equipos, un equipo a la obra en proceso, con su respectivo precio en dólares, o cuando la obra se presupueste en moneda nacional, e precio pase afectado por el tipo de cambio.

**Tipo de Utilidad**: Aquí se definen 4 formas de cálculo de la utilidad de la obra, que dependen del criterio de la empresa.

- Tipo 1 : Calcula la utilidad sobre el costo directo más gastos generales
- Tipo 2 : Calcula la utilidad sobre el costo directo
- Tipo 3 : Propone una utilidad global sobre el costo directo más gastos generales
- Tipo 4 : Propone una utilidad global sobre el costo directo

**Presupuesto Base**: Es el precio base de la obra con su respectiva fecha base.

**Fecha Oferta**: Es la fecha a la cual estarán referidos todos los precios de la obra en proceso. Aquí los meses de las fechas, deberán ingresarse alfabéticamente como: ENE, FEB, MAR, ABR, MAY, JUN, JUL, AGO, SET, OCT, NOV y DIC.

**Jornada**: Es la cantidad de horas de trabajo por día.

**Días Efectivos**: Son los días efectivos trabajados por cada mes. Multiplicando estos días por la jornada tendremos la cantidad de horas por mes. Por ejemplo para 25 días efectivos por mes y una jornada de 10 horas, tenemos 250 horas-mes.

**Plazo de Montaje**: define los meses para el cronograma de utilización de los equipos mayores.

Es de tener en cuenta que si se modifica el plazo de montaje, automáticamente se modificará el cronograma de utilización de equipos, como también la programación de la obra tanto en las fases como en el metrado.

# **CAPÍTULO 5 – El PRESUPUESTO ELECTROMECÁNICO**

Desde el menú principal en **PROCESO**, eligiendo **PRESUPUESTO DE OBRA**, o desde el ícono de acceso directo **PRESUPUESTO**, se tiene la siguiente pantalla.

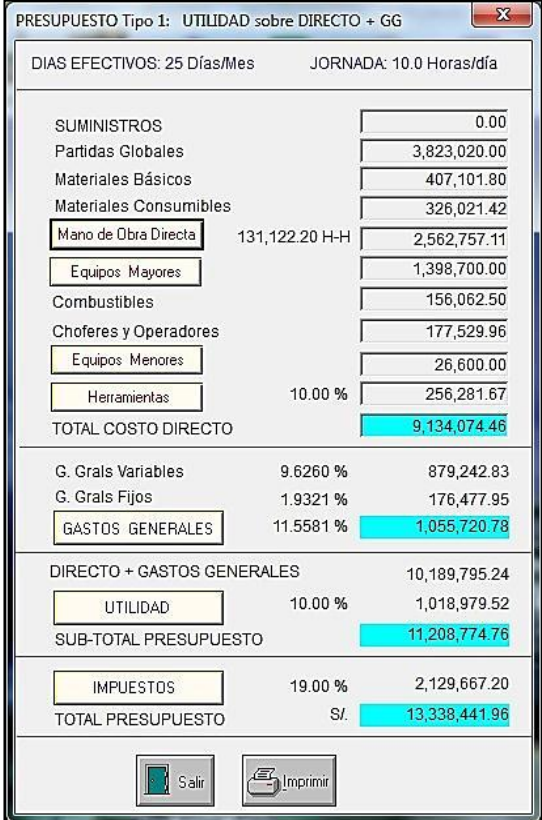

El costo directo en los presupuestos electromecánicos está conformado por los rubros de:

- Suministros
- Partidas globales
- Materiales básicos
- Materiales consumibles
- Mano de obra directa
- Equipos mayores, con combustibles y operadores
- Equipos menores
- Porcentaje de herramientas

Esta clasificación, permite presupuestar al detalle todos los gastos de la obra, sin descuidar ningún precio, este descuido es muy común durante el presupuesto, y muchas veces la empresa se percata de este error después de haber presentado la propuesta.

## **5.1 MANO DE OBRA DIRECTA – CONFORMACIÓN DEL METRADO**

Al conformar el metrado de la obra, se calculan los siguientes costos:

- Costo total de suministros
- Costo total de partidas globales
- Costo total de materiales básicos
- Costo total de materiales consumibles
- Costo total de la mano de obra directa
- Cantidad total de horas Hombre

El metrado es el conjunto de datos obtenido de la medición en planos, donde se calculan los volúmenes de cada partida los cuales al ser multiplicados por sus respectivos precios unitarios y sumados, darán el costo directo de la obra.

Una manera correcta de visualizar una obra es dividiéndola en secciones y fases, permitiendo fraccionar la obra de acuerdo a la similitud de actividades o en función a la secuencia de actividades de la obra.

Una **sección** de obra, es una determinada parte de la obra, que se comporta como un sub-presupuesto con su propio metrado, mientras que las **fases** de obra vienen a ser el agrupamiento de partidas similares.

Dentro de cada fase se tendrá el **metrado** con sus respectivas partidas o actividades, que son cada una de las partes cuantificables para fines de evaluación y valorización de la obra.

Un ejemplo de conformación de secciones y fases, para una obra electromecánica podría ser:

#### **Sección 01: MONTAJE DE TUBERIAS**

- Fase 01: Obras preliminares
- Fase 02: Construcción de apoyos y soportes
- Fase 03: Prefabricación de tuberías
- Fase 04: Montaje de tuberías
- Fase 05: Pruebas hidráulicas

#### **Sección 02: MONTAJE DE TANQUES**

- Fase 01: Obras preliminares
- Fase 02: Construcción de bases de concreto
- Fase 03: Prefabricación de planchas
- Fase 04: Montaje de tanques
- Fase 05: Pruebas hidráulicas

#### **Sección 03: MONTAJE DE EQUIPOS**

- Fase 01: Obras preliminares
- Fase 02: Construcción de bases de concreto
- Fase 03: Montaje de equipos
- Fase 04: Prueba de equipos

Dentro de las fases tendremos las partidas o actividades, por ejemplo para el caso de la fase **04 Montaje de tanques,** podríamos tener las siguientes partidas.

02.04.01 Cuadrado, biselado de planchas de fondo 02.04.02 Armado y soldado de planchas de fondo 02.04.03 Armado y soldado de planchas del cilindro 02.04.04 Erección de perfiles del techo 02.04.05 Armado y soldado de planchas de techo 02.04.06 Armado e instalación de accesorios 02.04.07 Construcción de escalera en espiral

Por lo tanto para conformar el presupuesto es necesario crear las secciones y las fases sobre las cuales se alimentarán las partidas con sus respectivos metrados.

Cuando se genera el metrado en las obras electromecánicas, se deben multiplicar los volúmenes de las partidas por su respectivo rendimiento que está dado en horashombre/und, obteniendo el total de horas-hombre para la obra.

ConstrucSoft Mecánico, almacena en una base de datos, las cuadrillas maestras y los rendimientos de las obras presupuestadas por la empresa, pudiendo corregirse estos rendimientos para ser empleados en obras futuras.

Generar un nuevo presupuesto es muy sencillo. Una vez creada la nueva obra, se procede a crear las secciones y fases, teniendo en cuenta que cada sección es un subpresupuesto y cada fase, un agrupamiento de partidas o actividades similares.

El paso siguiente es conformar el metrado el cual se genera buscando para cada partida o ítem del presupuesto, su correspondiente rendimiento de horas-hombre/und desde el maestro de rendimientos.

Esto dará como resultado que cada ítem se genere con su respectivo rendimiento de horas-hombre/und del maestro, con sus respectivas cuadrillas y sus materiales básicos o consumibles.

Para conformar el metrado en ConstrucSoft Mecánico, desde el menú principal en **PROCESO**, se debe elegir la opción **PRESUPUESTO DE OBRA**, y luego ingresar a la **Mano de Obra Directa**.

Aquí se irán creando las secciones y las fases de la obra, y dentro de la fase se tiene la ventana de **HORAS HOMBRE (MANO DE OBRA DIRECTA)**, sobre la cual se desarrollará todo el proceso de conformación del metrado.

En la ventana de HORAS HOMBRE (MANO DE OBRA DIRECTA), la 1ra columna de la derecha indica el tipo de partida:

**G** Partida global

**M** La partida tiene materiales asignados.

**S** Partida de suministro

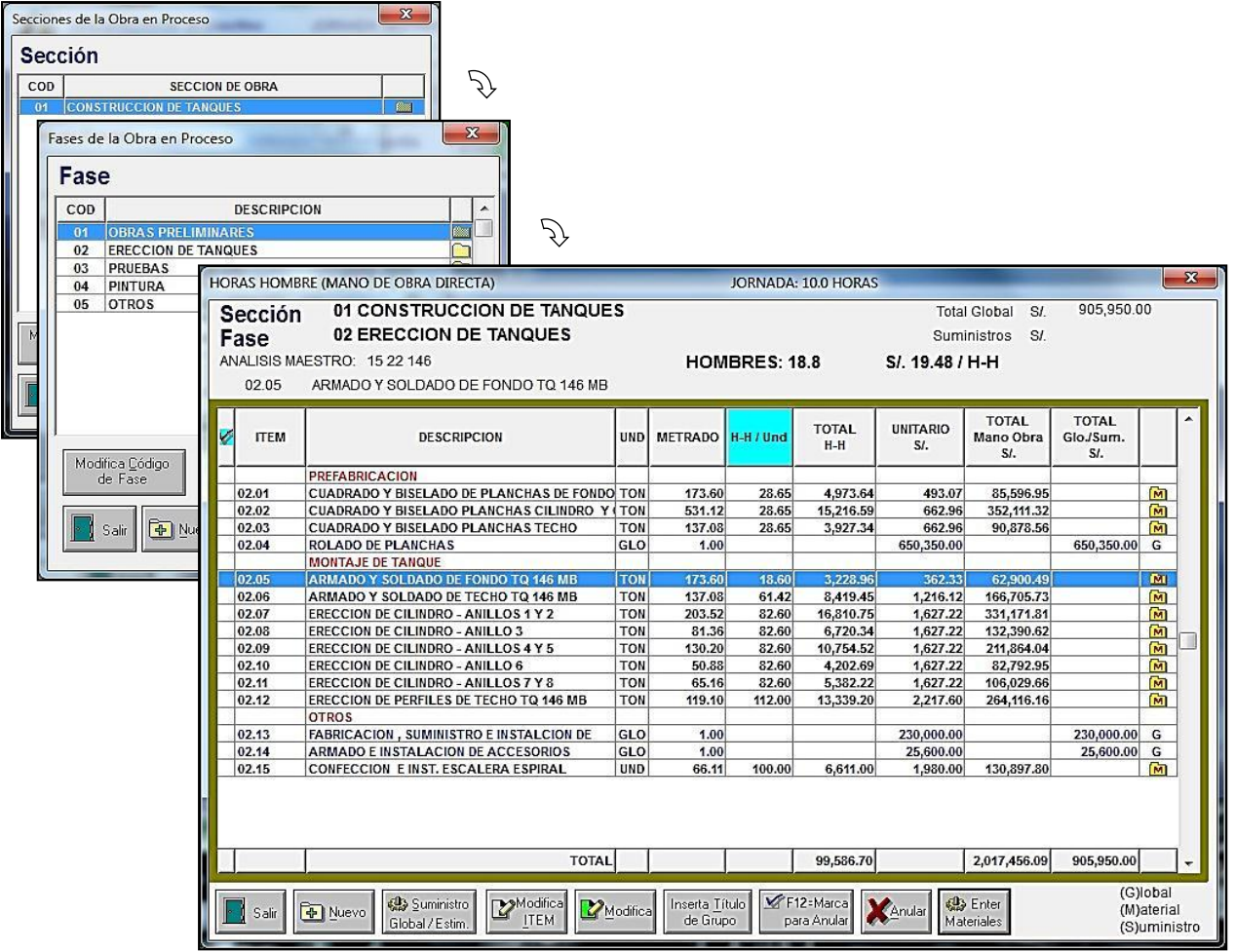

### **5.1.1 NUEVO ANÁLISIS O NUEVA PARTIDA**

La opción **Nuevo**, permite con Nuevo Análisis (ventanas), ubicar una nueva partida desde el maestro de rendimientos, o buscar una partida en forma alfabética.

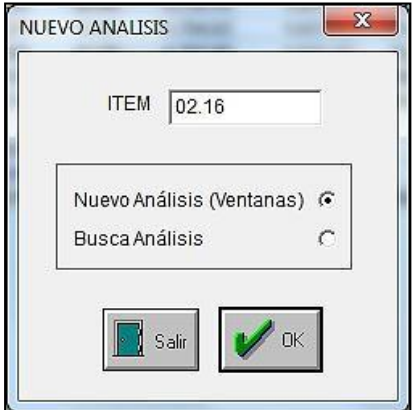

Item es el código de la nueva partida que se genera automáticamente cuando se trabaja con la codificación típica 01.01, 01.02, 01.03 o cuando se emplea la numeración correlativa como 001,002, 003.

#### **5.1.1.1 NUEVO ANALISIS POR VENTANAS**

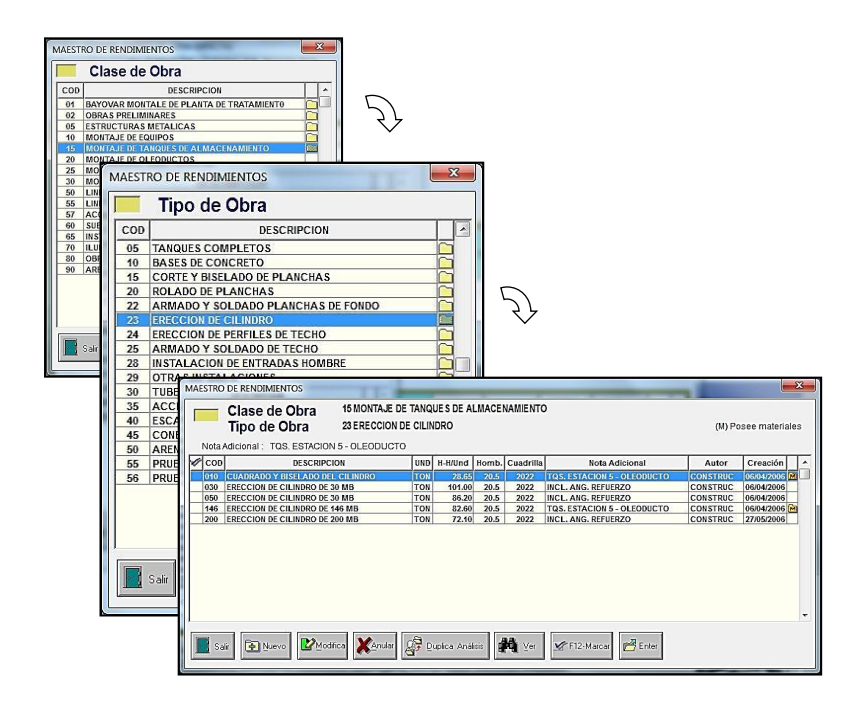

El sistema nos presenta la clase de obra y luego al tipo de obra, donde se encuentran las partidas maestras de rendimientos, y aceptando la actividad, esta pasará al metrado de la obra, con su respectiva cuadrilla, conjuntamente con todos los materiales básicos y materiales consumibles asociados a esta actividad.

Estando en el maestro de rendimientos, es posible **crear** una nueva actividad, para luego pasarla al metrado de la obra.

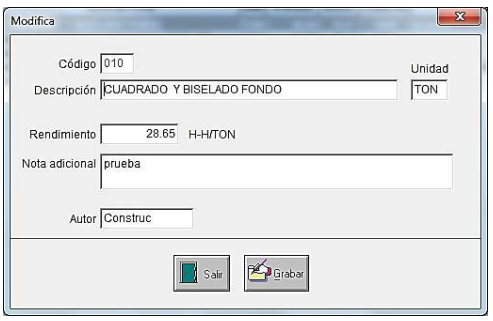

La opción **Duplica Análisis**, permite generar en el maestro de rendimientos una nueva actividad en base a otra existente

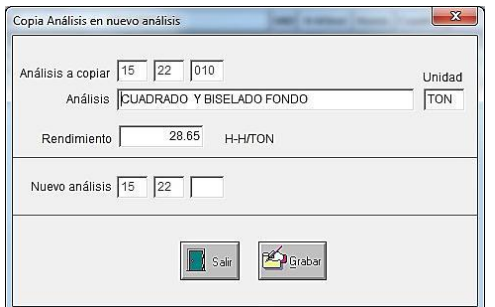

La opción **Ver**, permite visualizar los materiales básicos y consumibles que conforman la actividad, antes de pasar estos materiales a la obra en proceso.

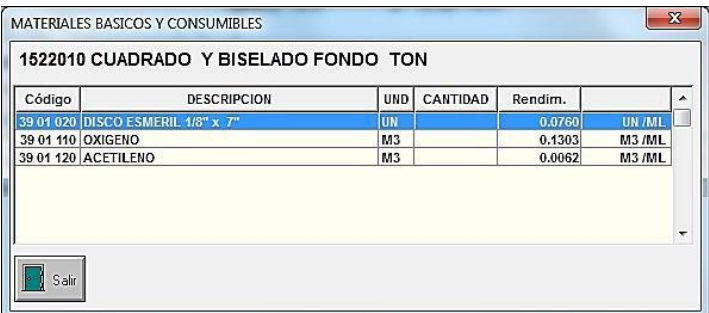

#### **5.1.1.2 BUSCA ANALISIS**

Muestra en una ventana todos los análisis o actividades existentes en el maestro de rendimientos.

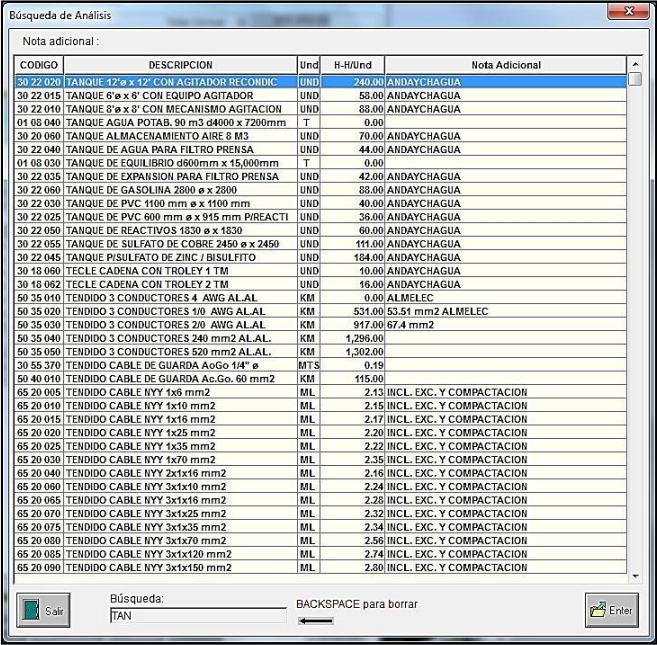

En este caso se muestran todas partidas de montaje, con una nota adicional, la cual sirve para tener una referencia adicional como:

- El tipo de obra en el cual se haya considerado anteriormente
- El nombre o marca del equipo a suministrar
- Nota adicional referente a la actividad

Para borrar los caracteres escritos, bastará pulsar la tecla Backspace  $\leftarrow$ , para luego escribir la nueva descripción deseada.

### **5.1.2 SUMINISTRO GLOBAL / ESTIMADO**

La opción Suministro Global/Estimado, permite adicionar al presupuesto una partida global o estimada.

Los **suministros** son todos los materiales a ser suministrados directamente a la obra y no tienen rendimiento alguno, como por ejemplo el suministro de postes de concreto.

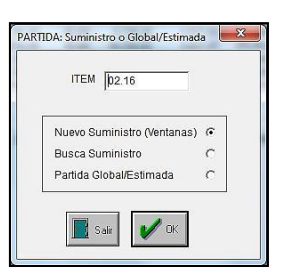

#### **5.1.2.1 NUEVO SUMINISTRO POR VENTANAS**

En el caso de suministros se puede ubicar un determinado material ya sea ingresando por ventanas a la clase, al tipo y al material deseado.

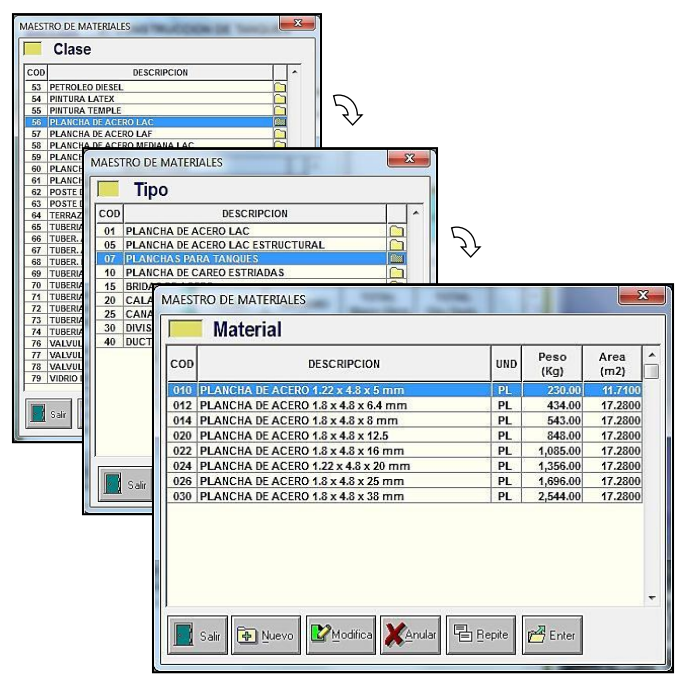

#### **5.1.2.2 BUSQUEDA DE SUMINISTROS**

La opción **Busca Suministro**, permite ubicar un determinado material, desde el maestro de recursos.

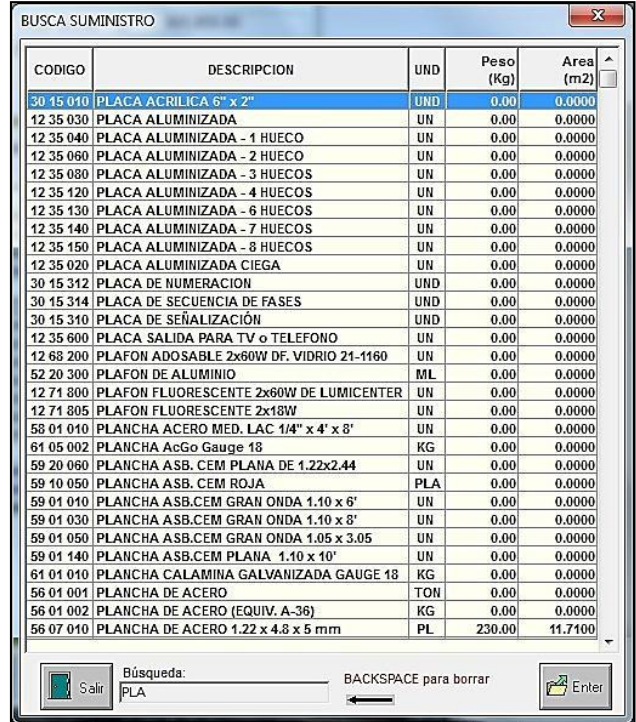

Para borrar los caracteres escritos, bastará pulsar la tecla Backspace  $\leftarrow$ , para luego escribir la nueva descripción deseada.

#### **5.1.2.4 PARTIDA GLOBAL O ESTIMADA**

Las **partidas globales / Estimadas**, son aquellas que muchas veces no han sido analizadas al detalle, o si han sido analizadas se colocan como partidas con unidad global o estimada, pudiendo ser: carteles de obra, movilización de materiales y equipos, campamento o facilidades temporales, etc.

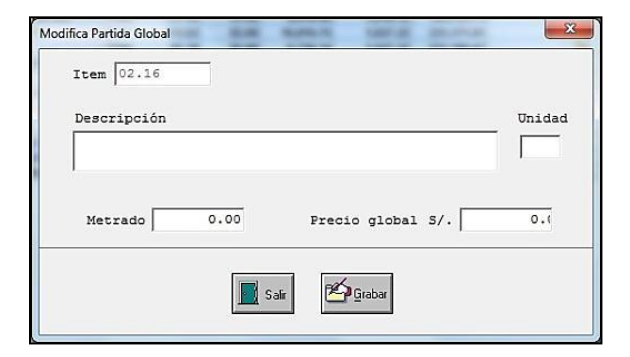

### **5.1.3 MODIFICA ITEM**

Permite **Modificar el Item** de la partida con la finalidad de poder ordenar las actividades de acuerdo al Ítem.

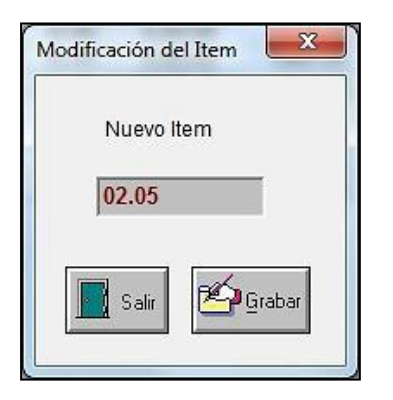

### **5.1.4 MODIFICA METRADO**

Modifican los datos de la partida, como la descripción de la partida, la unidad, el metrado y el rendimiento

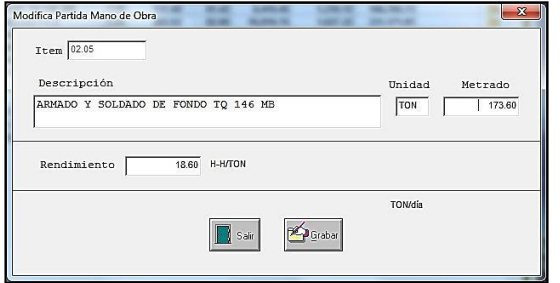

## **5.1.5 INSERTA TÍTULO DE GRUPO**

Permite insertar una línea encima de la partida donde se encuentra el cursor. La finalidad es de poder crear un título para un determinado grupo de partidas.

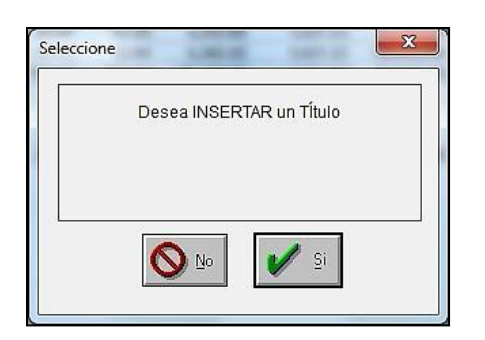

### **5.1.6 F12 – MARCA PARA ANULAR**

Permite marcar varios registros para su respectiva anulación.

Esta función es útil cuando se ha obtenido un nuevo presupuesto en función a otro existente, con la opción de copia obra en nueva obra.

Luego en la nueva obra se podrán anular los registros innecesarios para formular el nuevo presupuesto.

### **5.1.7 MATERIALES BASICOS Y CONSUMIBLES**

Son aquellos materiales que se requieren para efectuar una determinada actividad, pudiendo ser un material básico o consumible.

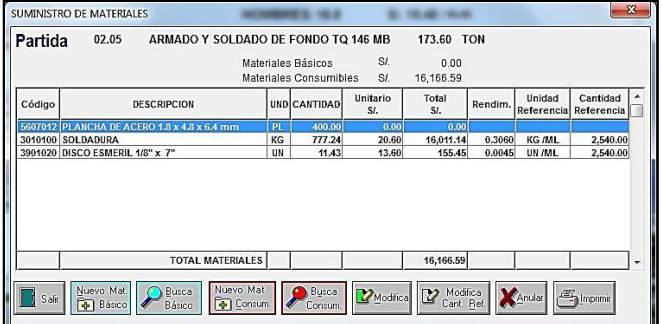

Donde:

**Nuevo Material Básico**, permite ingresar al maestro de materiales para buscar el material deseado con la posibilidad de poder incrementar nuevos materiales en el maestro.

El manejo de ventanas, es similar al efectuado en el maestro de materiales.

La diferencia entre los materiales básicos y los materiales consumibles, radica en que los materiales básicos son aquellos que quedan directamente en la obra; mientras que los materiales consumibles, son aquellos que se consumen al efectuar una determinada actividad.

Para el caso de la partida 02.05 ARMADO Y SOLDADO DE FONDO TQ. 146 MB 173.60 TON, se tiene como **material básico** del recurso 5607012 PLANCHA DE ACERO 1.8 x 4.8 x 8 mm.

Siempre que se coloque un material básico en una determinada partida, este material deberá ser para el volumen total de dicha actividad, aquí se han colocado 400 planchas. Es de tener en cuenta que no se está colocando la cantidad de planchas por tonelada.

**Busca Material Básico**, permite buscar desde una ventana, un determinado material en forma alfabética.

**Nuevo Material Consumible**, permite ingresar al maestro de consumibles para buscar el consumible deseado con la posibilidad de incrementar nuevos materiales consumibles en el maestro.

El manejo de ventanas, es similar al efectuado en el maestro de consumibles.

**Busca Material Consumible**, permite buscar desde una ventana, un determinado material consumible.

**Modifica**, permite modificar los datos sobre los cuales se encuentre el cursor, pudiendo ser un material básico o un material consumible.

**Anular**, permite eliminar el registro sobre el cual se encuentra el cursor.

**Imprimir**, emite el reporte para el volumen de todo el metrado de la partida

**Modifica Cantidad de Referencia**, sirve para modificar cantidades de referencia de los materiales consumibles, por un determinado factor.

Al modificar la cantidad de referencia, esta modificación se hace para todos materiales consumibles que intervienen en esta partida.

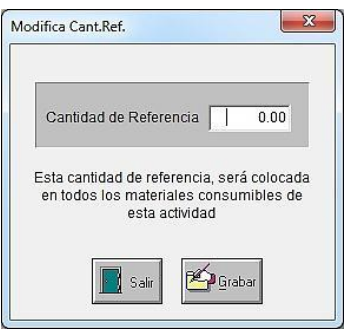

Respecto a los **materiales consumibles**, se ha establecido un rendimiento de material por unidad de referencia, pudiendo ser esta unidad diferente al de la partida o actividad

Si para la partida del ejemplo anterior:

02.05 ARMADO Y SOLDADO DE FONDO TQ 46 MB, se tiene que efectuar 2,540 metros de soldadura con un espesor de 6.4 mm, lo único que se debe hacer es considerar del maestro de consumibles los rendimientos de soldadura para obtener la cantidad de consumibles. En este caso la unidad de referencia es (ml), que es diferente a la unidad de la partida, que está dada en (ton).

Aquí los consumibles son la soldadura con un rendimiento de 0.3060 kg/ml y los discos esmeril con un rendimiento de 0.0045 discos/ml, por lo tanto tendremos:

Soldadura  $0.3060$  Kg/ml x 2,540 ml = 777.244 kg Disco esmeril 0.0045 discos/ml x 2,540 ml = 12 Discos

### **5.1.8 EJEMPLOS DE UNIDAD DE REFERENCIA EN MATERIALES CONSUMIBLES**

Para entender bien el empleo de la unidad de referencia, se están planteando los siguientes ejemplos.

#### **5.1.8.1 EJEMPLO: CUADRADO Y BISELADO DE PLANCHAS**

Se debe efectuar el cuadrado y biselado de 256.56 toneladas de planchas que conformarán el cilindro de un tanque de almacenamiento de petróleo.

De los cálculos sabemos que la longitud total a cuadrar y biselar es de 1,584 metros lineales.

También sabemos el rendimiento de los consumibles: 0.1070 DISCO ESMERIL por cada metro lineal 0.5548 m3 de OXIGENO por cada metro lineal 0.0994 m3 de ACETILENO por cada metro lineal

Como se requieren cuadrar y biselar 1,584 metros para las 256.56 toneladas de planchas, bastará asignar la cantidad de referencia de 1,584 metros lineales, para que el sistema calcule las cantidades de los materiales consumibles.

#### **CUADRADO Y BISELADO DE PLANCHAS DE CILINDRO 256.56 TON**

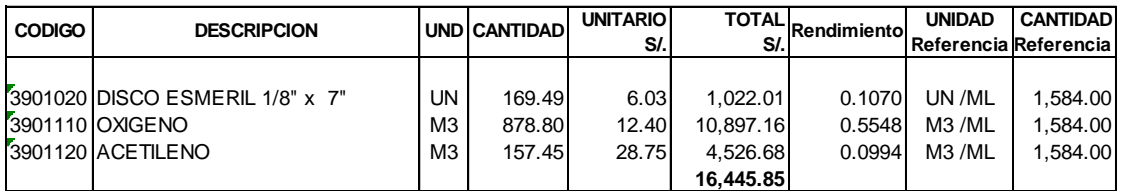

#### **5.1.7.1 EJEMPLO: FABRICACIÓN DE ESCALERAS DE GATO**

Si se desea fabricar una escalera de gato, conformada por 14 toneladas de acero y 536 pernos ASTM A-305 considerados como material básico.

Como materiales consumibles tenemos la soldadura, los discos esmeril, el oxígeno y el acetileno. Aquí los consumibles están dados por tonelada, por lo tanto la cantidad de referencia será 14 toneladas.

En este caso la pintura que es un material básico, pudo colocarse directamente en el presupuesto como 22.4 galones, sin embargo se ha considerado como material consumible con un rendimiento de 1.6 galones por tonelada, lo cual es bueno ya que refleja el rendimiento asumido en el presupuesto, de esta forma es fácil de verificar y/o corregir los rendimientos.

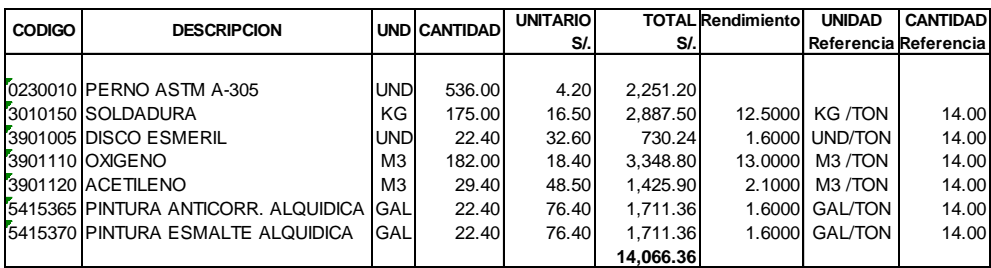

#### **Fabricación de escaleras de gato 14 ton.**

#### **5.1.7.2 EJEMPLO: REPLANTEO DE LÍNEA**

Este criterio se emplea también en líneas de alta tensión como el caso del replanteo de 32 Km, con la misma cantidad de referencia de 32 Km.

Aquí se requiere de 2 bolsas de cemento por kilómetro para la colocación de estacas, 12 estacas de madera por cada kilómetro, 2 banderolas por kilómetro y 0.015 galones de pintura por km.

#### **Replanteo de línea 32 KM**

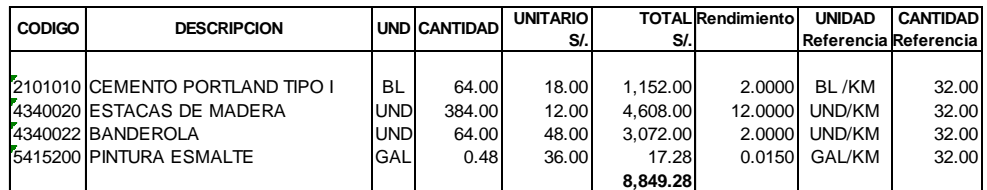

#### **5.1.7.2 EJEMPLO: CONCRETO DE FUNDACIONES**

Otro caso es el concreto de las fundaciones en líneas de alta tensión, donde se requieren 1,087 metros cúbicos de concreto, para la cimentación de 184 torres.

Por lo tanto el volumen de la partida (1,087 m3) que es diferente a la cantidad de referencia (184 torres).

#### **Concreto de fundaciones fc=210 kg/cm2 - 1,087 M3**

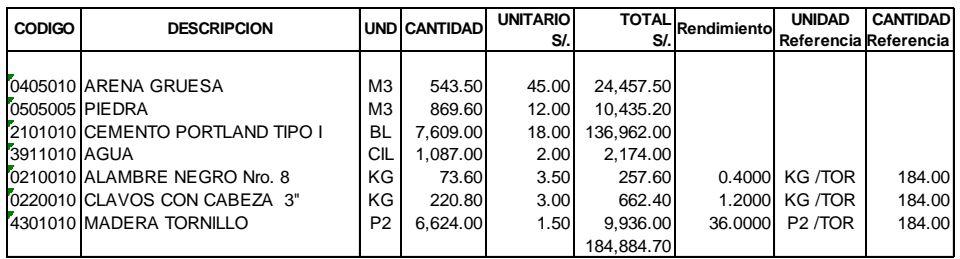

En este análisis las cantidades de arena, piedra, cemento y agua son conocidas, ya que responden al análisis de precio unitario del concreto fc=210 kg/cm2. Aquí se consideran las cantidades totales para los 1,087 m3, esto es:

0.5 m3 de arena gruesa por m3 x 1,087 = 543.50 m3 0.8 m3 de piedra por m3 x 1,087 = 869.70 m3 7 bolsas de cemento por m $3 \times 1,087 = 7,609$  bolsas 1 cilindro de agua por m $3 \times 1,087 = 1,087$  cilindros

Adicionalmente en esta actividad se está considerando el encofrado necesario para las 184 torres que son la unidad de referencia.

Por lo tanto se requiriere 0.4 kilos de alambre por torre, 1.2 kilos de clavos por torre y 36 p2 de madera tornillo por torre.

#### **5.1.7.3 EJEMPLO: INSTALACIÓN DE TUBERÍA**

Se desea instalar una tubería la cual tendrá los procesos de: soldadura, limpieza y pintado.

Aquí se aprecia que es muy sencillo incluir en las partidas todos los materiales consumibles de labores diferentes.

Aquí los rendimientos son:

0.0180 kg se soldadura por metro lineal

0.0249 discos esmeril por metro lineal

0.0024 escobillas circulares por metro lineal

0.0074 galones de pintura anticorrosiva por metro lineal

0.0074 galones de pintura esmalte por metro lineal

Por lo tanto la cantidad de referencia son los 240 metros lineales.

#### **Instalación de tubería SCH-40 soldada 2" diámetro 240 ML**

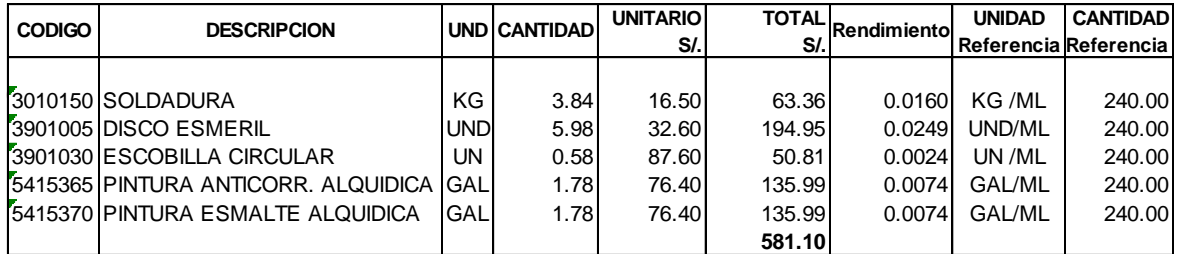

### **5.1.9 PRESUPUESTO PREVIO**

En las ventanas de las secciones y de las fases, se tiene el botón **presupuesto previo**, el cual permite visualizar el presupuesto total considerando los suministros, materiales básicos, materiales consumibles, y el costo de la mano de obra directa, con indicación del total de horas hombre por cada actividad.

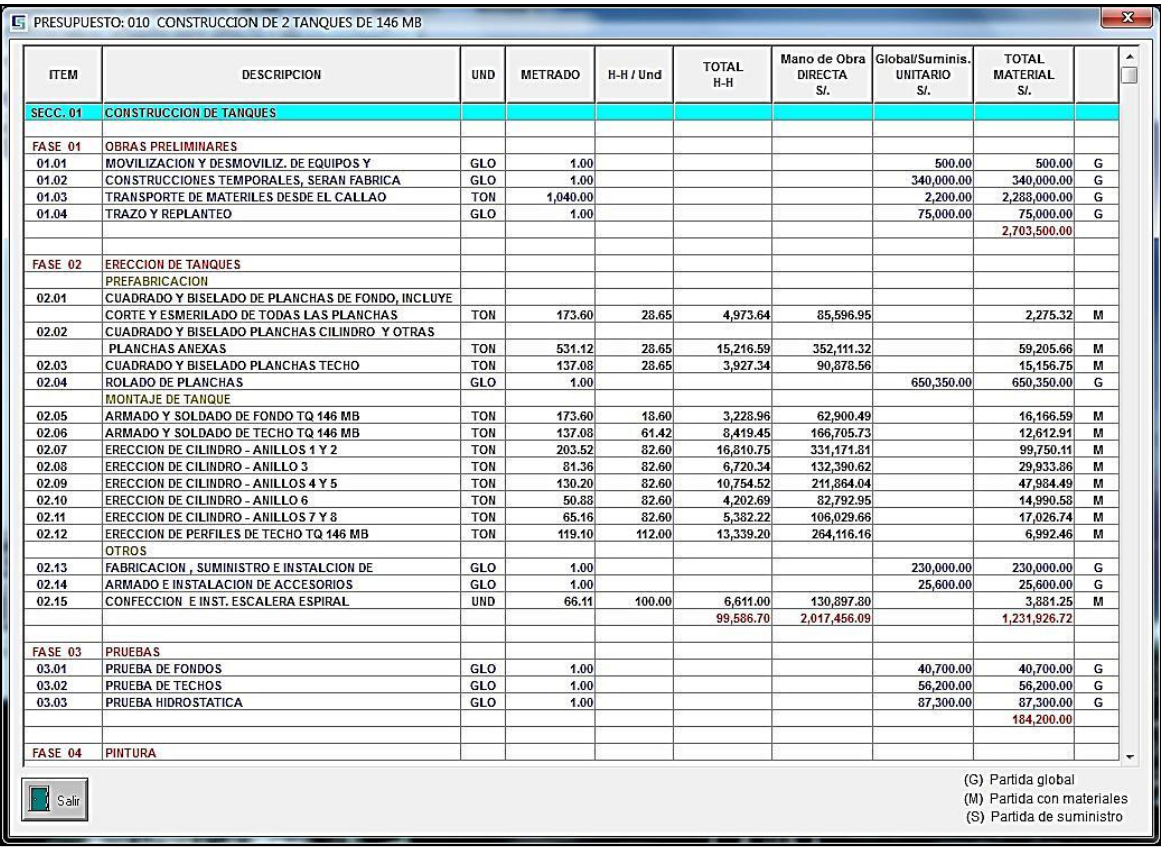

## **5.2 EQUIPOS MAYORES**

No existe una definición universal del tipo de equipo a emplear para realizar una actividad específica. Un contratista podrá emplear un determinado equipo, mientras que otro podrá realizar la misma actividad con otro tipo de equipo. Por ejemplo se podrá montar un equipo con plumas de izado, como también con una grúa.

Lo ideal en las obras es trabajar con equipos en óptimas condiciones, de ser posible adquirir equipamiento nuevo y venderlo al finalizar la obra.

Generalmente se denomina equipo mayor o pesado aquellos que no son manuales como: grúas, camiones, retroexcavadoras, volquetes, camionetas, equipos de tendido, grupos electrógenos, etc. Estos se asignan a la obra en función a un cuadro de utilización de equipos, basado en un cronograma mensual, sobre el cual se cargan dichos equipos en cantidad de máquinas-mes. Con la experiencia es fácil asignar los equipos necesarios a la obra, teniendo en cuenta el proceso constructivo de la misma.

Decidir el tipo de equipo emplear, la capacidad de una grúa o el tiempo en que un determinado equipo permanecerá en la obra, dependerá mucho del criterio y de la experiencia que tenga el ingeniero que presupuesta la obra, como también de los resultados obtenidos en obras similares.

Los equipos mayores se asignan en forma global para el plazo de duración de la obra, aquí todos los equipos se cargan en máquinas mes (M-M), en un cuadro de utilización de equipos.

El tiempo de utilización de los equipos mayores no se determina en función al tiempo efectivo de uso, sino desde el momento en que son transportados a la obra. Por ejemplo si una grúa de 18 toneladas va a trabajar 35 días efectivos y requiere de una movilización de 10 días de ida y 10 días de retorno, esto es 55 días en total. Entonces se podrá considerar en el cuadro de utilización de equipos una grúa durante 2 meses.

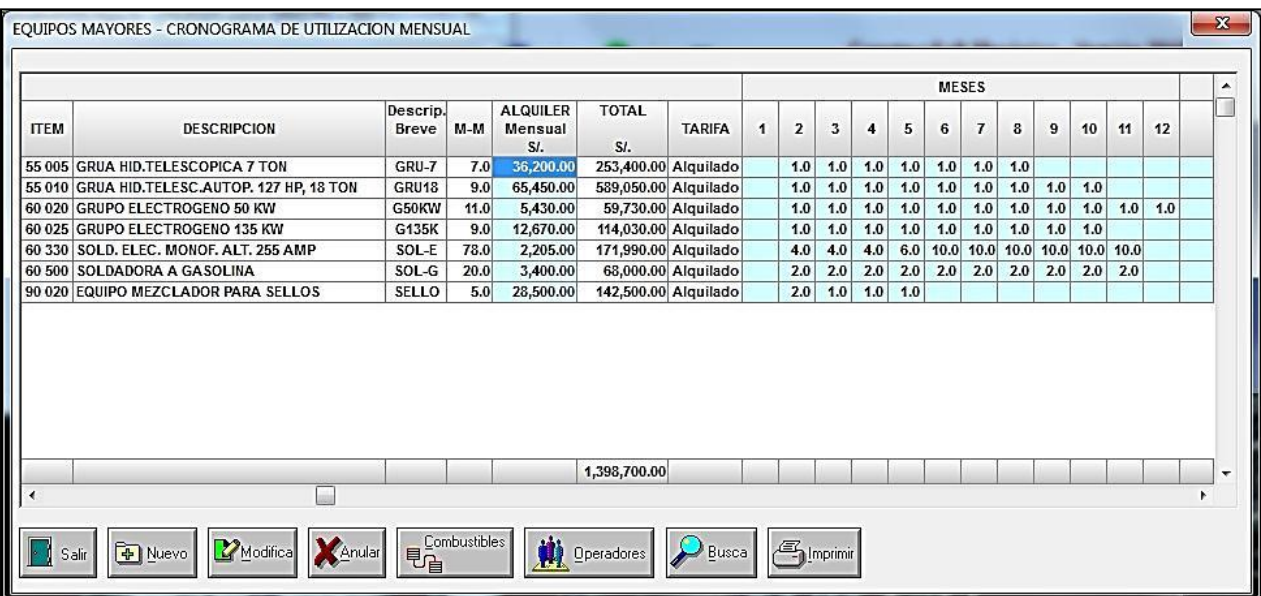

En este cronograma de utilización mensual, se muestra la asignación de los equipos mayores o equipos pesados necesarios para la construcción de un tanque de almacenamiento.

Es importante analizar y definir el tipo de trabajo por cada uno de los equipos y el tiempo que será empleado en la obra. En este caso los equipos se han asignado en base a las siguientes consideraciones.

La **grúa de 7 toneladas** se empleará por 60 días para el armado de las planchas del fondo del tanque, y 30 días para el montaje de la escalera espiral. Teóricamente se requiere la grúa por 3 meses. Pero de acuerdo al cronograma y como as actividades no son continuas, se requiere de un tiempo de 7 meses, por lo tanto este será el tiempo que se tendrá que asignar la grúa a la obra.

Igualmente para el armado y soldado de planchas de techo y cilindro, se requerirá por 9 meses una **grúa de 18** toneladas, que es el tiempo desde el principio hasta el final de la obra.

Por otro lado se requiere de un grupo **electrógeno de 135 kW** para todos los trabajos de soldadura, por ello se considera este grupo durante toda la obra.

También se requiere un **grupo electrógeno de 50 KW** para los campamentos, el cual que también se asigna desde el inicio hasta el final de la obra.

Para los trabajos de soldadura de las planchas de fondo, techo y cilindro, se requieren **máquinas de soldar** eléctricas y de gasolina. Estas se asignan a la obra en máquinasmes, de acuerdo al criterio del ingeniero, o en función a la experiencia en obras similares.

Como se requiere colocar una capa asfáltica sobre la base, se necesita un **equipo mezclador para sello**, el cual se está considerando para los 4 primeros meses.

De esta forma asignan en un cronograma de utilización mensual, todos los equipos necesarios para la obra, ya sea en una obra similar, o en cualquier obra electromecánica.

Con la opción **Nuevo**, se podrá adicionar un nuevo equipo a la obra, desde el maestro de equipos mayores.

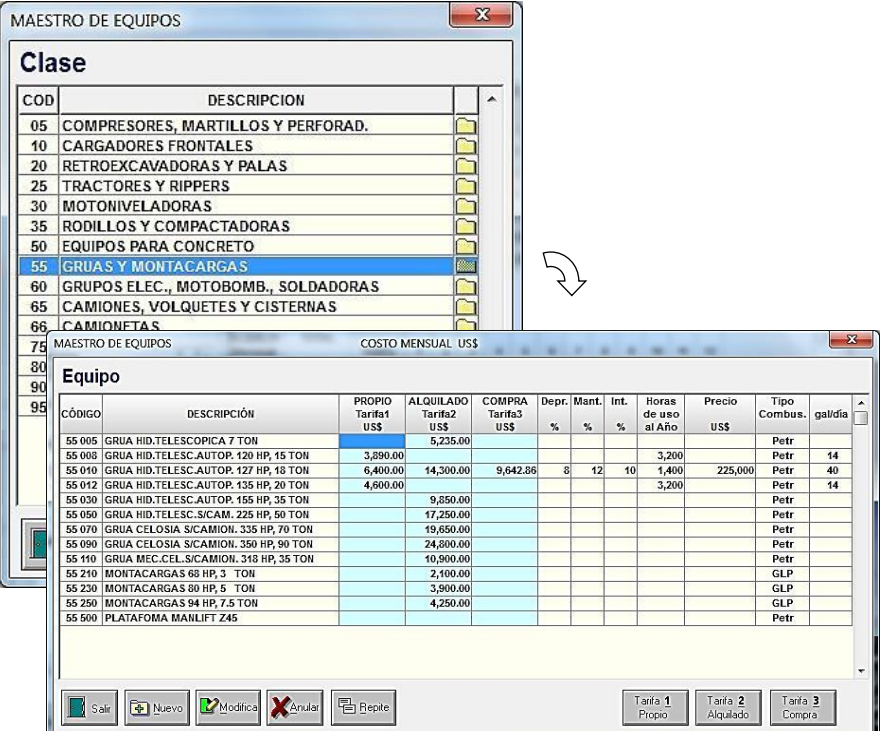

Con la opción **modifica** permite modificar el tipo de tarifa, como equipo propio, equipo alquilado, o equipo de compra, la cual es indicativa para tenerlo en cuenta en el momento de la ejecución de la obra y saber si el equipo considerado era propio, alquilado o comprado.

La descripción breve tiene la finalidad de mostrar el equipo como título del encabezado de la pantalla, que se empleará más adelante en la distribución del equipo en cada una de las partidas del presupuesto.

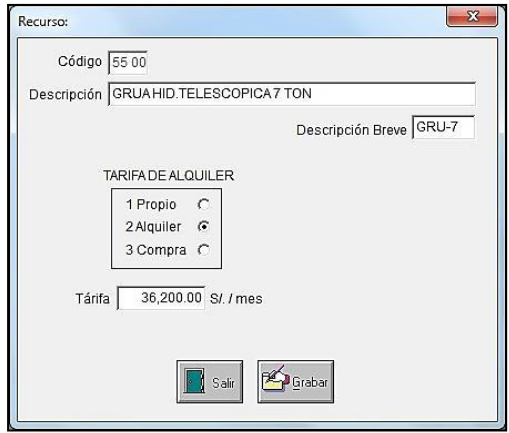

En este caso la tarifa de alquiler está dada en S/ por mes, la cual parte desde una tarifa inicial en dólares como se vio en maestro de equipos.

Cuando este equipo es llevado desde el maestro a la obra, esta tarifa pasa afectada por el tipo de cambio.

### **5.2.1 COMBUSTIBLES**

Ingresando a la opción de combustibles, se podrá determinar el tipo de combustible y la cantidad de galones por cada uno de los equipos mayores considerados en la obra.

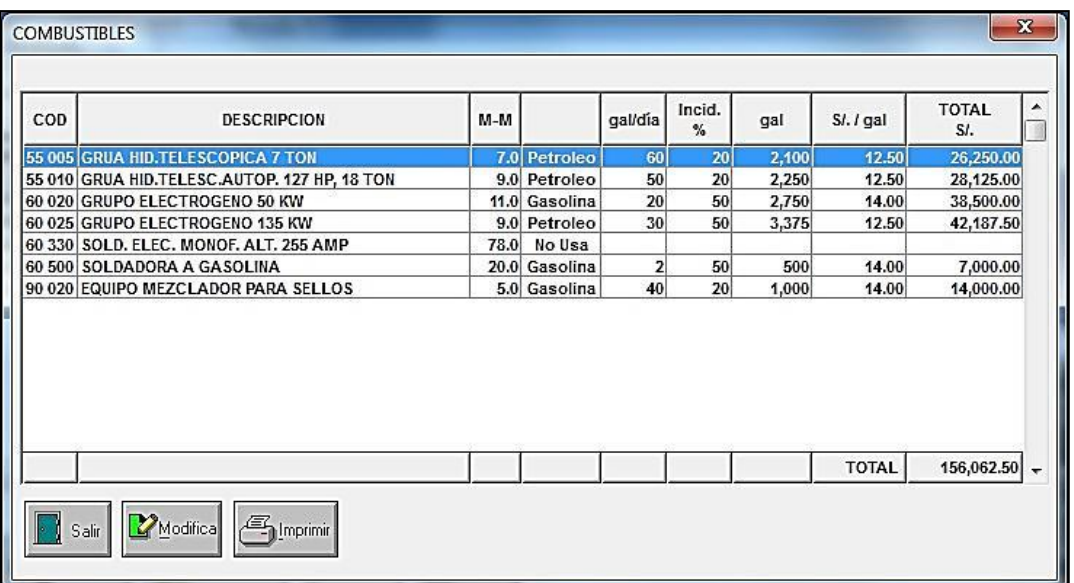

Con la opción **modifica**, se podrá determinar el tipo de combustible que emplea el equipo, en función al consumo de promedio diario de combustible. Aquí es posible aplicar un porcentaje de incidencia de acuerdo al tiempo de utilización del equipo en la obra.

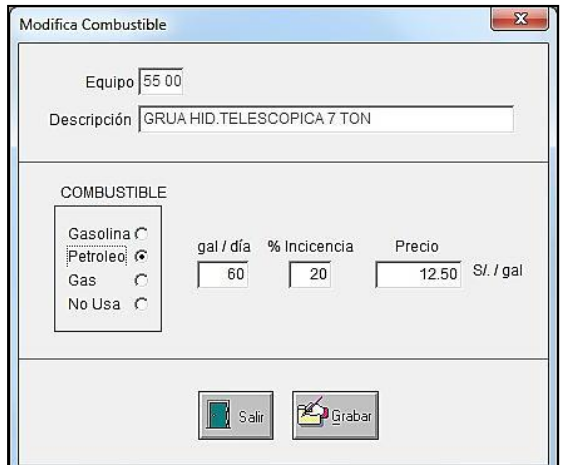

El porcentaje de incidencia del equipo es un valor estimado por el ingeniero que presupuesta la obra. Si se estima que esta grúa trabajará como promedio entre 1 a 2 horas diarias, esto podrá equivaler a una incidencia de 20% respecto a las 8 horas diarias.

En este caso, la cantidad total de combustible necesario para esta grúa durante toda la obra será:

(60 ga)l x (20 %) x (25 días/mes) x (Nro meses del equipo en la obra).

El consumo diario de gal/día, se puede obtener en función a la potencia del equipo (Ver Tabla 16-4, Consumo diario de combustibles del Capítulo 16).

### **5.2.2 CHOFERES Y OPERADORES**

ConstrucSoft Mecánico, permite asignar a los equipos mayores que los requieran, los respectivos choferes u operadores con sus adecuados implementos de seguridad.

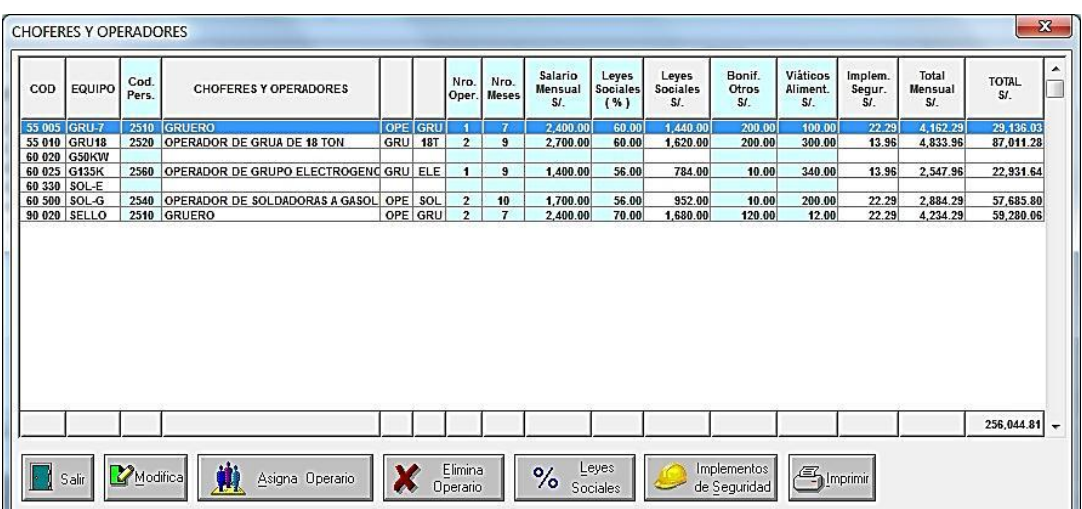

La opción **% Leyes Sociales**, permite asignar el % de ley social correspondiente por cada chofer u operador.

La opción **Asigna Operario**, permite asignar un determinado personal, desde el maestro de personal y pasarlo al equipo deseado.

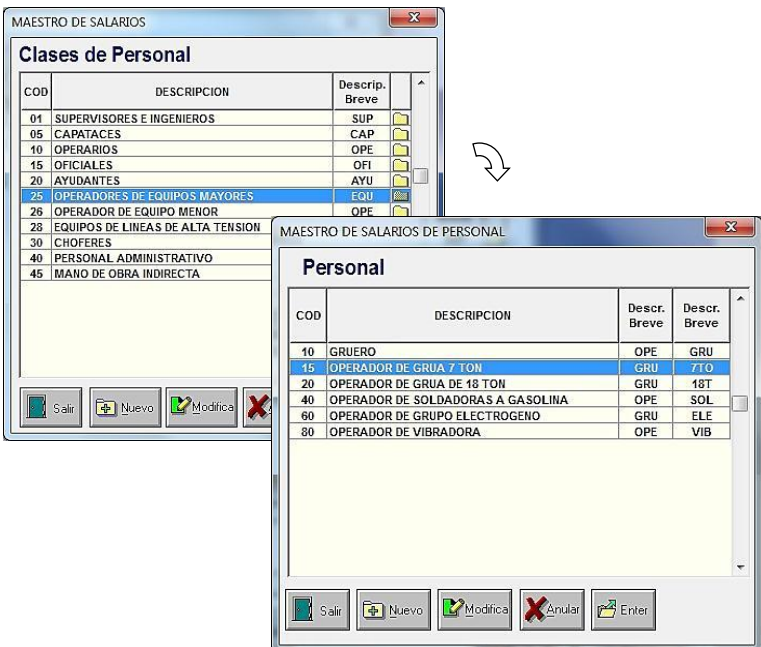

La opción **Implementos de Seguridad**, permite asignar los implementos de seguridad a los choferes u operadores.

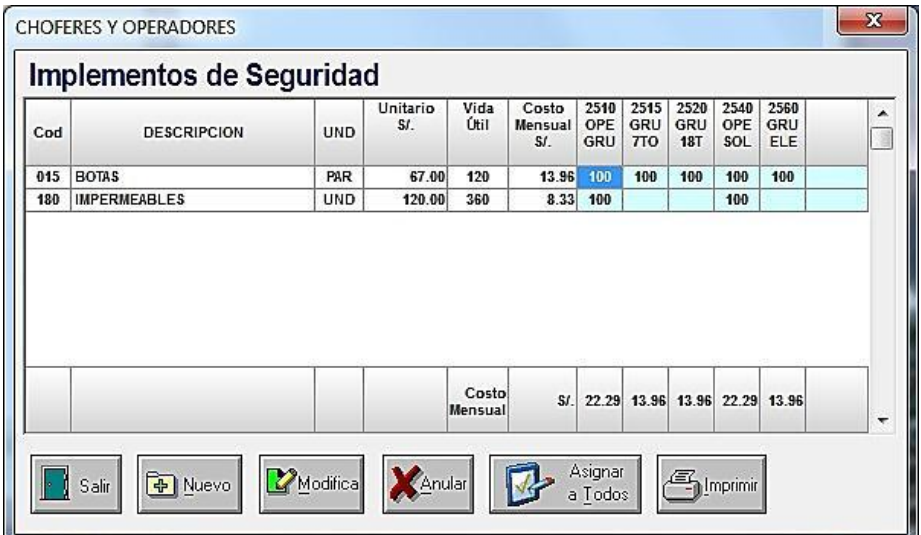

### **5.2.3 BUSCA EQUIPOS**

La opción **Busca** del cronograma de utilización mensual de equipos, muestra en una ventana todos los equipos existentes en el maestro de equipos.

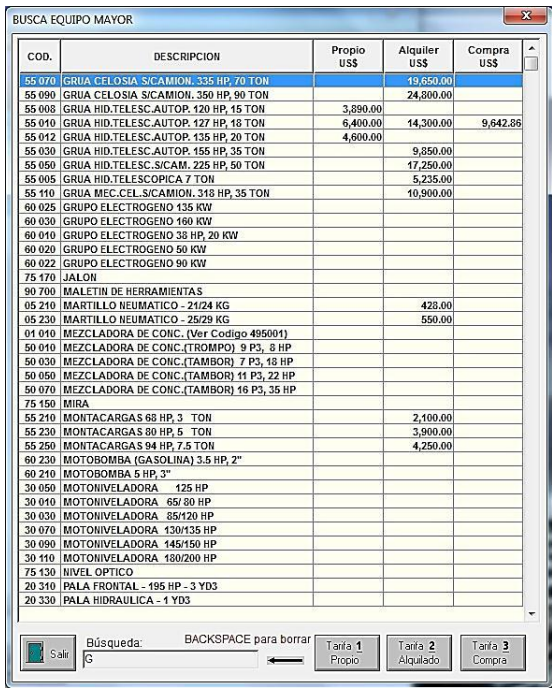

Aquí vemos que cada equipo en el maestro tiene 3 tarifas, ya que los costos de los equipos de basan en tarifas de alquiler, pudiendo ser propios, alquilados o comprados (equipos nuevos).

De estas tarifas, la más baja y de mayor competitividad es la del equipo propio, por lo tanto es lógico considerar en lo posible esta tarifa en la propuesta.

Sin embargo, es frecuente que la empresa al presentarse a una licitación, no cuente con un determinado equipo, o si lo tiene, ya está comprometido en otra obra, esto lo obliga a alquilar un equipo similar. En este caso se debe tratar de buscar el mejor precio del mercado.

Por otro lado, y dependiendo del plazo de duración de la obra, se pude optar por la importación de un equipo nuevo. En este caso la tarifa del costo mensual se determina en función al costo de importación del equipo, para luego determinar el costo horario en función a la depreciación, el mantenimiento y el costo del dinero. Este cálculo se muestra en el maestro de equipos mayores.

Si el tiempo requerido del equipo en la obra es muy corto entre 1 a 3 meses, no se justifica importar un determinado equipo, pero si el tiempo es mayor como de 1 a 2 años, entonces si se justifica considerar una tarifa de compra.

Si se está trabajando el presupuesto con un software específico, es aconsejable que el maestro de tarifas de alquiler de los equipos de este software, contemple las tres tarifas:

propio, alquiler y compra. Además el sistema deberá tener la facultad de generar un reporte con indicación de estas tarifas, lo cual es bueno al momento de ganar la ejecución de la obra, para saber cuáles fueron las tarifas consideradas.

Adicionalmente, es deseable que estas tarifas de alquiler se encuentren en un maestro de equipos con precios en dólares. Esto permitirá al momento de presupuestar la obra, que el costo pase desde el maestro de equipos a la obra afectado por el tipo de cambio. Tener el maestro de equipos en dólares, evitará estar actualizando periódicamente las tarifas de alquiler del maestro de equipos.

### **5.3 EQUIPOS MENORES**

Se denomina equipos menores a aquellos que por sus características no han sido considerados dentro del grupo de equipos mayores, por ser pequeños y ligeros.

Otra característica de estos equipos, es que no se pueden conseguir como alquiler, estos deben considerarse como equipos de propiedad de la empresa o equipos comprados en el mercado.

En obras mecánicas estos equipos menores pueden ser: equipos de oxicorte, esmeriles, taladros, tecles, tirfords, cortadoras, dobladoras de tubos, motosierras, cizallas, etc.

En obras de tendido de líneas se podrán ser, teodolitos, miras, escaleras, plumas de izado, poleas, porta bobinas, mordazas, dinamómetros, etc.

Se debe tratar que todos estos equipos sean en lo posible nuevos, o en su defecto lleguen a la obra en perfecto estado de funcionamiento. Esto evitará retrasos en el plazo de duración de la obra.

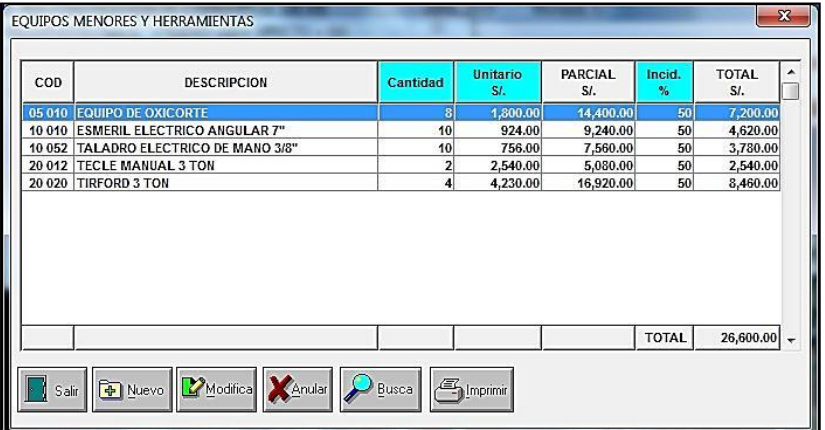

Lo ideal es trabajar con equipos nuevos y al culminar la obra repararlos si aún están en condiciones de ser empleados en otra obra. Otros podrán venderse, pero también hay aquellos que llegan muy maltratados y lo único que queda es darles de baja.

Una vez determinado el costo de adquisición de estos equipos, se aplicará un porcentaje de incidencia como valor de reposición al término de la obra. Este porcentaje se determina de acuerdo a las características del equipo y al tiempo de duración de la obra.

Por ejemplo para una obra con una duración de 12 meses, se podrá prever que por el tipo de obra los taladros empleados terminarán en pésimo estado. En este caso nuestro porcentaje de incidencia podrá ser del 100 %, pero si la obra dura solamente 3 meses, entonces se podrá considerar un 35 % como porcentaje de incidencia.

La opción **Nuevo**, permite ubicar un determinado equipo menor, desde el maestro de equipos menores y pasarlo a la obra en proceso

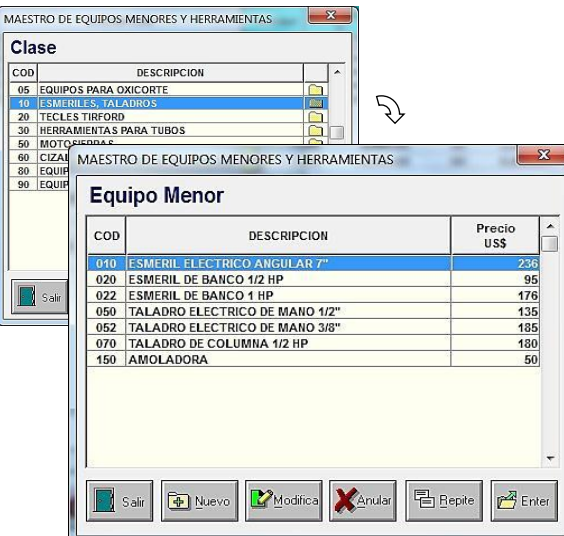

La opción **modifica** permite efectuar los cambios necesarios en el equipo menor.

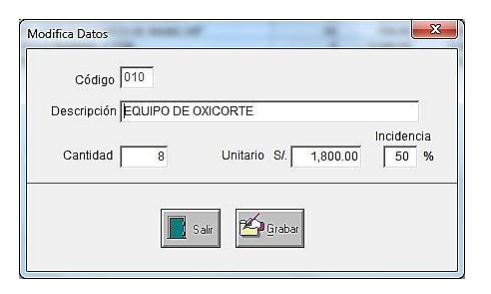

La opción **Busca**, muestra en una ventana todos los equipos menores existentes en el maestro de equipos.

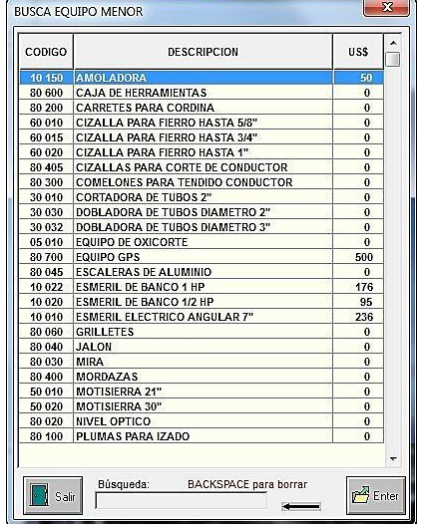

## **5.4 HERRAMIENTAS**

Como herramientas se consideran aquí los equipos menudos que no han sido presupuestados, pues sería muy tedioso enumerar, calcular y costearlos.

Estos generalmente están incluidos en las cajas de herramientas de los operarios, tales como: alicates, martillos, sierras, llaves de mano, desarmadores y etc.

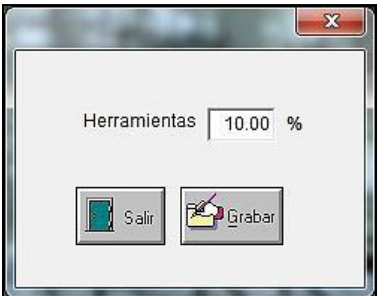

Generalmente en los presupuestos, el costo de estas herramientas se considera como un porcentaje del costo total de la mano de obra directa, el cual es determinado de acuerdo al criterio y la experiencia del ingeniero que presupuesta la obra.

## **5.5 EL COSTO TOTAL DIRECTO**

Hasta este punto ConstrucSoft Mecánico ha obtenido los siguientes costos:

- El costo de las partidas globales
- El costo de la mano de obra directa en función a los rendimientos
- El costo de los materiales básicos y materiales consumibles
- El costo de los equipos mayores
- El costo de los equipos menores

Por lo tanto ConstrucSoft Mecánico ha llegado con una gran exactitud al **COSTO TOTAL DIRECTO** de la obra, sin haber efectuado ningún análisis de precio unitario.

# **CAPÍTULO 6 – PROCESOS DE OBRA**

Son los procesos complementarios requeridos para confeccionar bien el presupuesto como:

- Asignación de cuadrillas a las partidas del metrado de la obra, con la finalidad de obtener los análisis de precios unitarios.
- Definir los salarios del personal con sus respectivas leyes sociales, bonificaciones, sobretiempos e implementos de seguridad.
- Determinar la incidencia donde intervienen los equipos mayores en las partidas del presupuesto.
- Analizar los precios de los materiales básicos y consumibles, así como los equipos mayores y menores.
- Determinar los pesos de los materiales a transportar y las áreas a pintar.

## **6.1 ASIGNA CUADRILLAS AL METRADO**

ConstrucSoft Mecánico asigna las cuadrillas a la obra, por cada una de las partidas del metrado, desde el maestro de cuadrillas.

Cuando ConstrucSoft genere los análisis de precios unitarios, lo efectuará en función al personal que conforma estas cuadrillas.

La pantalla de asignación de cuadrillas, permite visualizar rápidamente las cuadrillas en cada una de las partidas del presupuesto, lo cual es útil para verificar las actividades a realizar por una determinada cuadrilla.

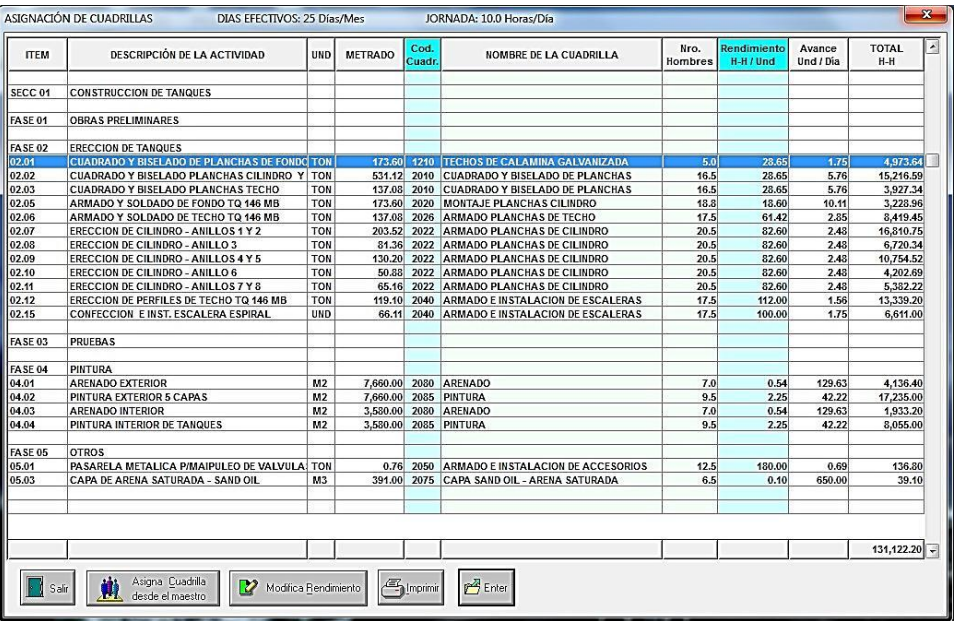

La opción **Modifica Rendimiento**, permite modificar el rendimiento de la cuadrilla (horashombre/ton) y obtener el avance de la cuadrilla en (ton/día), de acuerdo a la siguiente fórmula.

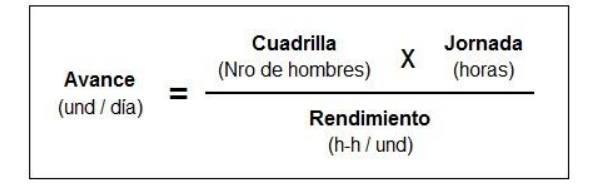

Por ejemplo, para la partida Cuadrado y Biselado de Planchas de Fondo, el avance será:

 5 hombres x 10 Horas/día  $Avance =$   $\frac{1.75 \text{ ton}}{4}$ 26.85 h-h/ton

La opción **Asigna Cuadrillas desde el Maestro**, permite asignar cuadrillas desde el maestro de cuadrillas, a cada una de las partidas del metrado. Aquí también es posible reemplazar o cambiar la composición de una cuadrilla por otra.

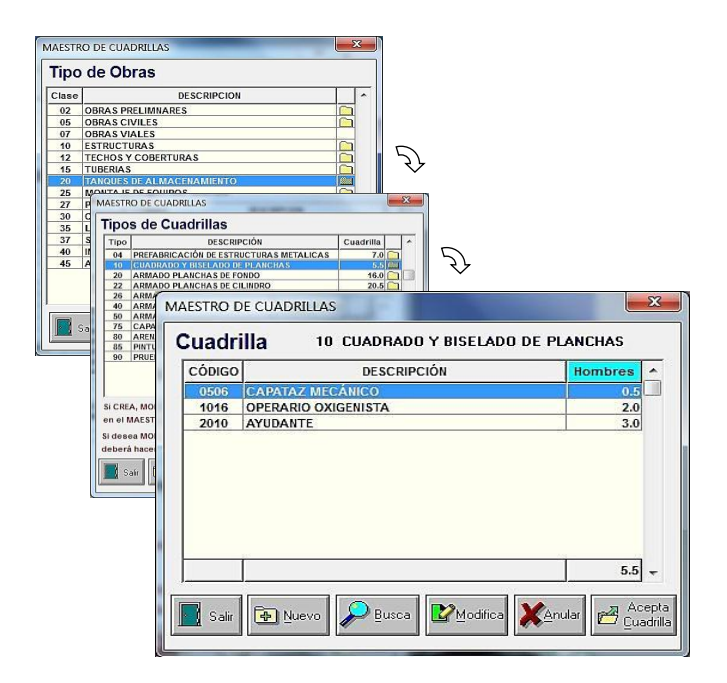

Cuando se asigna una cuadrilla desde el maestro a la obra, ConstrucSoft verifica la existencia de esta cuadrilla en la obra, si no existe pasa la cuadrilla a la obra. Si la cuadrilla ya existe, ConstrucSoft consulta si se desea cambiar la cuadrilla.

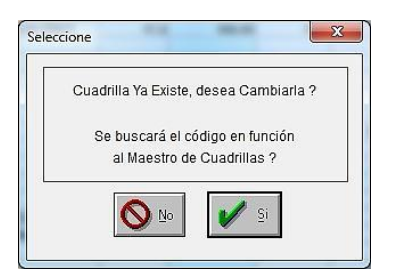

La opción **Enter**, permite visualizar la cuadrilla para conformar en esta pantalla la composición del personal.

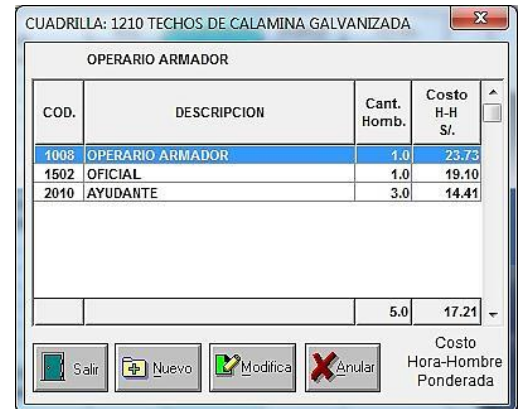

## **6.2 RELACIÓN DE CUADRILLAS DE LA OBRA**

Estas son las cuadrillas de la obra, generadas a partir de las cuadrillas maestras.

Las descripciones breves del personal que conforma la cuadrilla, tiene la finalidad de mostrar en la plantilla de asignación de salario de personal, el tipo de personal y la especialidad.

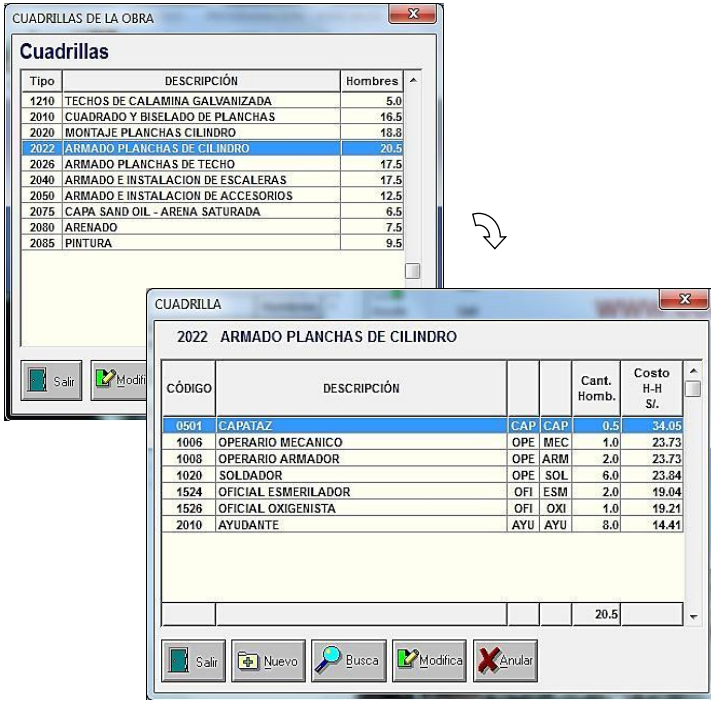

La opción **Modifica**, permite modificar la cantidad de hombres, como también las descripciones breves como CAP, OPE, SOL, ESM, etc.

Con la opción **Nuevo**, es posible adicionar un nuevo personal a la cuadrilla, en base al maestro de cuadrillas.

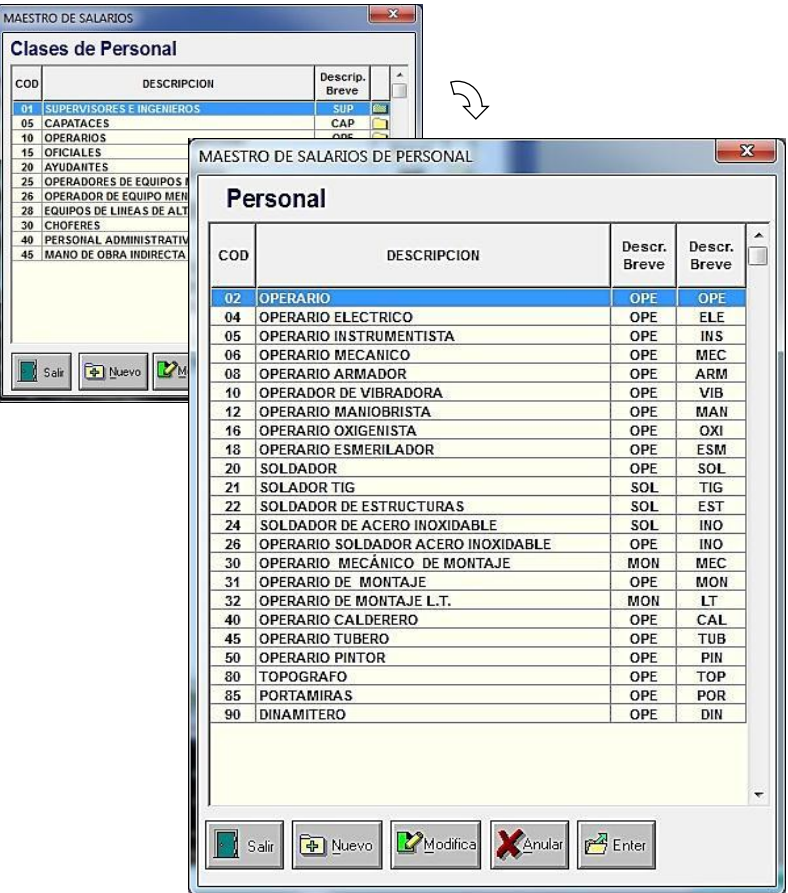

La opción **Enter**, permite pasar el personal sobre el cual se encuentra el cursor a la cuadrilla en proceso.

## **6.3 SALARIOS DE PERSONAL**

Aquí es posible alimentar por cada personal, los siguientes costos:

- Salario mensual
- % de Leyes sociales
- Otras bonificaciones
- Los sobretiempos
- Los implementos de seguridad

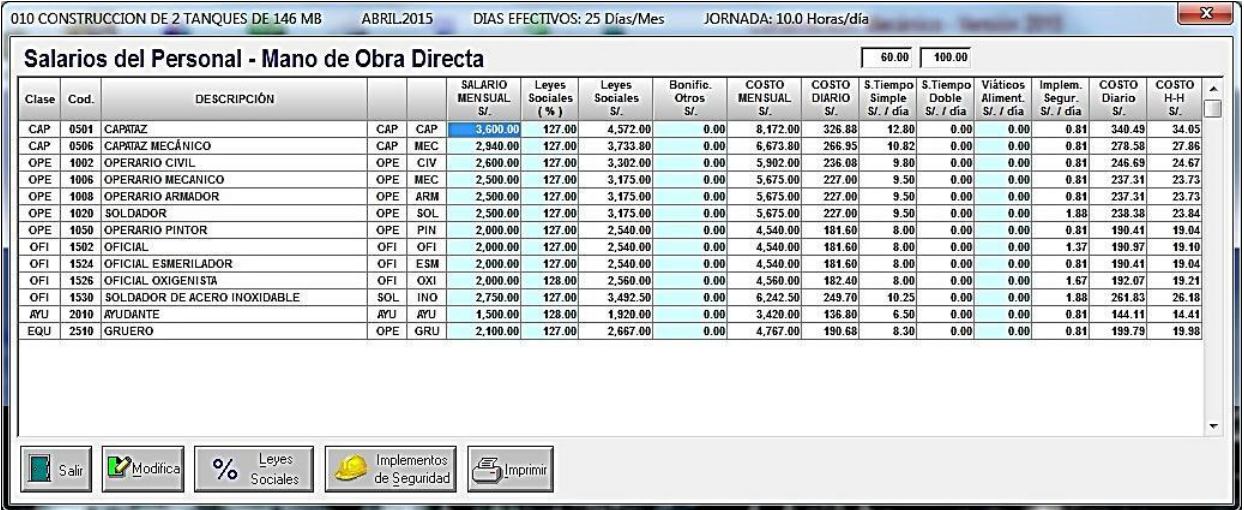

La opción **Modifica**, permite modificar los datos asociados al personal.

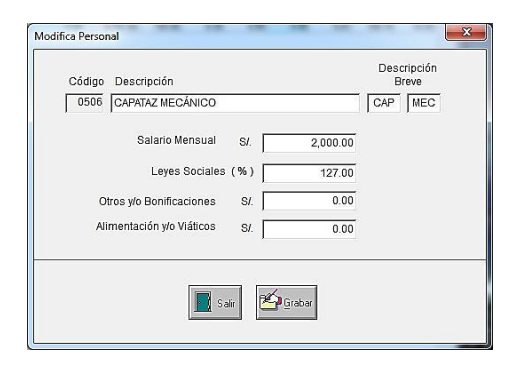

La opción **Implementos de Seguridad**, permite asignar los implementos de seguridad a cada uno de los trabajadores.

En esta pantalla se debe asignar el % de incidencia sobre todos los trabajadores, por ejemplo para el implemento delantal del soldador, se ha considerado 50 % para el oficial oxigenista, lo cual indica que la mitad de todos los oficiales oxigenistas, tendrán un delantal de soldador.

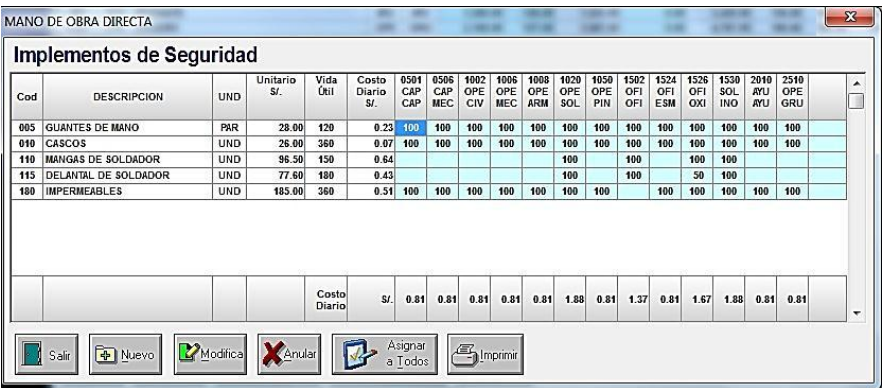

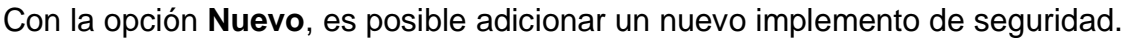

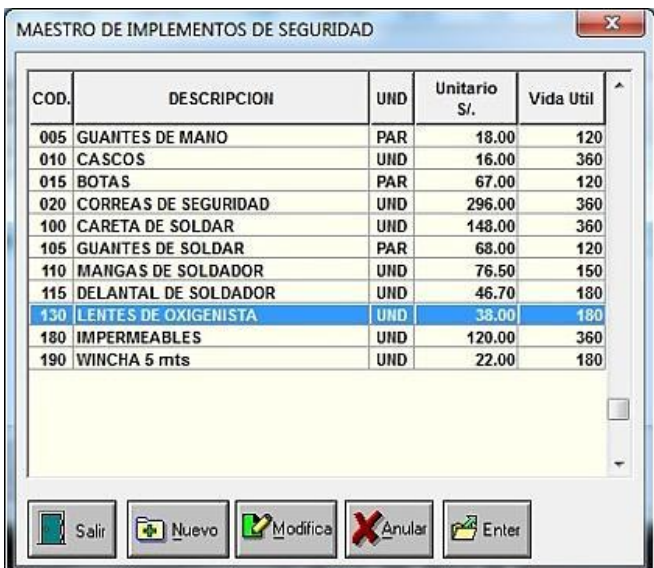

## **6.4 FACILIDADES TEMPORALES**

Las facilidades temporales son parte de la infraestructura que requiere una empresa para poder ejecutar la obra.

Esta es una partida que pertenece al costo directo de la obra, pero debido a sus características no requiere de un análisis de precio unitario, pero sí de una forma específica de cálculo.

Estas facilidades temporales pueden ser:

- Caseta de obra
- Campamentos
- Comedor
- Cocina
- Caseta para grupo electrógeno
- **·** Instalación eléctrica de campamentos
- Instalación de agua
- Almacenes
- Polvorines
- Taller de prefabricación

Si se está presupuestando una obra civil en zona urbana, se puede considerar como facilidad temporal la caseta de obra, los letreros de señalización, la instalación de agua para la obra y otros.

En cambio, si se está presupuestando una obra electromecánica en una zona alejada de la ciudad, entonces se requerirán campamentos, comedores, talleres, almacenes, etc.

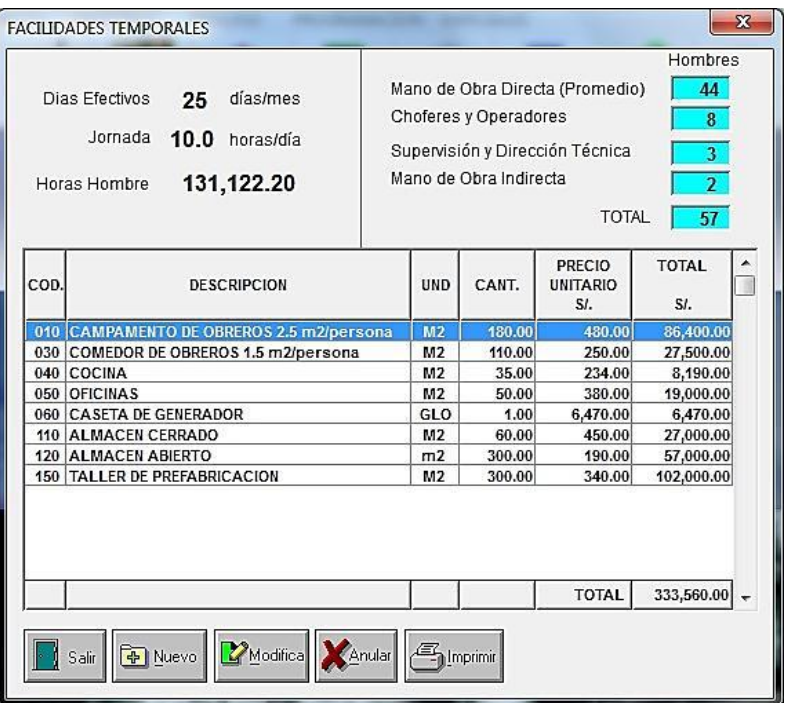

La opción **Nuevo**, permite elegir una facilidad temporal, desde el maestro de facilidades temporales.

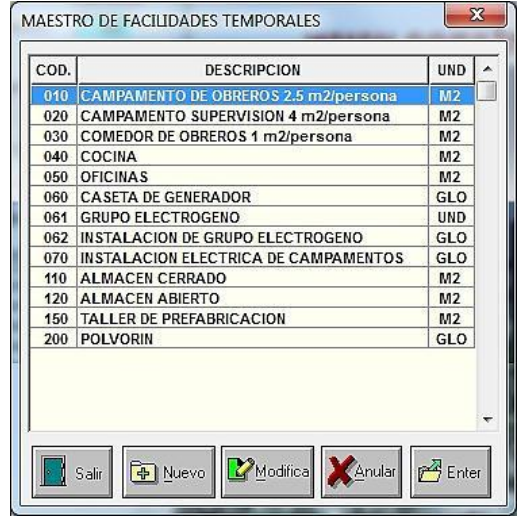

Estimar la **dimensión de los campamentos** es importante para poder adecuarlo a la cantidad de hombres necesarios para la obra.

En este caso sabemos que se requiere para la construcción de toda la obra de 131,122.20 horas-hombre, las que divididas entre la jornada y los días efectivos, nos dará la cantidad de hombres-mes. .

131,122.20 horas-hombre

= 524 hombres-mes

10 horas/día x 25 días/mes

Respecto al plazo de obra, el tiempo que se debe considerar son los meses efectivos, debido a que pueden existir meses en los que no se trabaje en obra, ya sea por construcción de facilidades temporales, por demora de inicio de obra por transporte de personal, u otros factores que obliguen a considerar la cantidad de meses efectivos diferente al plazo de obra.

En este caso el plazo de obra es de 12 meses, por lo tanto se va a requerir de 44 hombres promedio de mano de obra directa.

> 524 hombres-mes  $= 44$  hombres 12 meses

Para la dimensión de los campamentos se debe considerar la mano de obra directa, como también el personal que se quedará en la obra pudiendo ser los choferes u operadores, en este caso:

44 hombres de mano de obra directa  $+ 8$  choferes = 52 hombres

El pico máximo de hombres es generalmente un 30% a 40% de la cantidad de hombres calculada, por lo que el campamento deberá estimarse para 72 hombres.

Asumiendo 2.5 m2 por persona, se requerirá la construcción de 180 m2 para campamentos.

En cuanto al **comedor**, en está considerando el pico máximo de 72 hombres que multiplicados por 1.5 m2/persona, da 108 m2.

Como se aprecia, es muy sencillo determinar todas las facilidades temporales para la obra de una manera rápida y eficiente, cuando se conoce la cantidad de horas-hombre necesarias para la obra.

## **6.5 INCIDENCIA DE EQUIPOS POR PARTIDAS**

Hasta el momento solamente se han considerado en las partidas, los materiales básicos, los materiales consumibles y la mano de obra directa en función al rendimiento de cada partida.

ConstrucSoft Mecánico, permite asignar los equipos mayores y menores a cada una de las partidas del presupuesto, con la finalidad de poder obtener los análisis de precios unitarios.

El proceso de asignación de equipos consiste en colocar los equipos en las partidas donde se supone que va a operar.

En la siguiente pantalla, por un lado tenemos todas las partidas de la obra, y en las cabeceras de las columnas, todos los equipos necesarios para la obra, los cuales fueron generados en el cronograma de utilización de equipos.

Los nombres de las cabeceras de los equipos, son las descripciones breves asignadas a cada uno de los equipos para la obra.

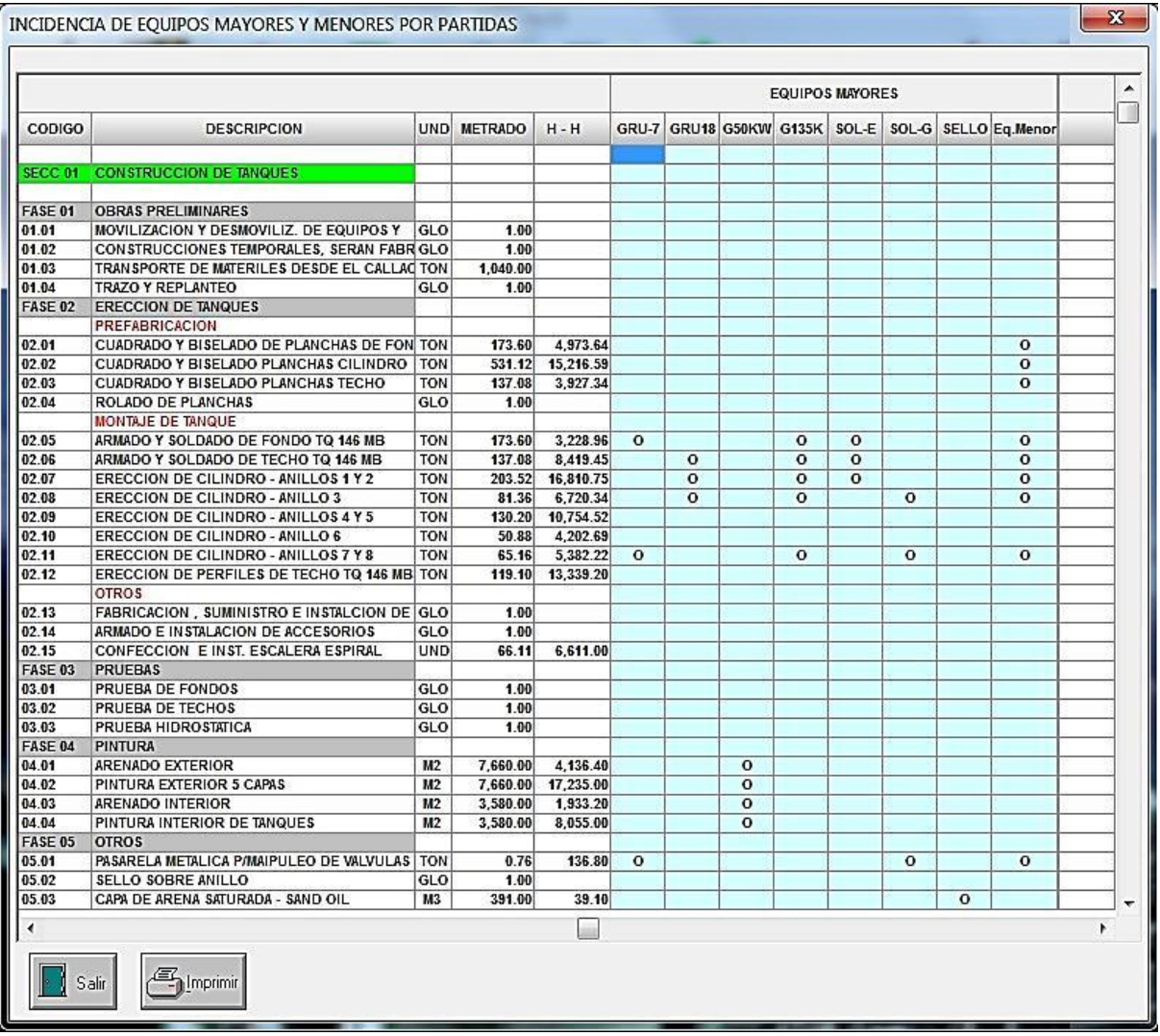

Para asignar estos equipos a las partidas, ConstrucSoft Mecánico propone un proceso sencillo, que consiste en dar **doble-clic** con el mouse sobre el casillero de un determinado equipo, y este se asociará directamente a la partida deseada. Igualmente con el doble-clic se podrá retirar esta asignación.

## **6.6 PRESUPUESTO DESAGREGADO**

Una vez asignados los equipos a las partidas de la obra, se obtiene el presupuesto desagregado, de cada una de las partidas, en base a los siguientes rubros:

- Partidas globales/estimadas
- Materiales básicos y suministros
- Materiales consumibles
- Mano de obra directa
- Choferes y operadores
- Equipos mayores, equipos menores y combustibles
- % de herramientas

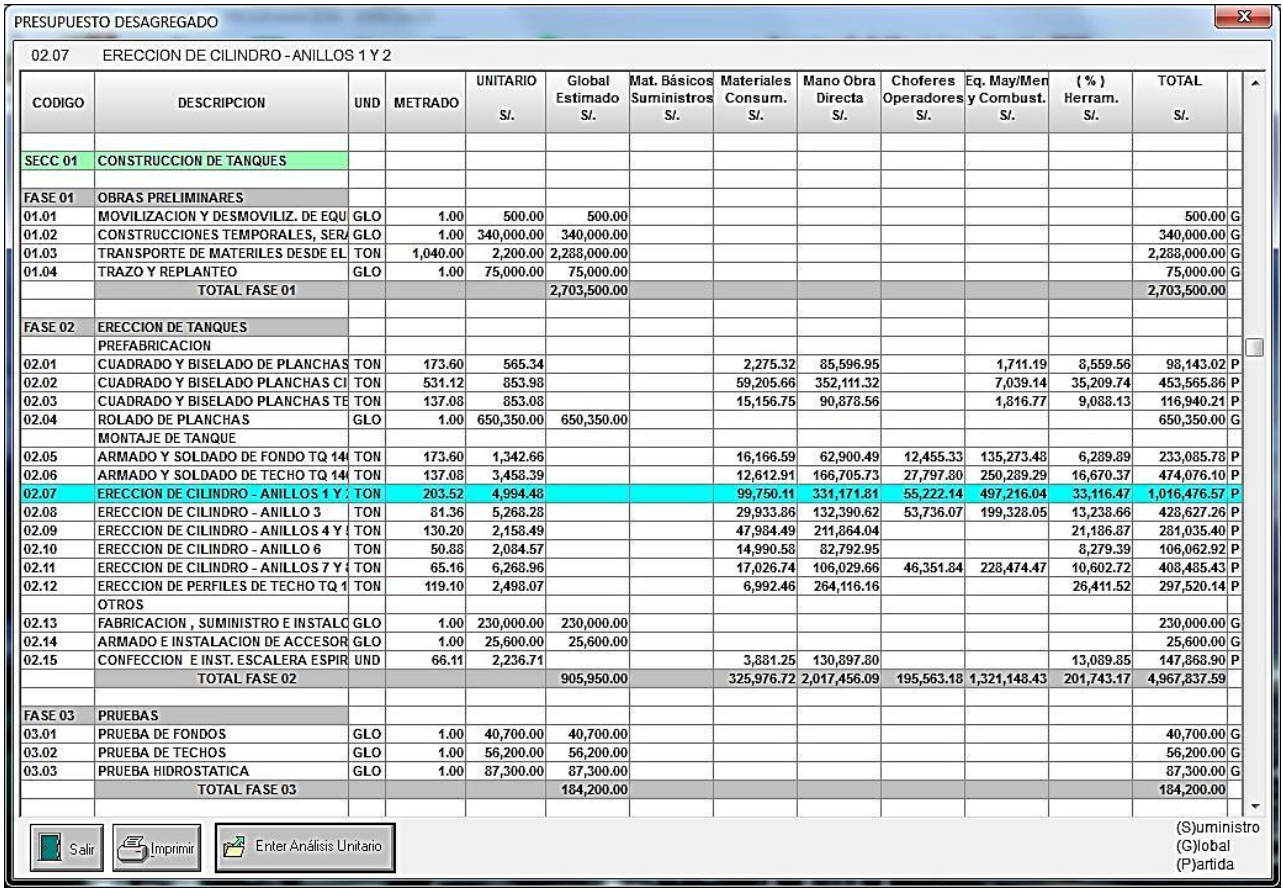

Básicamente, lo que tenemos, es el presupuesto total desagregado en sus componentes, donde la suma de los componentes da el costo total de cada partida.

De igual manera el total de cada partida cuadra exactamente con el producto del metrado por el precio unitario.

Ingresando con **Enter Análisis Unitario**, se tendrá el análisis de precio unitario de la partida
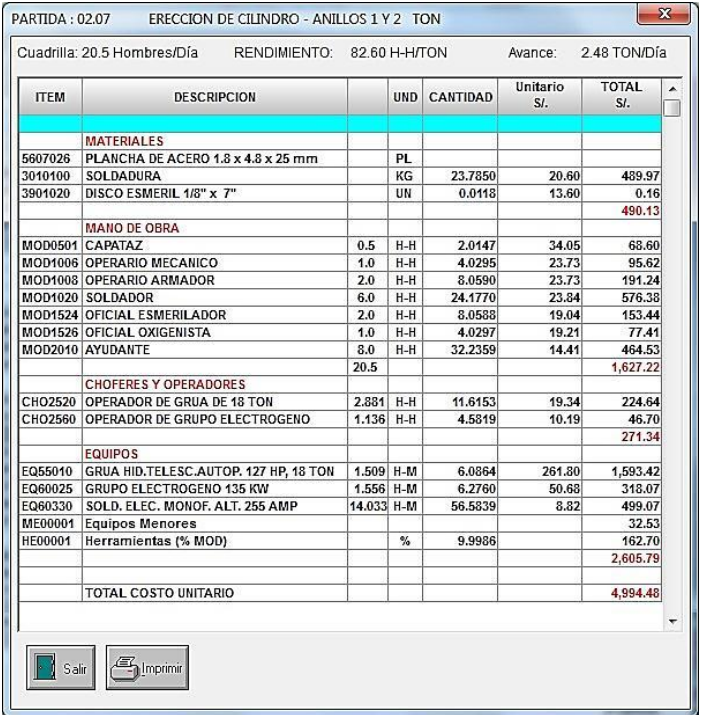

Este análisis de precio unitario, es la consecuencia final al presupuestar las obras electromecánicas en forma global.

Efectivamente, aplicando esta metodología inversa a las obras electromecánicas, frente al sistema de análisis de precios unitarios de las obras civiles, se ahorra un 80% de tiempo, por no ser necesario analizar cada una las partidas en forma unitaria.

Aquí, tenemos el análisis correspondiente a la partida 02.07 ERECCIÓN DE CILINDRO – ANILLOS 1 y 2, en el cual se muestra en la parte superior la cuadrilla de 20.5 hombres, el rendimiento de 82.60 horas-hombre/tonelada y el avance de la cuadrilla, de 2.48 toneladas/día.

Como contenido del análisis, se encuentran los recursos agrupados en materiales, mano de obra y equipos, con indicación de la cantidad de hombres y la cantidad de equipos.

### **6.7 PRECIOS DE RECURSOS**

La opción precios, muestra únicamente los recursos de la obra en proceso, los cuales se pueden modificar con **Enter** o con el doble-clic del mouse. Estos recursos están catalogados en: global/estimado, material básico, material consumible, equipos mayores, combustibles y equipos menores.

El sistema indica constantemente los recursos con precios 0.00 en color rojo.

En esta pantalla las cabeceras de las columnas descripción, unidad y unitario tienen un color celeste, lo que indica que es posible actuar en cualquier celda de estas columnas con el doble-clic del mouse para modificar el contenido de dicha celda.

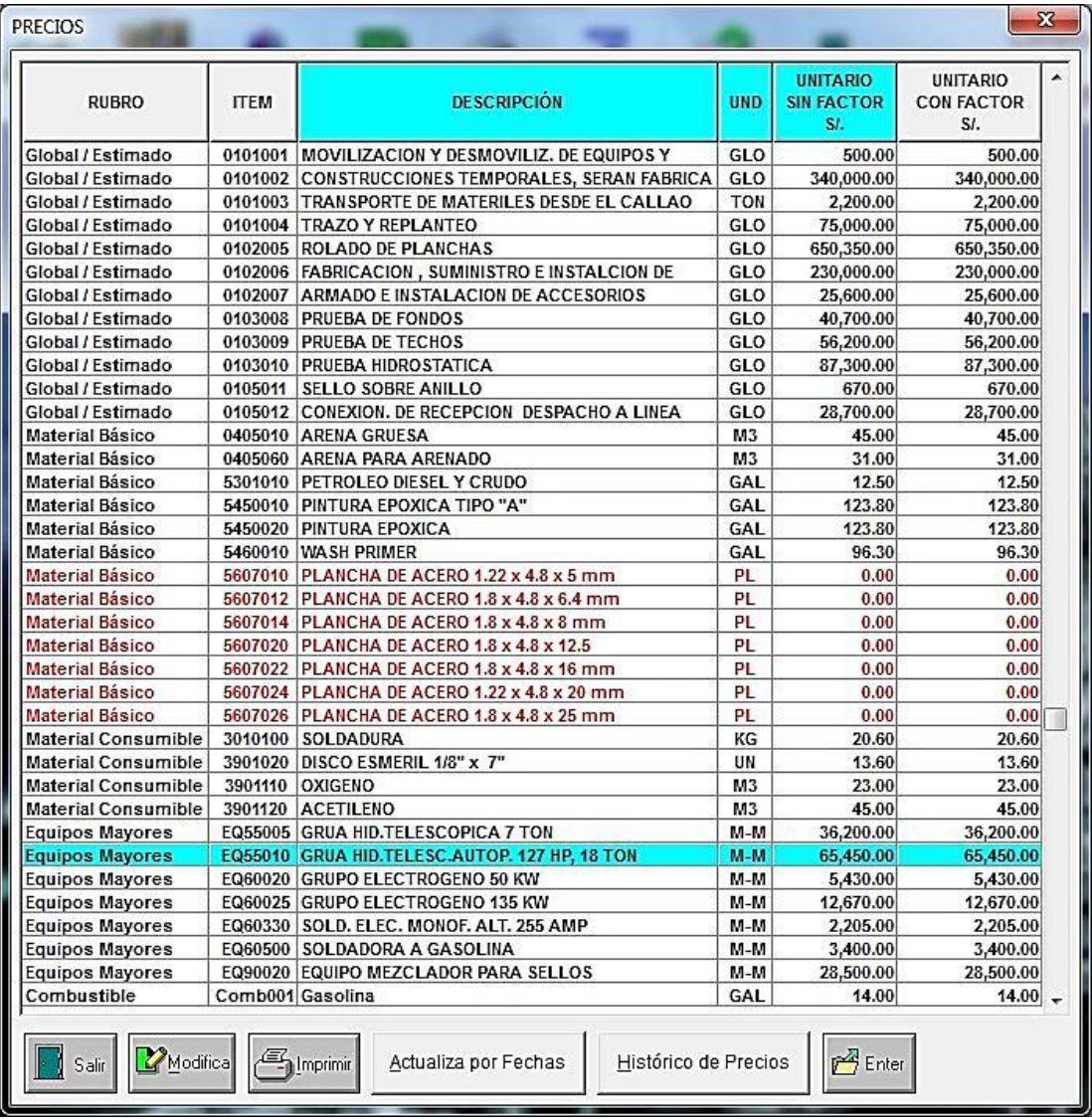

Cuando se alimentan los precios a una determinada obra, el sistema alimenta también los precios en el maestro de precios en forma automática.

Inicialmente se pueden obtener los precios de los recursos en catálogos o revistas, aunque esto no es aconsejable por la falta de confiabilidad de la fuente de donde provienen, esto puede servir únicamente para aquellos materiales que no influyan significativamente en el presupuesto de la obra. En lo posible siempre habrá solicitar cotizaciones de todos los precios

La opción **Actualiza por Fechas**, nos permite buscar precios de los recursos de otras obras, para la fecha elegida, siempre y cuando el precio original del recurso sea cero.

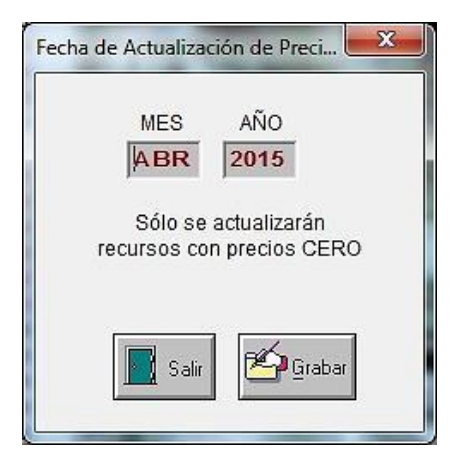

La opción **Histórico de Precios**, permite buscar el precio de un recursos desde el histórico de precios. Si la obra está dada en moneda nacional se buscará desde el histórico en S/ y si la obra está dada en moneda extranjera, se buscara desde el histórico en US\$.

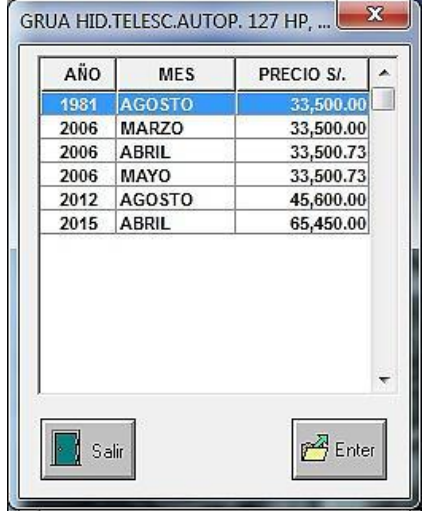

# **6.8 CONSOLIDADO TOTAL DE RECURSOS**

Se denomina consolidado de recursos, a la cantidad total de recursos necesarios para toda la obra.

ConstrucSoft permite ordenar el consolidado de recursos de acuerdo a los costos parciales, lo cual posibilita ver el porcentaje de incidencia de cada recurso en el presupuesto, como también el porcentaje acumulado de incidencia de los recursos, desde el más significativo hasta el de menos incidencia.

En esta pantalla las cabeceras de las columnas Rubro y Total, se muestran de color amarillo, lo cual indica que con el doble-click del mouse en estas cabeceras amarillas, el sistema ordenará los recursos por rubros, o en forma ascendente en el caso de los totales.

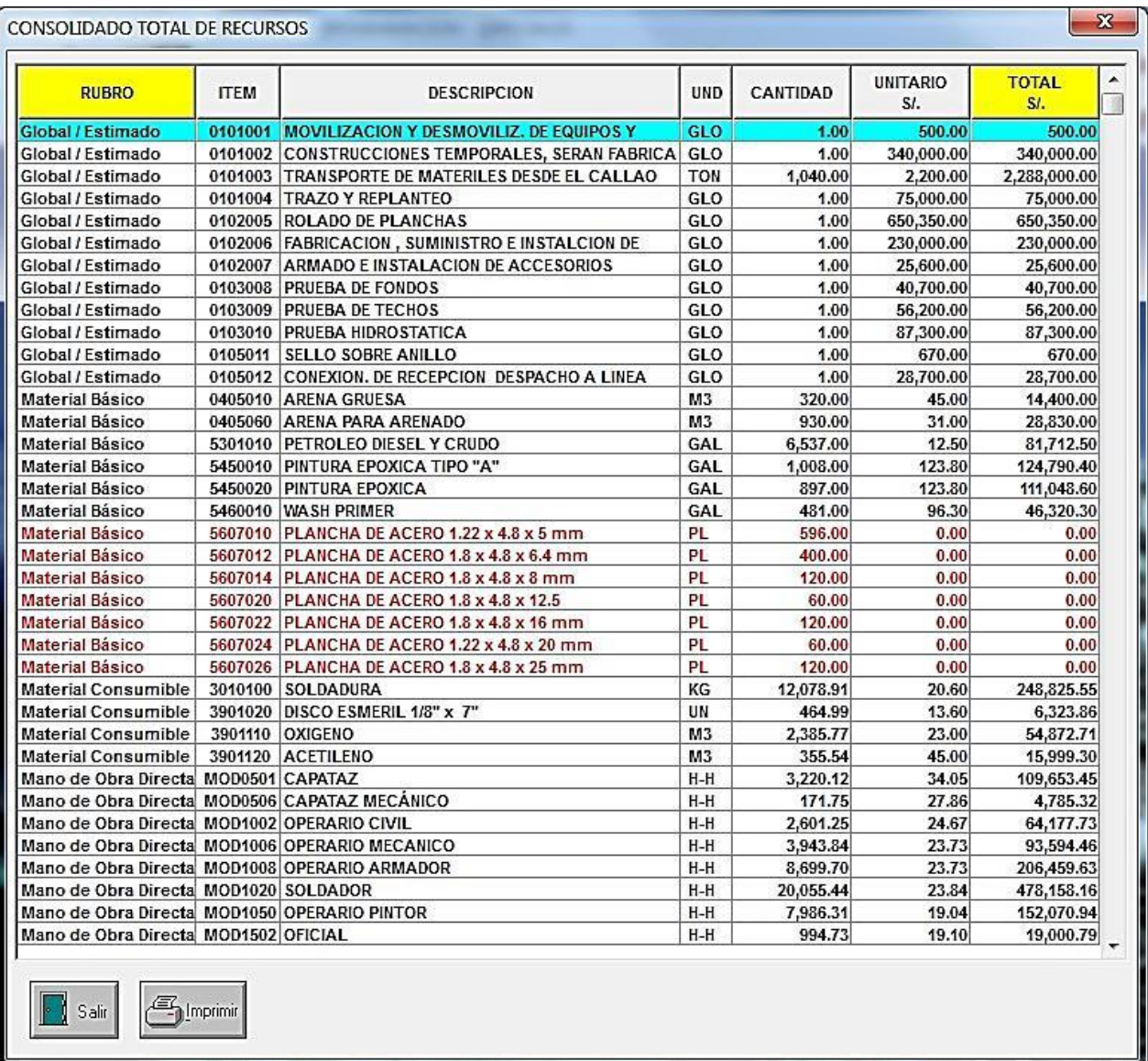

Los recursos que tienen precio cero, se muestran en color rojo.

Ordenar los recursos por totales, tiene la finalidad de poder visualizar los recursos de mayor incidencia en la obra, por lo tanto los precios de estos recursos no se deben asumir, ni cotizar en función a catálogos, publicaciones o revistas; estos precios necesariamente se deben cotizar uno a uno, tratando de encontrar el mejor descuento posible.

# **6.9 CONSOLIDADO DE MATERIALES**

Aquí se obtiene solo el consolidado de los materiales necesarios para la obra.

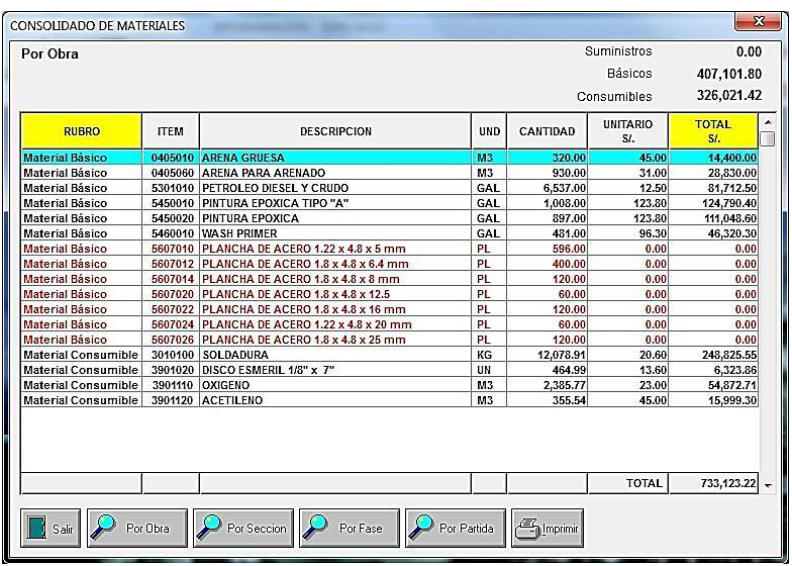

Aquí es posible obtener los materiales por:

- Materiales para toda la obra
- Materiales por una sección de obra
- Materiales para un fase de obra
- Materiales para un partida

# **6.10 PESOS Y ÁREAS**

Solamente en los materiales básicos es posible determinar el consolidado de los pesos y de las áreas a pintar.

Respecto al área de las planchas, se ha considerado el área total por ambos lados, es por ello que en el caso que las planchas no requieran ser pintadas por ambos lados, habrá que aplicar un porcentaje de pintado.

El consolidado de pesos y áreas se puede obtener por:

- Para toda la obra
- Por una sección de obra
- Por una fase de obra
- Por una partida

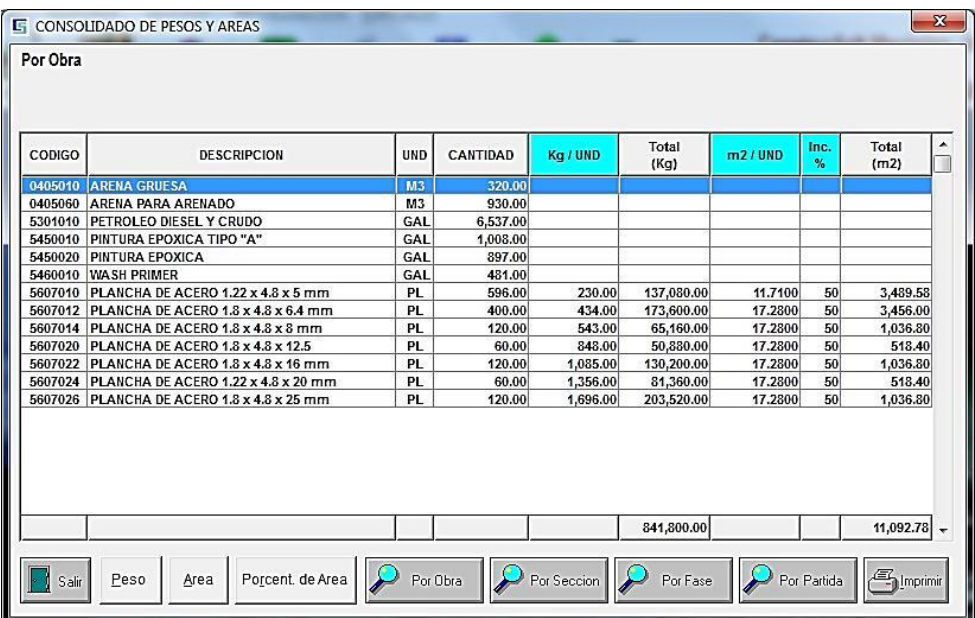

El presente consolidado de pesos y áreas, nos indica que se tendrán que transportar 881.80 toneladas de planchas de acero, y se tendrán que pintar 11,092.78 metros cuadrados.

# **6.11 FACTORES DE CORRECCIÓN**

Muchas veces de desea ajustar rápidamente un presupuesto a un monto deseado, para ello se cuenta con factores de corrección, que permiten efectuar esta corrección.

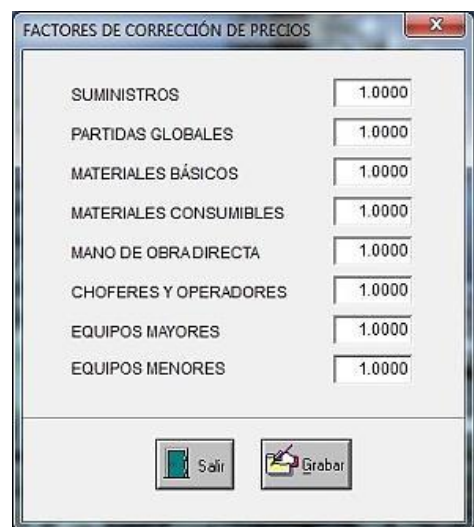

### **6.12 ACTUALIZA MAESTRO DE RENDIMIENTOS**

Solo es posible actualizar el maestro de rendimientos desde las obras presupuestadas como PROPIAS, si una obra es IMPORTADA, como el caso de obras efectuadas en otro computador, estas no podrán actualizar dicho maestro de rendimientos

Durante el proceso de conformación del metrado lo que se hace es, buscar una determinada actividad en el maestro de rendimientos y pasarla al presupuesto de la obra; pasando con un Status en **Blanco** o vacio.

Ya en la obra esta actividad podrá ser modificada de acuerdo a las particularidades de dicha obra, ya sea incrementándole o eliminándole materiales.

Cuando una actividad en la obra es modificada, el estatus de dicha actividad será el de **Modificado**.

Si una actividad es retornada al maestro de rendimientos, su estatus será **Retornado** En el caso que retornemos una actividad y esta actividad ya no se encuentre en el maestro de rendimientos por haber sido eliminada, el estatus será **No Existe**.

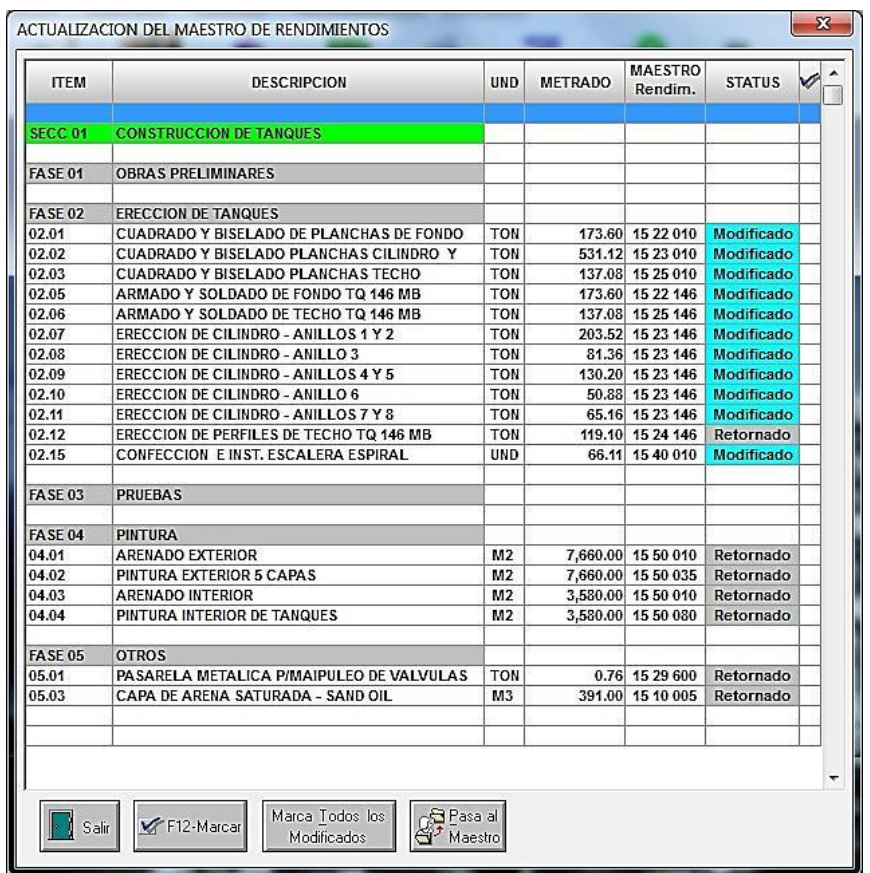

En la pantalla de actualización del maestro de rendimientos, los botones inferiores, indican:

**F12-Marcar**, permite marcar con un aspa una determinada actividad, también es posible marcarla con el doble-click del mouse.

**Marca Todos los Modificados**, permite marcar automáticamente todas las partidas con estatus Modificado.

**Pasa al Maestro**, efectúa el proceso de actualización de las actividades maestras en base a las actividades marcadas con aspa.

Al efectuar el proceso de actualización se requiere de los datos de Autor y un Comentario Adicional, el cual podrá ser el tipo de obra, ubicación geográfica como costa, sierra o selva, o algún tipo de comentario que nos permita poder saber la fuente de dicha actividad maestra, para futuros presupuestos.

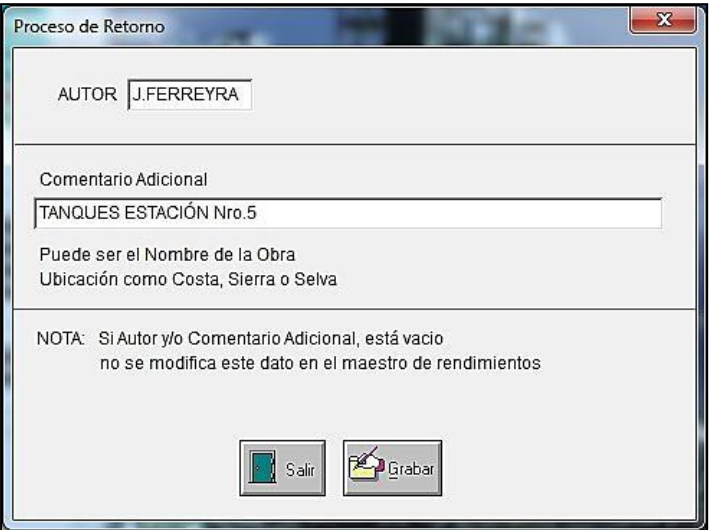

Luego se nos indica que este proceso, también actualizará todos los materiales básicos de dicha actividad, actualizándose los materiales del maestro en forma unitaria.

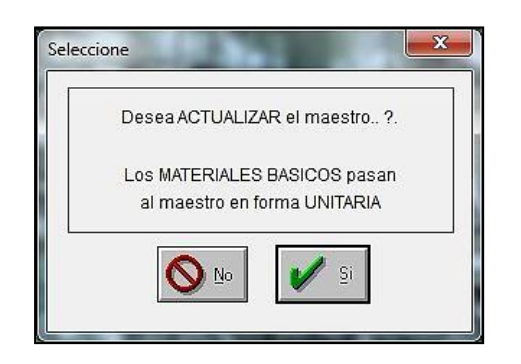

Cuando una obra no es propia, tendremos un mensaje de error que indica que la obra es importada y por lo tanto no será posible actualizar el maestro de rendimientos.

# **CAPÍTULO 7 - PROGRAMACIÓN**

# **7.1 MES DE INICIO**

ConstrucSoft Mecánico, permite efectuar una programación de la obra como porcentaje de avance de las fases, o distribuyendo el metrado en el plazo de duración de la obra.

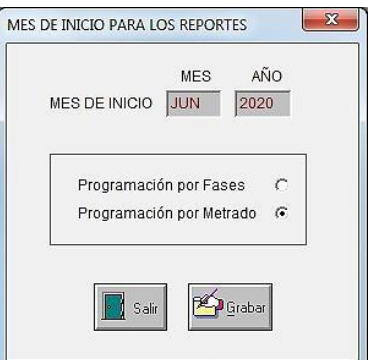

El mes de inicio, tiene la finalidad de indicar en los reportes los meses de duración de la obra.

# **7.1 PROGRAMACIÓN POR FASES**

Para efectuar una rápida programación ConstrucSoft Mecánico, permite colocar directamente los porcentajes de avance previstos en cada una de las fases, en el plazo de duración de la obra.

Esta programación permite conocer antes de ejecutar la obra lo siguiente:

- Cantidad total de recursos distribuidos en el plazo de obra
- Cronograma valorizado de obra
- Distribución de equipos
- Distribución de personal en el plazo de obra

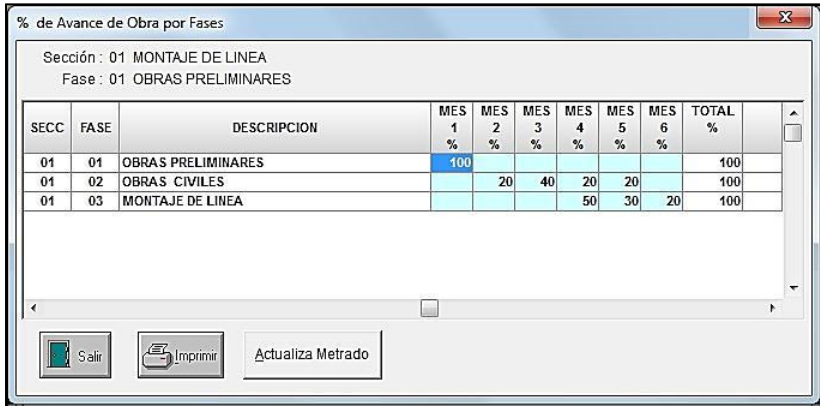

Con **Actualiza el Metrado**, el sistema distribuirá el metrado de acuerdo al porcentaje de avance de las fases.

Siempre que se ejecute esta opción, el sistema eliminará toda la distribución del metrado anterior y volverá a generar una nueva distribución del metrado.

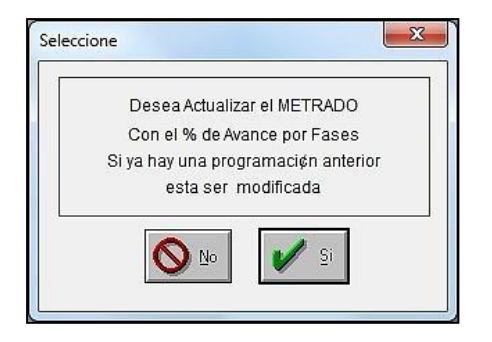

Para este fin el sistema solicitará la confirmación del proceso.

# **7.2 PROGRAMACIÓN POR METRADO**

Una vez indicado los porcentajes de avance de las fases y distribuido el metrado, tenemos un cuadro con todas las partidas distribuidas en el tiempo de duración de la obra.

Aquí también es posible modificar directamente los volúmenes de obra del metrado, de manera que tengamos una mayor precisión la distribución del metrado.

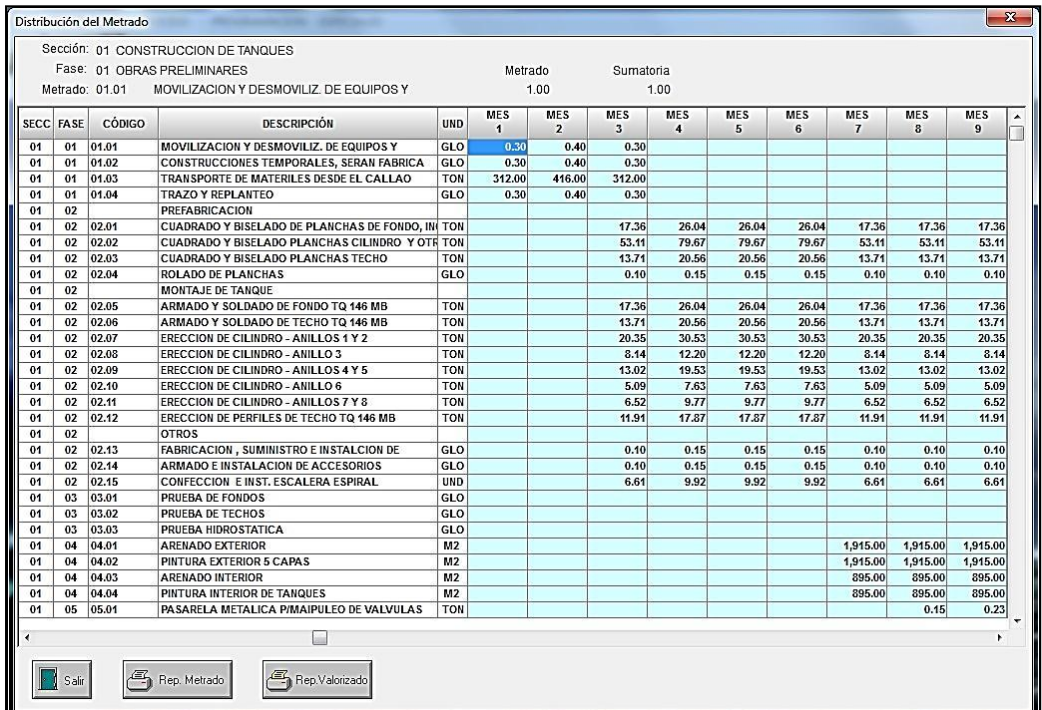

**Rep. Metrado**, obtiene el reporte de la distribución del metrado de la obra en el tiempo.

**Rep. Valorizado**, obtiene el reporte valorizado del metrado en el plazo de obra.

# **7.3 CONSOLIDADO DE RECURSOS**

Como tenemos el metrado distribuido en el tiempo, el sistema nos permite procesar las partidas de acuerdo al metrado de obra, en el plazo de duración, obteniendo la cantidad de recursos en el tiempo.

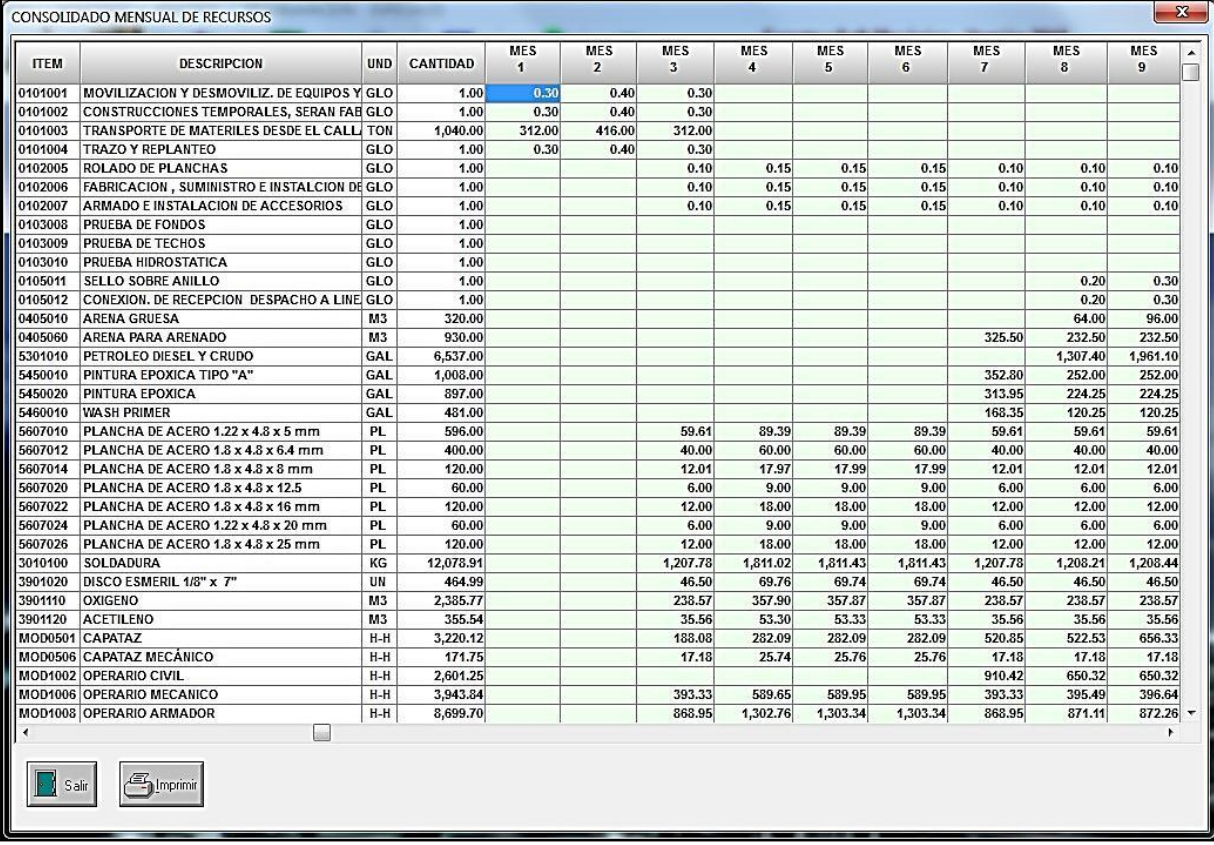

# **7.4 EXPORTACIÓN DEL CRONOGRAMA AL MS PROJECT**

**ConstrucSoft** ofrece la posibilidad de elaborar un cronograma valorizado de acuerdo a un plazo de duración de la obra.

Por otro lado **ConstrucSoft** brinda la posibilidad de exportar el metrado al MS PROJECT, para determinar en un diagrama Gantt, el plazo de duración de la obra con la ruta crítica, y la confección del diagrama Pert, lo que permitirá controlar contractualmente la obra.

Por otro lado **ConstrucSoft** llevará el control de los recursos en el plazo de duración de la obra, por ello **ConstrucSoft** permite importar desde el MS PROJECT el cronograma del metrado, e incorporarlo directamente al cronograma de obra de **ConstrucSoft**, para evitar el tedioso trabajo de colocar manualmente el cronograma del metrado.

Aquí solo se exportan las actividades, no se exportan las partidas de suministros, ni las partidas globales o estimadas

### **7.4.1 HOJA PREVIA DE EXPORTACIÓN**

Con esta opción el sistema nos muestra una hoja previa de exportación con la cantidad de hombres por cada cuadrilla, la cual inicialmente es 1 (uno) en cada una de las partidas o actividades.

La finalidad es poder modificar las cuadrillas de la obra para adecuar la duración de las actividades de acuerdo al cronograma contractual del proyecto.

Aquí la duración de la actividad, es el cálculo del metrado entre el avance de la cuadrilla, por lo tanto si se duplica la cuadrilla, la duración será la mitad del tiempo.

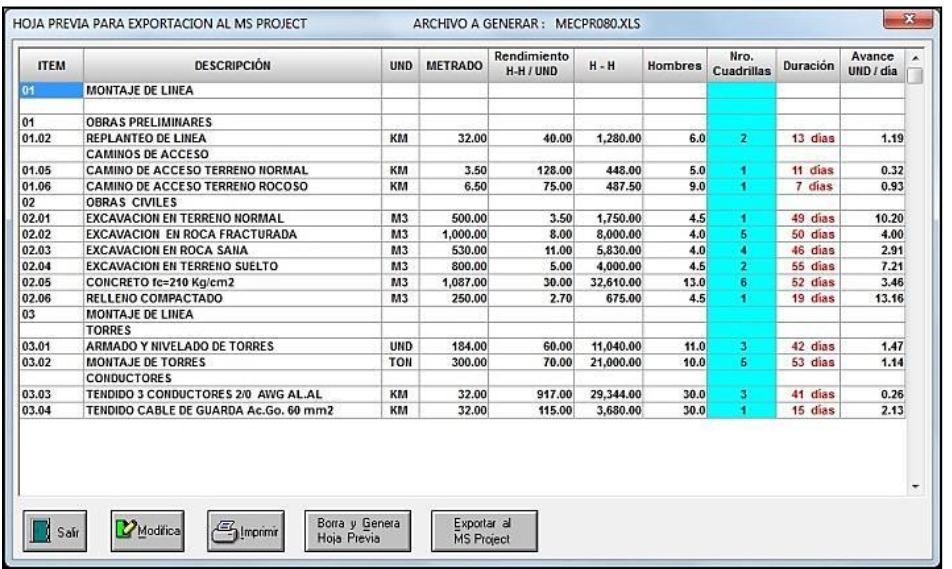

La opción **Borra y Genera Hoja Previa**, borra la conformación de las cuadrillas, y las duraciones de las actividades, con la finalidad de conformar nuevamente la cantidad de cuadrillas por cada actividad.

Esta opción también se emplea cuando se crean nuevas partidas, o se eliminan algunas partida del metrado.

Con **Exporta al MS Project**, el sistema muestra la siguiente indicación.

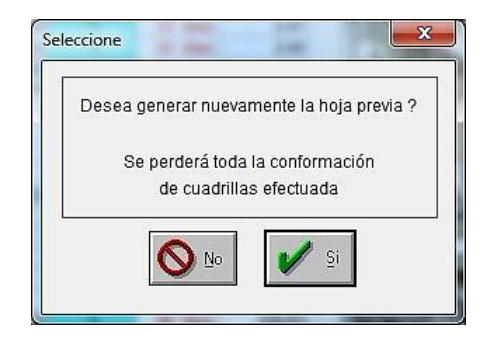

Luego se genera una hoja previa de exportación, donde habrá que invocar al ícono **Genera Planilla Excel**.

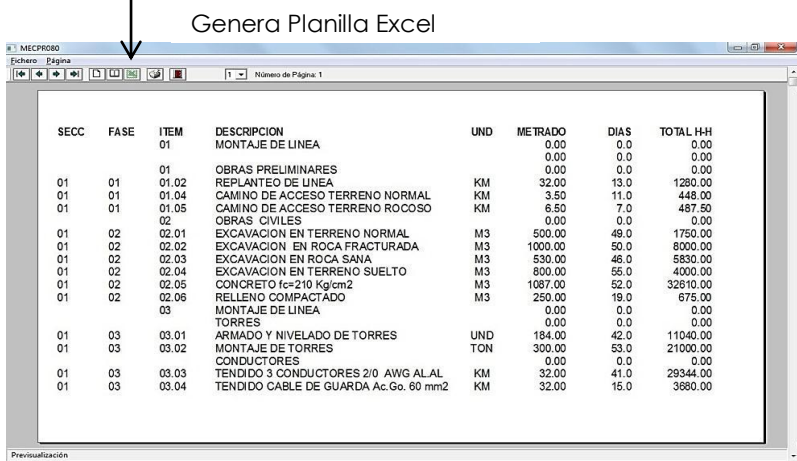

Este archivo tiene adicionalmente la columna Total horas-hombre, la que podrá ser empleada por el usuario, para los fines más convenientes.

### **7.4.2 EXPORTACIÓN AL EXCEL**

Invocando el ícono Genera Planilla Excel, se generar una planilla en Excel, creándose en este ejemplo el archivo **MECPR080.xlsx**, donde 080 es el número de la obra que se está exportando al Excel.

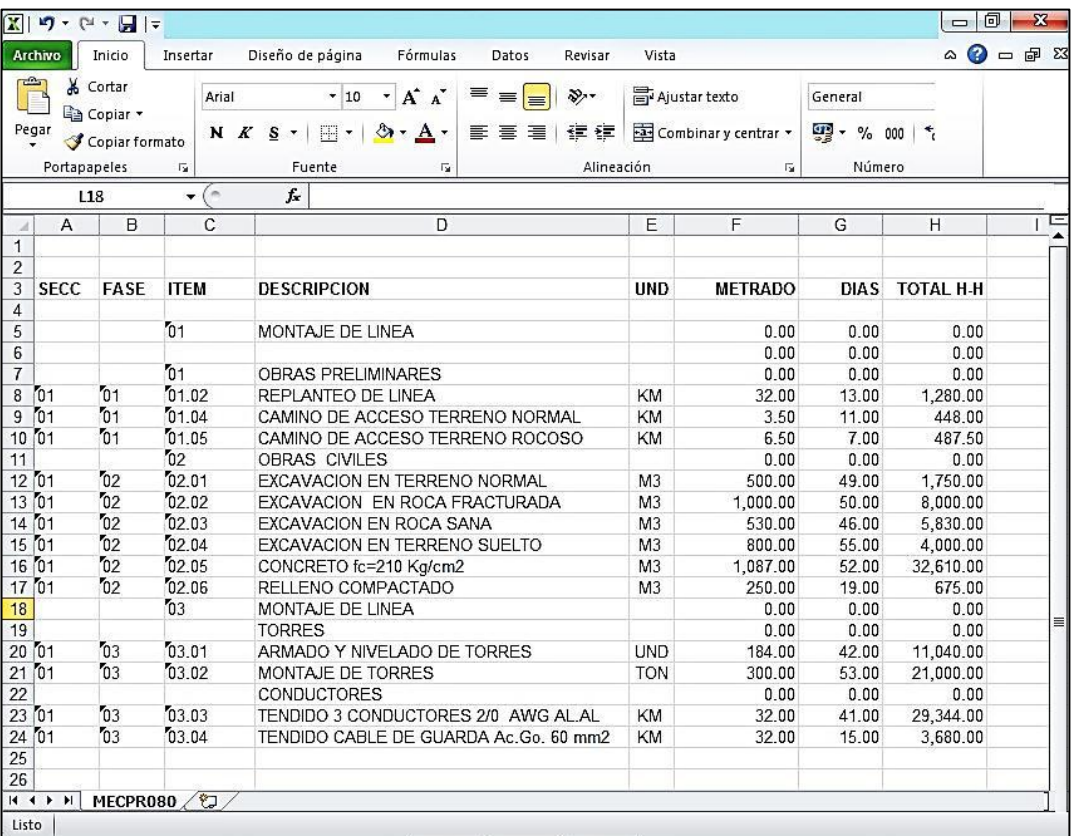

Antes de guardar el archivo, se deben eliminar las 2 primeras filas que están en blanco y guardar el archivo **MECPR080.xlsx** en la versión de Excel que esté empleando su computador.

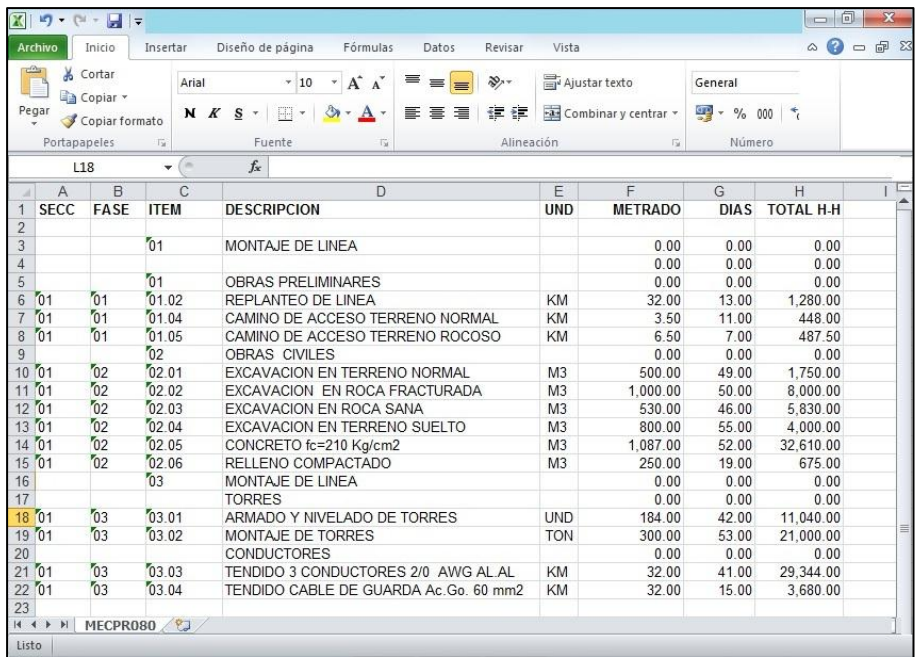

Este archivo se exportará de acuerdo a la ruta definida en directorio de exportación de obras, el cual se encuentra en PROCESOS ESPECIALES, pudiendo ser una ruta similar a: **D:\MECANIC\OBRAS**

### **7.4.3 IMPORTACIÓN AL MS PROJECT**

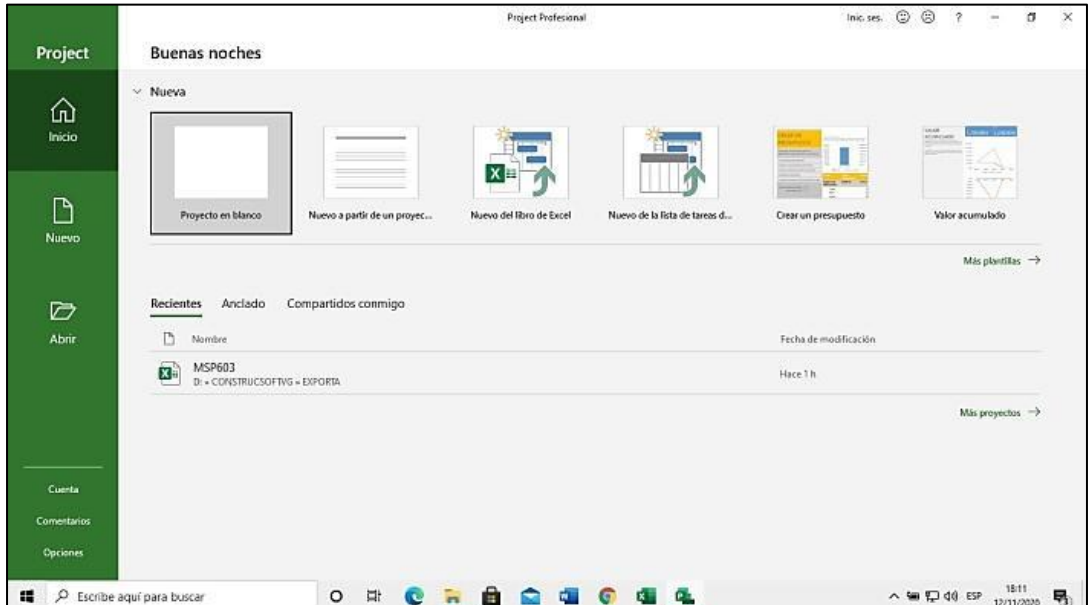

Para importar el archivo generado en **ConstrucSoft** al MS PROJECT, lo primero que se debe hacer es crear en el MS PROJECT un proyecto en blanco.

Con la opción **Abrir** del Menú, se debe ubicar con la opción **examinar** (todos los archivos) el archivo **MECPR080**

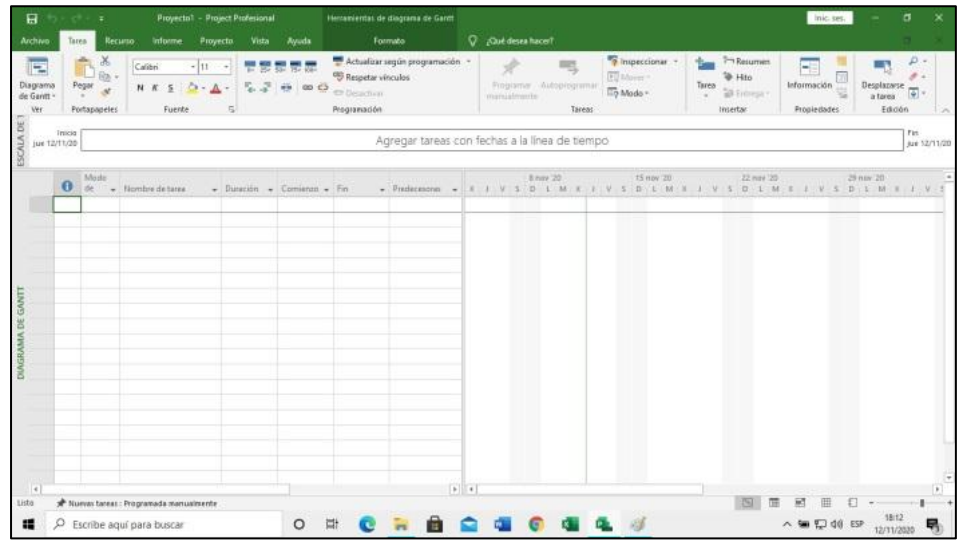

En una ventana similar a la siguiente, se podrá ubicar el archivo MECPR080, el cual habrá que invocar para ingresar al asistente de importación.

En esta ventana, se podrá ubicar el archivo MECPR080, el cual habrá que invocar para ingresar al asistente de importación.

Estando en el asistente de importación, se debe dar clic en **Siguiente** para continuar.

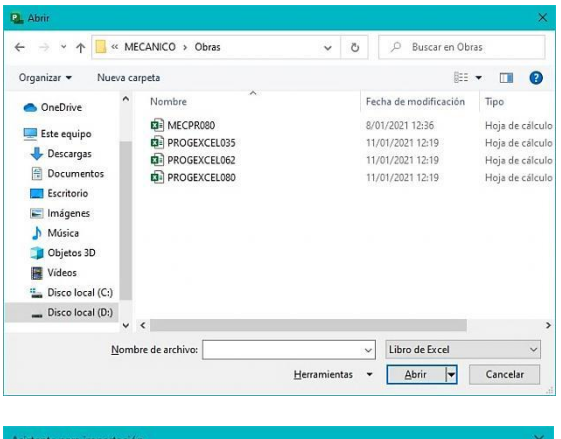

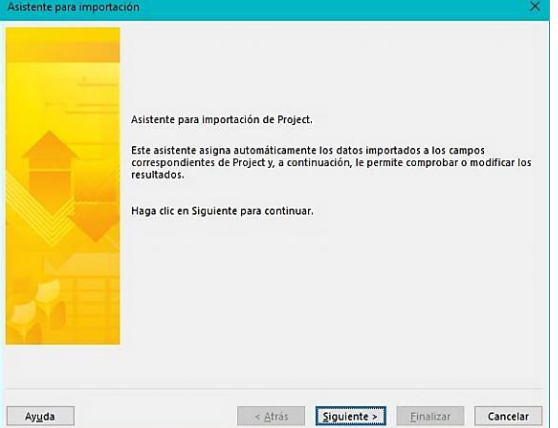

Elegir en esta ventana **equivalencia nueva** y luego invocar el botón siguiente.

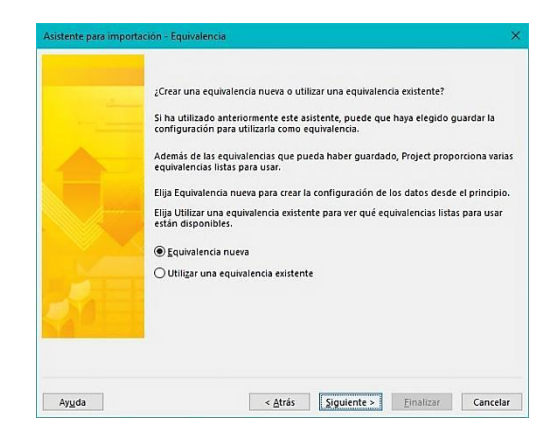

Elegir la opción: **como proyecto nuevo**, e invocar el botón siguiente.

Marcar **Tareas** e **incluir encabezados al importar**, y luego invocar el botón siguiente.

Luego se tendrá la pantalla de **equivalencia** de tareas, donde habrá que ubicar el archivo de la hoja de cálculo de origen, en este caso MECPR080.

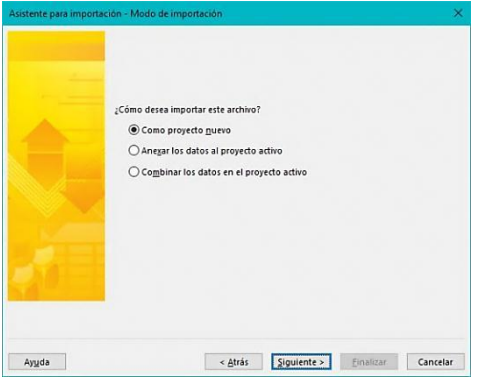

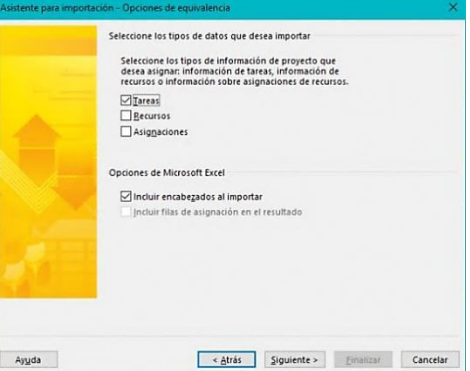

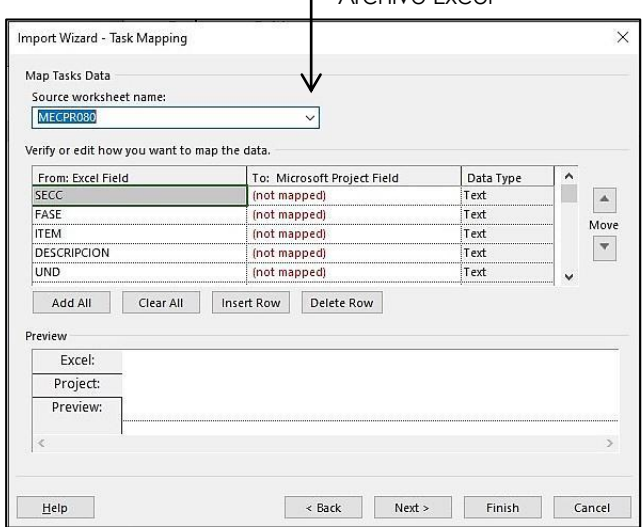

#### Archivo Excel

En esta pantalla se **asignan los campos** de Microsoft Project, como se muestra en la pantalla. Luego se debe invocar Siguiente (Next) y luego Finalizar (Finish).

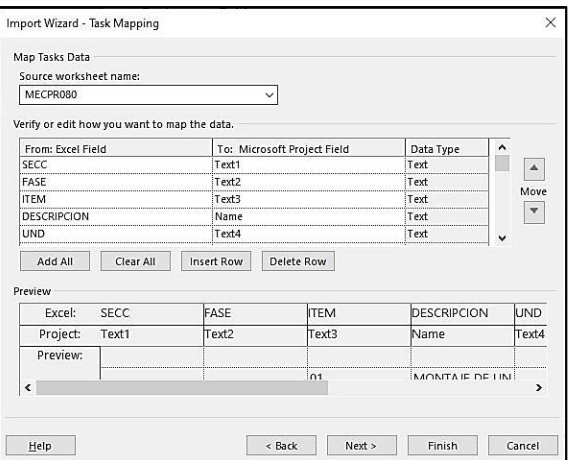

La equivalencia de los campos deberá tener la siguiente estructura.

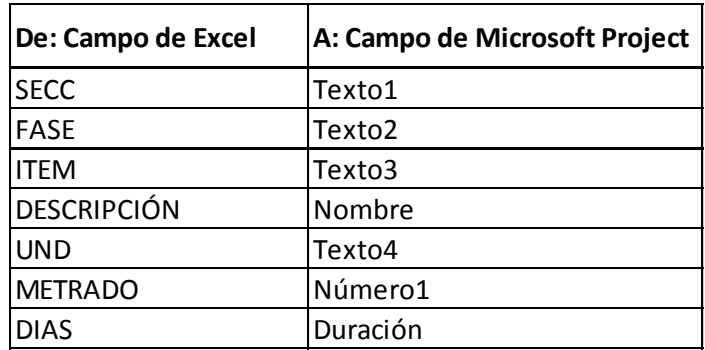

Una vez asignados los campos, con el botón finalizar, tendremos el archivo importado en el MS PROJECT, el cual podemos guardarlo como **ProyectoMSP080**.

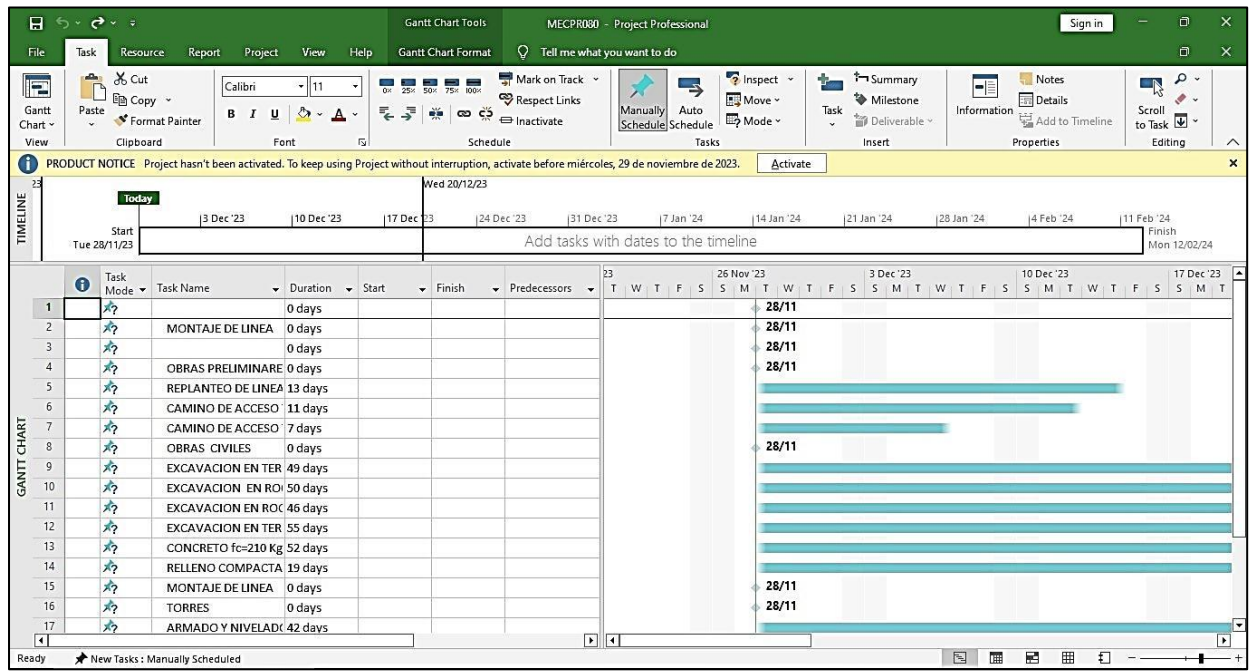

### **7.4.4 DISTRIBUCIÓN DEL METRADO EN EL MS PROJECT**

Para tener una visualización completa del proyecto, se deben adicionar los campos de las **secciones** de obra (Texto1), las **fases** (Texto2), el **ítem** de las partidas (Texto3), las **unidades** de las partidas (Texto 4) y el **metrado** (Numerico1).

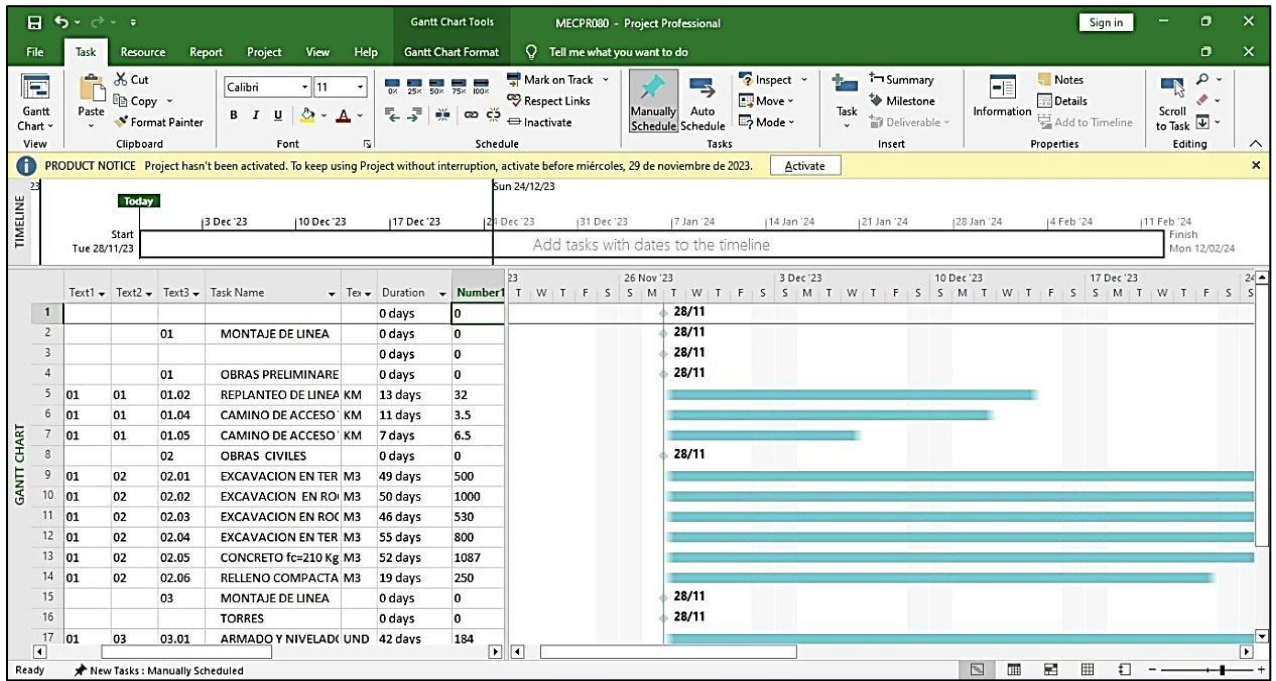

A continuación **creamos el calendario** para la obra (Create New Calendar), para la OBRA080.

Luego en **semanas laborables** (Work weeks) en **Detalles** (Details), marcamos de lunes a sábado, y marcamos **Establecer días en estos períodos laborales específicos** (Set days to these specific working times)

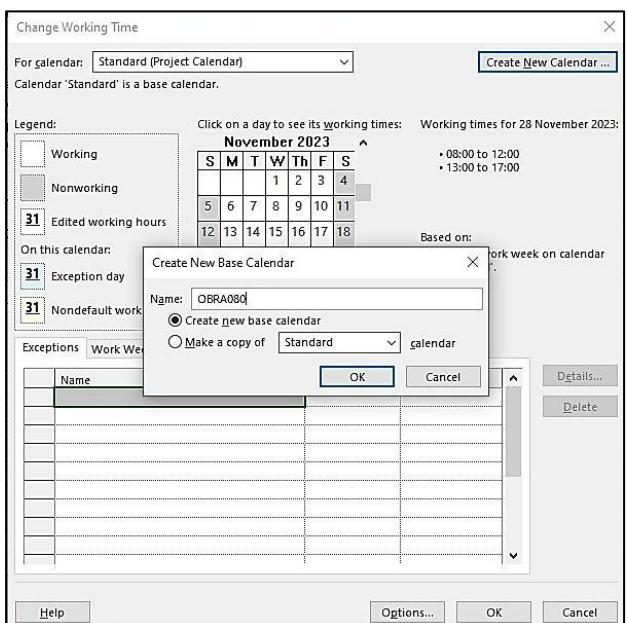

Luego asignamos el calendario a las actividades en PROYECTO / INFORMACIÓN DE PROYECTO, definiendo para esta obra el **día de inicio**, en este caso 1ro de febrero de 2024, y **asignamos el calendario** (Calendar) OBRA080.

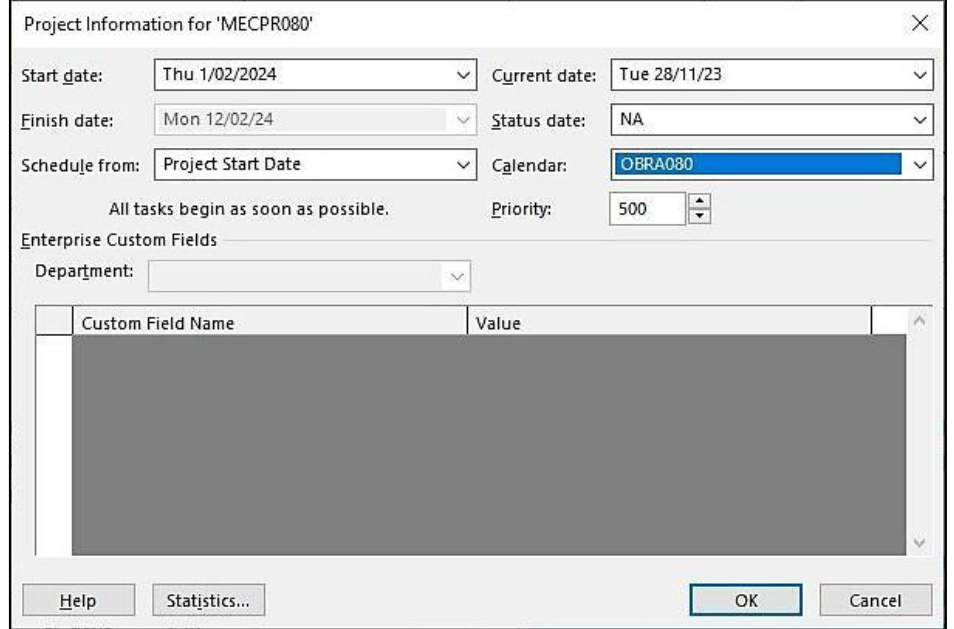

El proceso que sigue, es establecer las fechas de inicio, las precedencias y dependencia de las actividades, para confeccionar completamente el diagrama Gantt del proyecto.

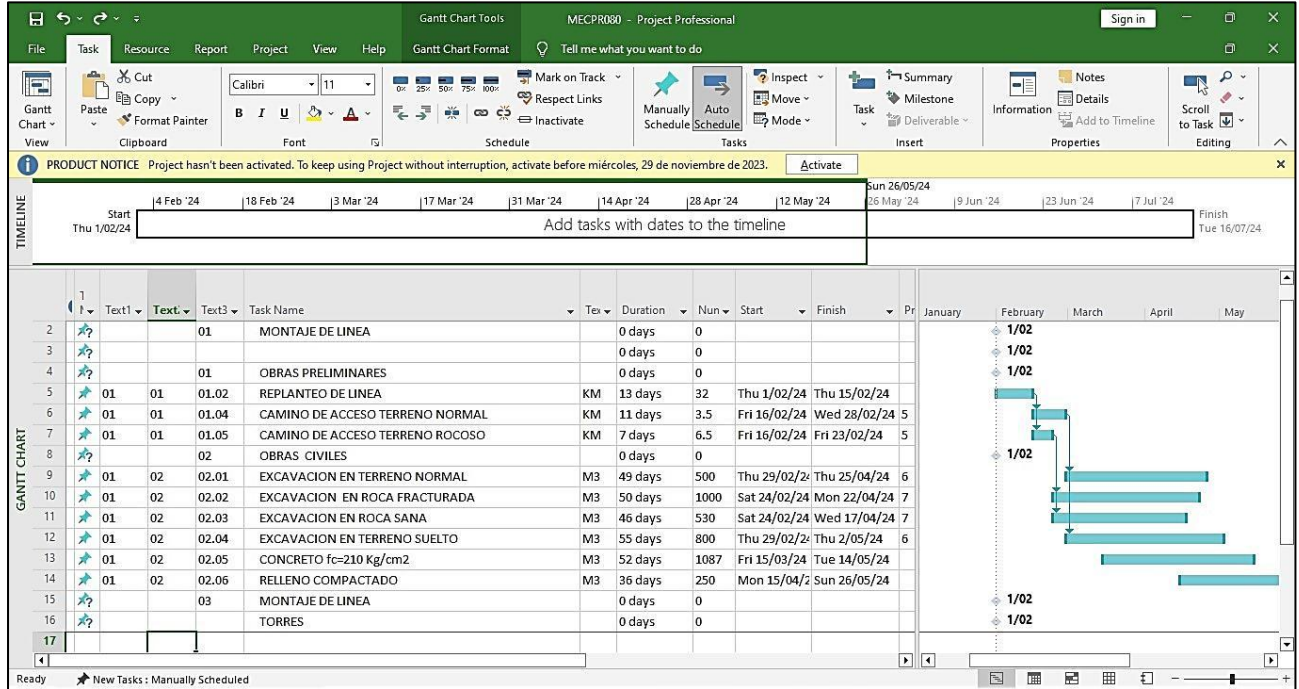

Como el MS PROJECT, genera el cronograma valorizado en función al costo, vamos a emplear esta función del MS PROJECT, para distribuir los volúmenes de las partidas del presupuesto en el campo costo del MS PROJECT.

Con la opción **Tarea** (Task), en **Diagrama Gantt** (Gantt Chart), elegimos la opción **Uso de Tareas** (Task usage).

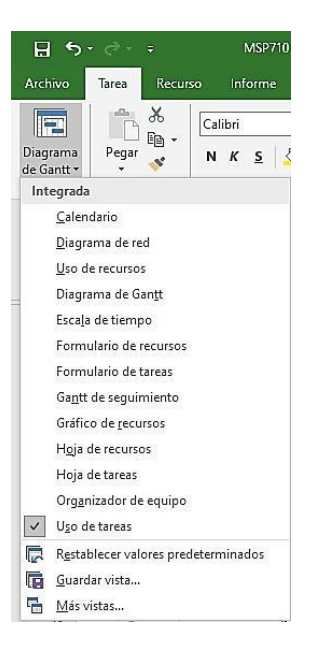

Y tendremos la hoja para proceder a distribuir el metrado en el tiempo de duración de la obra.

Adicionamos el **campo del metrado** que es el campo (Número 1) y el campo (Costo) que servirá para distribuir el metrado.

Copiamos el contenido del campo (Número 1) en el campo (Costo), por lo que tendremos el metrado como si fuese un costo, con los comando Ctrl-C (copiar) y Ctrl-V (pegar).

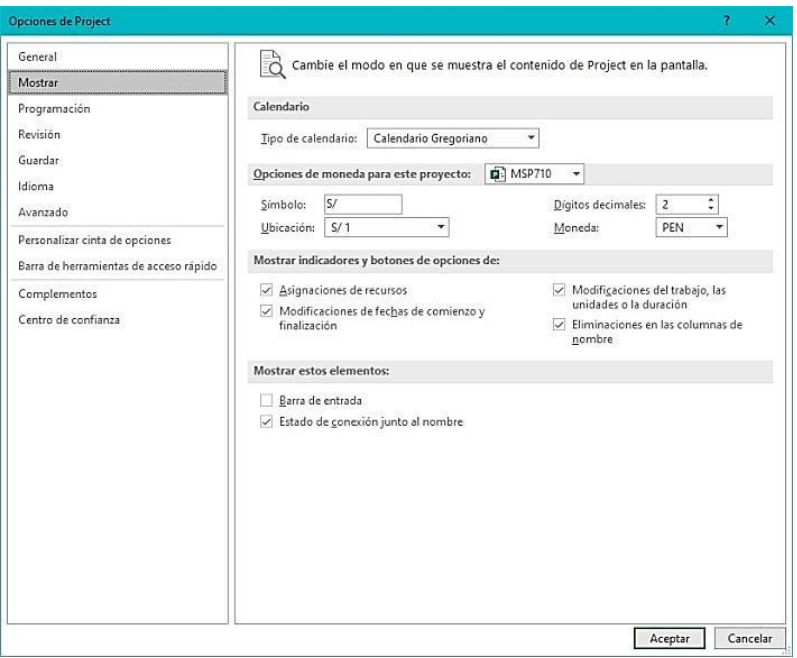

Aquí la columna costo aparecerá con el símbolo de la moneda, el cual lo podemos borrar con la opción **Inicio** y luego en **Opciones**, elegimos **Mostrar** y borramos el símbolo S/.

Con doble-click sobre los títulos del calendario del Gantt, ingresamos a escala temporal y elegimos como unidades **meses**, y mostrar **un nivel intermedio**, por lo que el Gantt mostrará los meses.

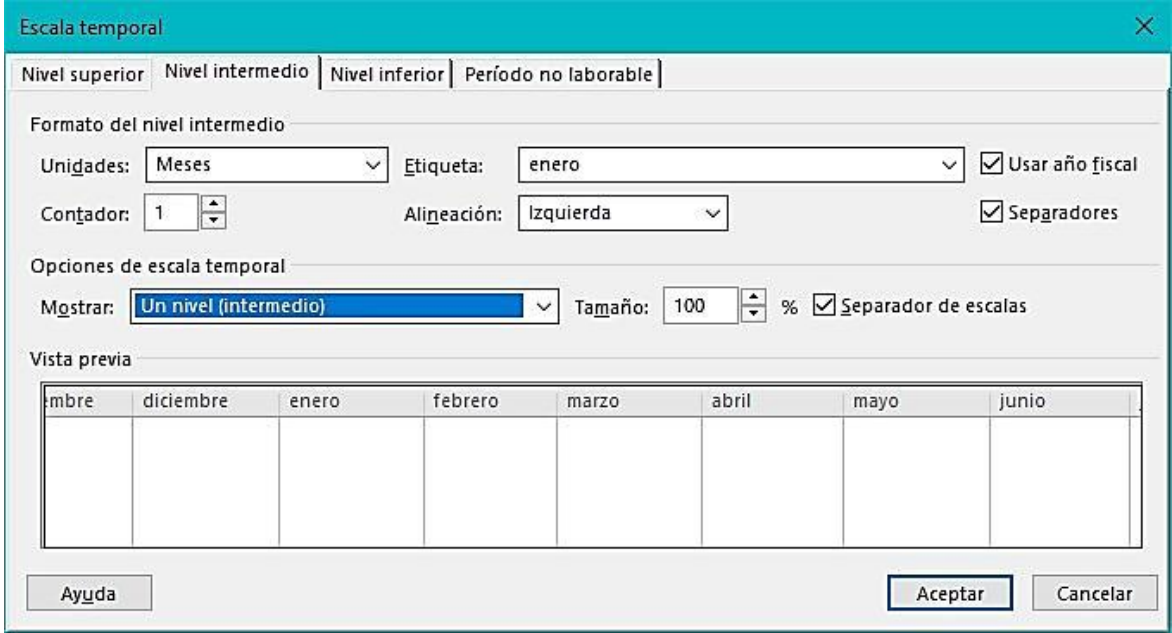

Teniendo el metrado en el campo costo debemos configurar en detalles (con el click izquierdo del mouse) y cambiar trabajo por costo.

Primero elegimos costo y luego desmarcamos trabajo.

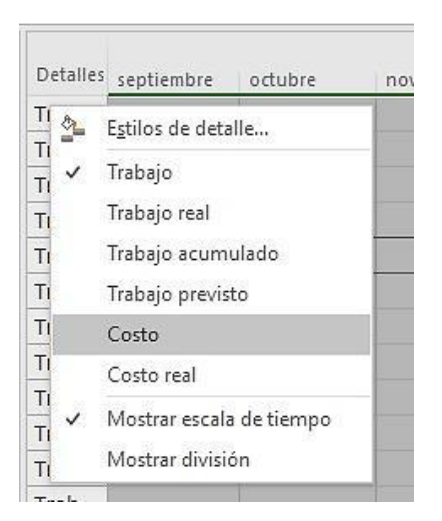

Por lo que el MS PROJECT habrá distribuido el metrado en el plazo de duración de la obra.

Aquí se le debe dar formato texto a las 4 primeras columnas que son Texo1, Texto2, Texto 3 y Tast Name.

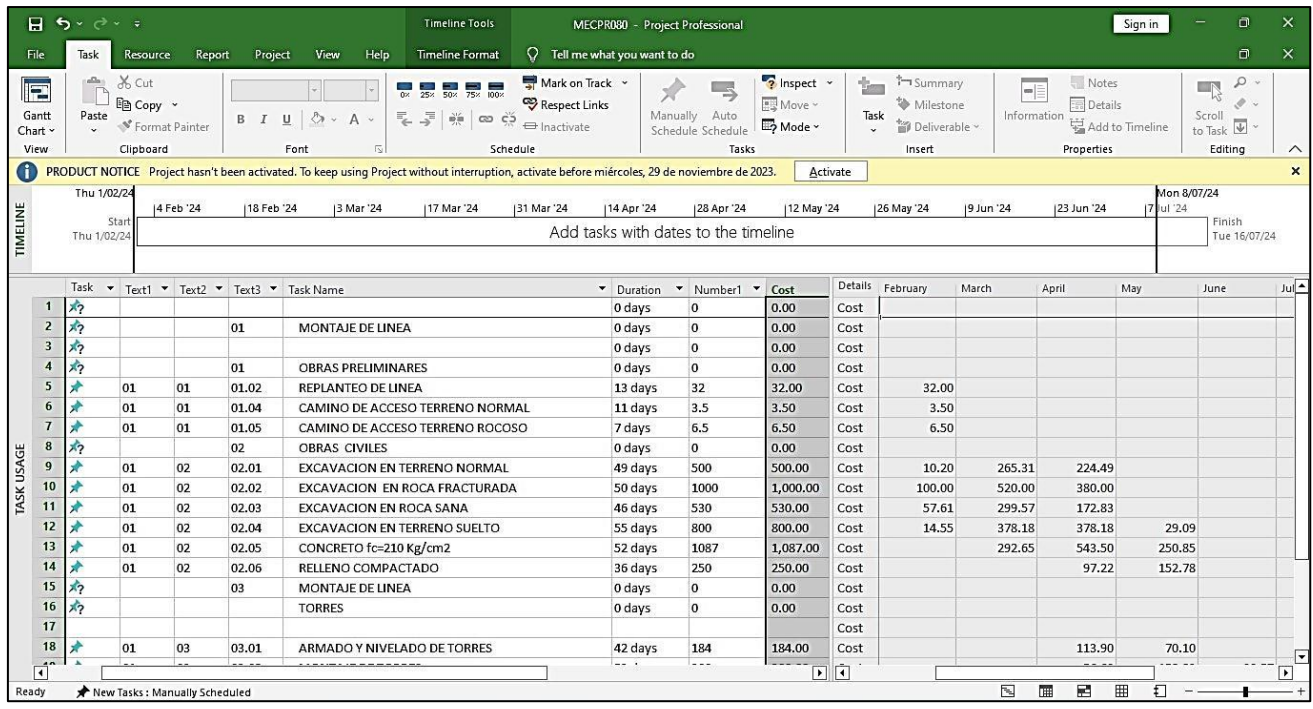

El siguiente paso es crear una hoja en EXCEL, para que sea importada por el sistema **ConstrucSoft**.

### **7.4.5 CREACIÓN DE HOJA EN EXCEL PARA IMPORTAR DESDE ConstrucSoft**

Generado el cronograma en el MS PROJECT, se debe conformar una nueva hoja en EXCEL para ser importada desde **ConstrucSoft**.

A esta nueva hoja EXCEL, se le debe dar formato Texto a las 4 primeras columnas y luego copiar las 4 primeras columnas del Project, que son: Texo1, Texto2, Texto 3 y Tast Name.

Por lo tanto las 4 primeras columnas del EXCEL como las 4 primeras columnas del PROJECT deben ser formato TEXTO.

Se puede Copiar con Ctrl-C y pegar con Ctrl-V.

Es de tener en cuenta que al efectuar esta copia de columnas, también se copian los títulos de las columnas.

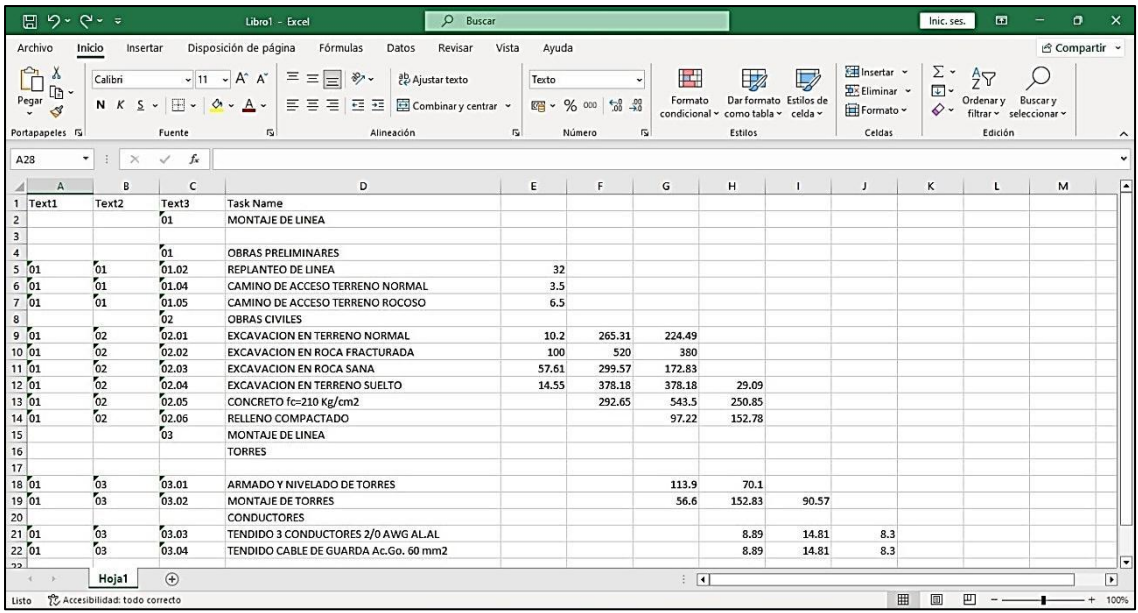

El siguiente paso es copiar las columnas de los meses que tienen la distribución del metrado, este proceso se puede efectuar con las teclas: Copiar Ctrl-C y pegar Ctrl-V.

Para esta copia de campos hay que tener en cuenta que las filas correspondan con las partidas del metrado.

Luego eliminamos las 1ra líneas que son los encabezados, y formateamos los campos del metrado como formato numérico.

Y tendremos una hoja similar la siguiente:

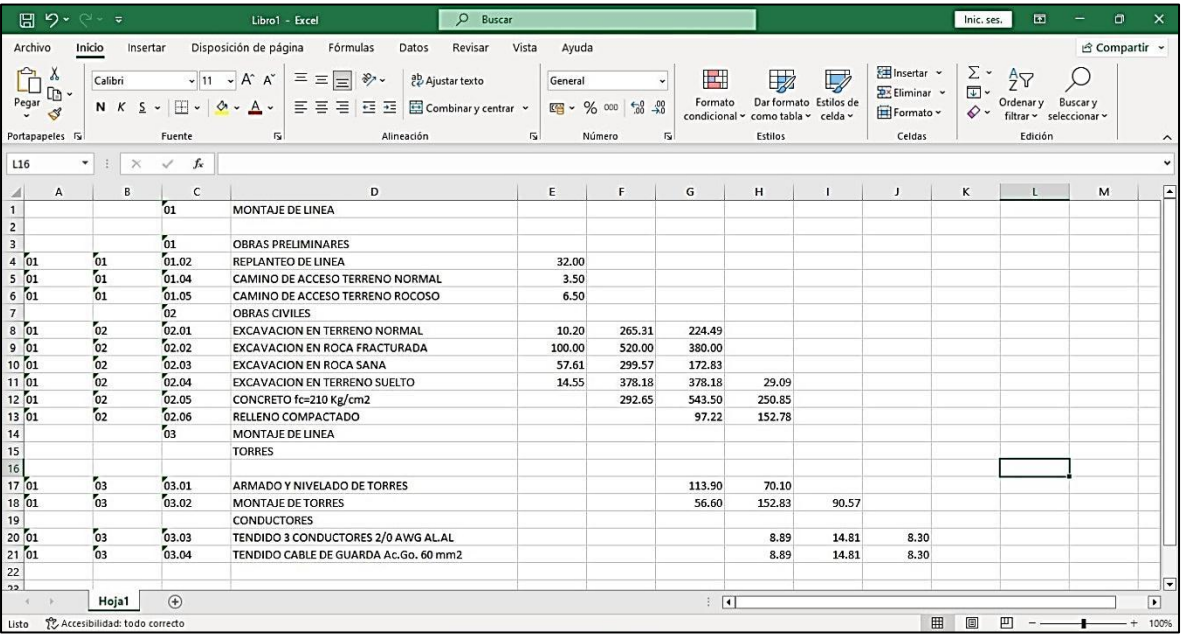

Esta hoja EXCEL, la debemos de guardar por ejemplo con el nombre **PROGEXCEL080.xlsx**, donde 080 es el código de la obra.

### **7.5 IMPORTACIÓN DEL CRONOGRAMA DESDE EL MS PROJECT**

**ConstrucSoft** importará el archivo correspondiente a la obra **PROGEXCEL080.xlsx**, el cual deberá estar en el directorio de obra, este directorio se encuentra definido en PROCESOS ESPECIALES, pudiendo ser una ruta similar a:

#### **D:\CONSTRUCSOFTVG\OBRAS**

Para este proceso **ConstrucSoft**, indicará que si ya existe un cronograma, este será reemplazado por el nuevo cronograma a importar.

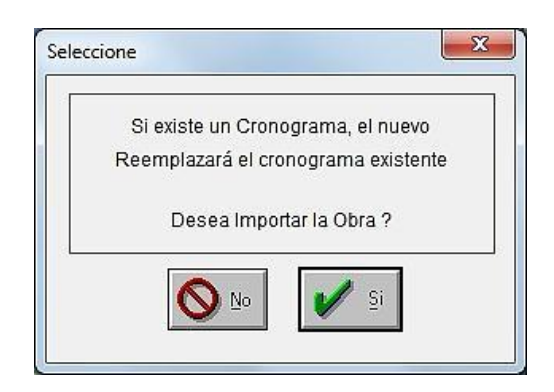

Para efectuar este proceso se muestran los posibles archivos a importar, donde habrá que elegir el archivo correspondiente a la obra en proceso, en este caso la **obra 080**.

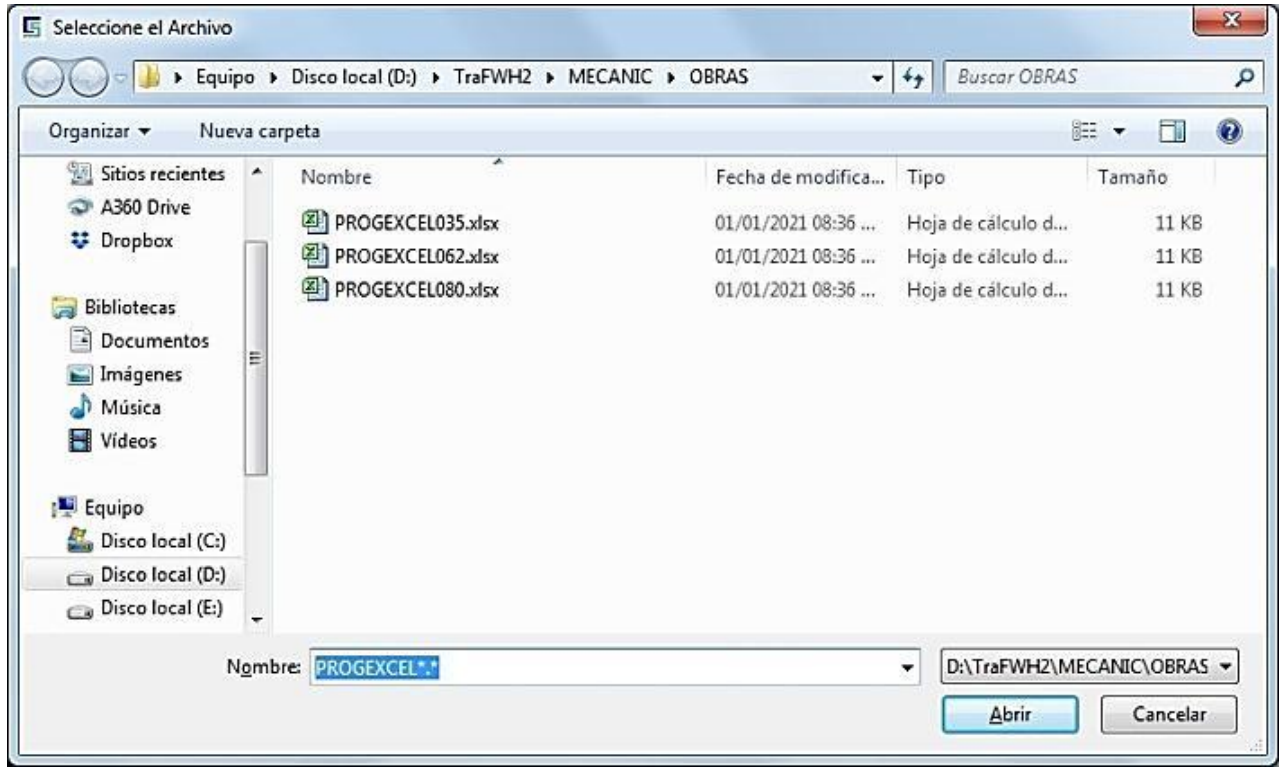

Terminada la importación se tendrá la distribución del metrado en **ConstrucSoft**, la cual se puede ver en PROGRAMACIÓN/DISTRIBUCIÓN DEL METRADO.

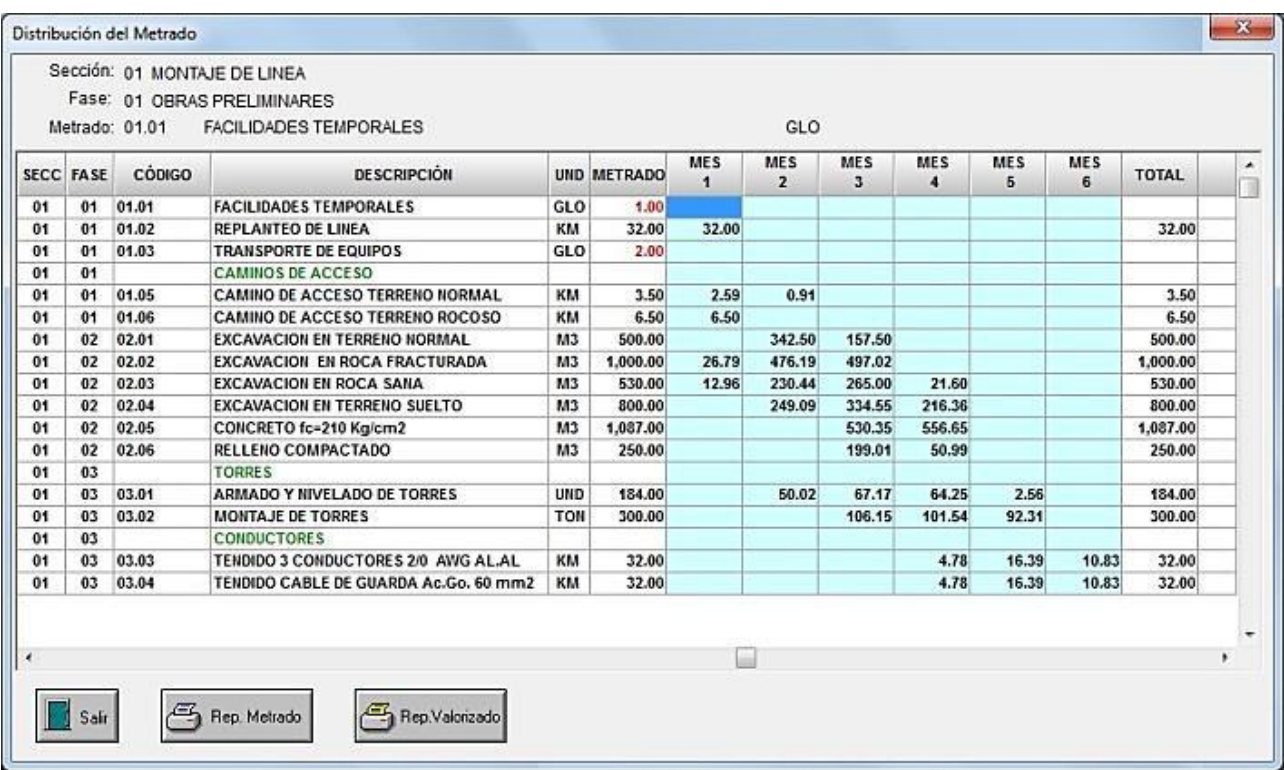

La importación del cronograma del EXCEL a ConstrucSoft, se puede efectuar para todo el proyecto, o para una parte del proyecto como una sección de obra o un grupo de partidas específicas.

# **CAPÍTULO 8 - GASTOS GENERALES Y UTILIDAD**

En la ejecución de una obra existen muchos gastos que no forman parte del costo directo de la obra, por lo que no pueden ser incluidos en el presupuesto como una partida. A esos gastos se les denomina gastos generales, y se dividen en gastos generales variables y gastos generales fijos.

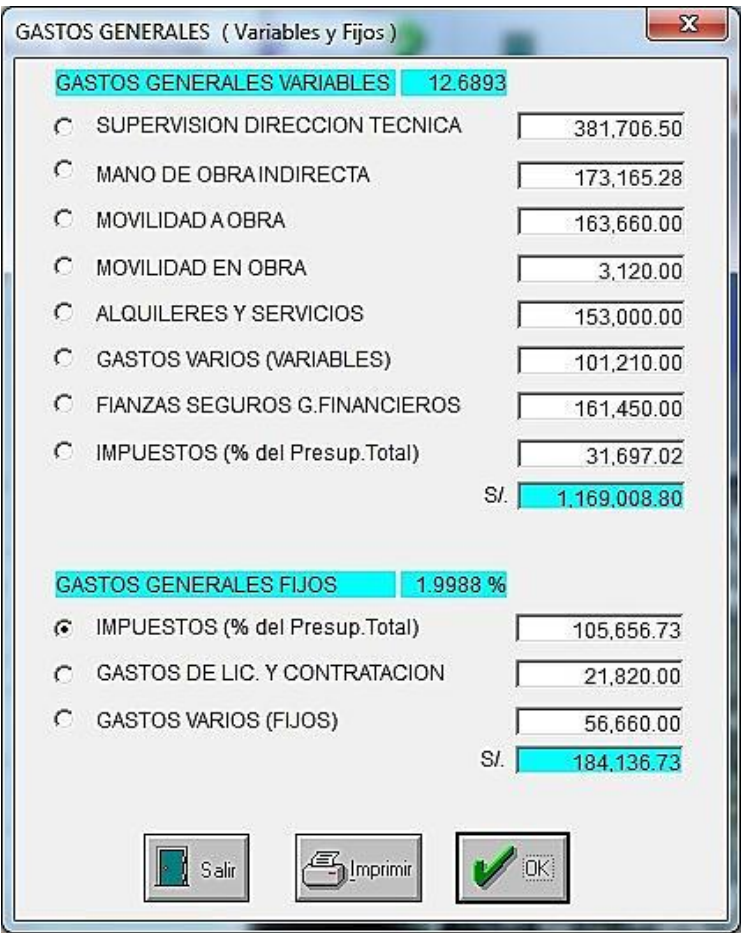

Es importante efectuar un análisis detallado de los gastos generales, debido a que estos gastos representan un monto importante del costo total de la obra los cuales deberán ser calculados durante el análisis de la logística prevista para la obra.

Este análisis se debe realizar de forma tal que se pueda visualizar el planeamiento y la concepción de la obra como si se estuviese ejecutando en tiempo real. Mucho depende de la experiencia en obras similares que haya tenido el ingeniero que presupuesta las obras.

Todos los gastos generales están codificados en 2 niveles, el primer nivel XX designa el tipo de gasto y el segundo nivel XX designa el gasto.

### **8.1 GASTOS GENERALES VARIABLES**

Son todos los gastos relacionados con el tiempo de ejecución de la obra, que se seguirán efectuando ante una eventual ampliación del plazo de ejecución.

#### **8.1.1 SUPERVISIÓN Y DIRECCIÓN TÉCNICA**

Es el personal que estará a cargo de las tareas de supervisar, controlar, planificar y dirigir la buena ejecución de la obra, como: gerentes, superintendentes, ingenieros de obra, jefes de taller, capataces generales, etc.

Es necesario determinar cuidadosamente la cantidad de personal de supervisión requerido durante la obra a fin de establecer, la cantidad de meses por cada persona de acuerdo a sus responsabilidades.

Se debe tener en cuenta el tiempo efectivo que estará este personal en obra, debido a que cierto personal irá después las construcciones temporales.

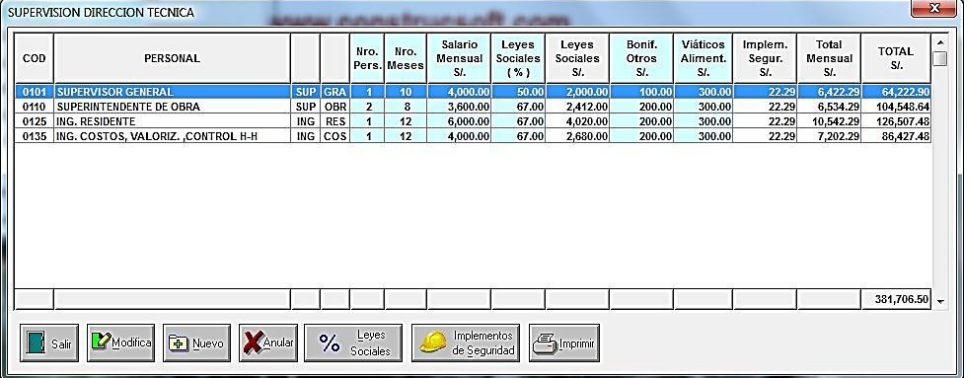

La opción **Nuevo** permite ubicar un determinado personal desde el maestro de personal de gastos generales

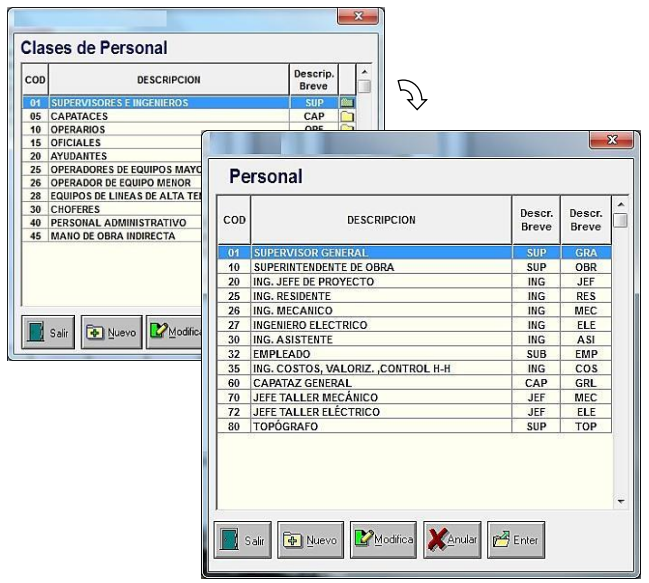

La opción **Implementos de Seguridad** permite asignar implementos al personal de supervisión y dirección técnica.

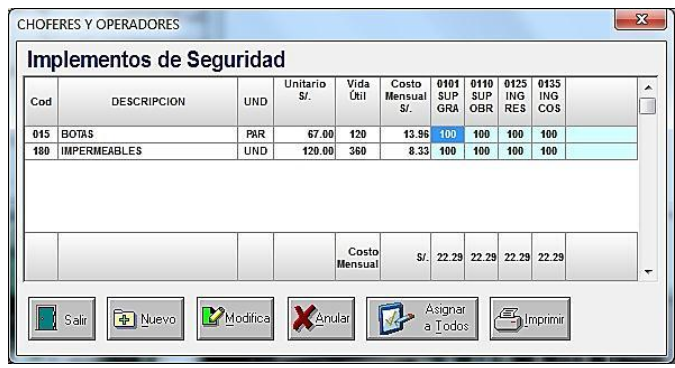

#### **8.1.2 MANO DE OBRA INDIRECTA**

Se refiere al personal que no forma parte de la supervisión técnica, ni del personal directo de la obra. Este es el personal administrativo de obra, como también el personal de la oficina central dedicado a la obra, pudiendo ser: administrador, secretaria, personal de almacén, enfermero, cocinero, personal de mantenimiento de las facilidades temporales.

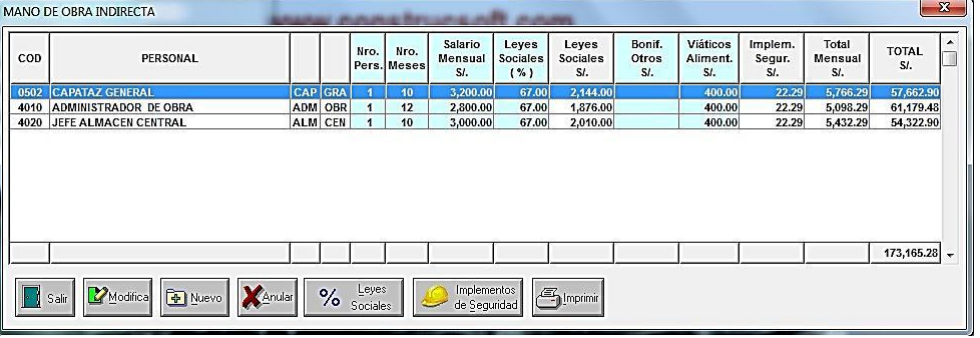

La opción **Nuevo** permite ubicar un determinado personal desde el maestro de gastos generales.

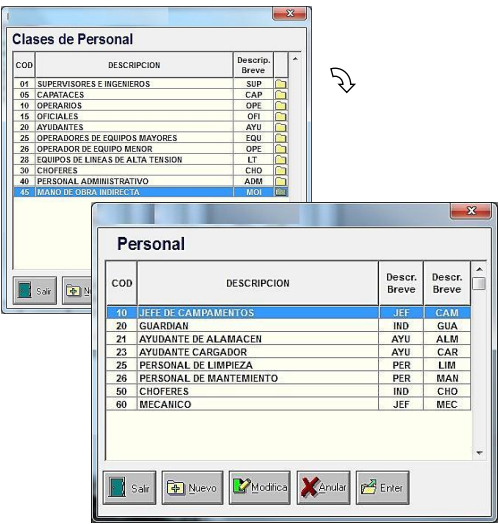

La opción **Implementos de Seguridad** permite asignar implementos al personal de mano de obra indirecta.

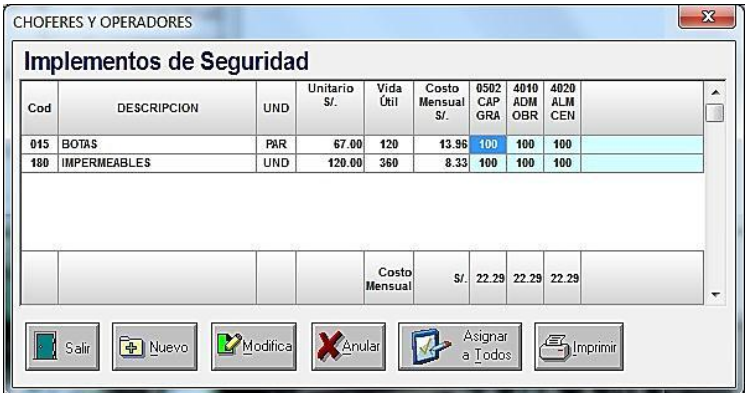

### **8.1.3 MOVILIDAD DE PERSONAL A OBRA**

Son los gastos generados por el traslado del personal al lugar de la obra, pueden ser viajes aéreos o terrestres. Aquí se debe analizar y cuantificar detalladamente la cantidad de viajes mensuales, de acuerdo al tipo de personal.

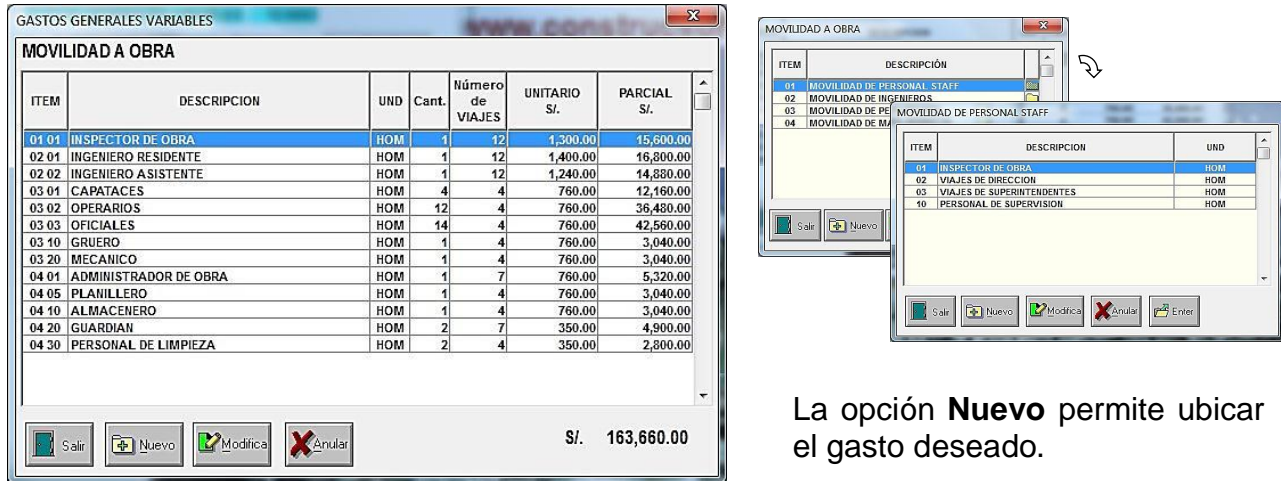

### **8.1.4 MOVILIDAD EN OBRA**

Así como tenemos la movilidad del personal al lugar de la obra, también es necesario considerar los gastos generados por la movilización del personal en el lugar de la obra.

Puede tratarse de gastos en transportes terrestres, para trasladar diariamente al personal desde un centro poblado o campamento al lugar de la obra, como es el caso de tendido de líneas de alta tensión.

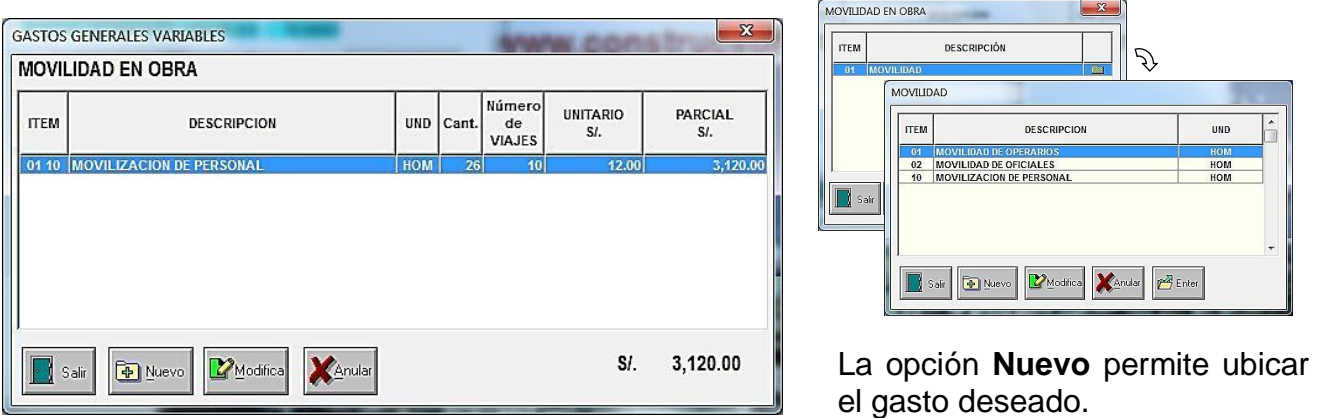

#### **8.1.5 ALQUILERES Y SERVICIOS**

Comprende los gastos por el alquiler de casas a ser utilizadas como oficinas, o el alojamiento del personal en hoteles.

También se considera dentro de estos gastos, los alquileres de vehículos que no forman parte del costo directo de la obra como: automóviles y camionetas asignados al personal de supervisión, grúas y montacargas que trabajan en el almacén, camiones de apoyo o buses para el transporte de personal desde los campamentos al lugar de la obra.

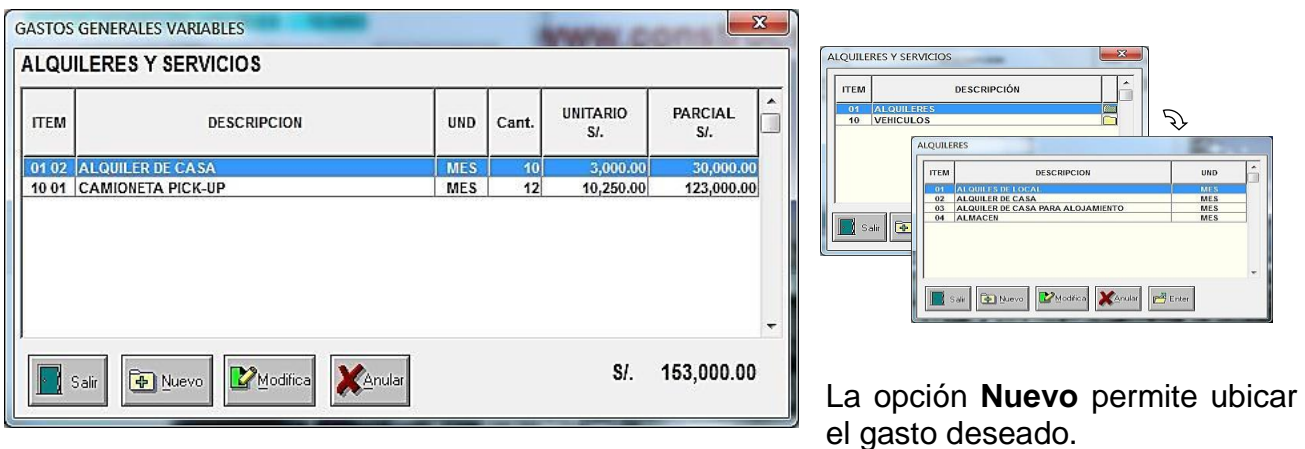

### **8.1.6 GASTOS VARIOS VARIABLES**

Son los gastos que dependen del tiempo de ejecución de la obra que no han sido considerados en ningún otro tipo de gasto general variable, como: equipos de comunicación, máquinas computadoras, material y equipos de oficina, artículos de limpieza, luz, agua, teléfono, etc.

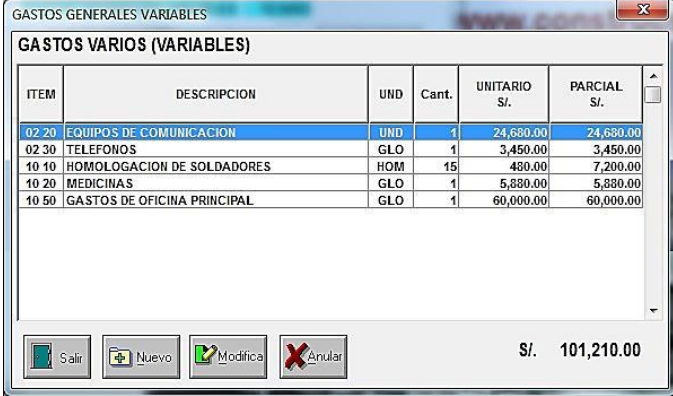

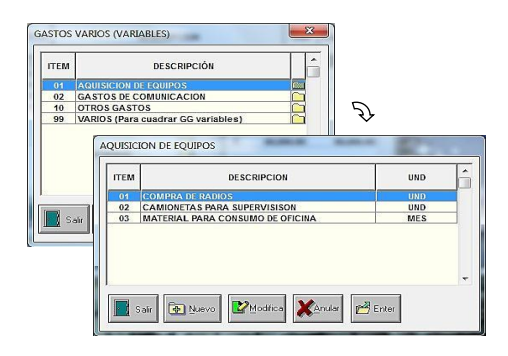

La opción **Nuevo** permite ubicar el gasto deseado.

### **8.1.7 FIANZAS SEGUROS Y GASTOS FINANCIEROS**

Son la fianza de seriedad de oferta, fianza de adelanto, fianza de fiel cumplimiento de contrato, que podrá ser de un 10% del monto total del contrato, fianza de beneficios sociales, fianza de accidentes personales, seguros de personal, seguros de alto riesgo, seguros de equipos, seguros de responsabilidad frente a terceros, gastos financieros y otros.

Como ejemplo se muestra el cálculo del costo de la carta fianza por el adelanto en efectivo, que generalmente es renovable trimestralmente, con una tasa de comisión del 6 % anual.

#### (% adelanto) x Monto Contratado x (% tasa de comisión) x (3 meses)

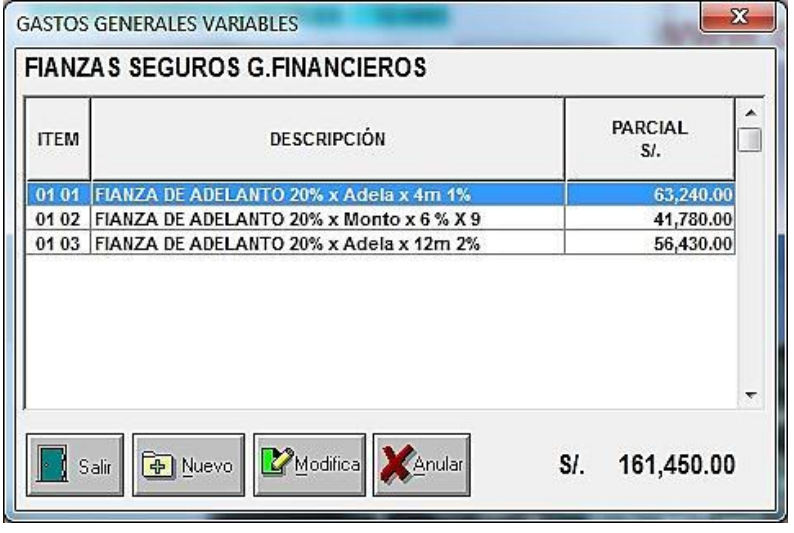

12 meses

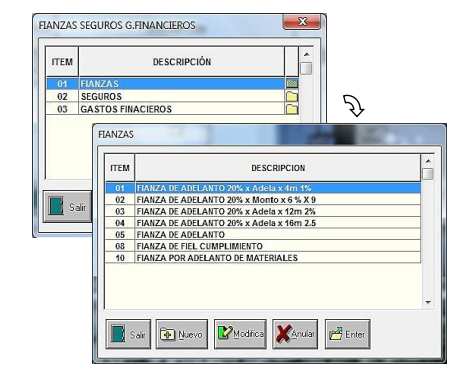

La opción **Nuevo** permite ubicar el gasto deseado.

### **8.1.8 IMPUESTOS VARIABLES**

Son gastos considerados como un porcentaje (%) del costo directo total más los gastos generales. Un ejemplo de impuestos variables pueden ser los gastos financieros.

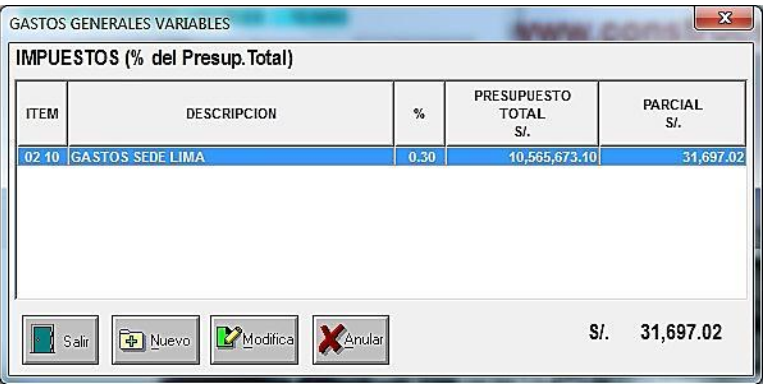

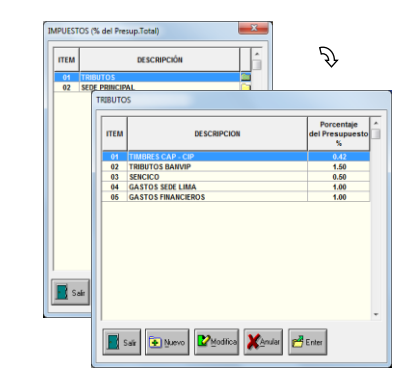

La opción **Nuevo** permite ubicar el gasto deseado.

### **8.2 GASTOS GENERALES FIJOS**

Son aquellos que no dependen del tiempo de duración de la obra, por lo tanto no se siguen efectuando ante una eventual ampliación del plazo de ejecución, como: impuestos fijos, gastos de licitación, contratación y los gastos varios.

#### **8.2.1 IMPUESTOS FIJOS**

Son gastos considerados como un porcentaje (%) del costo directo total más los gastos generales. Puede tratarse de algún seguro para la obra o de un porcentaje de participación de algún socio en la obra.

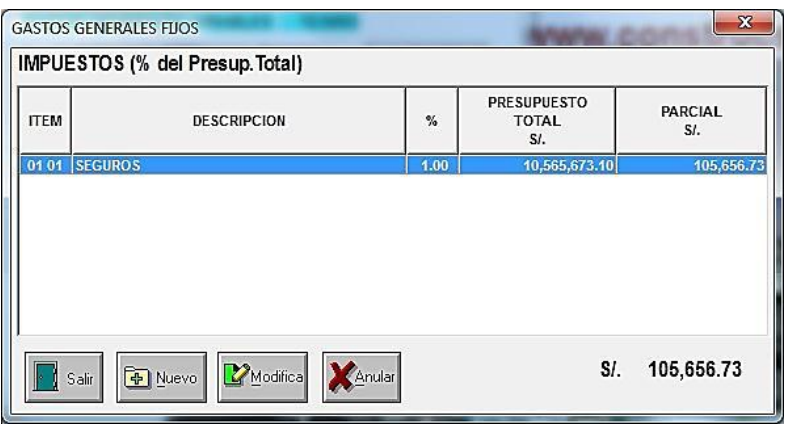

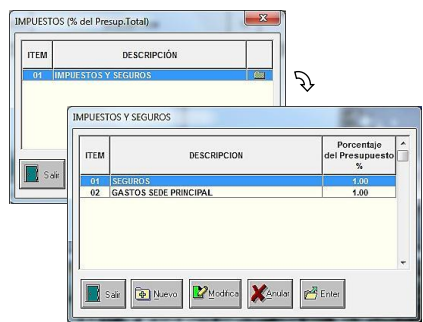

La opción **Nuevo** permite ubicar el gasto deseado.

### **8.2.2 GASTOS DE LICITACIÓN Y CONTRATACIÓN**

Son todos los gastos necesarios para la elaboración y presentación de la propuesta, como: compra de bases, fotocopias, gastos de elaboración de la propuesta, gastos notariales, estudio de suelos, visita a obra, etc.

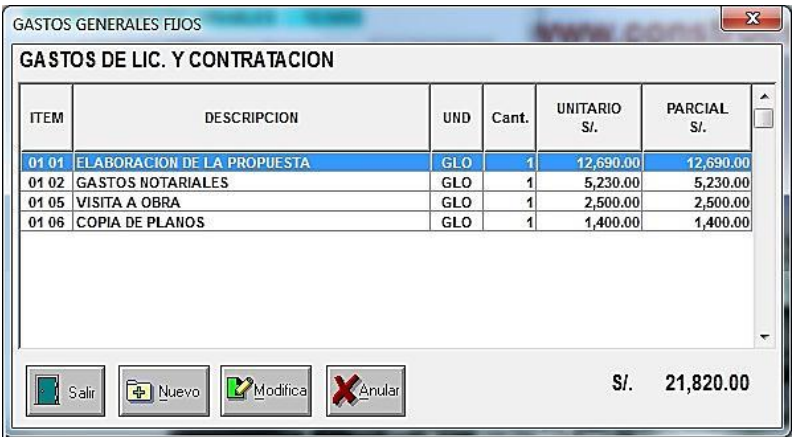

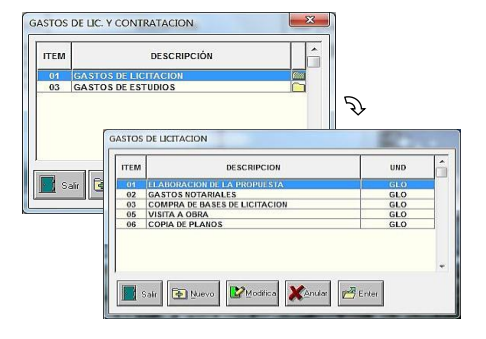

La opción **Nuevo** permite ubicar el gasto deseado.

#### **8.2.3 GASTOS VARIOS FIJOS**

Son aquellos gastos que no dependen del tiempo de ejecución de la obra y que no han podido ser considerados en ningún otro gasto general fijo, como: cocina, refrigeradora, menaje de cocina, termas, estufas, avisos, carteles, etc.

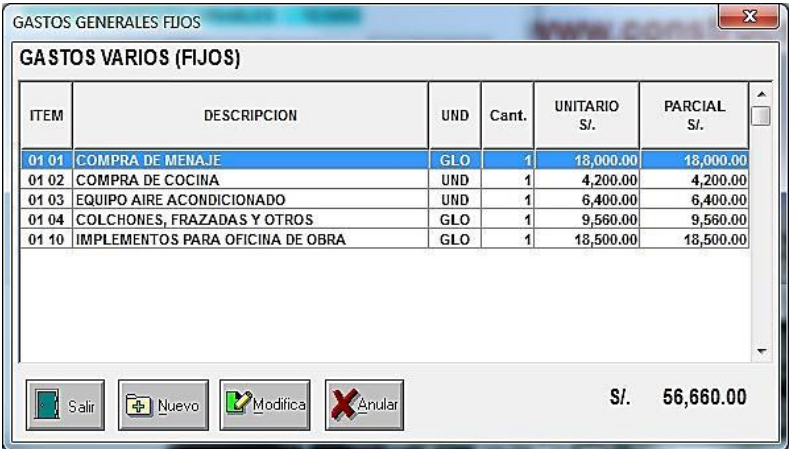

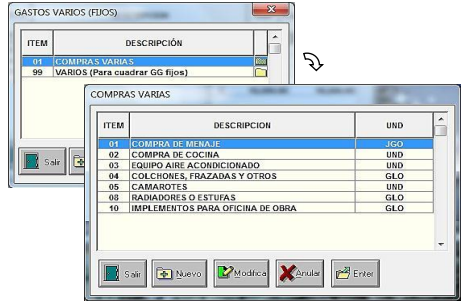

La opción **Nuevo** permite ubicar el gasto deseado.

# **8.3 LA UTILIDAD**

La utilidad es un porcentaje sobre el costo de la obra.

Esta utilidad es muy importante para la empresa, esta es una ganancia con la cual se pueden obtener los siguientes beneficios.

- Reparar y dar el mantenimiento adecuado a los equipos empleados en la obra.
- Adquirir nuevos equipos para obras futuras.
- Mejorar la infraestructura de la empresa.
- Capitalizarse y mantener el crecimiento de la empresa.

Por lo general, las empresas constructoras están acostumbradas a considerar como utilidad de la obra un porcentaje de 10% a 30 % del monto contratado. La empresa puede jugar con este porcentaje, dependiendo del grado de competencia que tenga para ganar una obra frente a otras empresas.

En las obras públicas se acostumbra fijar la utilidad como un porcentaje del costo directo de la obra. Esto tiene el inconveniente de no incluir dentro del porcentaje de utilidad los gastos de, la supervisión, los gastos de personal de oficina central, las movilizaciones, los gastos financieros, y otros gastos no directos.

Cuando se presupuestan obras con empresas privadas, la utilidad generalmente se aplica al costo directo más los gastos generales.

Por ello ConstrucSoft Mecánico, ha definido 4 formas de aplicar la utilidad a las obras, para que el contratista pueda optar por cualquiera de ellas, según el tipo de cliente y las particularidades propias de cada empresa.

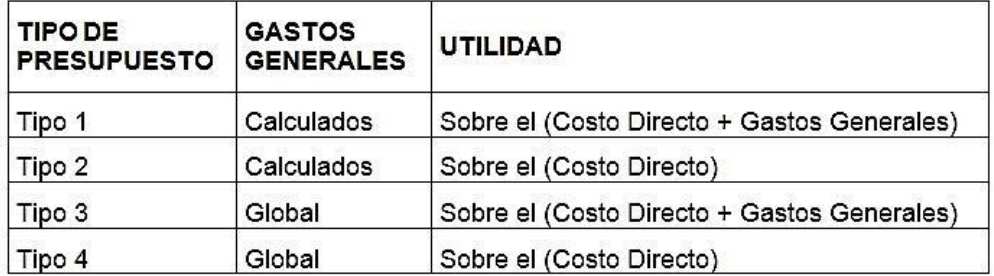

Las formas de presupuesto Tipo1 y Tipo 3, permiten obtener la utilidad sobre el costo directo más los gastos generales, mientras las formas de presupuesto Tipo 2 y Tipo 4, sólo calculan la utilidad sobre el costo directo.

En cuanto al cálculo de los gastos generales, las formas de presupuesto Tipo 1 y Tipo 2 calculan los gastos generales variables y los gastos generales fijos, mientras que las formas de presupuesto Tipo 3 y Tipo 4, determinan los gastos generales globalmente en función a un porcentaje.

# **CAPÍTULO 9 – PROCESOS ESPECIALES**

# **9.1 OPTIMIZACIÓN DE ARCHIVOS**

Este proceso se debe efectuar cuando su computadora sufra un desperfecto que pueda afectar a los registros de su base de datos en uso en dicho instante, como corte de energía eléctrica o sobrecarga de memoria del computador el cual se queda colgado y obligue a cerrar abruptamente todos los programas, incluido el sistema ConstrucSoft.

Por ello se debe reindexar el directorio sobre el cual se estaba trabajando. Recomendamos efectuar este proceso como mínimo una vez al mes.

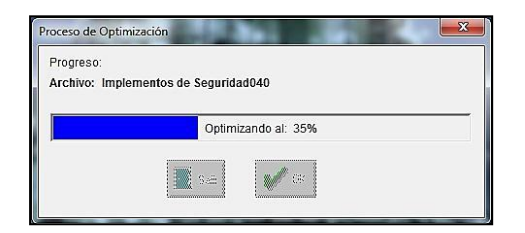

# **9.2 ELIMINACIÓN DE OBRA**

Sirve para eliminar completamente una obra, generalmente serán obras que ya no son necesarias mantenerlas en el sistema.

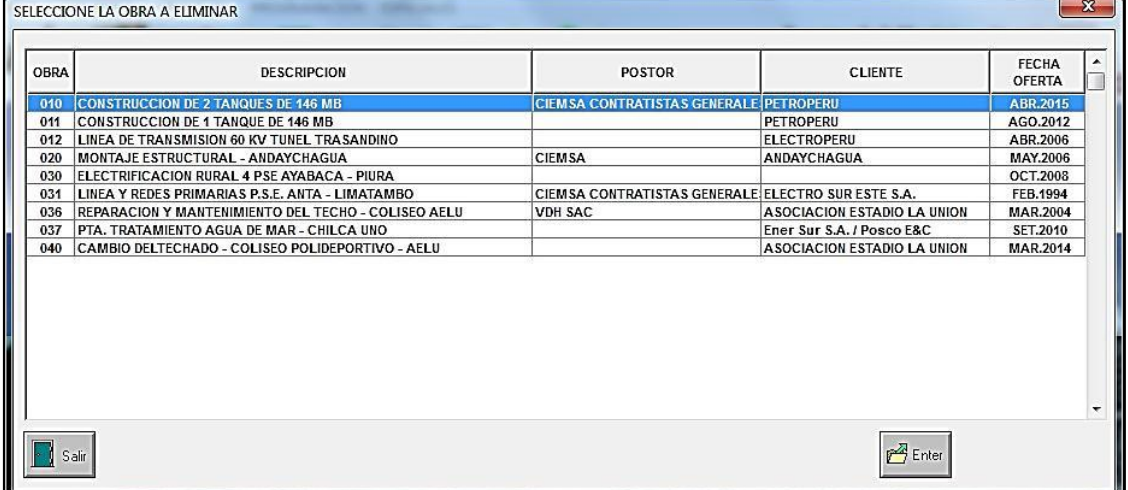

Una vez elegida la obra a eliminar se muestra una ventana en la cual se solicita una confirmación para eliminar la obra.

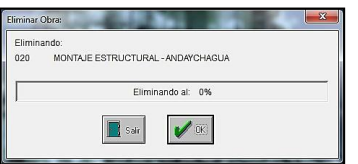

# **9.3 DUPLICA OBRA**

Con este proceso se puede duplicar una obra existente en otra obra exactamente igual a la misma, esto permitirá efectuar en la nueva obra todos los cambios deseados para adaptarlos a las particularidades de la nueva obra.

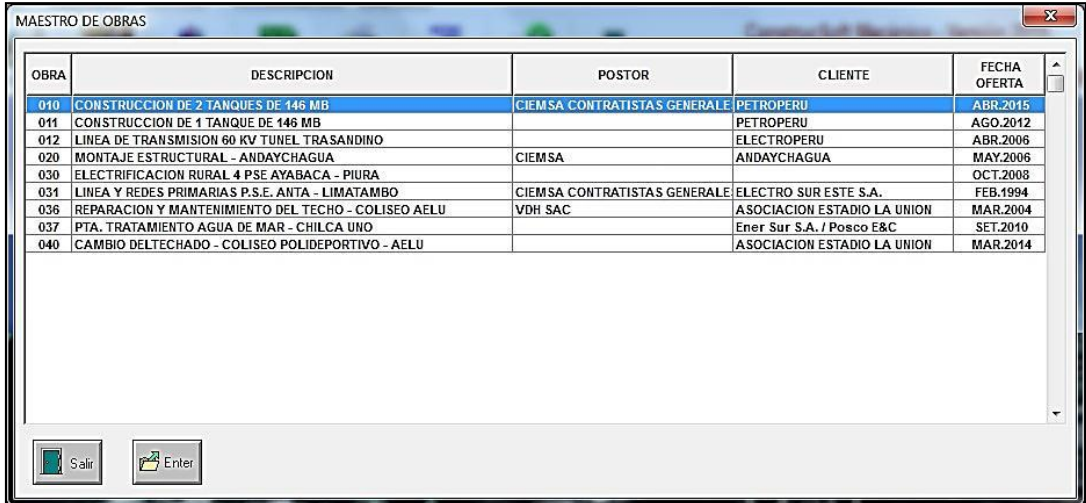

Una vez elegida la obra se solicita el nuevo código de la obra a copiar.

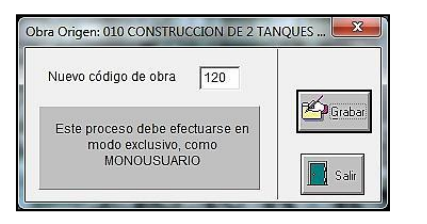

# **9.4 EXPORTACIÓN DE OBRAS DE ConstrucSoft**

Con este proceso ConstrucSoft exportará la obra al directorio definido en **Path a Directorios para Importación y Exportación de Obras**.

Aquí se muestran las obras, con el status de Propia o Importada.

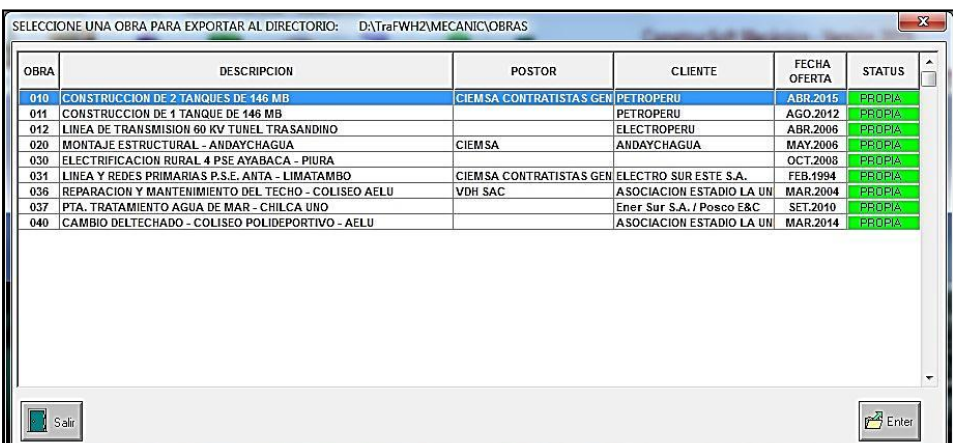
Con **Enter**, se procede a la exportación de la obra.

Una vez elegida la obra a exportar, el sistema muestra una ventana con el nombre del archivo a exportar, en este caso MECAPRO012, donde 012 es el código de la obra.

La finalidad de la exportación, es poder enviar la obra a otra empresa que posea también el sistema ConstrucSoft y la pueda importar para continuar procesándola.

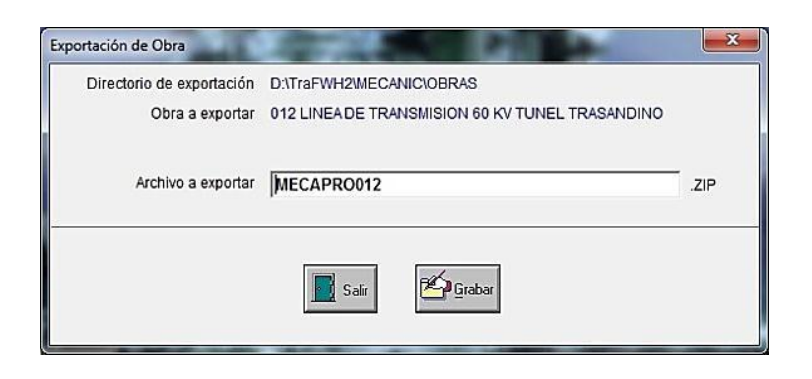

## **9.5 IMPORTACIÓN DE OBRAS DE ConstrucSoft**

Solo se podrán importar obras hayan sido elaboradas por el sistema ConstrucSoft.

Estas importaciones pueden ser obras elaboradas en la misma empresa u obras de otra empresa, lo cual se indica en la columna de status.

Hay que tener presente que cuando importamos obras de otros directorios, estas obras no tendrán la opción de actualizar el maestro de rendimientos.

En este proceso ConstrucSoft muestra las obras existentes.

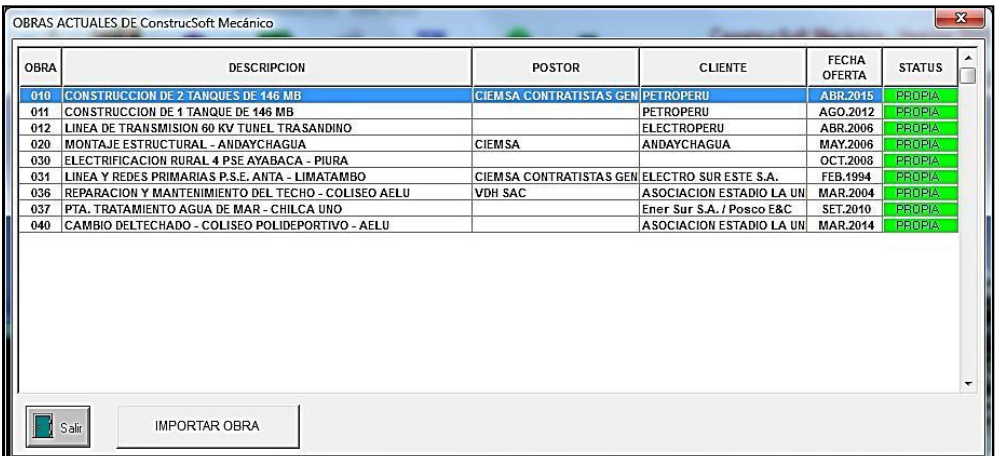

Con la opción **Importar Obra**, se muestran los archivos de las obras posibles a importar.

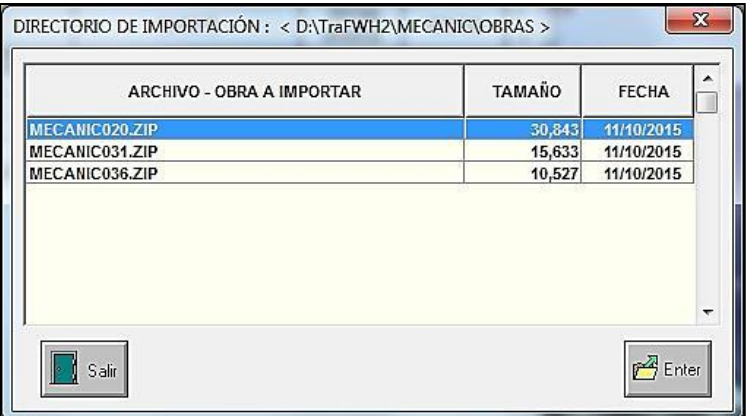

Aquí es posible modificar el número de la obra con la finalidad de no tener obras repetidas con el mismo código.

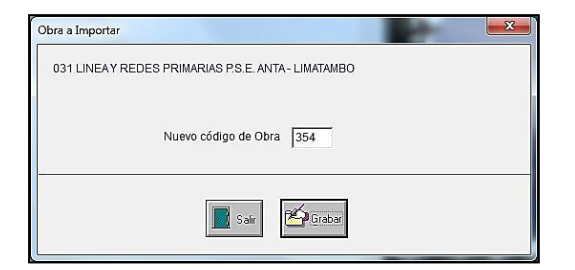

## **9.6 PATH A OTROS DIRECTORIOS**

Esta opción sirve para determinar la ruta o el camino de acceso de ConstrucSoft a otros directorios.

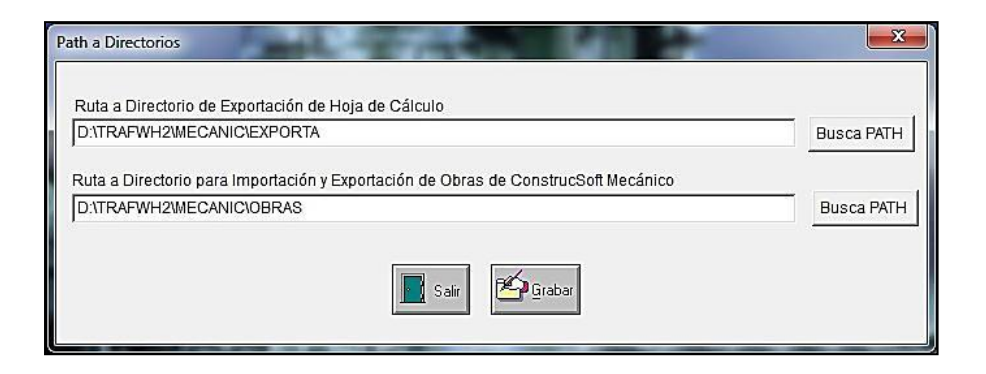

Path a Directorio de **Exportación de Hoja de Cálculo**

Es el directorio al cual se exportarán los reportes desde el sistema ConstrucSoft para ser trabajados en hoja de cálculo.

#### Path a Directorio para **Importación y Exportación de Obras**

Es el directorio donde se almacenarán las obras exportadas e importadas del sistema ConstrucSoft Mecánico.

## **9.7 MATRÍCULA DE USUARIOS**

Esta opción permite matricular usuarios al sistema

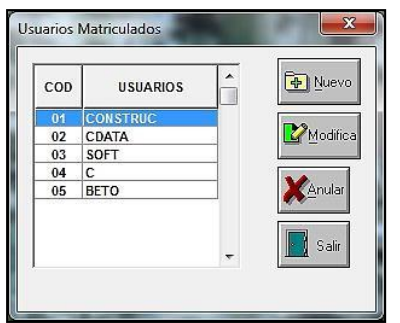

## **9.8 TÍTULOS Y DESCRIPCIONES**

## **9.8.1 TÍTULOS PARA GASTOS GENERALES**

Esta opción sirve para modificar el texto de los Títulos de Gastos Generales variables y los gastos generales fijos, que aparecen en la opción de Presupuestos.

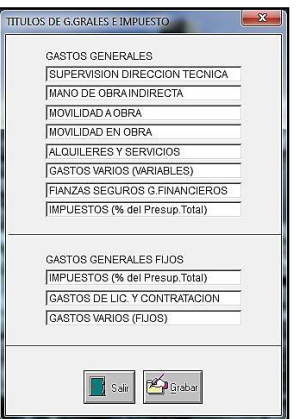

### **9.8.2 TITULO PARA UNIDAD DE COMBUSTIBLE**

Con esta opción es posible definir la unidad a emplear para los combustibles. Esta unidad de debe definir al instalar el sistema.

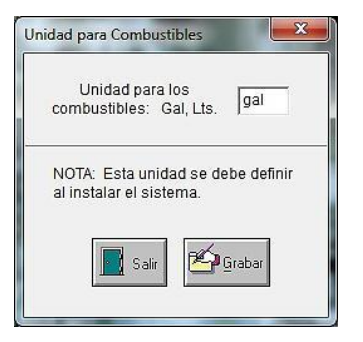

## **9.9 OPCIONES DE IMPRESION**

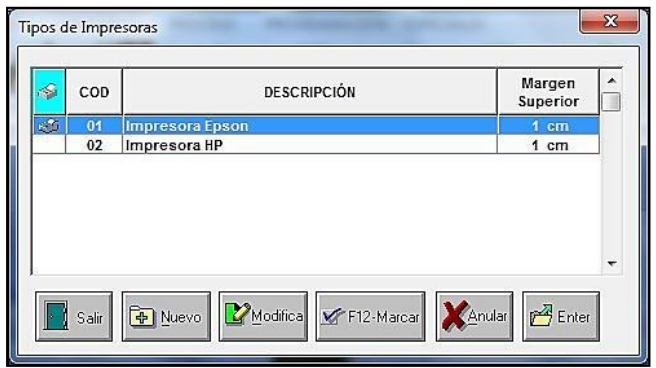

La **Impresora** que se muestra en la primera columna indica que los reportes se imprimirán con los parámetros de esta impresora.

Con **Margen Superior**, podemos indicar el margen superior para todos los reportes, generalmente esto se emplea para poder imprimir los reportes en papeles membretados de la empresa.

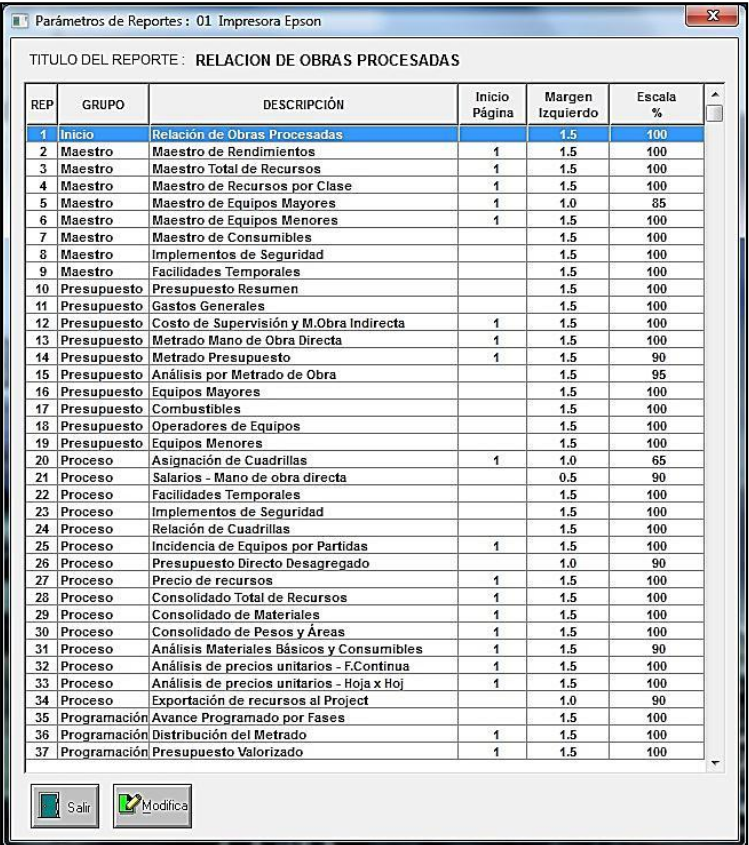

Con la opción **Modifica** podremos modificar los parámetros concernientes a este reporte. Aquí podremos modificar directamente el título del reporte.

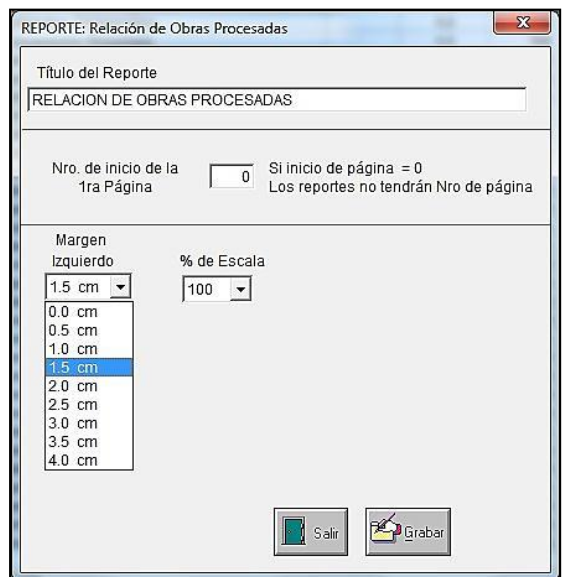

**Nro. De inicio de la 1ra Página**, indica número el inicio, si no tiene número, no se colocará ningún número a ninguna página.

Con **Margen Izquierdo**, podremos definir el margen izquierdo para los reportes, el cual está dado en centímetros.

Los **Porcentajes de Escala** nos permiten elegir el tamaño de reporte deseado

# **CAPÍTULO 10 - INSTALACIÓN DEL SISTEMA**

## **10.1 REQUISITOS DE HARDWARE**

ConstrucSoft Mecánico, ha sido desarrollado para trabajar bajo entorno Windows, cuya plataforma de programación permite que el sistema funcione perfectamente bajo cualquier versión de Windows.

Asimismo trabaja con capacidad mínima de memoria RAM, ocupando un mínimo espacio en el disco duro.

## **10.2 INSTALACIÓN**

Proceso de instalación para que las empresas puedan instalar el sistema ConstrucSoft vía internet.

- ConstrucSoft le enviará vía internet el archivo **MECANIC.arc.**
- Copie el archivo **MECANIC.arc** de preferencia en el disco duro D. Al descompactarlo se generará automáticamente la carpeta <MECANIC>.
- No instale el sistema en la carpeta **Archivos de programa** o **Program Files**, allí se encuentra el EXCEL, por lo que no podrá exportar sus archivos al EXEL.
- Dentro del directorio <MECANIC> se encuentra el archivo ejecutable MECANIC.EXE, al que se le deberá crear un ícono de acceso directo, ya sea desde el explorador del Windows, o desde la pantalla inicial de su computador.

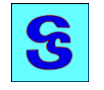

Invocando el archivo ejecutable MECANIC.EXE, o el ícono de acceso directo, el sistema mostrará un cuadro de dialogo de Registro de Usuario, que muestra el código, o los códigos de las tarjetas de su computador. Estos códigos son los que deberá enviarnos vía correo electrónico, ya sea digitándolos o capturando la pantalla.

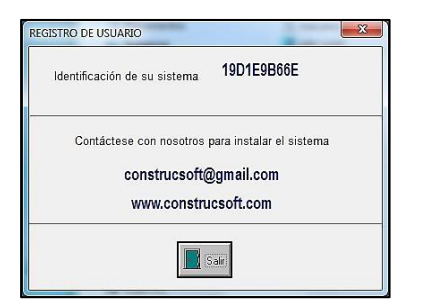

En base a la pantalla de registro de usuario, nosotros le enviaremos el archivo FWHMEC01.ZIP si su máquina tiene una sola tarjeta, o los archivos FWHMEC01.ZIP y FWHMEC02.ZIP si su máquina tiene 2 tarjetas.

Cuando Usted reciba estos archivos, deberá descompactarlos para obtener los archivos FWHMEC01.DLL si su máquina tiene una tarjeta o FWHMEC01.DLL y FWHMEC02.DLL si su máquina tiene 2 tarjetas.

Este archivo, o estos archivos descompactados deberán copiarse en el directorio <MECANIC> que es donde se encuentra el ejecutable MECANIC.EXE.

Una vez copiados estos archivos, la instalación está terminada. Cuando ejecute el sistema, ConstrucSoft le pedirá una Clave de Acceso, la cual inicialmente es la letra C. Posteriormente Usted podrá modificar la clave de acceso con la opción **Matrícula de Usuarios**, que se encuentra en la opción ESPECIALES del Menú Principal.

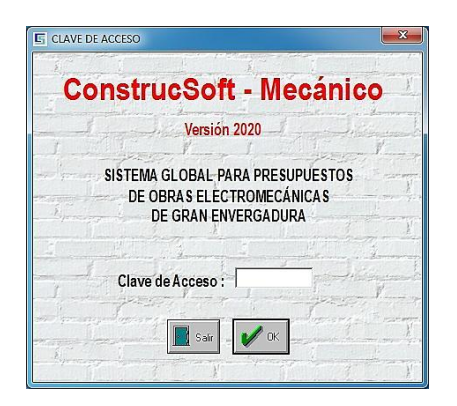

## **10.3 CONFIGURACIÓN EN RED**

ConstrucSoft se puede instalar independientemente en cada computador, como también formando una red, mediante un servidor.

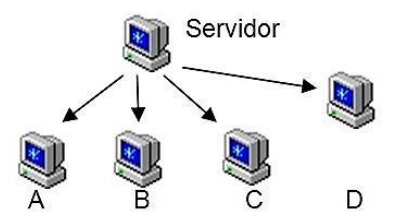

Si se desea tener mayor seguridad o reserva sobre los presupuestos de su empresa, se puede instalar el sistema formando una red independiente entre terminales.

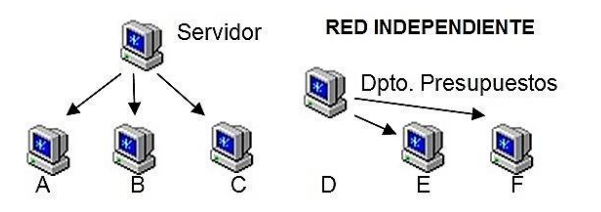

En este caso se tiene por un lado el sistema instalado en el servidor con los terminales A, B y C. Y por otro lado se ha instalado formado una red independiente del servidor entre las computadoras D, E y F en el departamento de presupuestos, con la finalidad de dar una seguridad total a los presupuestos de su empresa.

Para conectar una terminal a la red, lo que se debe hacer es por ejemplo desde el terminal A, ubicar el directorio <MECANIC> en el servidor y conectarlo como una unidad de red, asignándole una letra como Z, por lo que su computador podrá tendrá una configuración similar a:

Equipo

- Disco local (C:)
- Disco local (D:)
- **Construcsoft (\\USER-8745C) (Z:)**

Luego se deberá crear un ícono de acceso directo partiendo desde **Construcsoft (\\USER-8745C) (Z:)** hasta ubicar el ejecutable MECANIC.EXE.

ConstrucSoft tiene la seguridad del sistema en función a los archivos FWHMEC01.DLL y/o FWHMEC02.DLL por cada máquina.

Si se desea configurar varias máquinas en un servidor, habrá que copiar el sistema en el servidor, y luego copiar los archivos de instalación FWHMEC01.DLL o FWHMEC02.DLL de cada máquina en directorio <MECANIC> del servidor,

Como todas las máquinas tienen archivos con nombres FWHMEC01.DLL y/o FWHMEC02.DLL, al copiarlos al servidor habrá que renombrarlos, de forma tal que no se repitan en una forma similar a la siguiente.

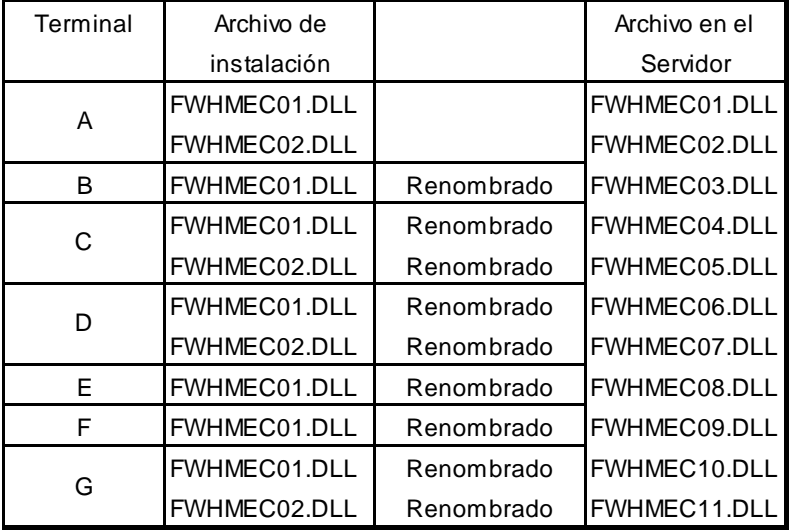

Se debe tener en cuenta que cada máquina tendrá acceso al sistema ConstrucSoft ubicado en el servidor, como también a máquina donde está instalado.

## **CAPITULO 11 – CREACIÓN DE OBRA EJEMPLO**

En el presente capítulo se dan las pautas para crear y procesar una obra, sin requerir de un entrenamiento especial.

El presente software ha sido elaborado para procesar obras electromecánicas de una manera amigable y sencilla, para que los ingenieros, arquitectos y estudiantes puedan presupuestar obras en base a las indicaciones de las pantallas.

Terminando esta obra ejemplo el usuario se familiarizará rápidamente con los procesos del sistema ConstrucSoft-Mecánico.

## **11.1 GENERACIÓN DE OBRA**

La creación de una nueva obra, se puede realizar desde la opción **INICIO** del menú principal y luego la opción **Obra a Procesar**, como también directamente desde el ícono de acceso directo que indica **Obra**.

Con cualquiera de estas opciones se ingresa al Maestro de Obras de ConstrucSoft, de acuerdo a la siguiente pantalla, que muestra todas las obras procesadas.

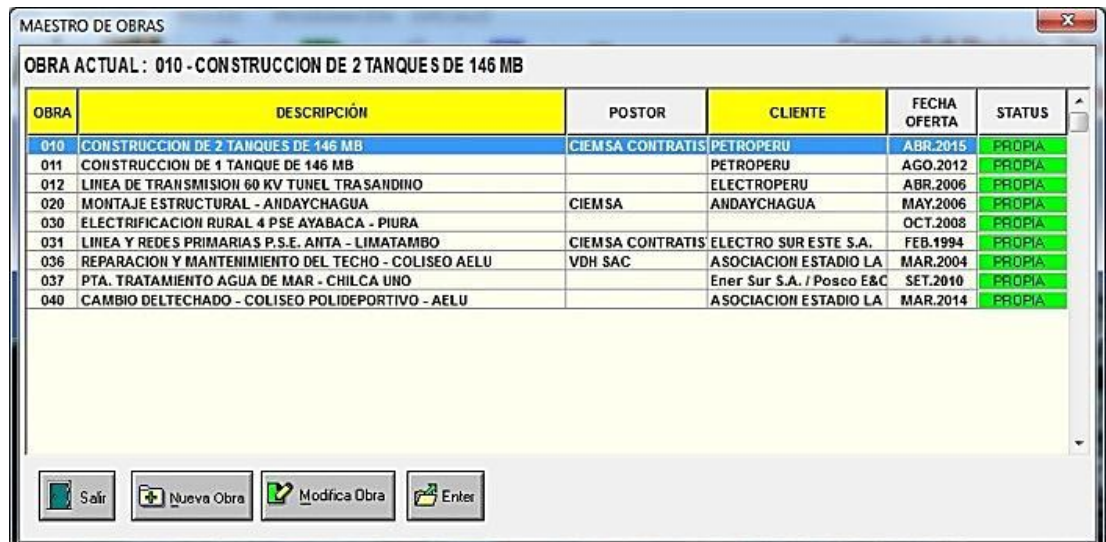

En este Maestro de Obras con la opción **Nueva Obra**, el sistema nos mostrará una ventana de creación de obras, donde ingresaremos los siguientes datos de la nueva obra.

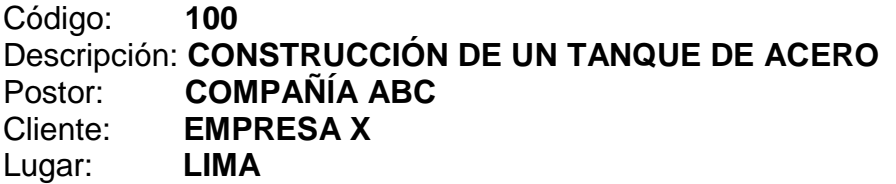

Fecha Oferta: **ABR 2020** (los meses se registran con 3 caracteres, ENE, FEB, MAR, ABR. MAY, JUN, JUL, AGO, SET, OCT, DIC.)

Tipo de Moneda: **S/** Tipo de Cambio: **3.50** Jornada: **8.0** horas/día Días Efectivos: **25** Días/mes Plazo de Montaje: **4** Meses

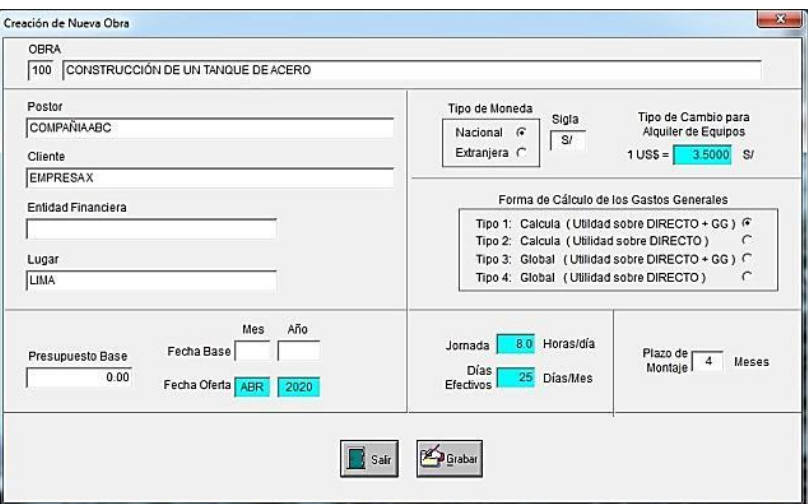

Con la opción **Grabar**, se habrá creado en el Maestro de Obras la obra 100.

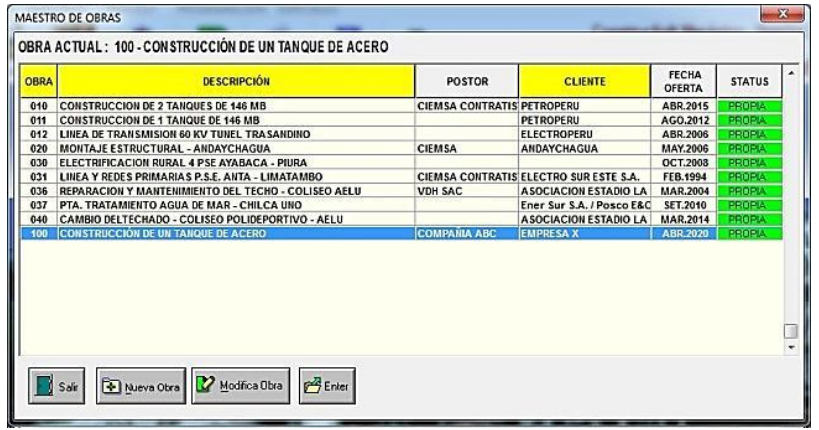

Una vez creada la nueva obra, ubicamos el cursor sobre esta obra 100 CONSTRUCCIÓN DE UM TANQUE DE ACERO, y con el **Doble-Clic** del mouse o con **Enter**, aceptamos la obra.

El sistema mostrará en la parte superior de la pantalla los datos de la obra en proceso.

#### **100 CONSTRUCCIÓN DE UN TANQUE DE ACERO ABRIL.2020 Moneda S/**

Al ingresar nuevamente al sistema, se tendrá en la parte superior de la pantalla, la última obra procesada.

## **11.2 EL PRESUPUESTO DE OBRA**

Para general el presupuesto de obra, se puede acceder desde la opción **PROCESO** desde el menú principal y luego la opción **PRESUPUESTO DE OBRA**, o también directamente desde el ícono de acceso directo que indica **Presupuesto**.

Con cualquiera de estas opciones el sistema invocará la pantalla principal para el proceso del presupuesto.

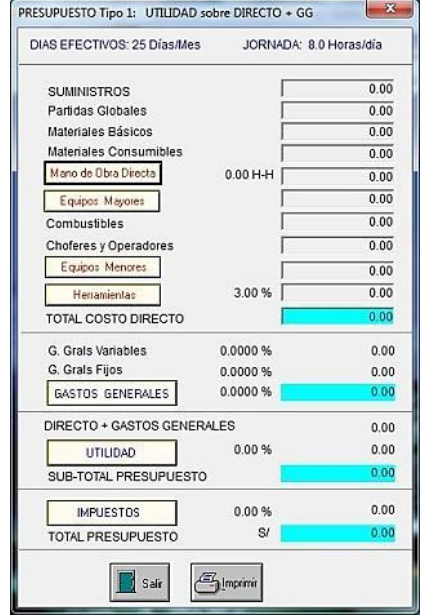

En esta pantalla del presupuesto el primer botón es la Mano de Obra Directa, a la cual ingresaremos con el doble-click de mouse. Aquí crearemos las Secciones, las Fases y el Metrado de la obra.

#### **11.2.1 CREAR SECCIÓN DE OBRA**

Una sección de obra es una determinada parte de la obra, que se comporta como un subpresupuesto. En esta ventana se tiene en la parte inferior los botones con las opciones a ejecutar.

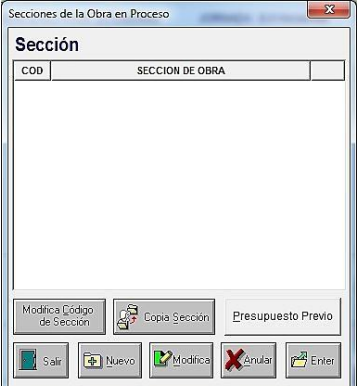

En esta ventana con la opción **Nuevo** o con la tecla **Insert**, se procederá a crear la nueva sección de obra, donde se digitará:

Código: **01** Descripción: **CONSTRUCCIÓN DEL TANQUE**

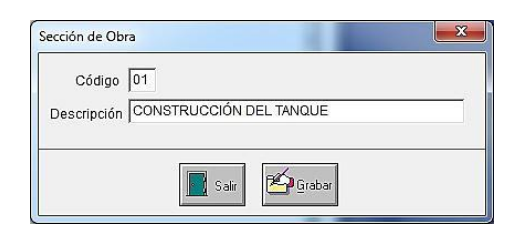

Con la opción **Grabar**, se creará la Sección 01 CONSTRUCCIÓN DEL TANQUE

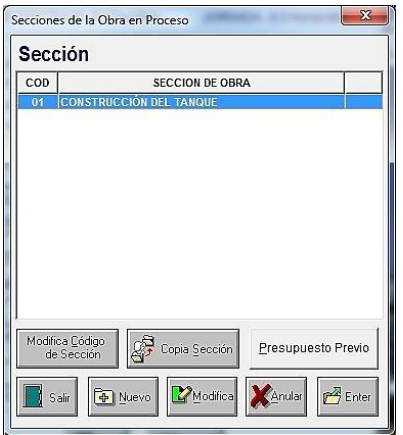

#### **11.2.2 CREAR FASES**

Las fases son el agrupamiento de partidas similares.

Con **Enter** o con el doble-click del mouse sobre la sección creada, ingresamos a crear las fases

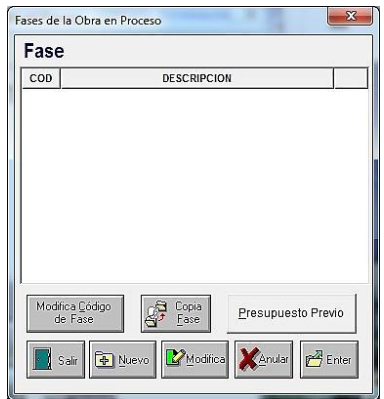

En esta ventana con la opción **Nuevo** o con la tecla **Insert**, procederemos a crear las fases de obra, donde digitaremos:

#### Código: **01** Descripción: **OBRAS PRELIMINARES**

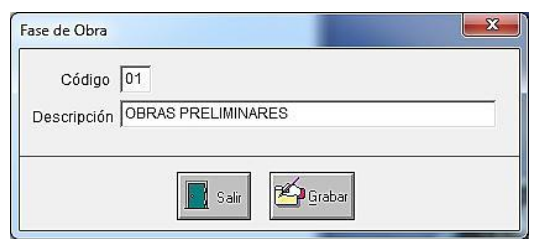

Con la opción **Grabar**, se creará la Fase 01 OBRAS PRELIMINARES

Mediante el mismo proceso, proceda a crear las siguientes fases:

02 ERECCIÓN DE TANQUE 03 PRUEBAS 04 PINTURA

Por lo que sus fases serán:

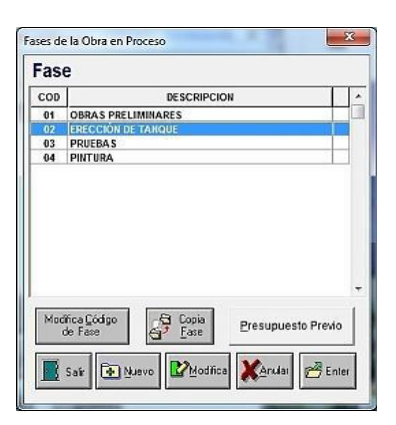

### **11.2.3 CONFORMACIÓN DEL METRADO**

En la pantalla de fases, sobre la fase 02 ERECCIÓN DE TANQUE, con **Enter** o **dobleclick** de mouse ingrese a la pantalla HORAS HOMBRE (MANO DE OBRA DIRECTA).

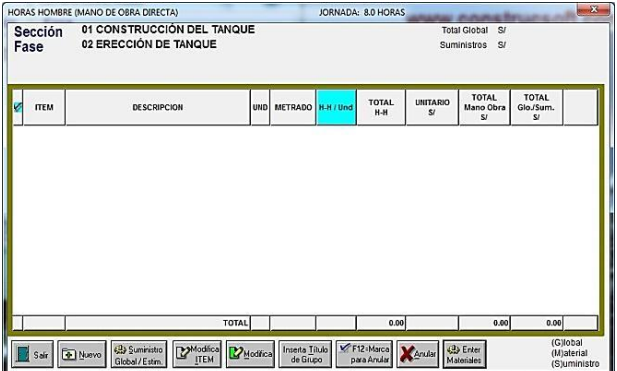

Sobre esta ventana con la opción Nuevo, el sistema nos solicita el Item del nuevo análisis, por lo digitaremos **02.01**, marcamos la opción Nuevo Análisis (Ventanas), y con **Enter** o la opción **OK**, el sistema invocará al maestro de rendimientos.

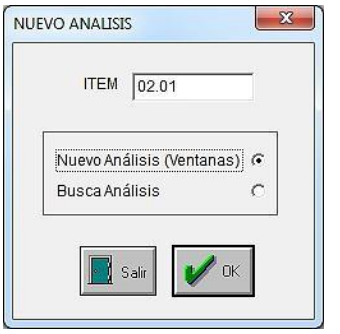

Con **Enter** o con la opción **OK**, aceptamos el Item invocando al proceso de generación del metrado.

En la pantalla Clase se obra del Maestro de Rendimientos, nos ubicamos en la Clase de Obra 15 MONTAJE DE TANQUES DE ALMACENAMIENTO, aceptando este registro, tendremos el Tipo de Obra y ubicamos el cursor en el registro 23 ERECCIÓN DE CILINDRO.

Luego con el cursor en el rendimiento 010 CUADRADO Y BISELADO DEL CILINDRO y aceptamos el registro.

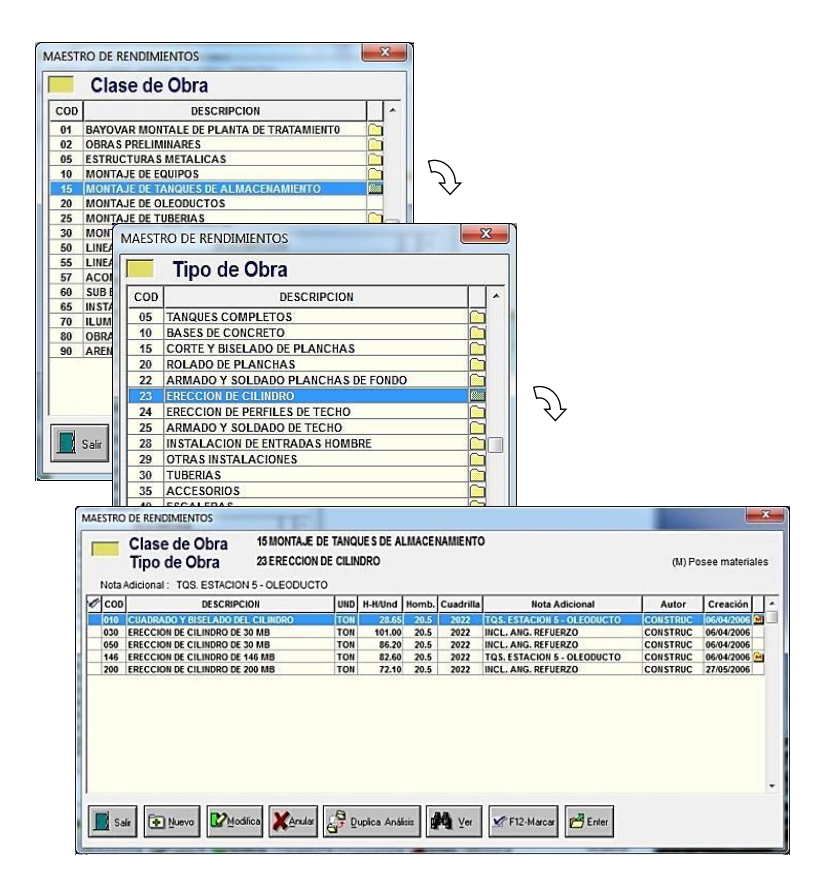

El sistema nos solicitará las cantidades de toneladas a cuadrar y biselar, donde digitaremos 3.26 ton.

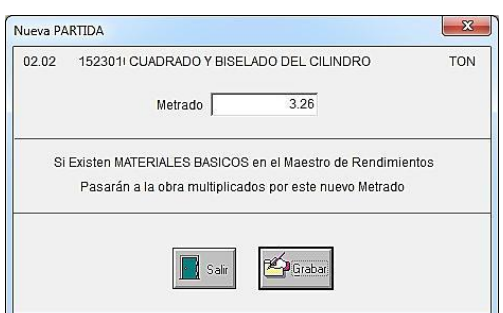

Aceptamos con **Grabar** y habremos creado nuestra primera partida del metrado.

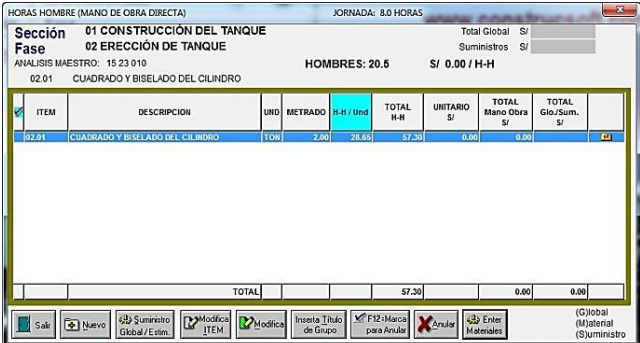

Esta es la forma de ir creando todas las partidas del metrado.

En esta pantalla de HORAS HOMBRE (MANO DE OBRA DIRECTA), el registro creado tiene un folder en el lado derecho con la letra M que nos indica que esta partida tiene ya, asociados algunos materiales.

Con la tecla **Enter** o con la opción **Materiales**, podemos ver los materiales que tiene asociado este rendimiento.

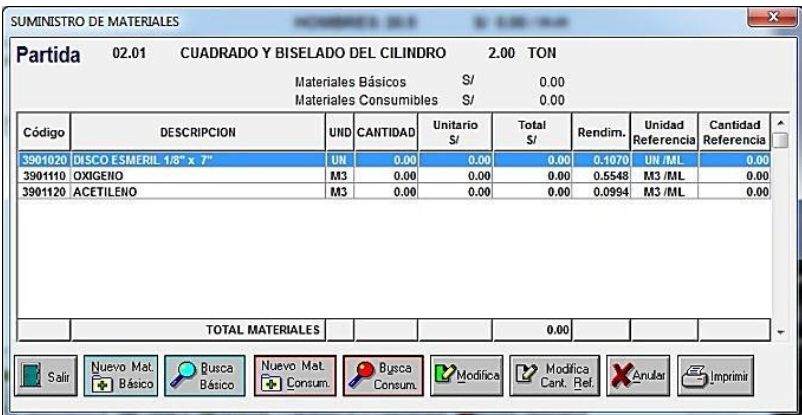

Para apreciar cómo se crean los materiales consumibles en una partida, vamos a eliminar los materiales de esta pantalla para posteriormente volver a crearlos.

Anulemos los materiales de esta pantalla con el botón **anula** hasta tener la pantalla vacía.

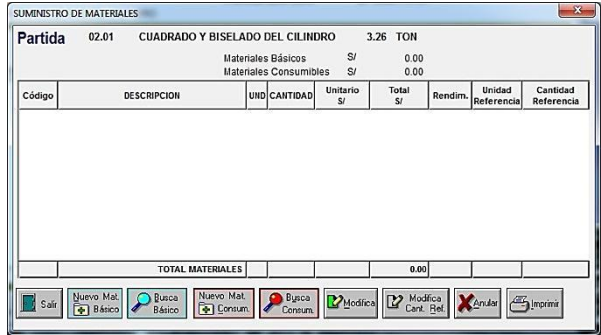

#### **CREACIÓN DE MATERIAL BASICO**

Como habíamos visto los materiales básicos son los que se quedan definitivamente en la obra, por lo que vamos a ubicar las planchas de acero para incluirlas como material básico.

En la pantalla SUMINISTRO DE MATERIALES, con la opción **Nuevo Material básico**, ingresamos a la clase del maestro de materiales, aquí podemos digitar el código de la clase 56, o ubicarla con las flechas de desplazamiento la clase 56 PLANCHAS DE ACERO LAC.

Luego ubicamos el tipo de material 07 PLANCHAS PARA TANQUES.

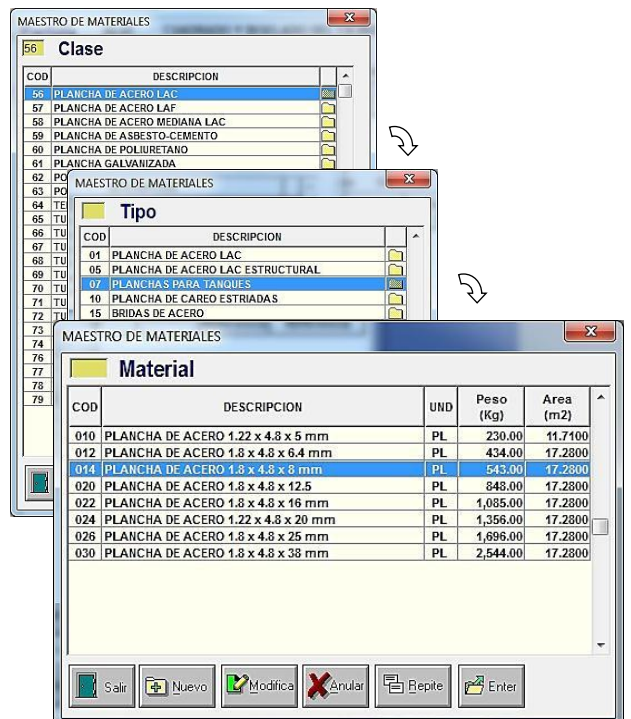

Con **Enter** o con el doble-click de mouse, aceptamos la plancha 014 PLANCHA DE ACERO 1.8 x 4.8 x 8 mm, y el sistema nos solicitará el metrado.

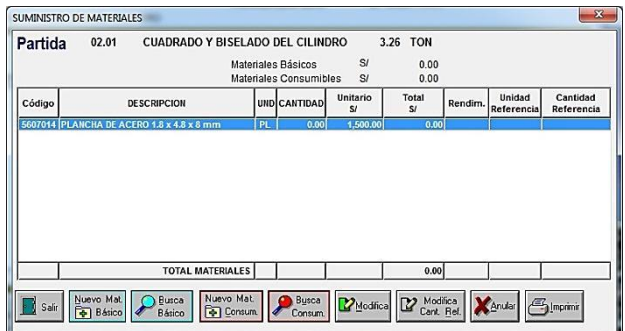

Con la opción Modifica indicamos que requerimos 6 planchas a un precio de S/ 1,500 cada una.

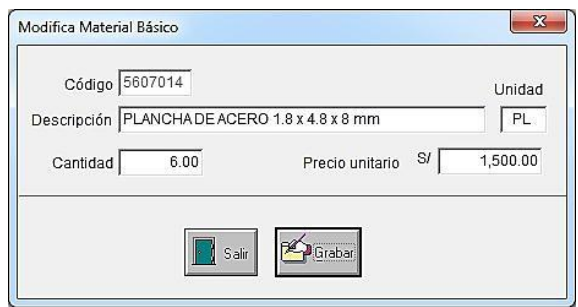

Ya tenemos nuestro primer material básico.

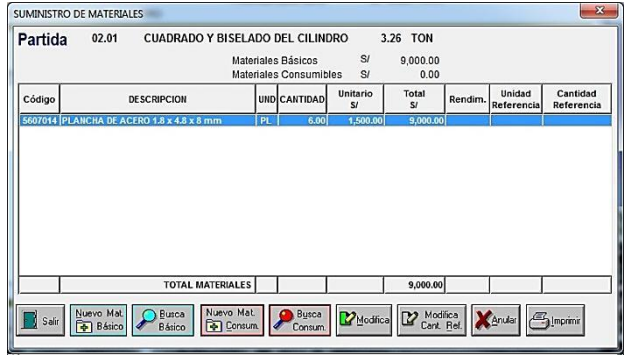

Ahora requerimos adicionarle los materiales consumibles, a este material básico.

#### **CREACIÓN DE MATERIAL CONSUMIBLE**

Con el botón **Nuevo Material Consumible**, ingresemos a la Clase de consumible 10 CORTE Y BISELADO PLANCHAS C/PRECALENTAMIENTO, luego al Tipo 10 CORTE Y BISELADO PL 3/8" (9.5 mm), seguidamente tendremos los materiales consumibles que deseamos.

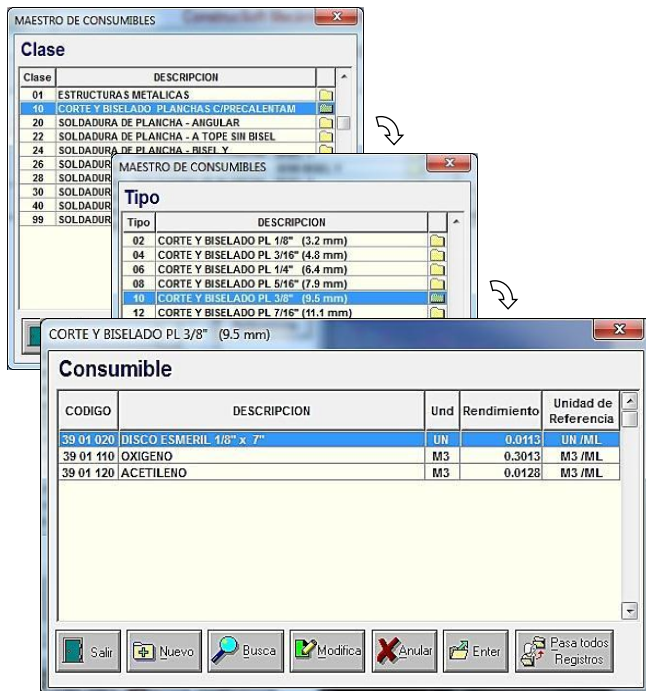

Con la opción **Pasa Todos los Registros**, el sistema pasará todos los materiales consumibles desde el maestro a la partida de rendimiento en proceso.

La opción **Enter** solo pasa el registro sobre el cual se encuentra el cursor.

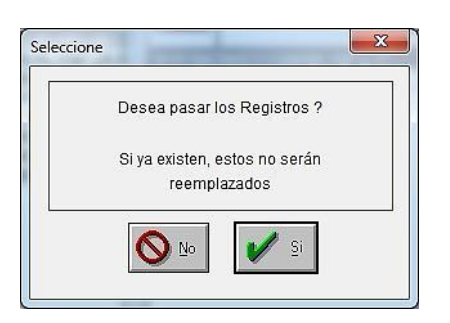

Para efectuar este proceso el sistema solicita la aceptación para pasar estos registros, indicándonos que si ya existen estos registros, estos no serán reemplazados.

Con la opción **Si**, pasamos los consumibles a la partida en proceso.

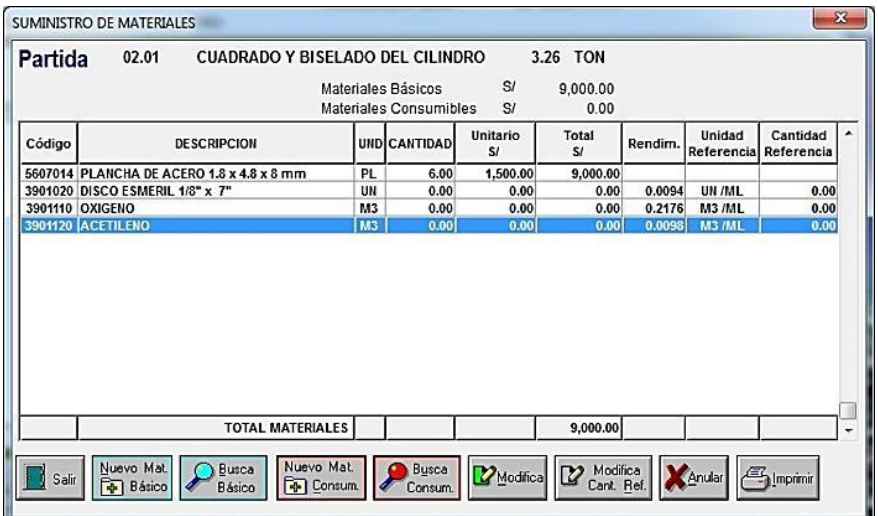

Respecto a la cantidad de referencia, suponiendo que se ha calculado que para estas 3.26 toneladas de planchas de requiere cuadrar y biselar unos 280 metros.

Esta sería la unidad de referencia por lo que con el botón **Modifica Cantidad de Referencia**, colocaremos los 280 metros lineales en todos los registros.

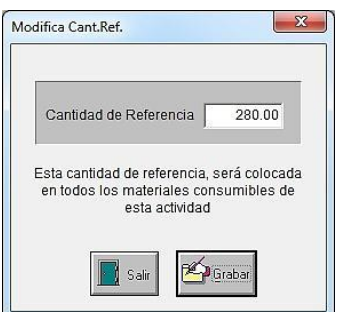

Grabando esta cantidad de referencia tendremos la cantidad total de materiales consumibles para el cuadrado y biselado de las 3.26 toneladas de planchas.

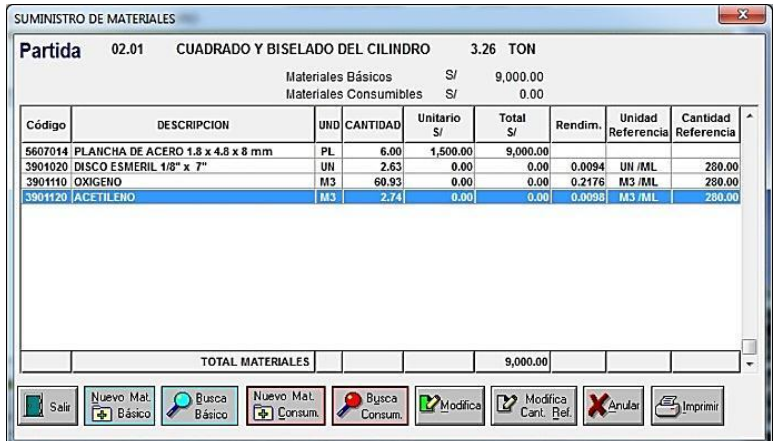

Esta es la forma para proceder a conformar todo el metrado de la obra.

## **11.2.4 EQUIPOS MAYORES**

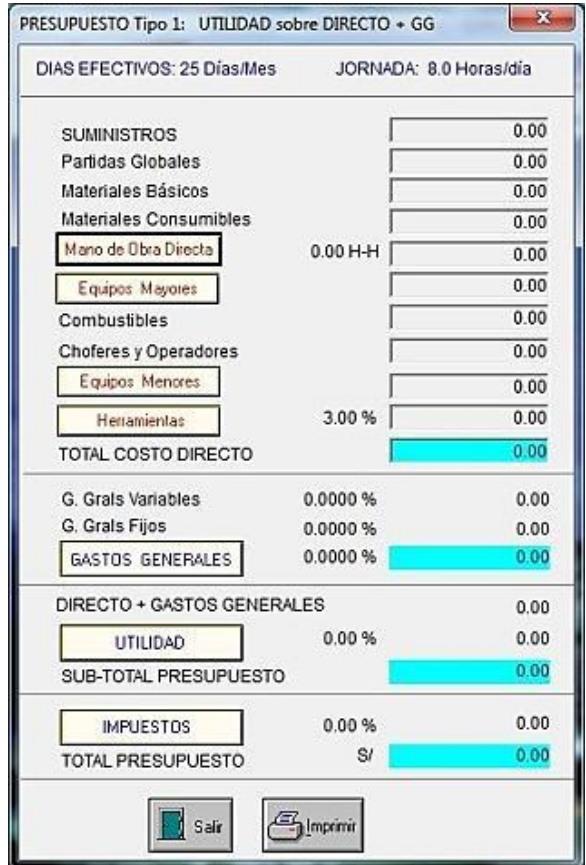

Dese la pantalla **PRESUPUESTO DE OBRA**, ingresando con el botón **Equipos Mayores**, tendremos el cronograma de utilización mensual de equipos mayores, el cual nos muestra los 4 meses, que fueron definidos al crear la obra.

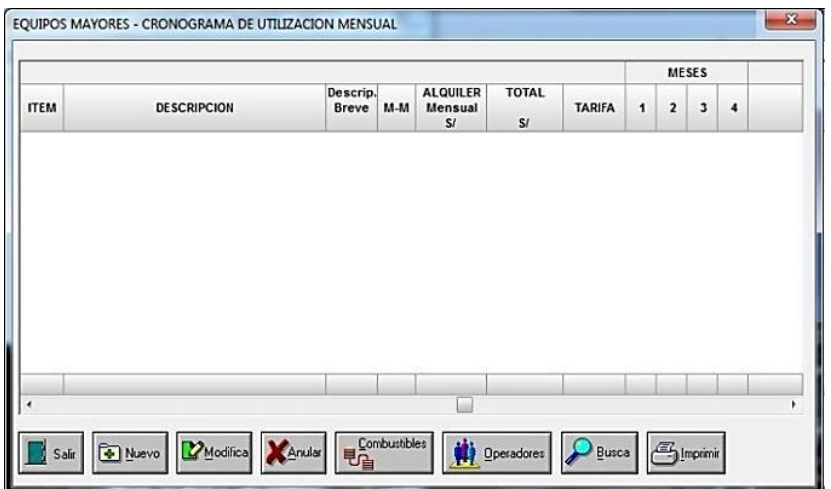

Con la opción **nuevo** ingresamos al maestro de equipos, hasta ubicar la grúa telescópica de 7 ton.

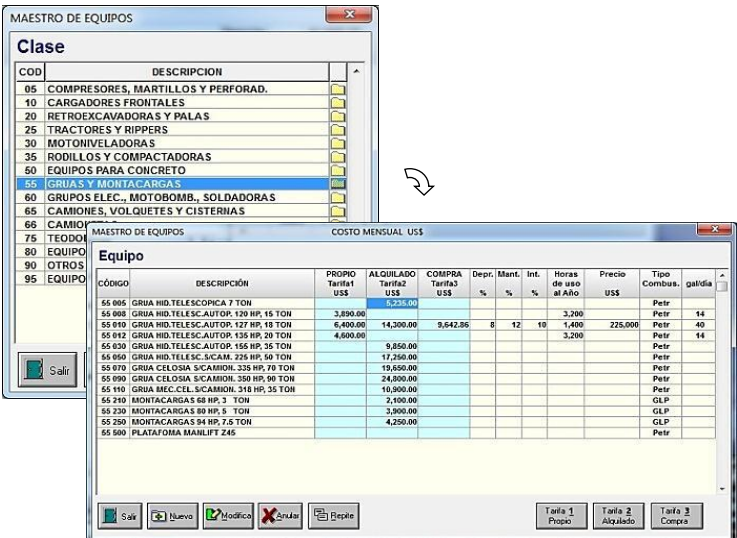

Aquí tenemos que elegir una de las tarifas ya sea propio, alquiler o de compra.

Eligiendo el Botón **Tarifa 2 Alquilado**, pasamos el equipo desde el maestro de equipos a nuestro cronograma de utilización de equipos con la tarifa de equipo alquilado.

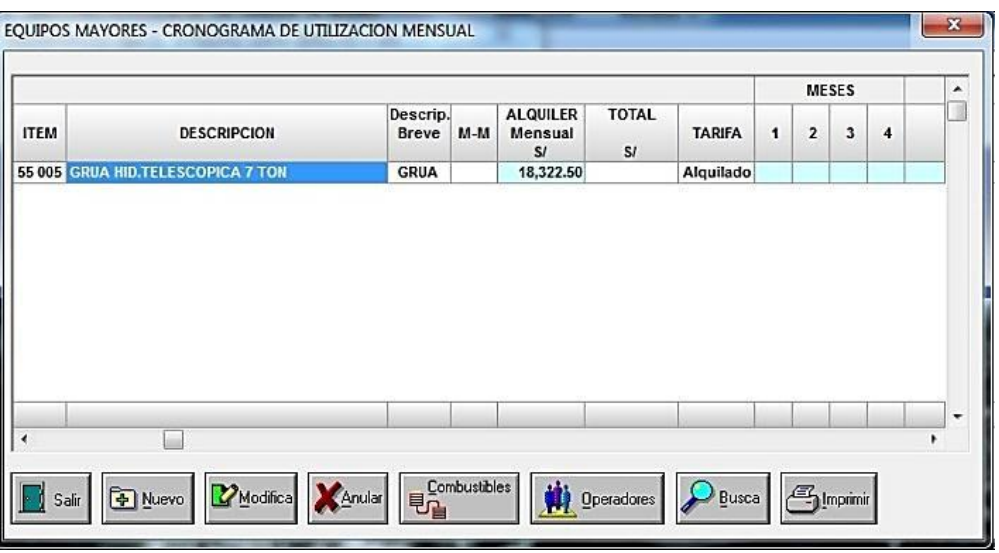

El mismo proceso se deberá hacer para todos los equipos mayores necesarios para la obra.

**Si Usted ha llegado hasta este punto del presupuesto, ya está en condiciones de emplear el sistema ConstrucSoft-Mecánico sin ningún problema.**

**Recomendamos leer a profundidad los conceptos del manual para no tener problemas de mala interpretación en los procesos.**

# **CAPÍTULO 12 - RENDIMIENTOS PARA OBRAS ELECTROMECÁNICAS**

En los presupuestos de montaje de refinerías, oleoductos, plantas concentradoras, tanques de almacenamiento de combustibles, centrales hidroeléctricas, líneas de transmisión, y en casi todas las obras electromecánicas se debe tener en cuenta que la forma de presupuestar estas obras es exactamente igual en todas.

Si bien los rendimientos aquí mostrados son reales, estos deben aplicarse con sumo cuidado ya que estos varían dependiendo de los volúmenes de obra a ejecutar, de las condiciones climáticas y de otros factores; es por ello que estos rendimientos deberán ser tomarlos sólo como referencia y aplicarse de acuerdo al criterio del ingeniero que presupuesta la obra.

## **12.1 ESTRUCTURAS**

Las estructuras metálicas son capaces de soportar una buena resistencia a las cargas, superando la resistencia de las estructuras tradicionales de concreto, el empleo de estas estructuras, permite acortar los plazos de montaje. La construcción de estas estructuras, tiene dos etapas, la prefabricación en taller y el montaje en obra.

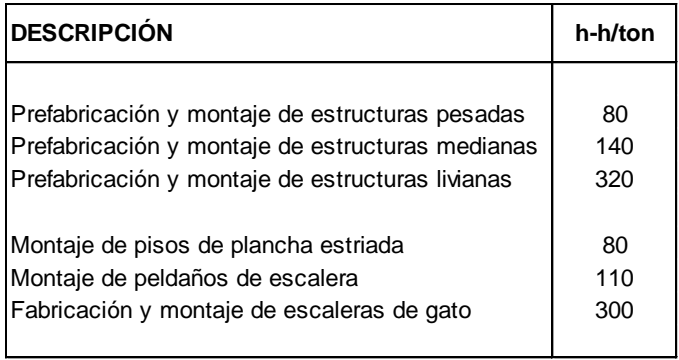

Cuadro 15-1 Rendimientos de estructuras

Los soportes de tuberías, varían de acuerdo al producto a transportar en las tuberías, al tipo de material de las tuberías, al tipo de terreno, y muchos otros factores que obligan a tener infinidad de formas, por lo que no existe un diseño típico para los soportes. Para presupuestar la construcción de estos soportes se han catalogado de acuerdo al siguiente esquema.

| <b>SOPORTES</b> | Pre         | <b>Montaje</b> |  |
|-----------------|-------------|----------------|--|
| PARA            | Fabricación |                |  |
| <b>TUBERÍAS</b> | h-h/ton     | h-h/ton        |  |
|                 |             |                |  |
| de 0 a 30 kg    | 190         | 140            |  |
| de 31 a 100 kg  | 160         | 120            |  |
| $>100$ Kg       | 130         | 100            |  |
|                 |             |                |  |

Cuadro 15-2 Rendimientos de estructuras

Los techos parabólicos, están constituidos por columnas denominadas pórticos, sobre los cuales se apoyan los tijerales de tubos o perfiles estructurales, son ideales para almacenes donde se requiere un mayor espacio libre y una gran altura. Estos soportan las coberturas metálicas que son generalmente de aluminio.

| <b>DESCRIPCIÓN</b>                            |     | $UND$   H-H / UND |
|-----------------------------------------------|-----|-------------------|
| Prefabricación y montaje de pórticos          | ton | 140               |
| Desmontaje de planchas precor o aluzinc       | m2  | 0.15              |
| Pintura de estructura de perfiles - 1 capa    | m2  | 0.35              |
| Pintura de estructura tubular 1-1/2" - 1 capa | m2  | 0.70              |
| Montaje de planchas precor o aluzinc          |     | 0.25              |
| Instalación de luminarias                     | und | 2.00              |
| Instalación de canaletas                      | ml  | 1.50              |

Cuadro 15-3 Rendimientos de techos parabólicos

El arenado consiste en impactar arena a alta velocidad sobre una superficie, con la finalidad de eliminar el óxido o pintura preexistente, logrando que la superficie vuelva casi a su estado inicial. Para este proceso se emplea arena gruesa la que tendrá un solo uso, o la escoria de cobre que puede llegar a tener hasta 3 usos.

En este cuadro, los rendimientos de la pintura son para una sola capa.

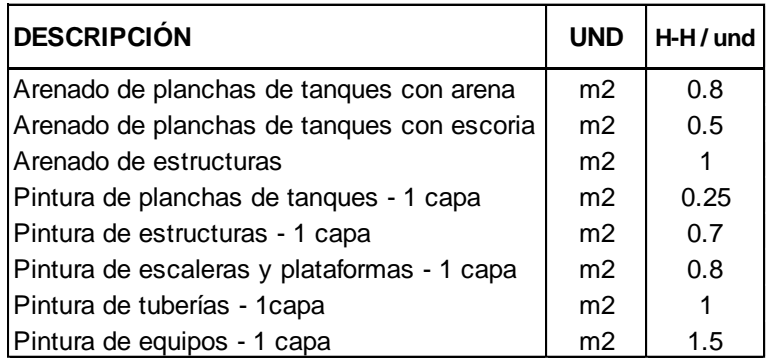

Cuadro 15-4 Rendimientos de arenado y pintura

## **12.2 TANQUES Y TUBERÍAS**

Para el almacenamiento de combustibles se emplean tanques de acero, de techo fijo cónico y tanques de techo flotante.

Los tanques de techo flotante se emplean con la finalidad de evitar la acumulación de gases en el interior del tanque, que es el caso de combustibles como: petróleo crudo, gasolinas y naftas. Estos techos flotantes constan de un anillo hueco perimetral, formado por secciones vacías (pontón) y una placa circular.

Aquí los rendimientos para el montaje de los tanques de techo fijo y techo flotante, han sido obtenidos en base al montaje con el empleo de grúas.

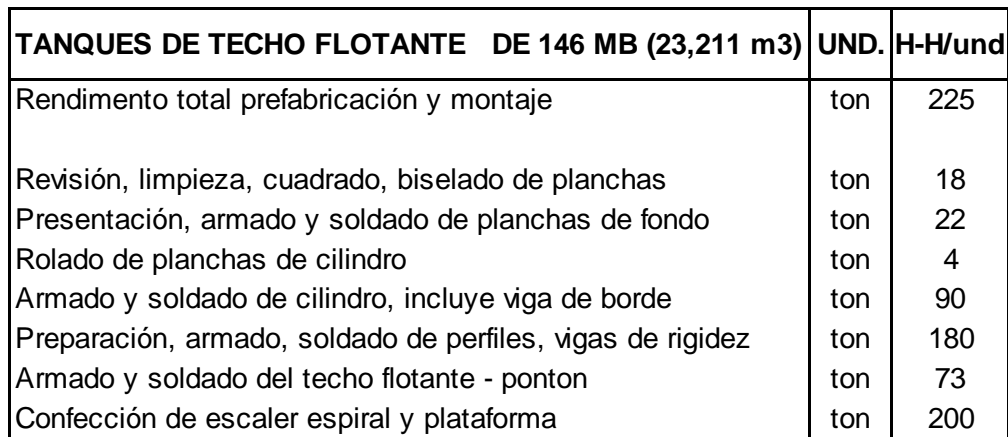

Cuadro 15-5 Rendimientos de montaje de tanque de techo flotante

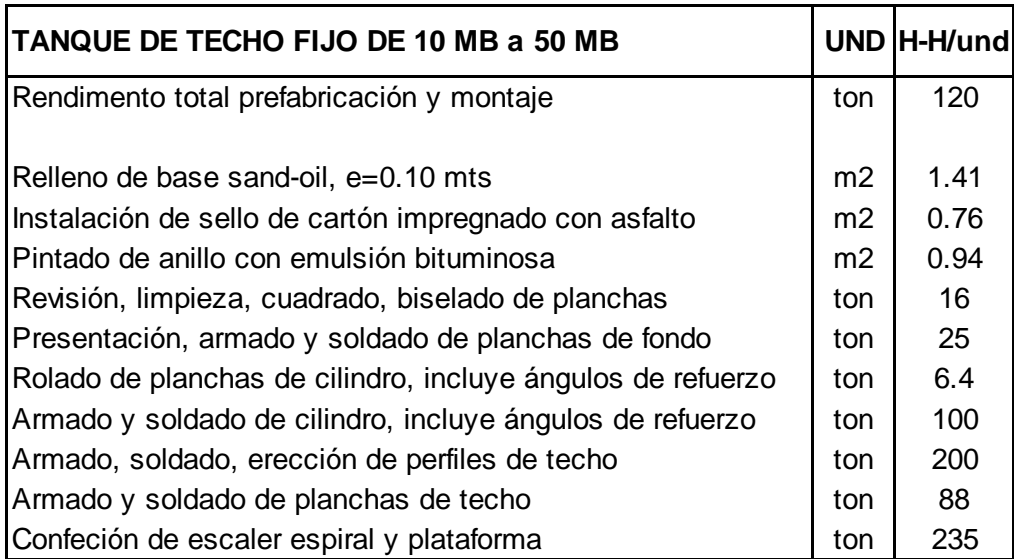

Cuadro 15-6 Rendimientos de montaje de tanque de techo fijo

La instalación de las tuberías de acero tiene 2 etapas, la prefabricación de las tuberías en formas isométricas en el taller y el montaje de las tuberías en obra.

Las tuberías on-sites son por lo general las tuberías que están en el área de producción, mientras que las tuberías off-sites van por fuera del área de producción, que por lo general son rectas y no requieren de prefabricación.

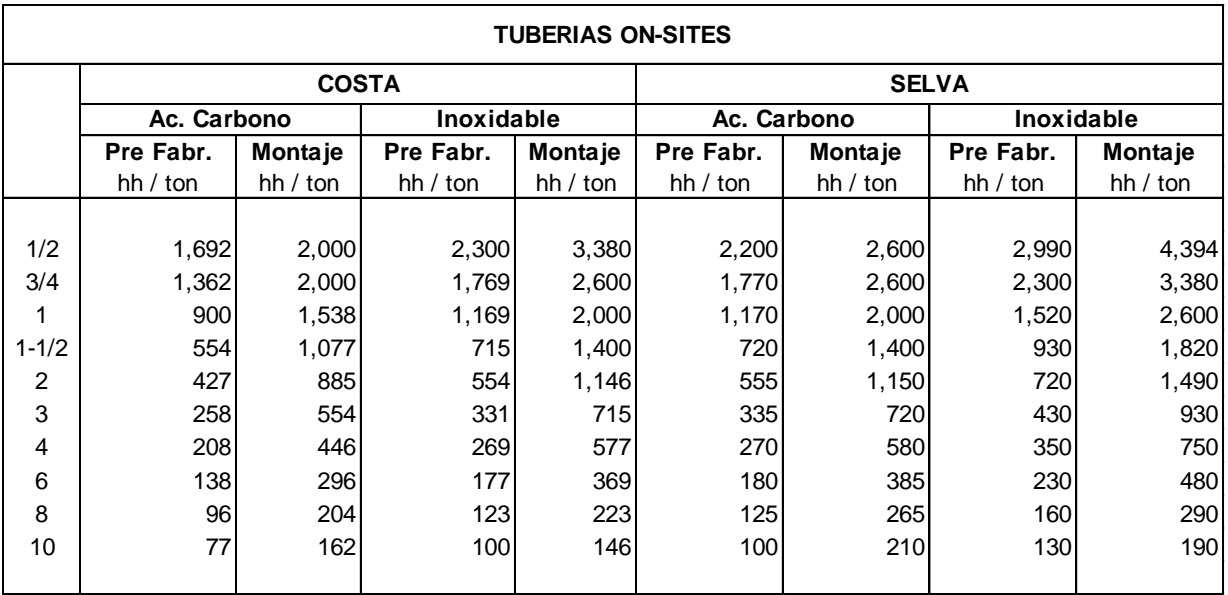

Cuadro 15-7 Rendimientos de prefabricación y montaje de tuberías

## **12.3 INSTALACIONES ELÉCTRICAS**

Los cables de energía van desde los centros de transformación hasta la conexión de los motores y equipos. Estos pueden ir enterrados en zanjas, sobre bandejas, por el interior de tuberías, o sobre las estructuras. En esta lista los cables que van en zanjas no incluyen la excavación ni la compactación.

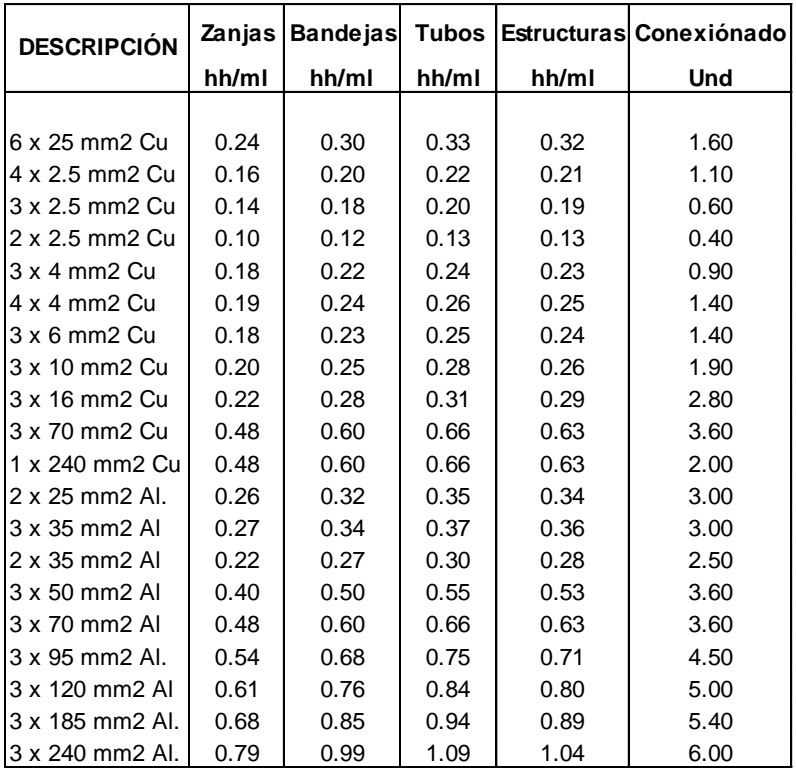

Cuadro 15-8 Rendimientos de cables de energía

Las tuberías conduit pueden ser galvanizadas, rígidas, flexibles, y son adecuadas para las obras eléctricas de plantas industriales, en áreas peligrosas de explosión o para zonas corrosivas. Los rendimientos aquí mostrados se refieren a tuberías conduit de acero galvanizado.

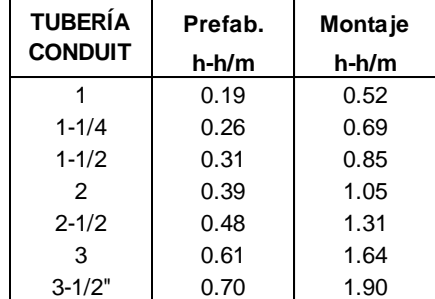

Cuadro 15-9 Rendimientos de tuberías conduit

Las bandejas porta cables, son sistemas de apoyo rígido y continuo, diseñados para el soporte y distribución de cables eléctricos.

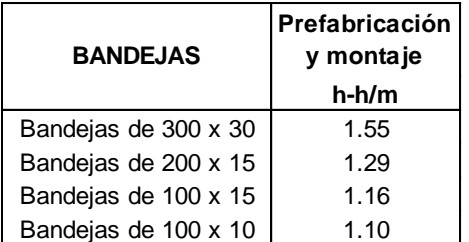

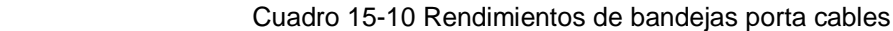

El conexionado a motores se refiere a la conexión de motores eléctricos trifásicos, pudiendo se conexión estrella, estrella doble, triángulo o triángulo doble.

Estos rendimientos incluyen 5 horas-hombre/und por puesta a tierra

| Potencia - CV | h-h/und |
|---------------|---------|
| 2 a 7.5       | 1.50    |
| 10            | 1.70    |
| 15            | 1.90    |
| 20            | 2.20    |
| 25            | 2.80    |
| 30            | 4.00    |
| 40            | 4.20    |
| 50            | 4.60    |
| 60            | 5.00    |
| 75            | 5.70    |
| 100           | 10.00   |
| 150           | 11.70   |
| 300           | 14.30   |

Cuadro 15-11 Rendimientos de conexionado a motores

## **12.4 MONTAJES INDUSTRIALES**

El montaje de una planta concentradora comprende, el montaje estructural, montaje de equipos, prefabricación y montaje de tuberías, instalaciones eléctricas, etc.

| <b>DESCRIPCIÓN</b>     | h-h/ton |  |
|------------------------|---------|--|
|                        |         |  |
| Alimentador de barras  | 60      |  |
| Chancadoras            | 64      |  |
| Zarandas               | 68      |  |
| Molinos                | 60      |  |
| Hidrociclones          | 133     |  |
| Celdas de flotación    | 91      |  |
| Sopladores             | 87      |  |
| Filtros                | 87      |  |
| Mecanismos espesadores | 88      |  |
| Equipos varios         | 80      |  |
| Fajas transportadoras  | 85      |  |
| Gruas puente           | 81      |  |
|                        |         |  |

Cuadro 15-12 Rendimientos de montaje de planta concentradora

El montaje de una Refinería de Petróleo, generalmente comprende el montaje de estructuras, montaje de equipos, montaje de tanques de almacenamiento, montaje de tuberías, arenado y pintura, electricidad e instrumentación.

Aquí estamos mostrando los rendimientos únicamente para el montaje de equipos.

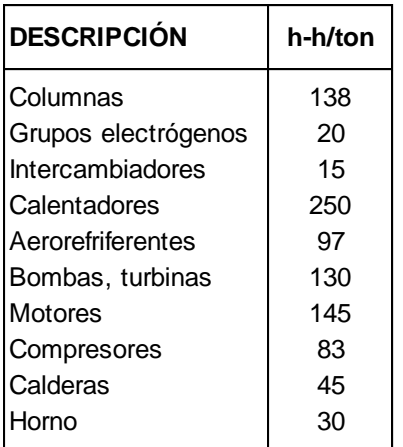

Cuadro 15-13 Rendimientos de montaje de refinería

## **12.5 LÍNEAS DE TRANSMISIÓN**

Las líneas de transmisión tienen voltajes elevados como 123 KV, 220 KV o 380 KV, con la finalidad de evitar pérdidas por las grandes distancias durante el transporte de la energía.

Para obtener tensiones adecuadas para el consumo se emplean los centros de transformación que tienen la función de reducir la tensión de la red de distribución a valores de consumo doméstico.

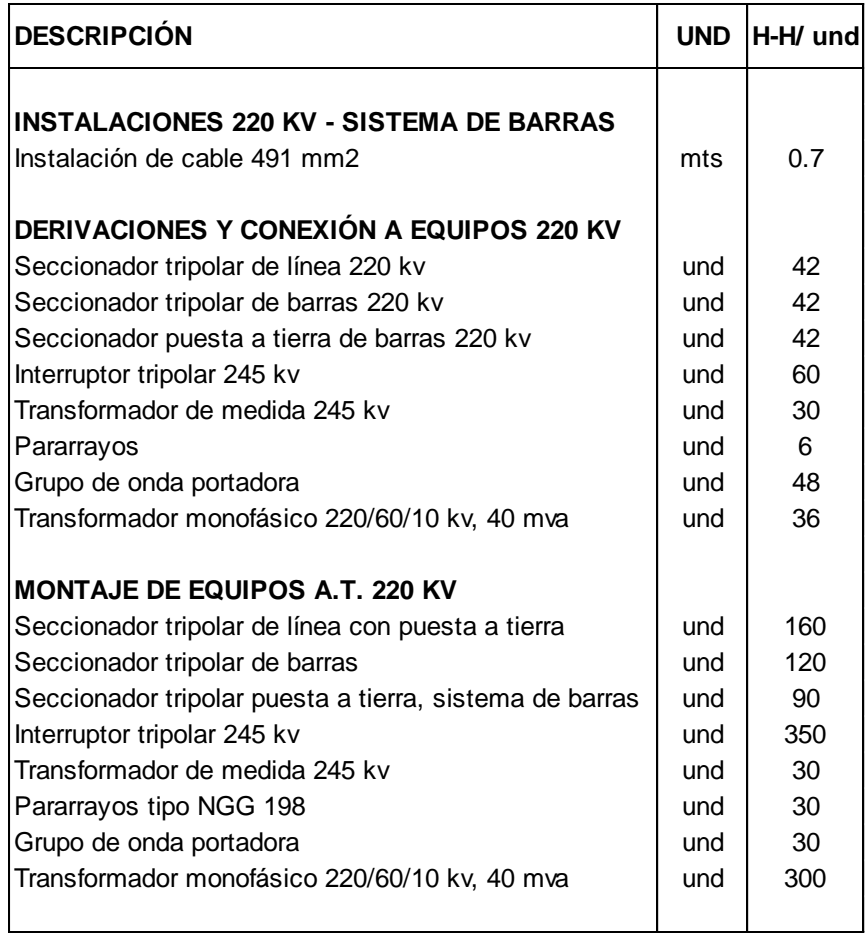

Cuadro 15-14 Rendimientos de centro de transformación

Redes primarias, secundarias y acometidas domiciliarias

- Las redes primarias generalmente son de 22.9/13.2 kv
- Las redes secundarias son de 440/220 v
- La acometida domiciliaria es parte de la instalación eléctrica que va desde la red pública hasta la instalación domiciliaria.

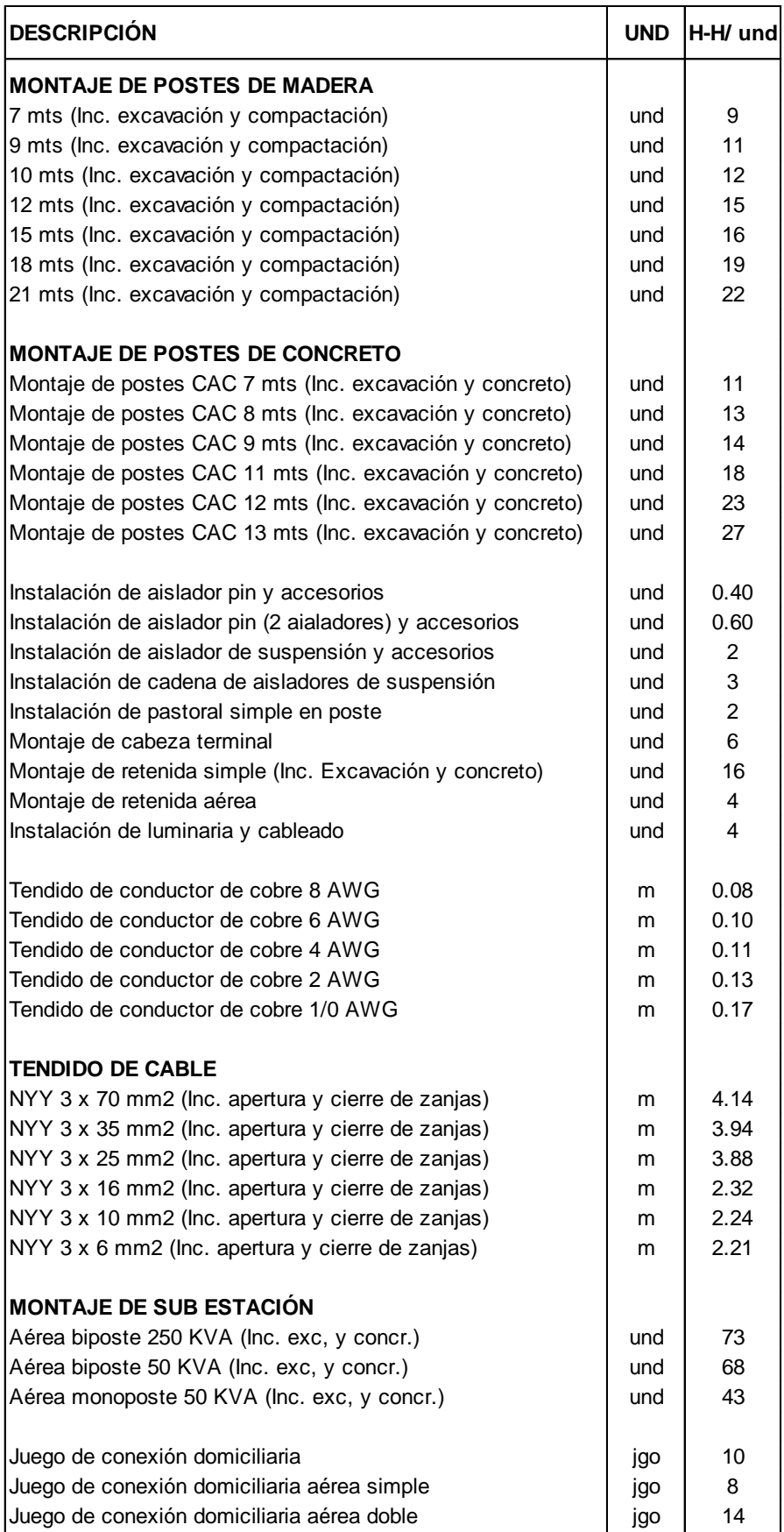

Cuadro 15-15 Rendimientos de redes primarias, secundarias y acometidas domiciliarias

Las líneas de transmisión, son redes de alta tensión, las que generalmente se construyen alejadas del radio urbano de la ciudad, lo que implica trasladar personal calificado hasta la obra, cuantificar el transporte de materiales y equipos, analizar los campamentos y las condiciones climáticas.

Generalmente en este tipo de obras se emplean torres o postes de concreto en las zonas altas de la cordillera. En las zonas a pie de carretera se emplean postes de concreto o de madera.

| DESCRIPCIÓN                                                                                         |          | H-H/und        |
|----------------------------------------------------------------------------------------------------|----------|----------------|
|                                                                                                    |          |                |
| Verificación del replanteo topográfico (vanos de 150 mts.)                                          | km.      | 60.00          |
| Verificación del replanteo topográfico (vanos de 230 mts.)                                          | km.      | 43.00          |
| Camino de acceso en terreno de cultivo                                                              | km       | 83.00          |
| Camino de acceso en zona bososa, con tala de árboles                                                | km       | 150.00<br>3.50 |
| Excavación para fundaciones - terreno normal                                                        | m3<br>mЗ | 5.00           |
| Excavación para fundaciones - terreno zona de cultivo<br>Excavación para fundaciones - con entibado | m3       | 10.00          |
| Excavación para fundaciones - terreno rocoso                                                        | m3       | 15.00          |
| Excavación para fundaciones - terreno rocoso con explosivos                                         | m3       | 20.00          |
|                                                                                                    |          |                |
| <b>POSTES DE MADERA</b>                                                                             |          |                |
| Transp. postes de madera 18 mts. a pie de carretera                                                 | und      | 5.00           |
| Transp. postes de madera 18 mts. de pie de carretera a sitio                                        | und      | 25.00          |
| Armado de postes 18 mts                                                                             | und      | 20.00          |
| Izado de postes de 18 mts. con plumas                                                               | und      | 24.00          |
| Colocación en postes de placas de numeración y peligro                                              | und      | 2.00           |
| Instalación de retenidas en terreno normal                                                          | und      | 12.00          |
| Instalación de retenidas en terreno rocoso                                                          | und      | 16.00          |
| Montaje de cadena de aisladores en postes de 18 mts                                                 | und      | 16.00          |
| Tendido de conductor Al.Al. 67 mm2 (3 conductores)                                                  | km.      | 480.00         |
| Tendido de conductor Al.Al. 152 mm2 (3 conductores)                                                 | km.      | 720.00         |
| <b>TORRES</b>                                                                                       |          |                |
| Concreto para cimentación de torres                                                                 | m3       | 31.00          |
| Relleno y compactación de fundaciones                                                               | mЗ       | 4.00           |
| Sistema de puesta a tierra para torres (Inc. exc. y compact.)                                       | ml       | 2.10           |
| Armado y nivelado de torres                                                                         | und      | 60.00          |
| Montaje de torres                                                                                   | ton      | 70.00          |
| Emplame para conductor AI.AI 520 mm2                                                                | und      | 18.00          |
| Varillas de armado para conductor Al.Al. 520 mm2                                                    | und      | 15.00          |
| Manguitos de reparación para conductor Al.Al. 520 mm2                                               | und      | 20.00          |
| Tendido de cable de guarda Ac.Go 60 mm2                                                             | km.      | 115.00         |
| Montaje de cadena de suspensión en torres de 42 mrs                                                 | cad      | 8.00           |
| Montaje de cadena de anclaje en torres de 42 mrs                                                    | cad      | 12.00          |
| Tendido de conductor Al.Al. 520 mm2 (3 conductores)                                                 | km       | 1,290.00       |
|                                                                                                    |          |                |

Cuadro 15-16 Rendimientos de líneas de transmisión

1

# **CAPÍTULO 13 - TABLAS ÚTILES PARA OBRAS ELECTROMECÁNICAS**

Cuando se presupuestan obras electromecánicas se requieren cierto tipo de cálculos como materiales consumibles, cálculos de pesos de los materiales para determinar los transportes de materiales, cálculo de las áreas a pintar.

En cuanto a los equipos, se requiere saber el consumo diario de combustibles, calcular el costo mensual de los equipos de importación, con también saber el rendimiento mínimo de los equipos.

Por ello estamos adjuntando ciertas tablas para obras electromecánicas.

Del mismo modo al presupuestar obras civiles, se requieren de algunos datos que se encuentran en ciertas tablas, que son exclusivamente para cálculos para obras civiles.

Adicionalmente estamos adjuntando otras tablas, que siempre son necesarias en todo tipo de presupuesto.

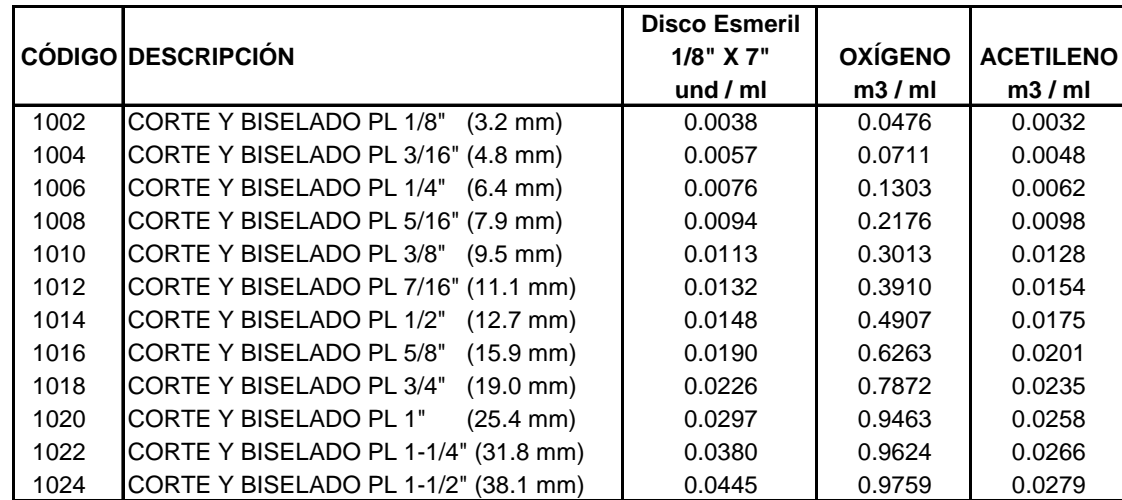

## **13-1 CONSUMIBLES PARA CORTE DE PLANCHAS**<sup>1</sup>

 $1$  ConstrucSoft cuenta con un banco de consumibles que permite determinar la cantidad necesaria de discos esmeril, m3 de oxígeno y m3 de acetileno, para las partidas de corte, cuadrado y biselado de planchas, en función a los metros lineales de soldadura.

## **13-2 CONSUMIBLES PARA SOLDADURA**

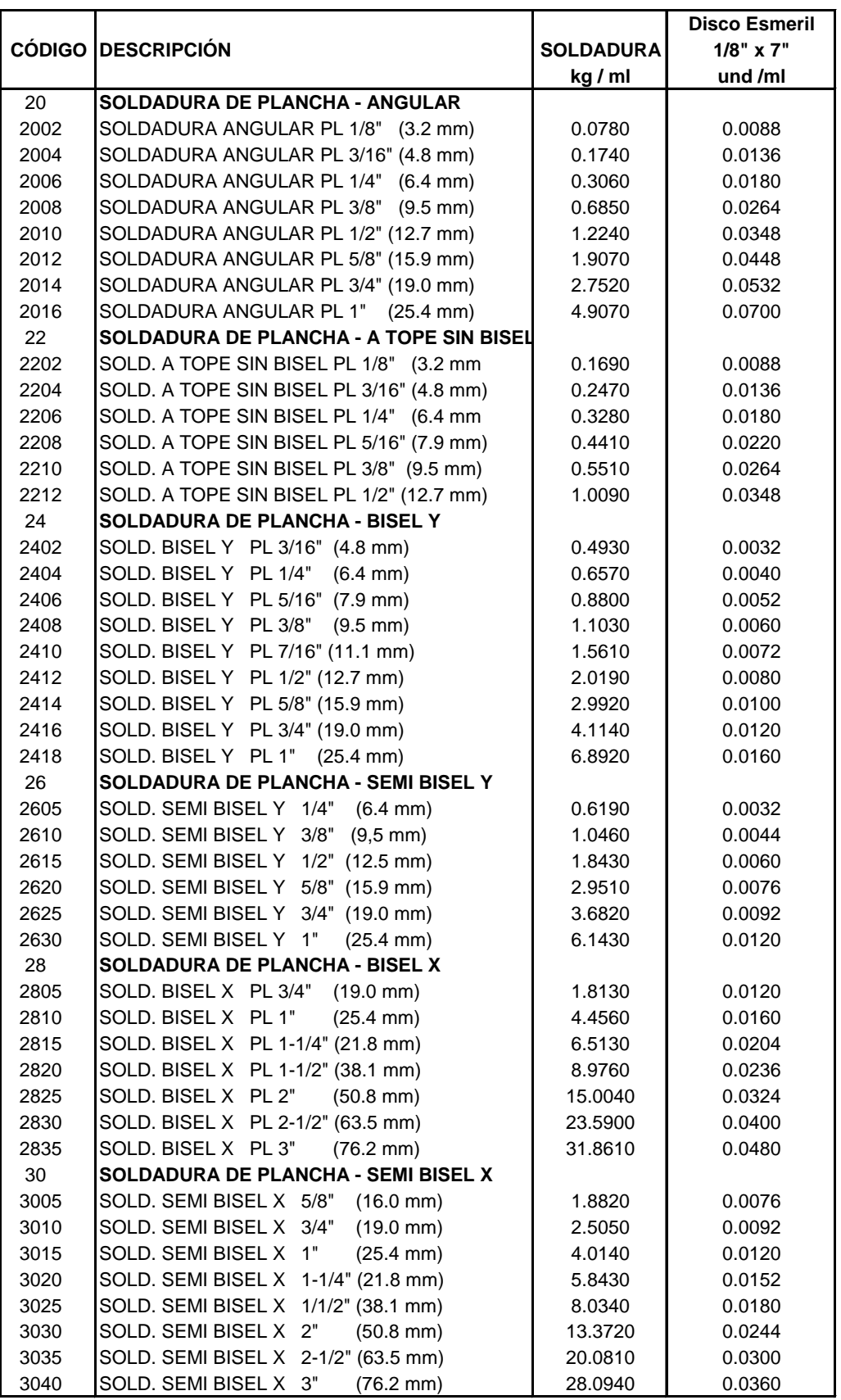

## **13-3 PESOS Y ÁREAS**<sup>2</sup>

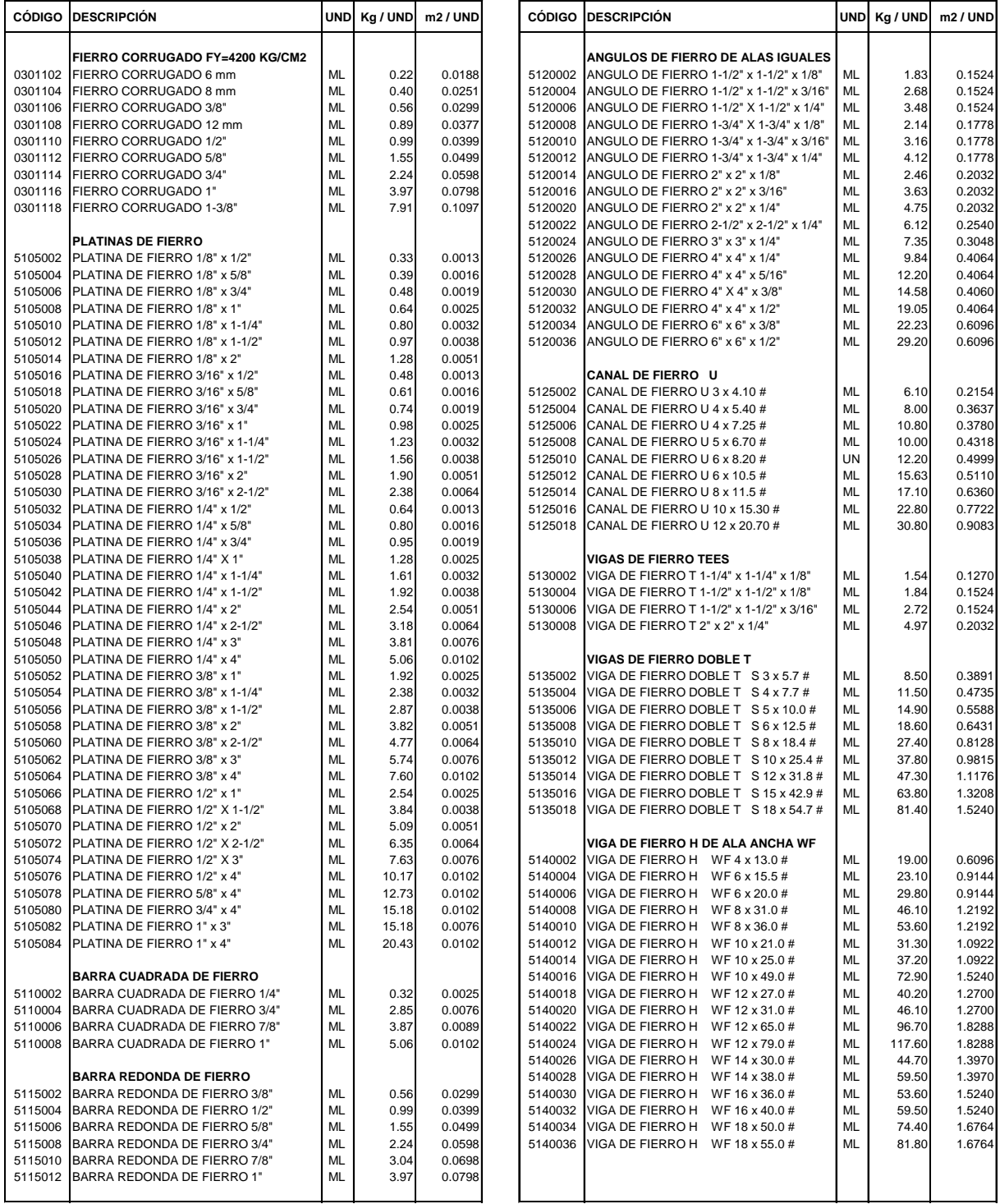

 $^{2}$  Muchas veces cuando se presupuestan obras electromecánicas se requiere saber el peso total a montar y área total a pintar, por ello los recursos de planchas, tuberías y perfiles en ConstrucSoft, están asociados con sus respectivos pesos y áreas.

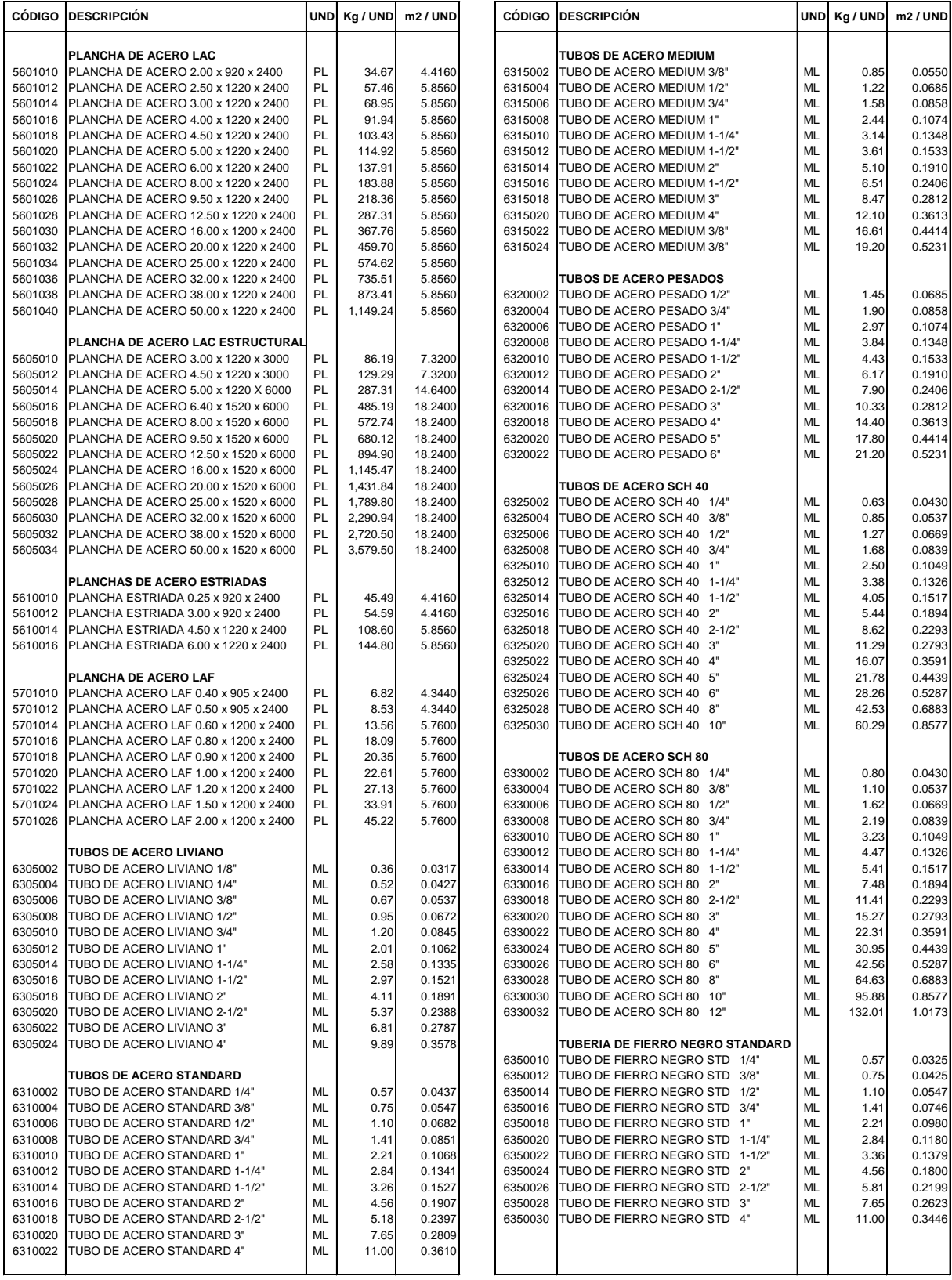

## **13-4 CONSUMO DIARIO DE COMBUSTIBLES**<sup>3</sup>

Esta tabla permite determinar cantidad diaria de combustible de los equipos en galones por día.

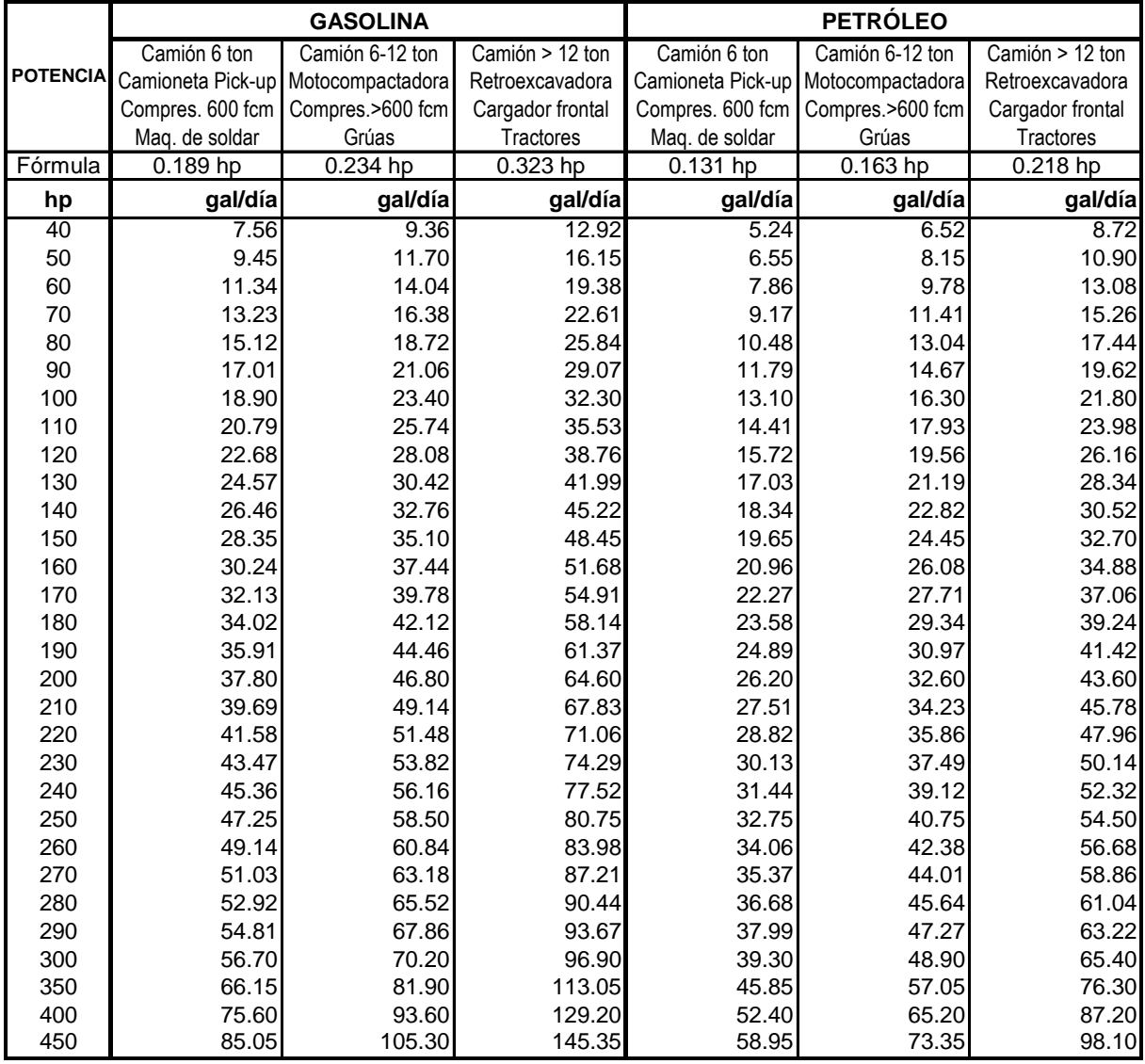

Por ejemplo una grúa a petróleo de de 245 HP, tendrá un consumo diario de 0.163 x 245 = 40 gal/día (para 8 horas de trabajo por día).

Si estimamos que esta grúa trabajará como promedio 2 horas diarias, esto equivale a una incidencia del 25 % respecto a las 8 horas diarias.

Por lo tanto el consumo promedio diario será de 40 gal/día x 0.25 = 10 gal/día. Y el consumo mensual será 10 gal/día x 25 días/mes = 250 gal/mes

El cálculo se efectúa en función a la potencia nominal (hp)

 $^3$  El consumo diario está basado en 8 horas por día

Para equipos con potencia nominal en (KW) la fórmula de conversión es: 1 HP = 0.746 KW

## **13-5 ESTIMACIÓN DEL COSTO MENSUAL DE EQUIPOS DE IMPORTACIÓN**

El costo por hora para los equipos de compra o importación, se efectúa en función a la depreciación, el mantenimiento y el interés.<sup>4</sup>

El costo horario de alquiler para un equipo de compra es:

Precio Compra x ( %Deprec. + % Manten. + % Interés )

Costo alquiler horario =

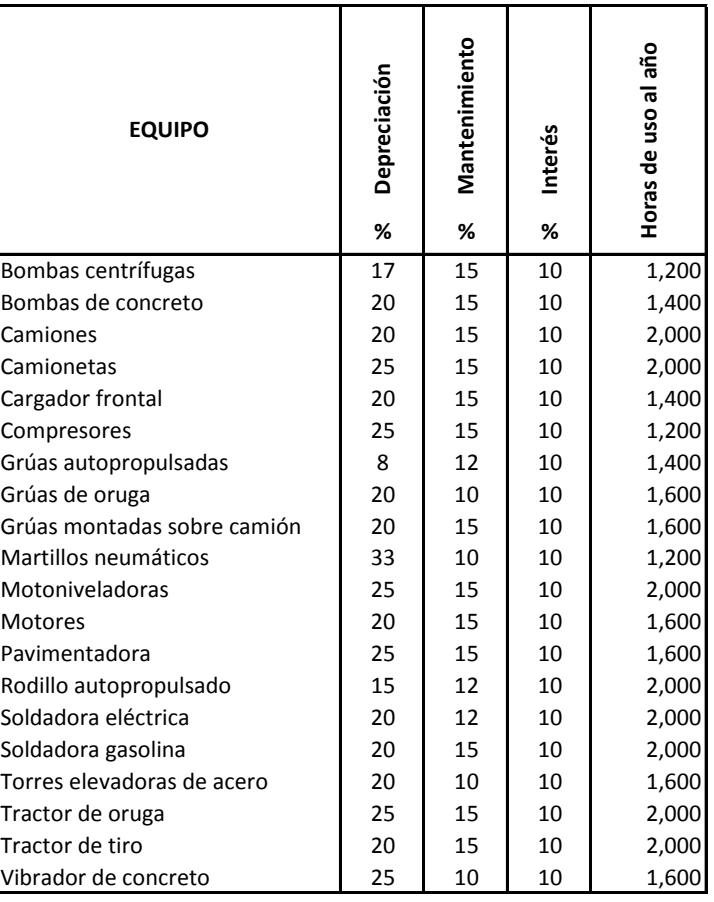

Horas de uso al año

<sup>1</sup> <sup>4</sup> El porcentaje de **depreciación** anual se estima en función a la vida útil del equipo. Si un equipo tiene una vida estimada de 5 años, el porcentaje anual de depreciación será el 20 % del costo de adquisición del equipo.

El porcentaje de **mantenimiento**, se refiere a las reparaciones mayores que cada año el equipo. Este se basa en la experiencia de la empresa en el empleo de equipos similares.

El **interés** es el costo del dinero actual fijado por el interés bancario.

El **precio de compra** o de adquisición del equipo, es el precio FOB (precio libre de impuestos en el puerto de embarque) más el flete, más los impuestos y el manipuleo.

Las **horas de uso al año** parten del cálculo: 8 horas/día x 22 días/mes x 12 meses = 2,112 horas. Estas varían entre una y otra obra, dependiendo de las condiciones reales de la obra.
## **13-6 TABLA DE CONVERSION DE UNIDADES**

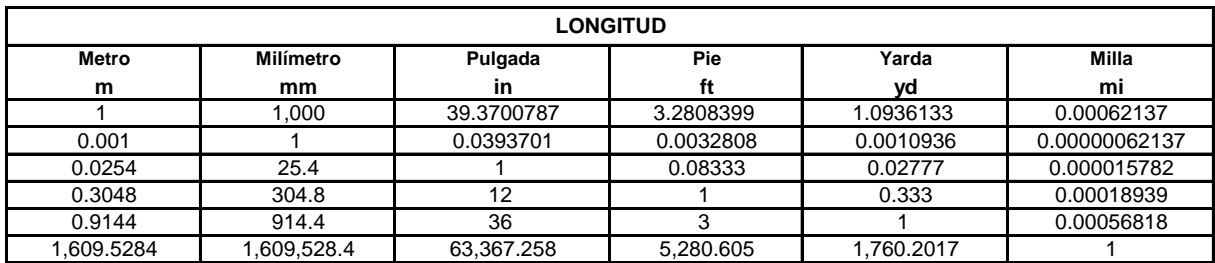

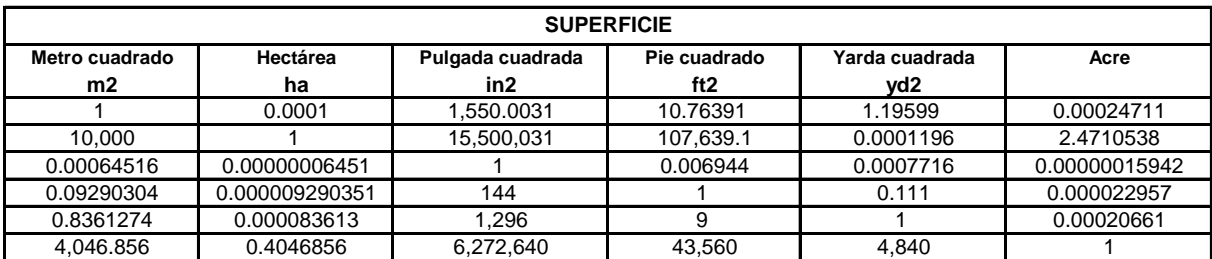

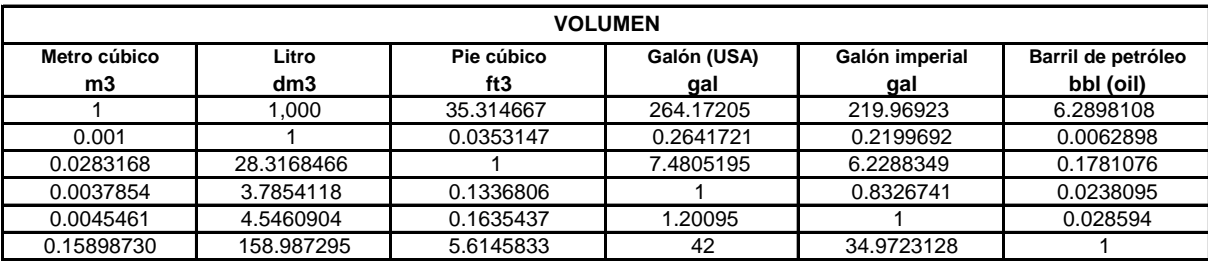

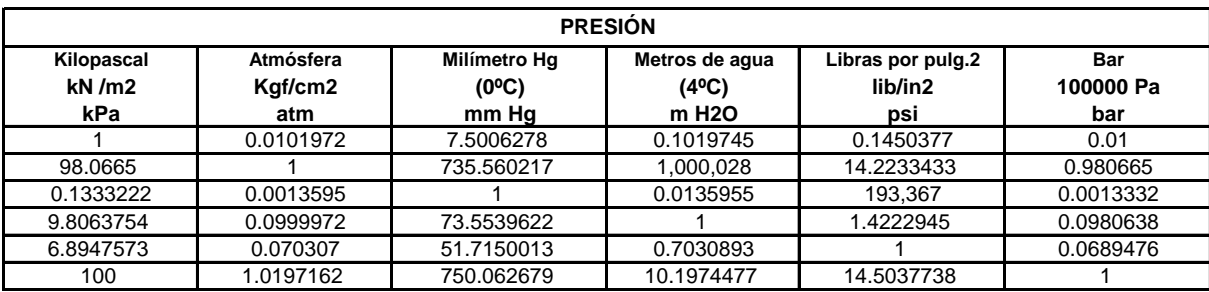

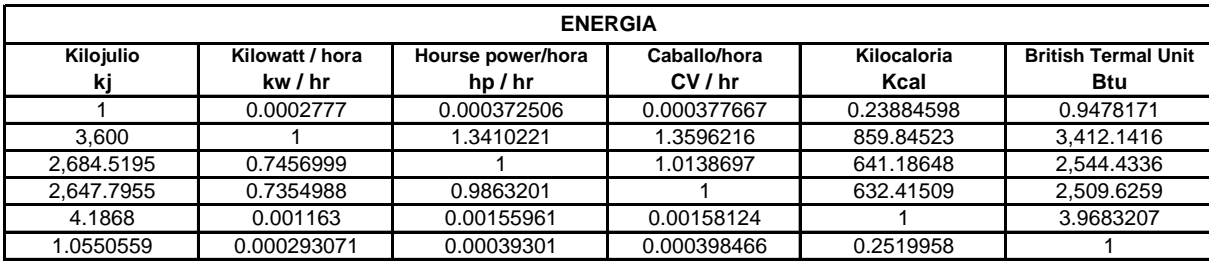

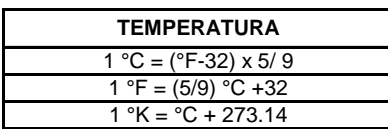

## **13-7 PESO DE MATERIALES**

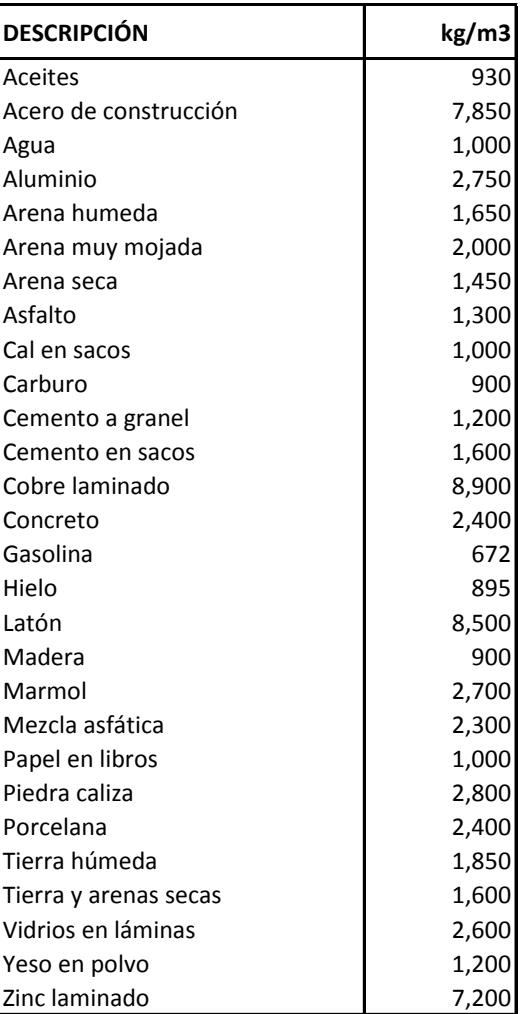

# **CAPÍTULO 14 - REPORTES**

### **14.1 ARCHIVOS MAESTROS**

### Reporte 14-1 **MAESTRO DE RECURSOS<sup>5</sup>**

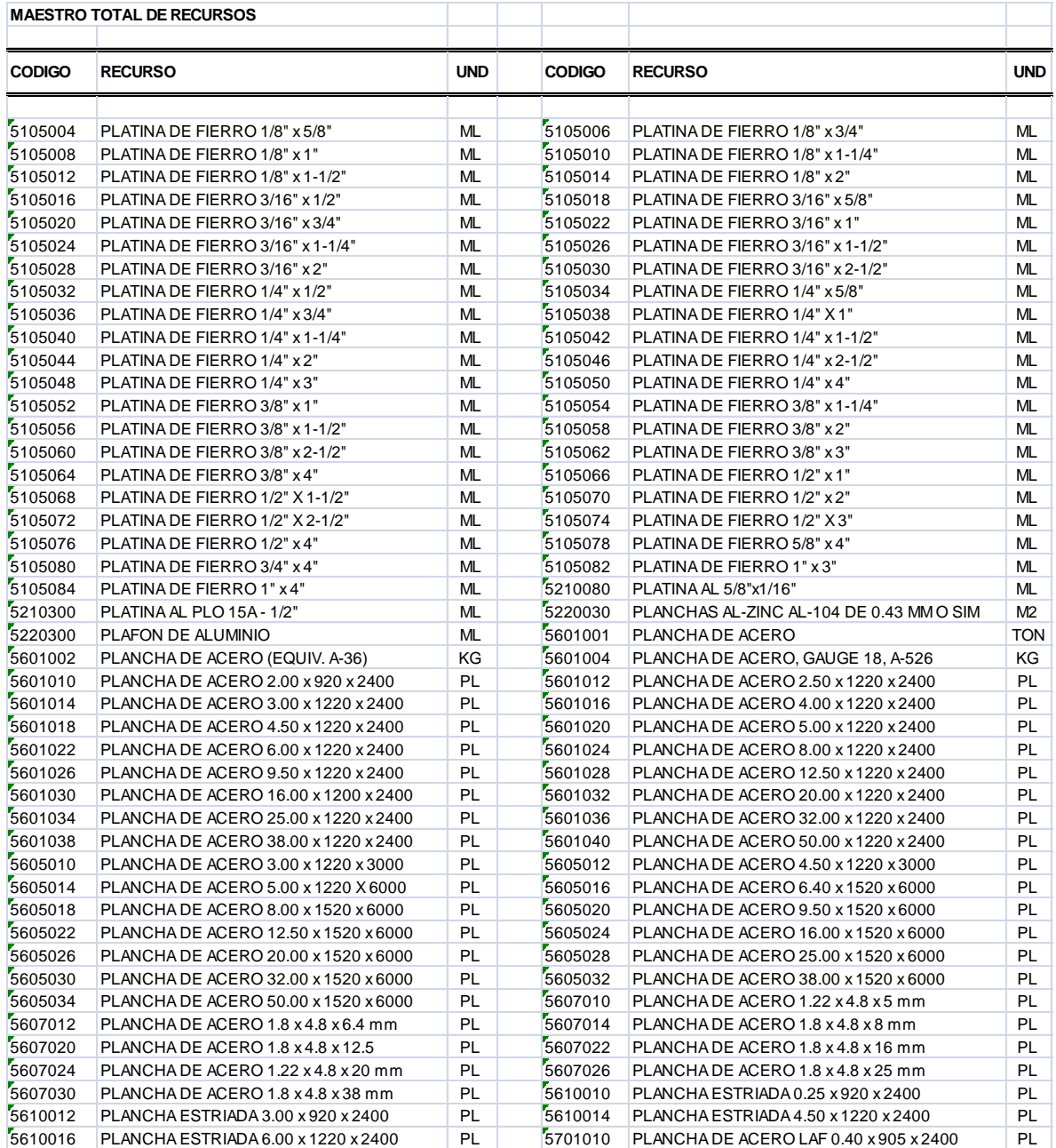

 $\overline{\phantom{a}}$ 

<sup>&</sup>lt;sup>5</sup> Reporte maestro de todos materiales básicos y consumibles

## Reporte 14-2 **MAESTRO DE RENDIMIENTOS<sup>6</sup>**

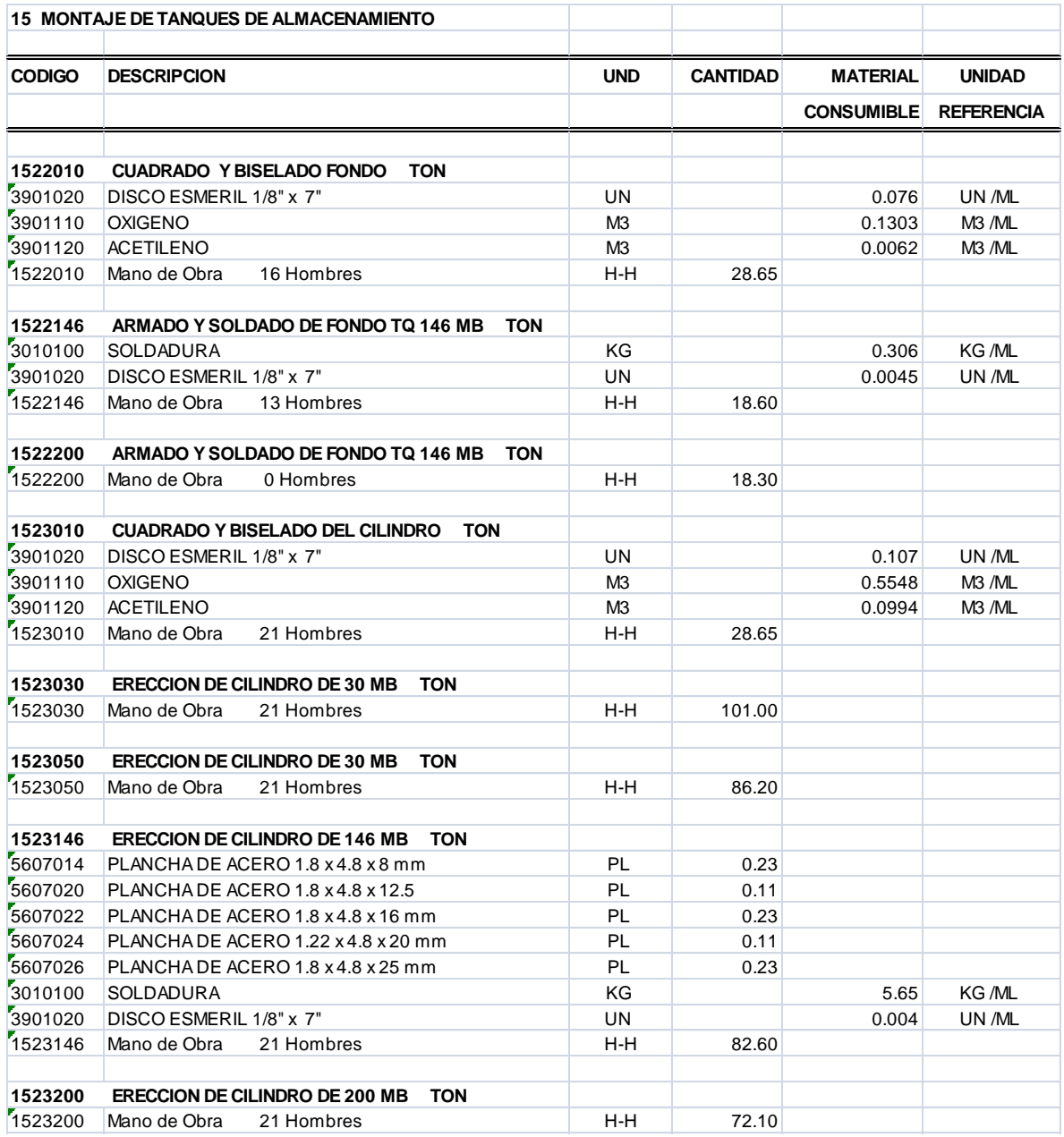

 $^6$  Aquí se muestran los rendimientos para el montaje de tanques de almacenamiento

## Reporte 14-3 **MAESTRO DE CONSUMIBLES<sup>7</sup>**

|                 | <b>MAESTRO DE CONSUMIBLES</b>                           |               |                    |                   |
|-----------------|---------------------------------------------------------|---------------|--------------------|-------------------|
| <b>CODIGO</b>   | <b>DESCRIPCION</b>                                      | <b>UNIDAD</b> | <b>RENDIMIENTO</b> | <b>UNIDAD</b>     |
|                 |                                                         |               |                    | <b>REFERENCIA</b> |
| 20              | <b>SOLDADURA DE PLANCHA - ANGULAR</b>                   |               |                    |                   |
|                 |                                                         |               |                    |                   |
| 2002<br>3010100 | SOLDADURA ANGULAR PL 1/8" (3.2 mm)<br><b>SOLDADURA</b>  | KG            |                    | KG /ML            |
| 3901020         | DISCO ESMERIL 1/8" x 7"                                 | <b>UN</b>     | 0.078<br>0.0088    | UN/ML             |
|                 |                                                         |               |                    |                   |
| 2004<br>3010100 | SOLDADURA ANGULAR PL 3/16" (4.8 mm)<br><b>SOLDADURA</b> | KG            | 0.174              | KG /ML            |
| 3901020         | DISCO ESMERIL 1/8" x 7"                                 | UN            | 0.0136             | UN/ML             |
|                 |                                                         |               |                    |                   |
| 2006            | SOLDADURA ANGULAR PL 1/4" (6.4 mm)                      |               |                    |                   |
| 3010100         | <b>SOLDADURA</b>                                        | KG            | 0.306              | KG /ML            |
| 3901020         | DISCO ESMERIL 1/8" x 7"                                 | <b>UN</b>     | 0.018              | UN /ML            |
| 2008            | SOLDADURA ANGULAR PL 3/8" (9.5 mm)                      |               |                    |                   |
| 3010100         | <b>SOLDADURA</b>                                        | KG            | 0.685              | KG /ML            |
| 3901020         | DISCO ESMERIL 1/8" x 7"                                 | <b>UN</b>     | 0.0264             | UN /ML            |
| 2010            |                                                         |               |                    |                   |
| 3010100         | SOLDADURA ANGULAR PL 1/2" (12.7 mm)<br><b>SOLDADURA</b> | KG            | 1.224              | KG /ML            |
| 3901020         | DISCO ESMERIL 1/8" x 7"                                 | UN            | 0.0348             | UN /ML            |
|                 |                                                         |               |                    |                   |
| 2012            | SOLDADURA ANGULAR PL 5/8" (15.9 mm)                     |               |                    |                   |
| 3010100         | <b>SOLDADURA</b>                                        | ΚG            | 1.907              | KG /ML            |
| 3901020         | DISCO ESMERIL 1/8" x 7"                                 | <b>UN</b>     | 0.0448             | UN/ML             |
| 2014            | SOLDADURA ANGULAR PL 3/4" (19.0 mm)                     |               |                    |                   |
| 3010100         | <b>SOLDADURA</b>                                        | KG            | 2.752              | KG /ML            |
| 3901020         | DISCO ESMERIL 1/8" x 7"                                 | <b>UN</b>     | 0.0532             | UN /ML            |
| 2016            | SOLDADURA ANGULAR PL 1" (25.4 mm)                       |               |                    |                   |
| 3010100         | <b>SOLDADURA</b>                                        | KG            | 4.907              | KG /ML            |
| 3901020         | DISCO ESMERIL 1/8" x 7"                                 | UN            | 0.07               | UN/ML             |
|                 |                                                         |               |                    |                   |
| $\overline{22}$ | SOLDADURA DE PLANCHA - A TOPE SIN BISEI                 |               |                    |                   |
| 2202            |                                                         |               |                    |                   |
| 3010100         | SOLD. A TOPE SIN BISEL PL 1/8" (3.2 mm<br>SOLDADURA     | ΚG            | 0.169              | KG /ML            |
| 3901020         | DISCO ESMERIL 1/8" x 7"                                 | UN            | 0.0088             | UN/ML             |
|                 |                                                         |               |                    |                   |
| 2204            | SOLD. A TOPE SIN BISEL PL 3/16" (4.8 mm)                |               |                    |                   |
| 3010100         | SOLDADURA                                               | ΚG            | 0.247              | KG /ML            |
| 3901020         | DISCO ESMERIL 1/8" x 7"                                 | UN            | 0.0136             | UN /ML            |
| 2206            | SOLD. A TOPE SIN BISEL PL 1/4"<br>(6.4 mm               |               |                    |                   |
| 3010100         | SOLDADURA                                               | ΚG            | 0.328              | KG /ML            |
| 3901020         | DISCO ESMERIL 1/8" x 7"                                 | UN            | 0.018              | UN /ML            |
| 2208            | SOLD. A TOPE SIN BISEL PL 5/16" (7.9 mm)                |               |                    |                   |
| 3010100         | SOLDADURA                                               | КG            | 0.441              | KG /ML            |
| 3901020         | DISCO ESMERIL 1/8" x 7"                                 | UN            | 0.022              | UN/ML             |
|                 |                                                         |               |                    |                   |
| 2210            | SOLD. A TOPE SIN BISEL PL 3/8" (9.5 mm)                 |               |                    |                   |
| 3010100         | SOLDADURA                                               | ΚG            | 0.551              | KG /ML            |
| 3901020         | DISCO ESMERIL 1/8" x 7"                                 | UN            | 0.0264             | UN/ML             |
| 2212            | SOLD. A TOPE SIN BISEL PL 1/2" (12.7 mm)                |               |                    |                   |
| 3010100         | SOLDADURA                                               | ΚG            | 1.009              | KG /ML            |
| 3901020         | DISCO ESMERIL 1/8" x 7"                                 | UN            | 0.0348             | UN/ML             |

 $7$  Maestro de rendimientos de todos los materiales consumibles

 $\overline{\phantom{a}}$ 

### **14.2 PRESUPUESTO**

### Reporte 14-4 **PRESUPUESTO FINAL<sup>8</sup>**

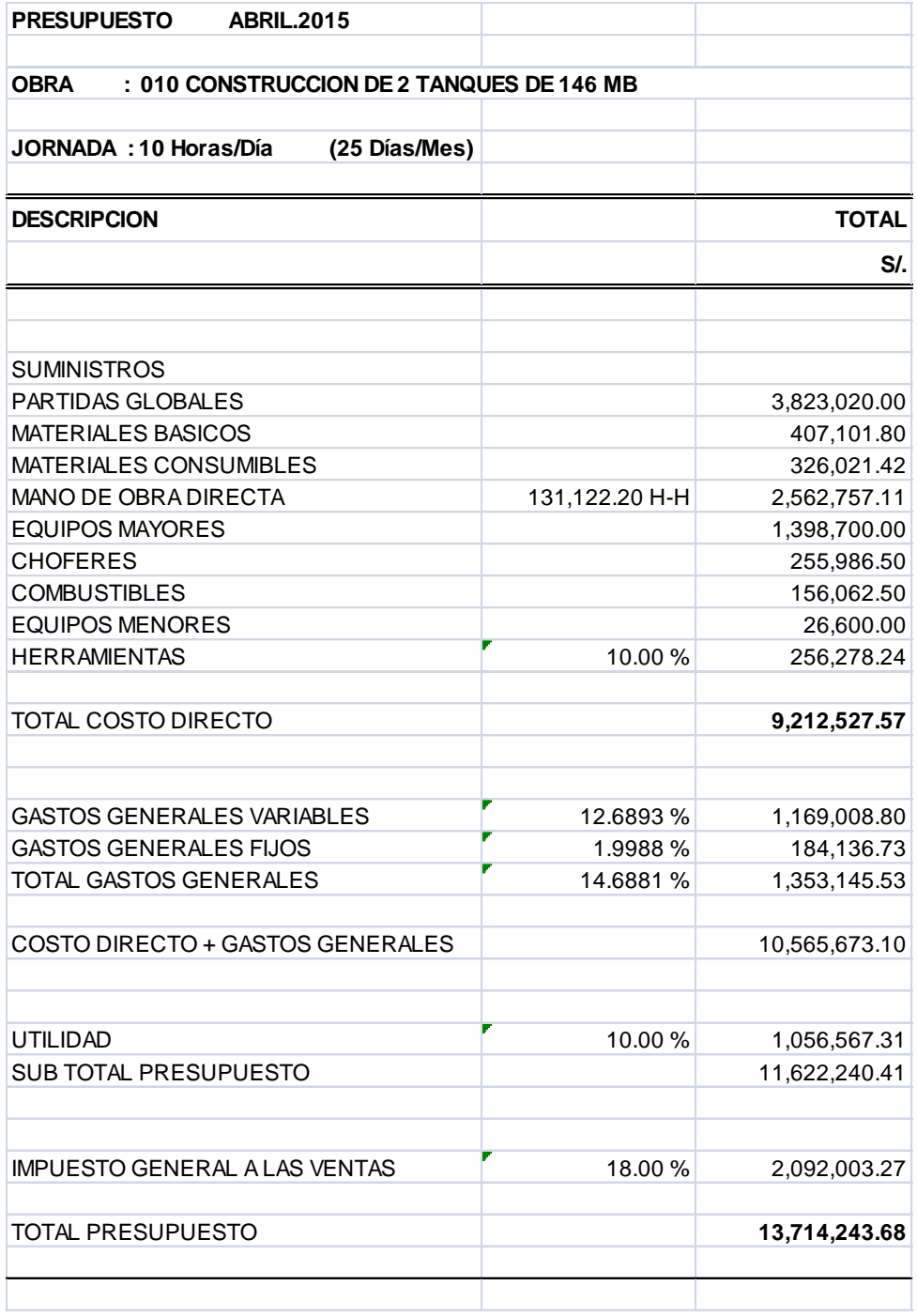

<sup>&</sup>lt;sup>8</sup> Al costo directo de este presupuesto se llega directamente sin efectuar ningún análisis de precios unitarios

### Reporte 14-5 **METRADO – MANO DE OBRA DIRECTA<sup>9</sup>**

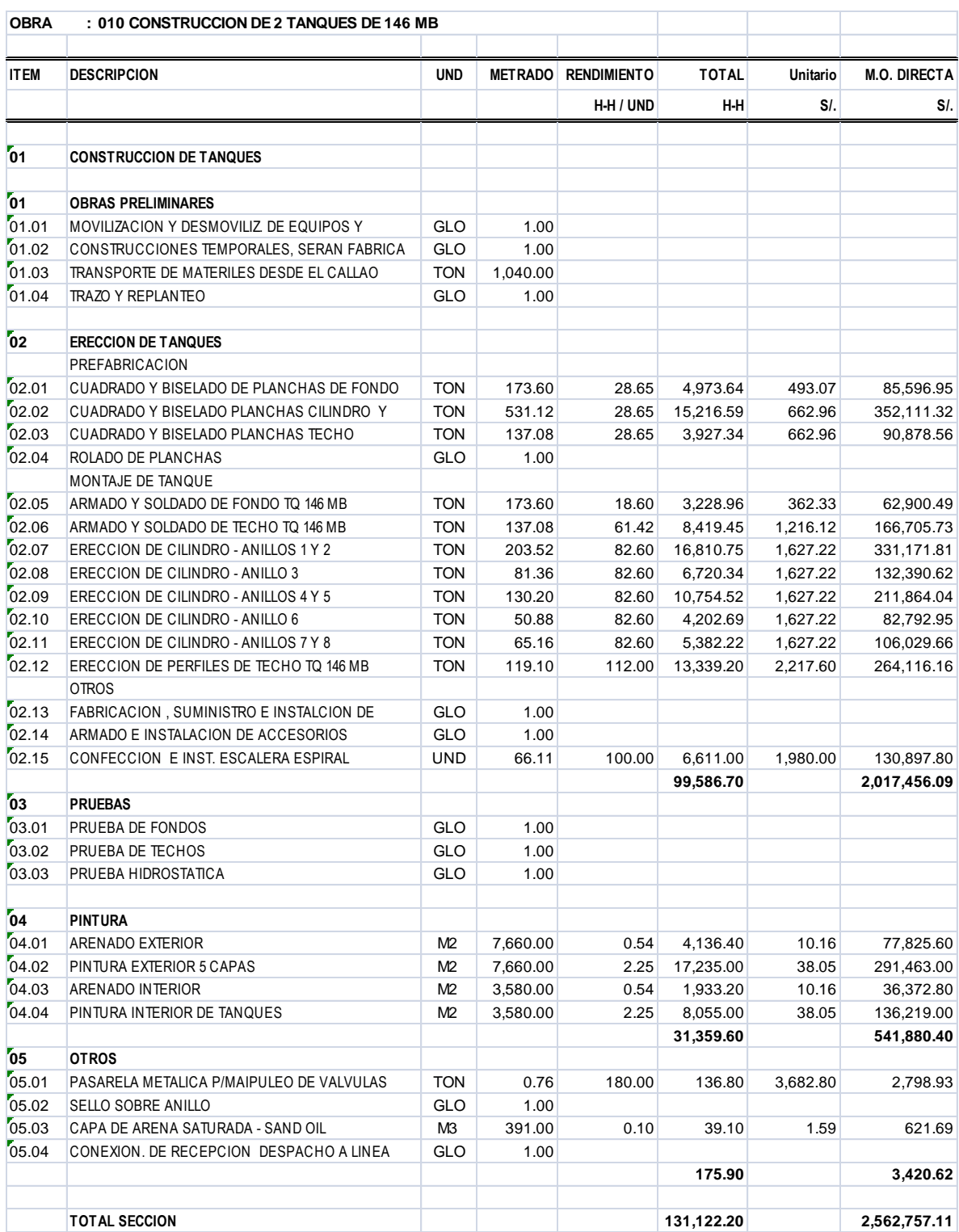

 $^{9}$  Este es el resultado de considerar solo rendimientos de horas-hombre/unidad por cada una de las partidas

#### Reporte 14-6 **METRADO – PRESUPUESTO**

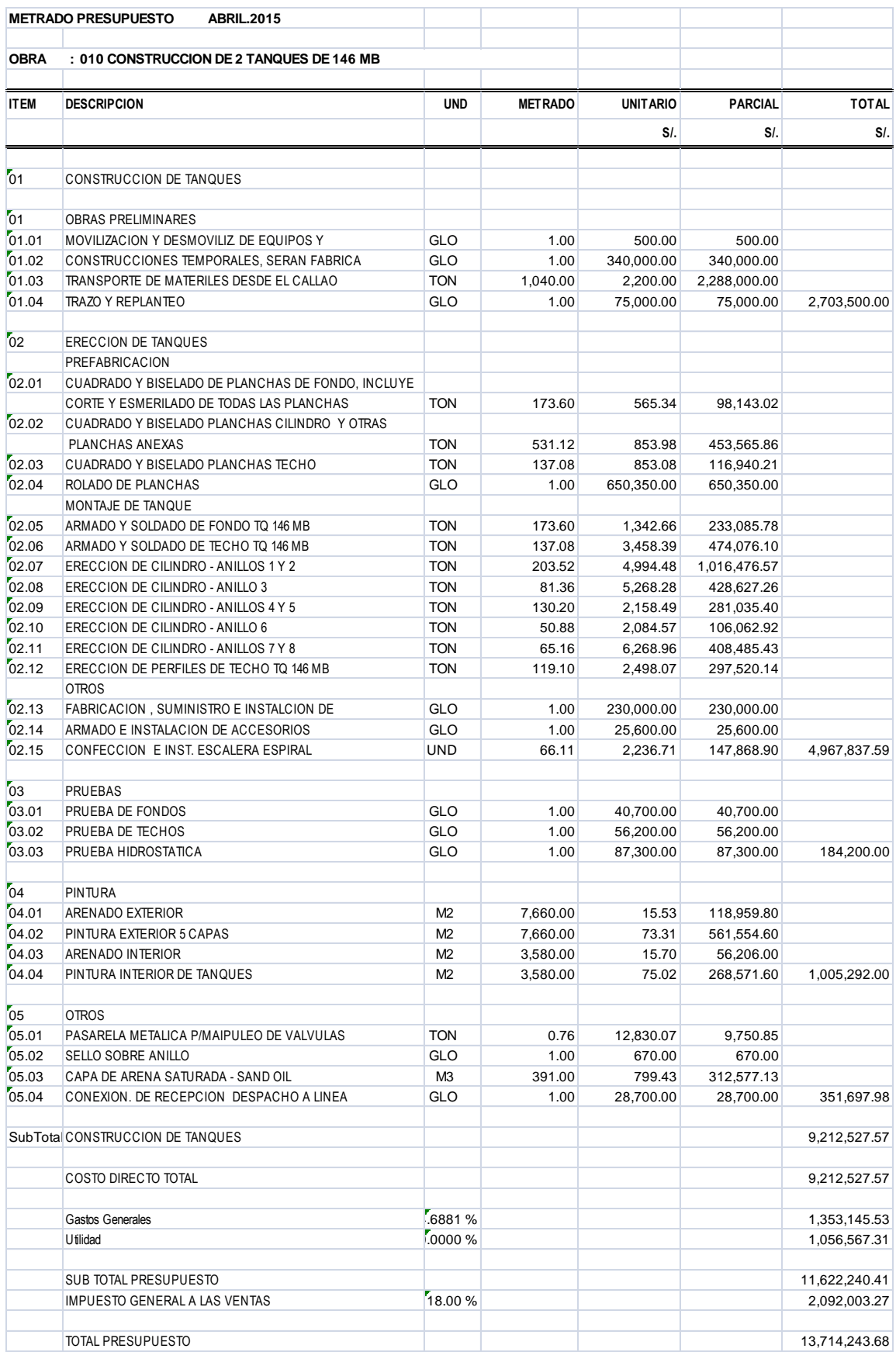

## Reporte 14-7 **MATERIAL Y MANO DE OBRA POR PARTIDA<sup>10</sup>**

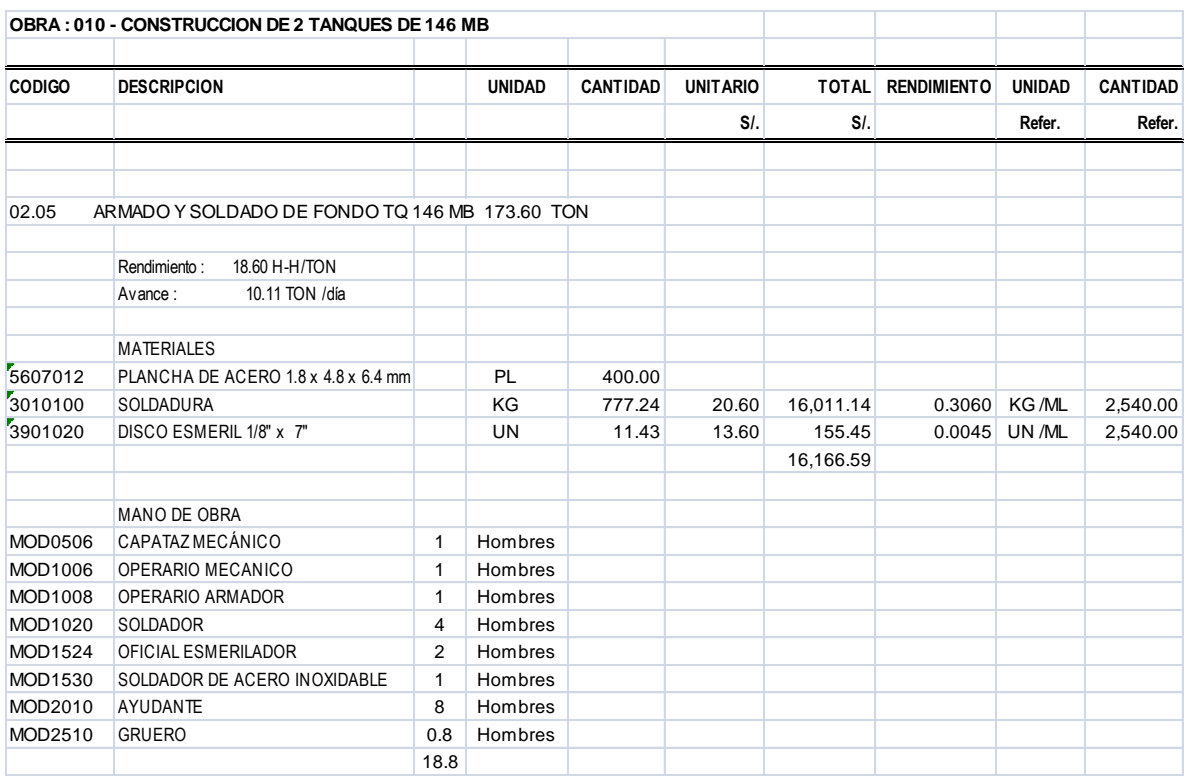

#### Reporte 14-8 **EQUIPOS MAYORES<sup>11</sup>**

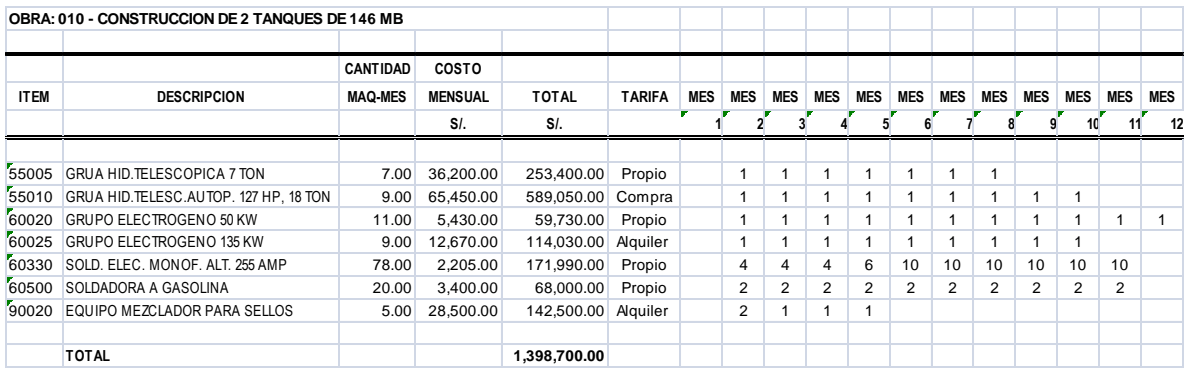

<sup>1</sup>  $10$  Por cada una de las partidas se puede analizar los materiales básicos y consumibles

<sup>&</sup>lt;sup>11</sup> El cálculo de los equipos mayores, considera también el cálculo de la cantidad de choferes y/o operadores, con sus respectivos implementos de seguridad

#### Reporte 14-9 **CHOFERES Y OPERADORES**

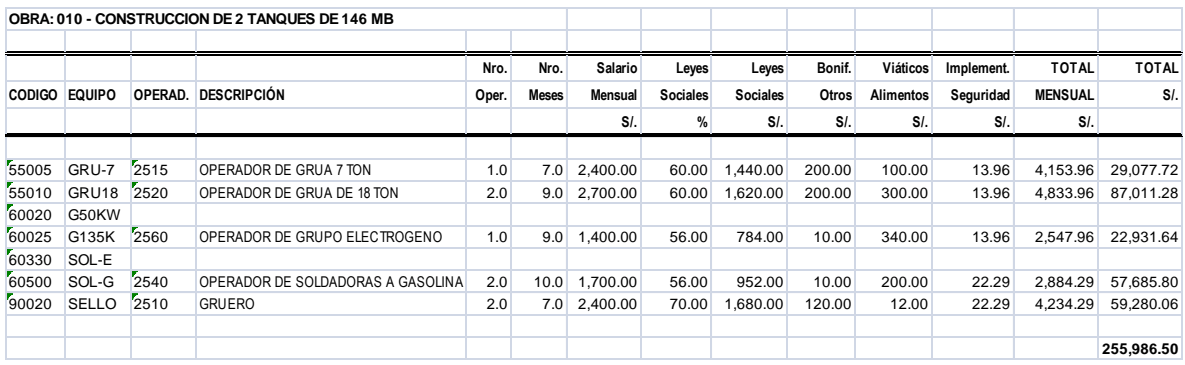

#### Reporte 14-10 **IMPLEMENTOS DE SEGURIDAD**

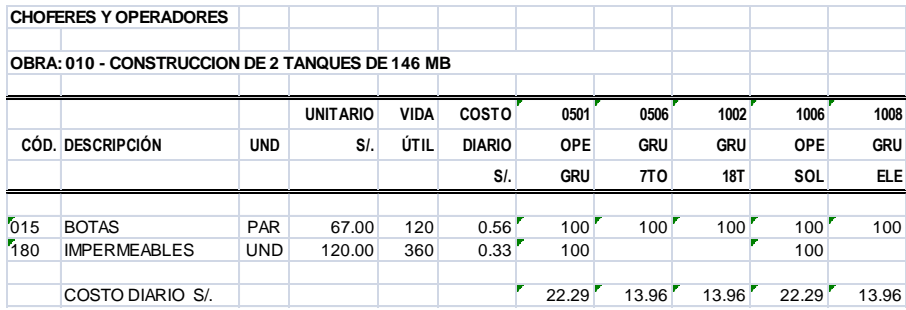

#### Reporte 14-11 **EQUIPOS MENORES**

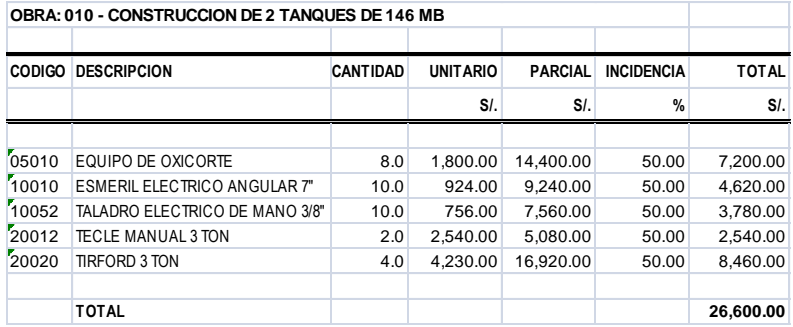

## Reporte 14-12 **GASTOS GENERALES<sup>12</sup>**

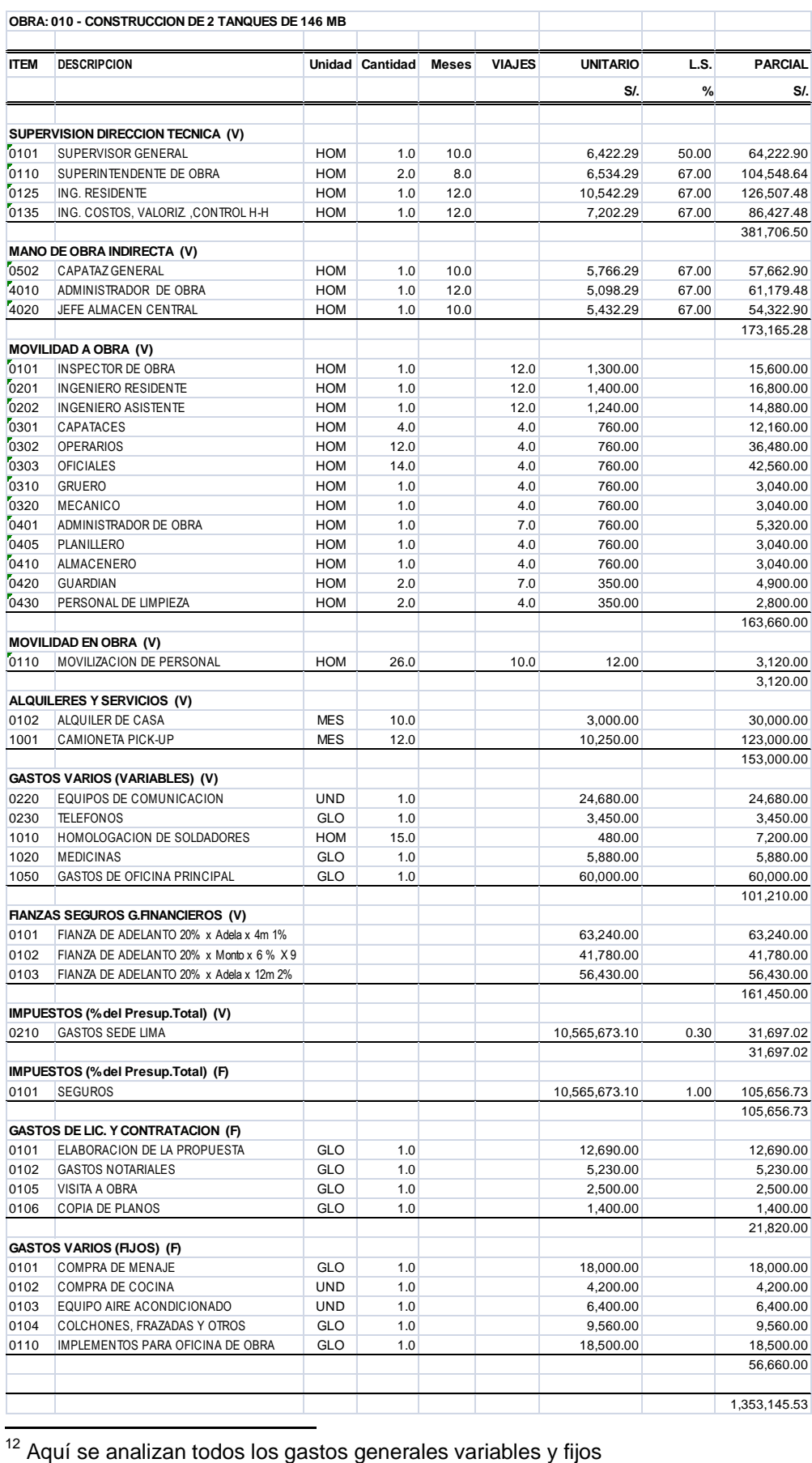

<sup>12</sup> Aquí se analizan todos los gastos generales variables y fijos

### Reporte 14-13 **COSTOS DE SUPERVISIÓN<sup>13</sup>**

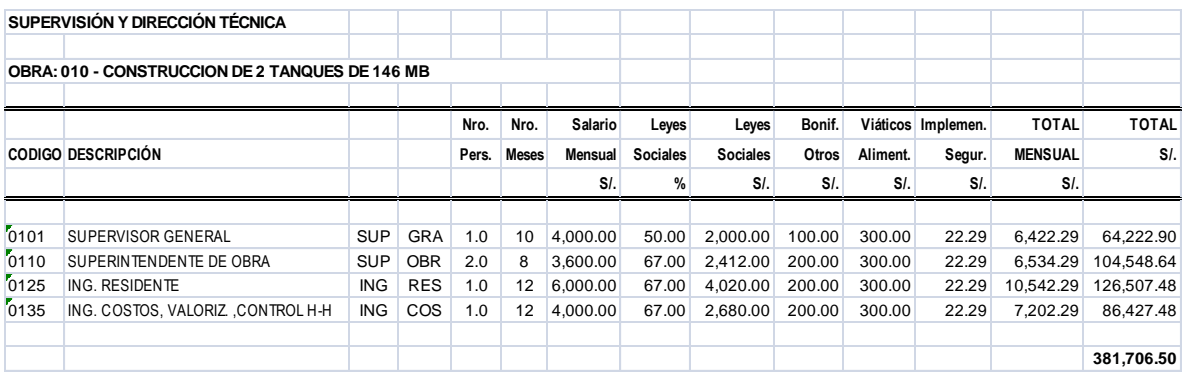

#### Reporte 14-14 **IMPLEMENTOS DE SEGURIDAD**

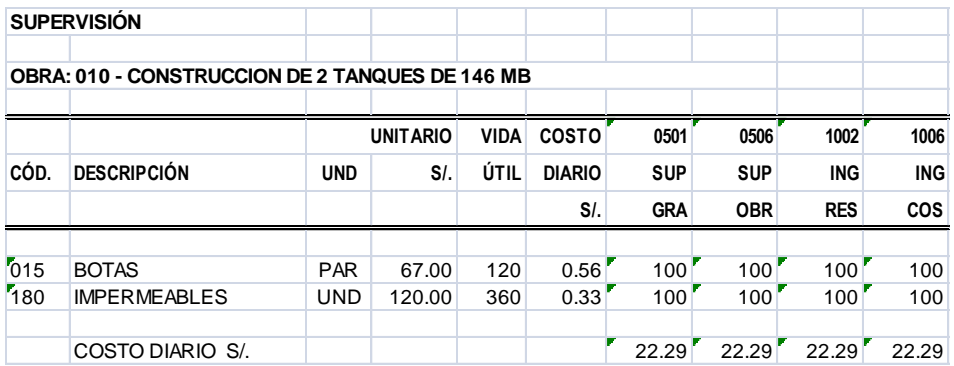

 $\overline{\phantom{a}}$  $13$  El costo de supervisión, considera también el cálculo de los implementos de seguridad

## **14.3 PROCESOS DE OBRA**

### Reporte 14-15 **ASIGNACIÓN DE CUADRILLAS<sup>14</sup>**

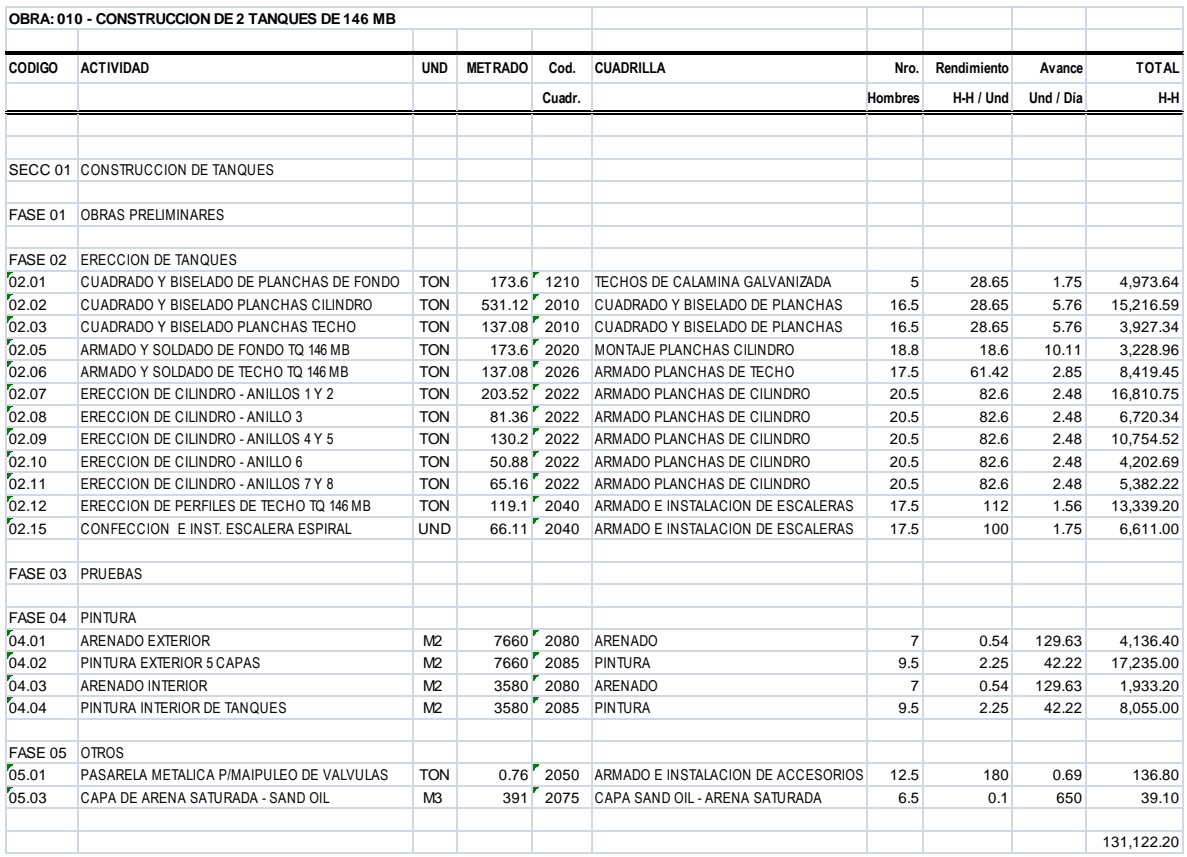

 $\overline{\phantom{a}}$ 

<sup>&</sup>lt;sup>14</sup> Aquí se muestra la asignación de las cuadrillas a cada una de las partidas

## Reporte 14-16 **RELACIÓN DE CUADRILLAS<sup>15</sup>**

|               |                                                    |            |            |                | <b>COSTO</b> |
|---------------|----------------------------------------------------|------------|------------|----------------|--------------|
| <b>CÓDIGO</b> | <b>DESCRIPCION</b>                                 |            |            | <b>HOMBRES</b> | H-H          |
|               |                                                    |            |            |                | SI.          |
|               | 2010 CUADRADO Y BISELADO DE PLANCHAS               |            |            |                |              |
| 1530          | SOLDADOR DE ACERO INOXIDABLE                       | SOL        | <b>INO</b> | 12.00          | 26.18        |
| 2010          | AYUDANTE                                           | AYU        | AYU        | 4.00           | 14.41        |
| 2510          | GRUERO                                             | OPE        | GRU        | 0.50           | 19.98        |
|               |                                                    |            |            | 16.50          |              |
|               | 2020 MONTAJE PLANCHAS CILINDRO                     |            |            |                |              |
| 0506          | CAPATAZ MECÁNICO                                   | CAP        | <b>MEC</b> | 1.00           | 27.86        |
| 1006          | OPERARIO MECANICO                                  | OPE        | <b>MEC</b> | 1.00           | 23.73        |
| 1008          | OPERARIO ARMADOR                                   | <b>OPE</b> | <b>ARM</b> | 1.00           | 23.73        |
| 1020          | <b>SOLDADOR</b>                                    | <b>OPE</b> | SOL        | 4.00           | 23.84        |
| 1524          | OFICIAL ESMERILADOR                                | OFI        | <b>ESM</b> | 2.00           | 19.04        |
| 1530          | SOLDADOR DE ACERO INOXIDABLE                       | SOL        | <b>INO</b> | 1.00           | 26.18        |
| 2010          | AYUDANTE                                           | AYU        | AYU        | 8.00           | 14.41        |
| 2510          | GRUERO                                             | <b>OPE</b> | GRU        | 0.80           | 19.98        |
|               |                                                    |            |            | 18.80          |              |
| 0501          | 2022 ARMADO PLANCHAS DE CILINDRO<br><b>CAPATAZ</b> | CAP        | CAP        | 0.50           | 34.05        |
| 1006          | OPERARIO MECANICO                                  | <b>OPE</b> | <b>MEC</b> | 1.00           | 23.73        |
| 1008          | OPERARIO ARMADOR                                   | <b>OPE</b> | <b>ARM</b> | 2.00           | 23.73        |
| 1020          | SOLDADOR                                           | OPE        | SOL        | 6.00           | 23.84        |
| 1524          | OFICIAL ESMERILADOR                                | OFI        | <b>ESM</b> | 2.00           | 19.04        |
| 1526          | OFICIAL OXIGENISTA                                 | OFI        | <b>OXI</b> | 1.00           | 19.21        |
| 2010          | AYUDANTE                                           | AYU        | AYU        | 8.00           | 14.41        |
|               |                                                    |            |            | 20.50          |              |
|               | 2026 ARMADO PLANCHAS DE TECHO                      |            |            |                |              |
| 0501          | CAPATAZ                                            | CAP        | CAP        | 0.50           | 34.05        |
| 1006          | OPERARIO MECANICO                                  | OPE        | <b>MEC</b> | 1.00           | 23.73        |
| 1008          | OPERARIO ARMADOR                                   | OPE        | <b>ARM</b> | 2.00           | 23.73        |
| 1020          | <b>SOLDADOR</b>                                    | OPE        | SOL        | 4.00           | 23.84        |
| 1524          | OFICIAL ESMERILADOR                                | OFI        | <b>ESM</b> | 2.00           | 19.04        |
| 1526          | OFICIAL OXIGENISTA                                 | OFI        | <b>DXI</b> | 2.00           | 19.21        |
| 2010          | AYUDANTE                                           | AYU        | AYU        | 6.00           | 14.41        |
|               | 2040 ARMADO E INSTALACION DE ESCALERAS             |            |            | 17.50          |              |
| 0501          | <b>CAPATAZ</b>                                     | CAP        | CAP        | 0.50           | 34.05        |
| 1006          | OPERARIO MECANICO                                  | OPE        | <b>MEC</b> | 1.00           | 23.73        |
| 1008          | OPERARIO ARMADOR                                   | OPE        | ARM        | 2.00           | 23.73        |
| 1020          | SOLDADOR                                           | OPE        | SOL        | 4.00           | 23.84        |
| 1524          | OFICIAL ESMERILADOR                                | OFI        | <b>ESM</b> | 2.00           | 19.04        |
| 1526          | OFICIAL OXIGENISTA                                 | OFI        | <b>DXI</b> | 2.00           | 19.21        |
| 2010          | AYUDANTE                                           | AYU        | AYU        | 6.00           | 14.41        |
|               |                                                    |            |            | 17.50          |              |
| 2080 ARENADO  |                                                    |            |            |                |              |
| 1002          | OPERARIO CIVIL                                     | OPE        | CIV        | 3.00           | 24.67        |
| 2010          | AYUDANTE                                           | AYU        | AYU        | 4.00           | 14.41        |
| 2085 PINTURA  |                                                    |            |            | 7.00           |              |
| 0501          | CAPATAZ                                            | CAP        | CAP        | 0.50           | 34.05        |
| 1050          | OPERARIO PINTOR                                    | OPE        | PIN        | 3.00           | 19.04        |
| 2010          | AYUDANTE                                           | AYU        | AYU        | 6.00           | 14.41        |
|               |                                                    |            |            | 9.50           |              |
|               |                                                    |            |            |                |              |
|               |                                                    |            |            |                |              |
|               |                                                    |            |            |                |              |

<sup>15</sup> Estas son las cuadrillas de personal para la obra en proceso

## Reporte 14-17 **SALARIO DEL PERSONAL<sup>16</sup>**

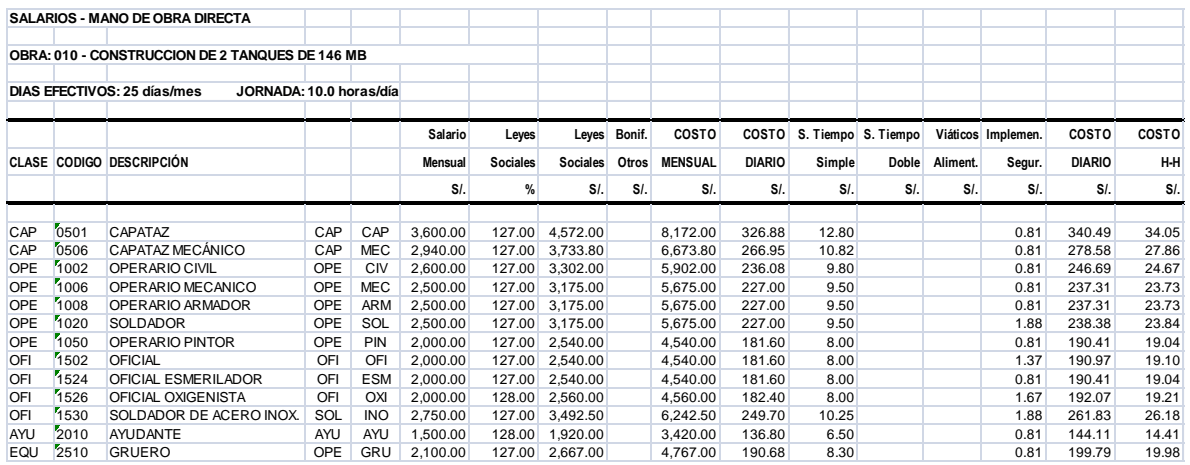

#### Reporte 14-18 **IMPLEMENTOS DE SEGURIDAD**

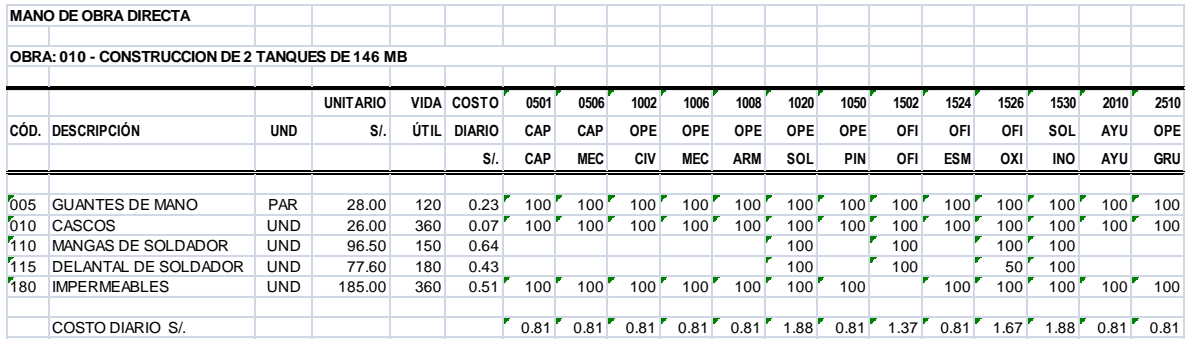

<sup>&</sup>lt;sup>16</sup> El cálculo de los salarios, considera también el cálculo de los implementos de seguridad

#### Reporte 14-19 **FACILIDADES TEMPORALES**

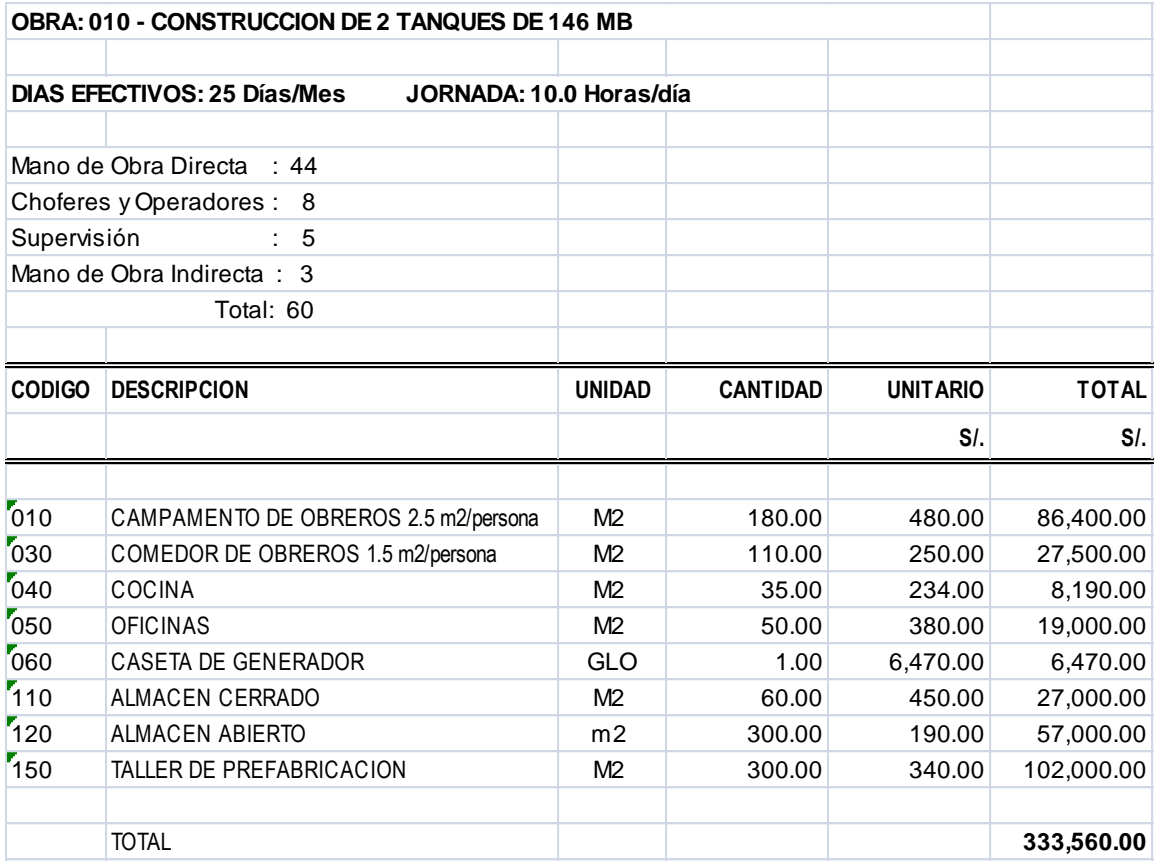

## Reporte 14-20 **INCIDENCIA DE EQUIPÓS POR PARTIDAS<sup>17</sup>**

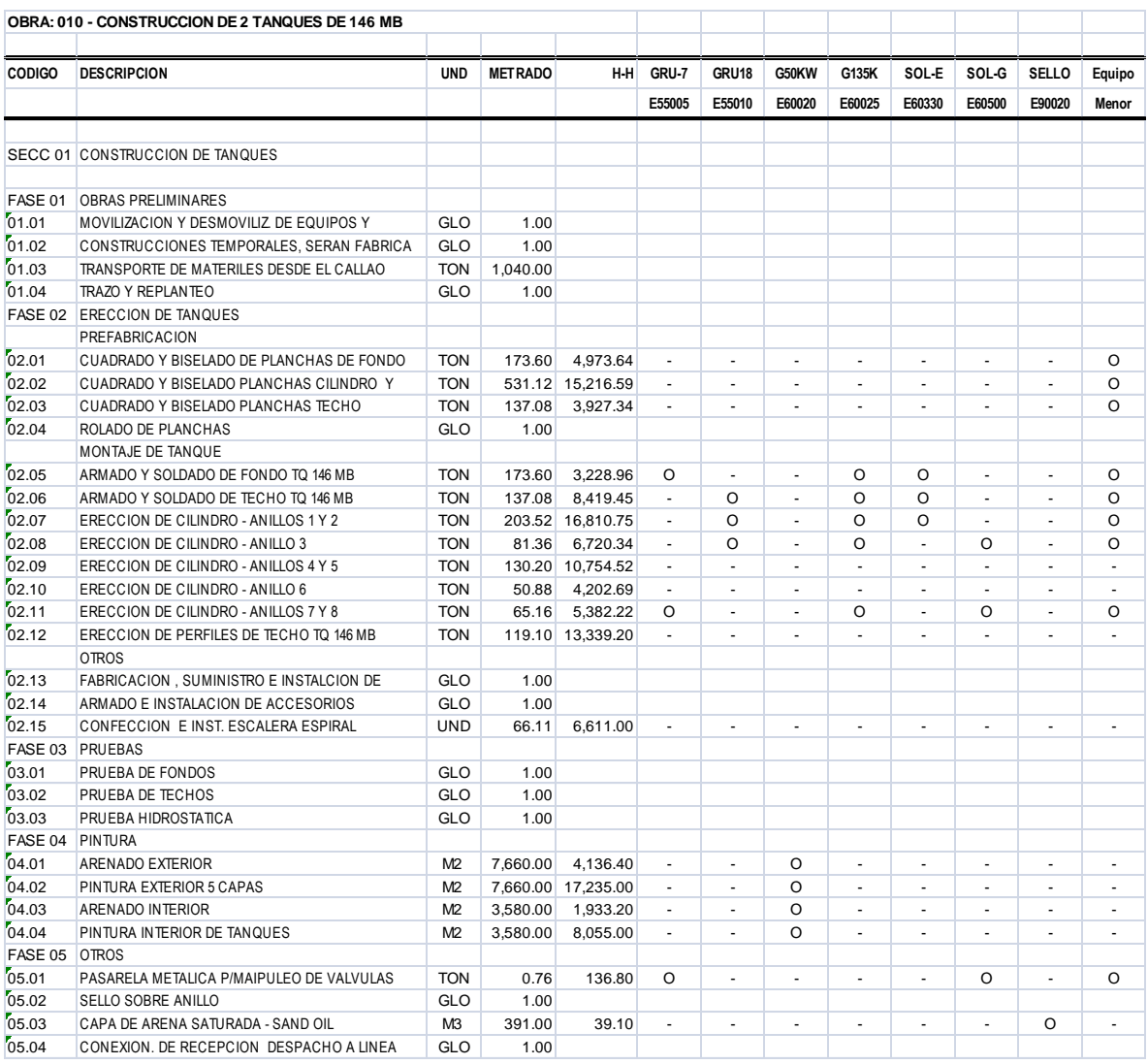

 $17$  Aquí se asignan los equipos en cada una de las partidas, donde se considere que estos equipos van a trabajar

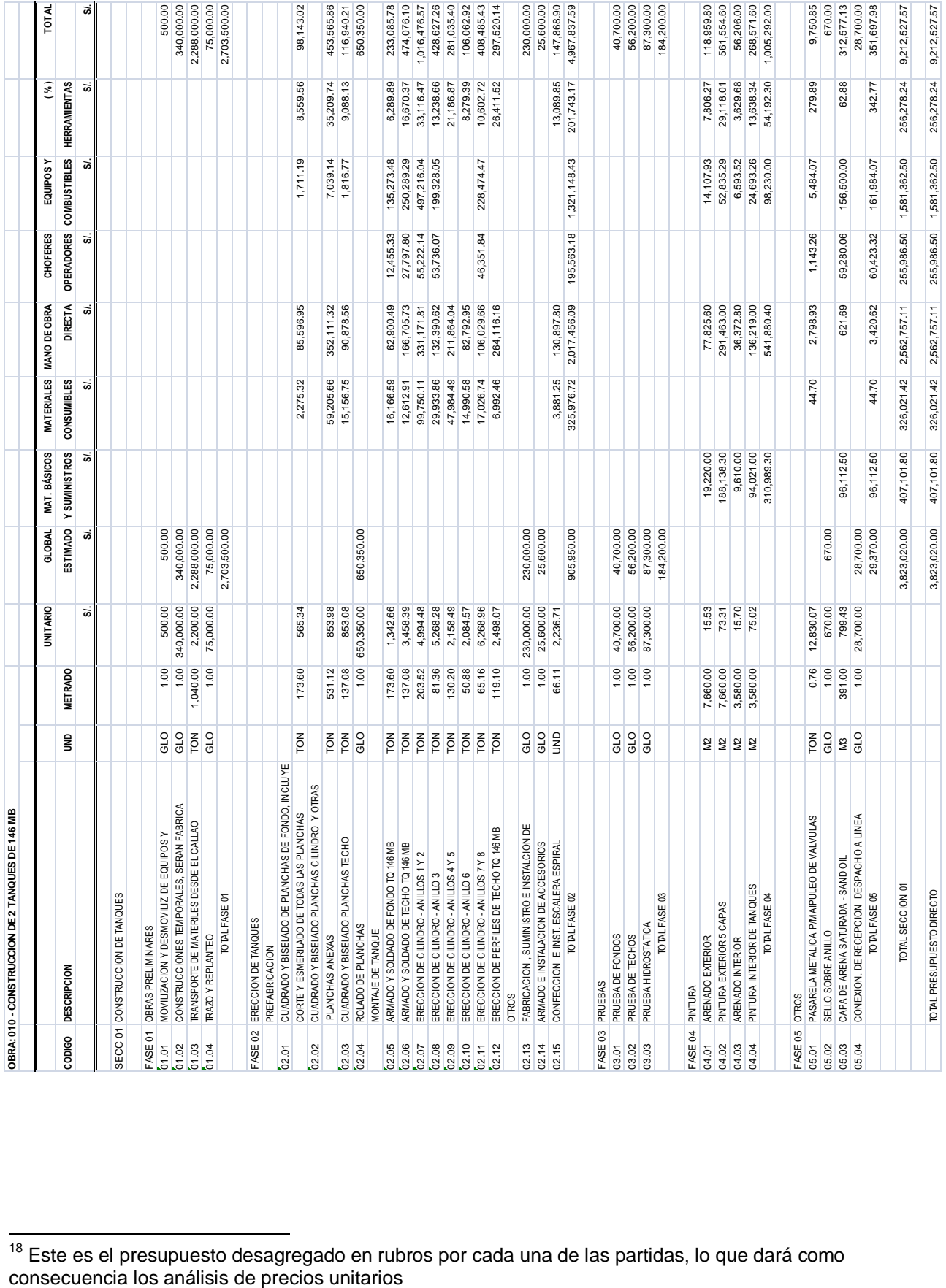

## Reporte 14-21 **PRESUPUESTO DESAGREGADO<sup>18</sup>**

#### **ConstrucSoft**

 $\overline{\phantom{a}}$ 

<sup>&</sup>lt;sup>18</sup> Este es el presupuesto desagregado en rubros por cada una de las partidas, lo que dará como

#### Reporte 14-22 **ANALISIS UNITARIO**

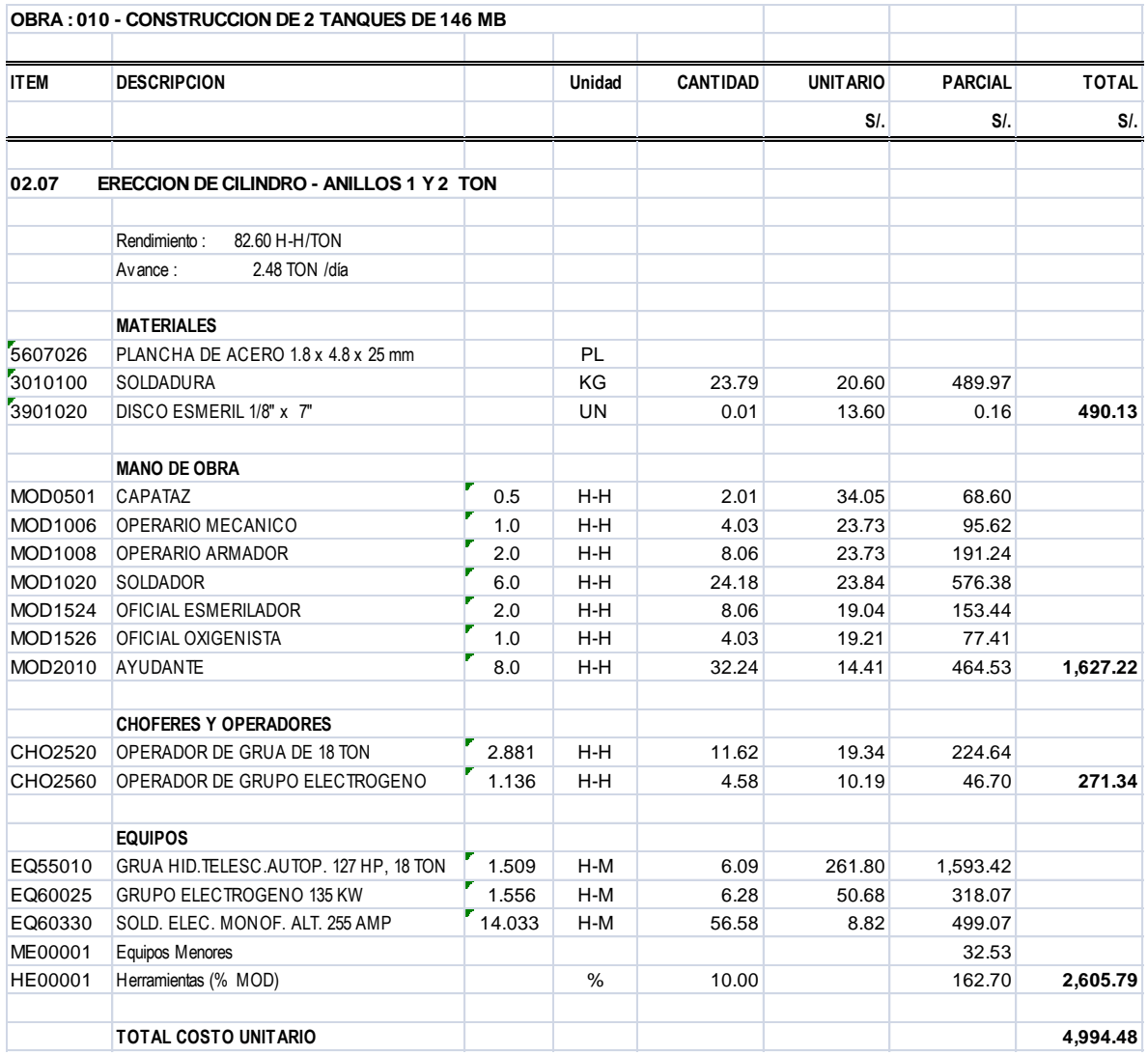

1

### Reporte 14-23 **PRECIO DE LOS RECURSOS<sup>19</sup>**

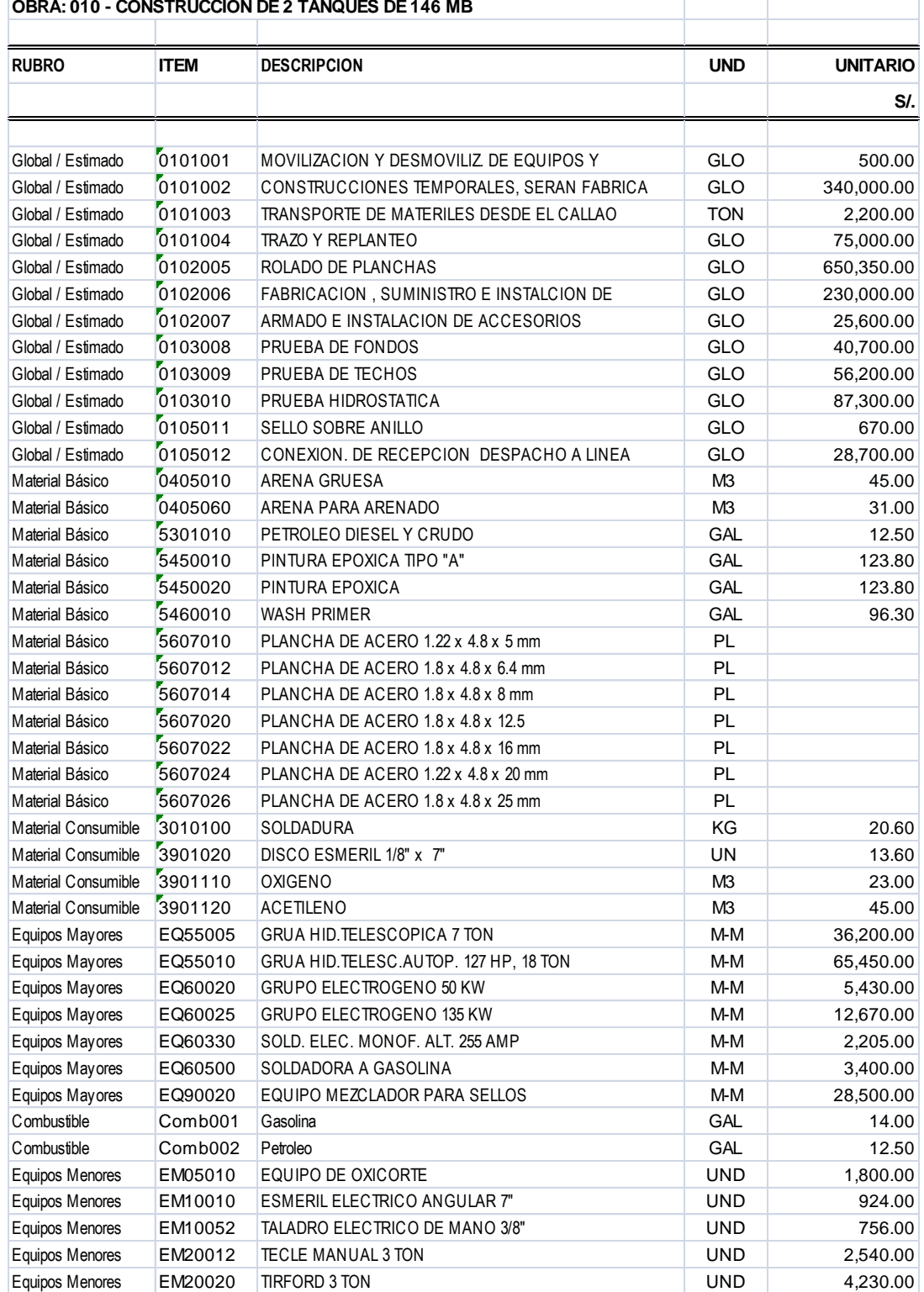

#### **OBRA: 010 - CONSTRUCCION DE 2 TANQUES DE 146 MB**

<sup>&</sup>lt;sup>19</sup> Estos son los precios de los recursos que intervienen solo en esta obra. Las planchas de acero no tienen precio ya que son suministradas por el cliente, pero se consideran en el presupuesto para poder obtener el peso total y las áreas a pintar

## Reporte 14-24 **CONSOLIDADO DE RECURSOS<sup>20</sup>**

| Global / Estimado<br>0101001<br>0101002<br>0101003<br>0101004<br>0102005<br>0102006 | MOVILIZACION Y DESMOVILIZ. DE EQUIPOS Y  |            |           | SI.          | SI.                      |
|-------------------------------------------------------------------------------------|------------------------------------------|------------|-----------|--------------|--------------------------|
|                                                                                     |                                          |            |           |              |                          |
|                                                                                     |                                          |            |           |              |                          |
|                                                                                     |                                          | GLO        | 1.00      | 500.00       | 500.00                   |
|                                                                                     | CONSTRUCCIONES TEMPORALES, SERAN FABRICA | GL O       | 1.00      | 340,000.00   | 340.000.00               |
|                                                                                     | TRANSPORTE DE MATERILES DESDE EL CALLAO  | <b>TON</b> | 1,040.00  | 2,200.00     | 2,288,000.00             |
|                                                                                     | TRAZO Y REPLANTEO                        | GLO        | 1.00      | 75,000.00    | 75,000.00                |
| 0102007<br>0103008<br>0103009                                                       | ROLADO DE PLANCHAS                       | GLO        | 1.00      | 650,350.00   | 650,350.00               |
|                                                                                     | FABRICACION, SUMINISTRO E INSTALCION DE  | GLO        | 1.00      | 230,000.00   | 230,000.00               |
|                                                                                     | ARMADO E INSTALACION DE ACCESORIOS       | GLO        | 1.00      | 25,600.00    | 25,600.00                |
|                                                                                     | PRUEBA DE FONDOS                         | GLO        | 1.00      | 40,700.00    | 40,700.00                |
|                                                                                     | PRUEBA DE TECHOS                         | GLO        | 1.00      | 56,200.00    | 56,200.00                |
| 0103010                                                                             | PRUEBA HIDROSTATICA                      | GL O       | 1.00      | 87,300.00    | 87,300.00                |
| 0105011                                                                             | SELLO SOBRE ANILLO                       | GLO        | 1.00      | 670.00       | 670.00                   |
| 0105012                                                                             | CONEXION. DE RECEPCION DESPACHO A LINEA  | GLO        | 1.00      | 28,700.00    | 28,700.00                |
| Material Básico                                                                     |                                          |            |           |              | 3,823,020.00             |
| 0405010                                                                             | ARENA GRUESA                             | M3         | 320.00    | 45.00        | 14,400.00                |
| 0405060                                                                             | ARENA PARA ARENADO                       | M3         | 930.00    | 31.00        | 28,830.00                |
| 5301010                                                                             | PETROLEO DIESEL Y CRUDO                  | <b>GAL</b> | 6,537.00  | 12.50        | 81,712.50                |
| 5450010                                                                             | PINTURA EPOXICA TIPO "A"                 | <b>GAL</b> | 1,008.00  | 123.80       | 124,790.40               |
| 5450020                                                                             | PINTURA EPOXICA                          | <b>GAL</b> | 897.00    | 123.80       | 111,048.60               |
|                                                                                     |                                          |            |           |              |                          |
| 5460010                                                                             | <b>WASH PRIMER</b>                       | <b>GAL</b> | 481.00    | 96.30        | 46,320.30                |
| 5607010                                                                             | PLANCHA DE ACERO 1.22 x 4.8 x 5 mm       | PL         | 596.00    | 0.00         | 0.00                     |
| 5607012                                                                             | PLANCHA DE ACERO 1.8 x 4.8 x 6.4 mm      | PL         | 400.00    | 0.00         | 0.00                     |
| 5607014                                                                             | PLANCHA DE ACERO 1.8 x 4.8 x 8 mm        | PI.        | 120.00    | 0.00         | 0.00                     |
| 5607020                                                                             | PLANCHA DE ACERO 1.8 x 4.8 x 12.5        | PL         | 60.00     | 0.00         | 0.00                     |
| 5607022                                                                             | PLANCHA DE ACERO 1.8 x 4.8 x 16 mm       | PL         | 120.00    | 0.00         | 0.00                     |
| 5607024                                                                             | PLANCHA DE ACERO 1.22 x 4.8 x 20 mm      | PL         | 60.00     | 0.00         | 0.00                     |
| 5607026                                                                             | PLANCHA DE ACERO 1.8 x 4.8 x 25 mm       | PL         | 120.00    | 0.00         | 0.00                     |
|                                                                                     |                                          |            |           |              | 407,101.80               |
| <b>Material Consumible</b>                                                          |                                          |            |           |              |                          |
| 3010100                                                                             | SOLDADURA                                | KG         | 12,078.91 | 20.60        | 248,825.55               |
| 3901020                                                                             | DISCO ESMERIL 1/8" x 7"                  | UN         | 464.99    | 13.60        | 6,323.86                 |
| 3901110                                                                             | <b>OXIGENO</b>                           | M3         | 2,385.77  | 23.00        | 54,872.71                |
| 3901120                                                                             | <b>ACETILENO</b>                         | M3         | 355.54    | 45.00        | 15,999.30                |
| Mano de Obra Directa                                                                |                                          |            |           |              | 326,021.42               |
| MOD0501                                                                             | CAPATAZ                                  | H-H        | 3,220.12  | 34.05        | 109,653.45               |
| MOD0506                                                                             | <b>CAPATAZ MECÁNICO</b>                  | H-H        | 171.75    | 27.86        | 4,785.32                 |
| MOD1002                                                                             | OPERARIO CIVIL                           | H-H        | 2,601.25  | 24.67        | 64,177.73                |
| MOD1006                                                                             | OPERARIO MECANICO                        | H-H        | 3,943.84  | 23.73        | 93,594.46                |
| MOD1008                                                                             | OPERARIO ARMADOR                         | H-H        | 8,699.70  | 23.73        | 206,459.63               |
| MOD1020                                                                             | SOLDADOR                                 | H-H        | 20,055.44 | 23.84        | 478,158.16               |
| MOD1050                                                                             | OPERARIO PINTOR                          | H-H        |           | 19.04        | 152,070.94               |
| MOD1502                                                                             | OFICIAL                                  |            | 7,986.31  |              |                          |
|                                                                                     |                                          | H-H        | 994.73    | 19.10        | 19,000.79                |
| MOD1524                                                                             | OFICIAL ESMERILADOR                      | H-H        | 7,876.73  | 19.04        | 149,984.38               |
| MOD1526                                                                             | OFICIAL OXIGENISTA                       | H-H        | 5,393.21  | 19.21        | 103,611.46               |
| MOD1530                                                                             | SOLDADOR DE ACERO INOXIDABLE             | H-H        | 14,094.61 | 26.18        | 369,025.04               |
| MOD2010                                                                             | <b>AYUDANTE</b>                          | $H-H$      | 55,366.99 | 14.41        | 797,898.61               |
| MOD2510                                                                             | <b>GRUERO</b>                            | H-H        | 717.52    | 19.98        | 14,337.14                |
| Choferes y Operadore                                                                |                                          |            |           |              | 2,562,757.11             |
| CHO2510                                                                             | <b>GRUERO</b>                            | H-H        | 3,499.41  | 16.94        | 59,280.06                |
| CHO2515                                                                             | OPERADOR DE GRUA 7 TON                   | H-H        | 1,749.56  | 16.62        | 29,077.72                |
| CHO2520                                                                             | OPERADOR DE GRUA DE 18 TON               | H-H        | 4,499.03  | 19.34        | 87,011.28                |
| CHO2540                                                                             | OPERADOR DE SOLDADORAS A GASOLINA        | H-H        | 4,998.77  | 11.54        | 57,685.80                |
| CHO2560                                                                             | OPERADOR DE GRUPO ELECTROGENO            | H-H        | 2,250.41  | 10.19        | 22,931.64                |
|                                                                                     |                                          |            |           |              | 255,986.50               |
| <b>Equipos Mayores</b>                                                              |                                          |            |           |              |                          |
| EQ55005                                                                             | GRUA HID.TELESCOPICA 7 TON               | M-M        | 7.00      | 36,200.00    | 253,400.00               |
| EQ55010                                                                             | GRUA HID.TELESC.AUTOP. 127 HP, 18 TON    | M-M        | 9.00      | 65,450.00    | 589,050.00               |
| EQ60020                                                                             | GRUPO ELECTROGENO 50 KW                  | M-M        | 11.00     | 5,430.00     | 59,730.00                |
| EQ60025                                                                             | GRUPO ELECTROGENO 135 KW                 | M-M        | 9.00      | 12,670.00    | 114,030.00               |
| EQ60330                                                                             | SOLD. ELEC. MONOF. ALT. 255 AMP          | M-M        | 78.00     | 2,205.00     | 171,990.00               |
| EQ60500                                                                             | SOLDADORA A GASOLINA                     | M-M        | 20.00     | 3,400.00     | 68,000.00                |
| EQ90020                                                                             | EQUIPO MEZCLADOR PARA SELLOS             | M-M        | 5.00      | 28,500.00    | 142,500.00               |
|                                                                                     |                                          |            |           |              | 1,398,700.00             |
| Combustible                                                                         |                                          |            |           |              |                          |
| COMB001                                                                             | Gasolina                                 | gal        | 4,250.00  | 14.00        | 59,500.00                |
| COMB002                                                                             | Petroleo                                 | gal        | 7,725.00  | 12.50        | 96,562.50<br>156,062.50  |
| <b>Equipos Menores</b>                                                              |                                          |            |           |              |                          |
| EM05010                                                                             | EQUIPO DE OXICORTE                       | <b>UND</b> | 8.00      | 900.00       | 7,200.00                 |
| EM10010                                                                             | ESMERIL ELECTRICO ANGULAR 7"             | <b>UND</b> | 10.00     | 462.00       | 4,620.00                 |
| EM10052                                                                             | TALADRO ELECTRICO DE MANO 3/8"           | <b>UND</b> | 10.00     | 378.00       | 3,780.00                 |
| EM20012                                                                             | <b>TECLE MANUAL 3 TON</b>                | UND        | 2.00      | 1,270.00     | 2,540.00                 |
| EM20020                                                                             | TIRFORD 3 TON                            | UND        | 4.00      | 2,115.00     | 8,460.00                 |
|                                                                                     |                                          |            |           |              | 26,600.00                |
| Herramientas                                                                        |                                          |            |           |              |                          |
| HERR001                                                                             | Herramientas                             | %          | 10.00     | 2,562,757.11 | 256,275.71<br>256,275.71 |
|                                                                                     |                                          |            |           |              |                          |
|                                                                                     |                                          |            |           |              | 9,212,525.04             |
|                                                                                     |                                          |            |           |              |                          |

 $\overline{a^2}$  Esta es la cantidad total de recursos necesarios para la obra

### Reporte 14-25 **CONSOLIDADO DE MATERIALES**

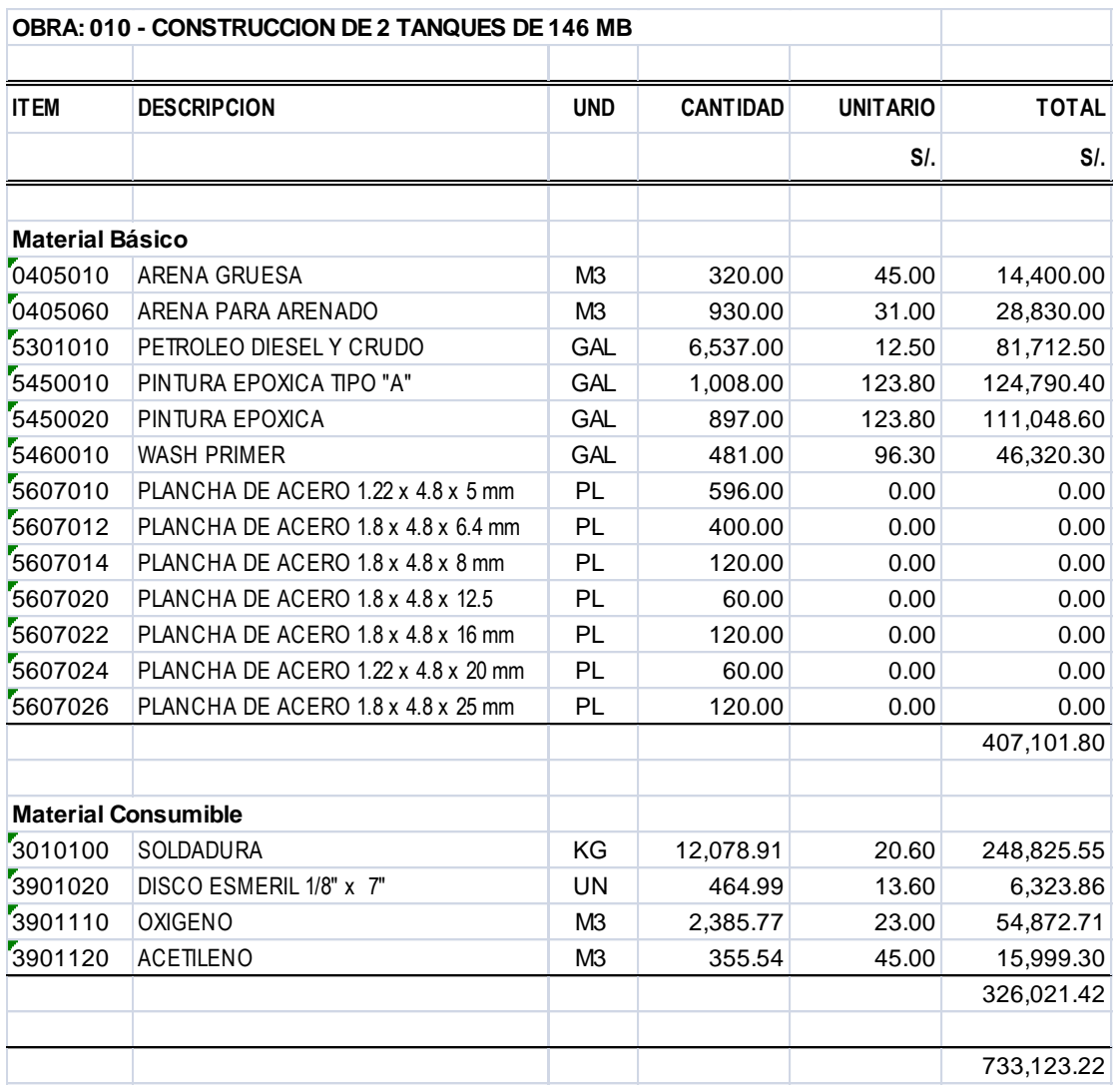

### Reporte 14-26 **PESOS Y ÁREAS**

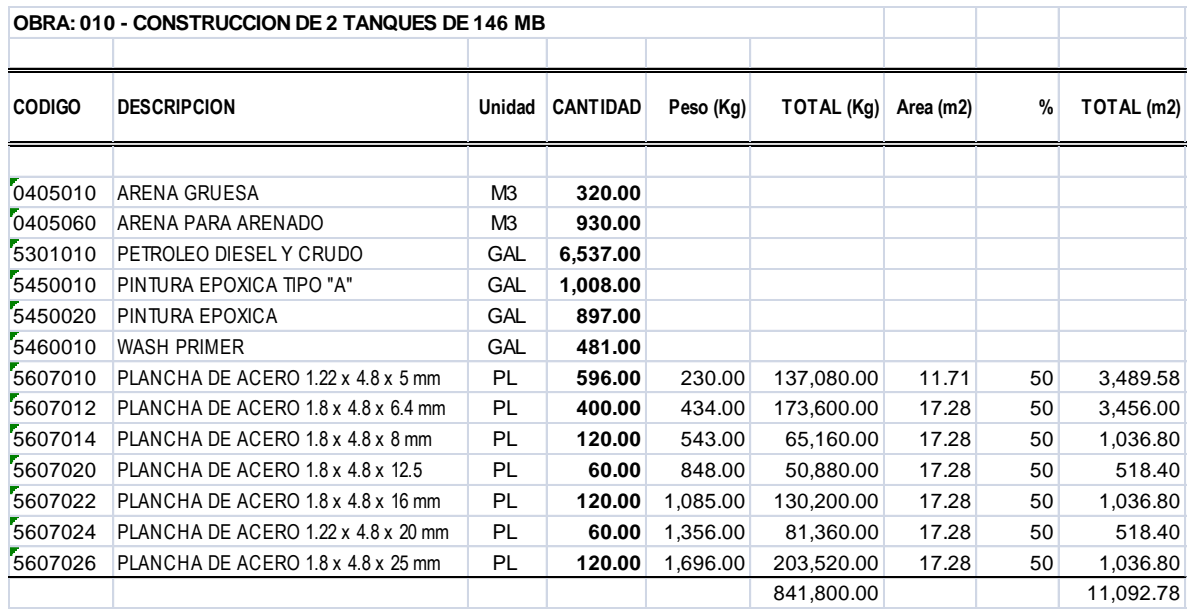

## **14.4 PROGRAMACIÓN DE OBRA**

### Reporte 14-27 **PROGRAMACIÓN POR FASES<sup>21</sup>**

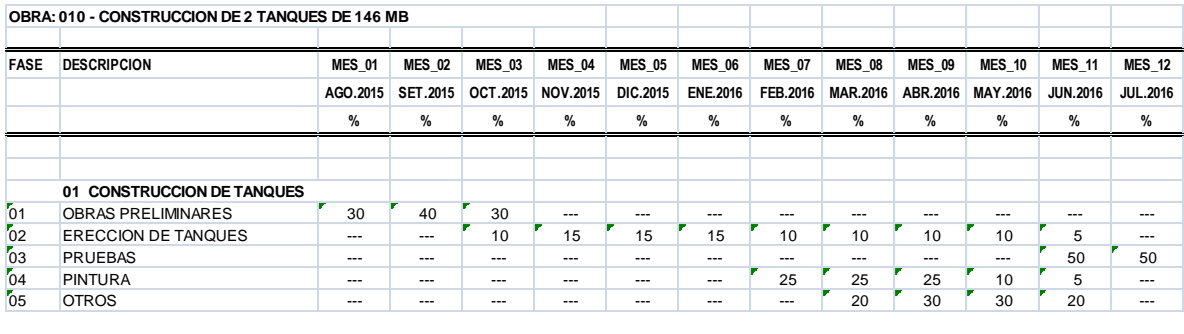

#### Reporte 14-28 **CURVA - S**

 $\overline{\phantom{a}}$ 

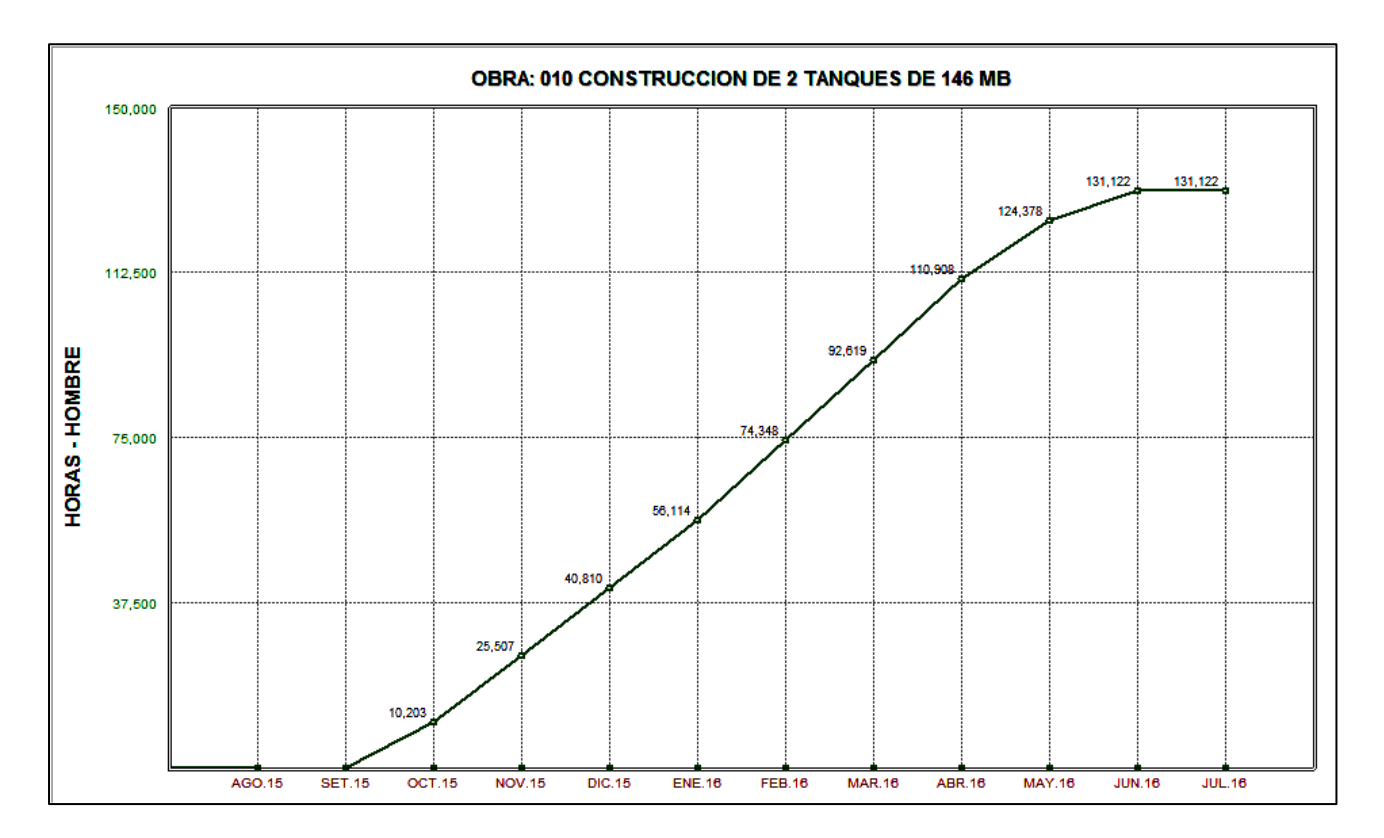

 $^{21}$  En base a la programación es posible obtener la curva-S en horas hombre

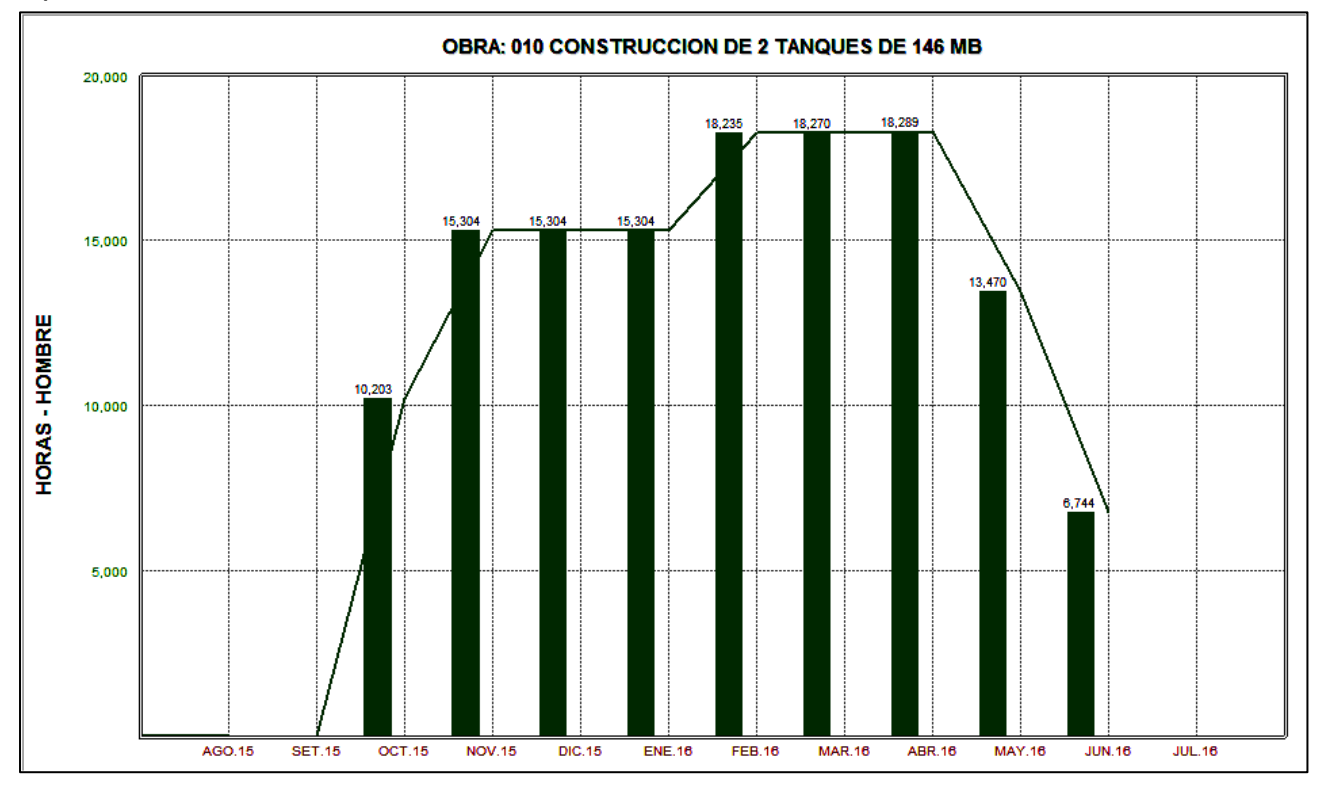

### Reporte 14-29 **HISTOGRAMA DE PERSONAL – HORAS-HOMBRE**

#### Reporte 14-30 **HISTOGRAMA DE PERSONAL – HOMBRES-MES**

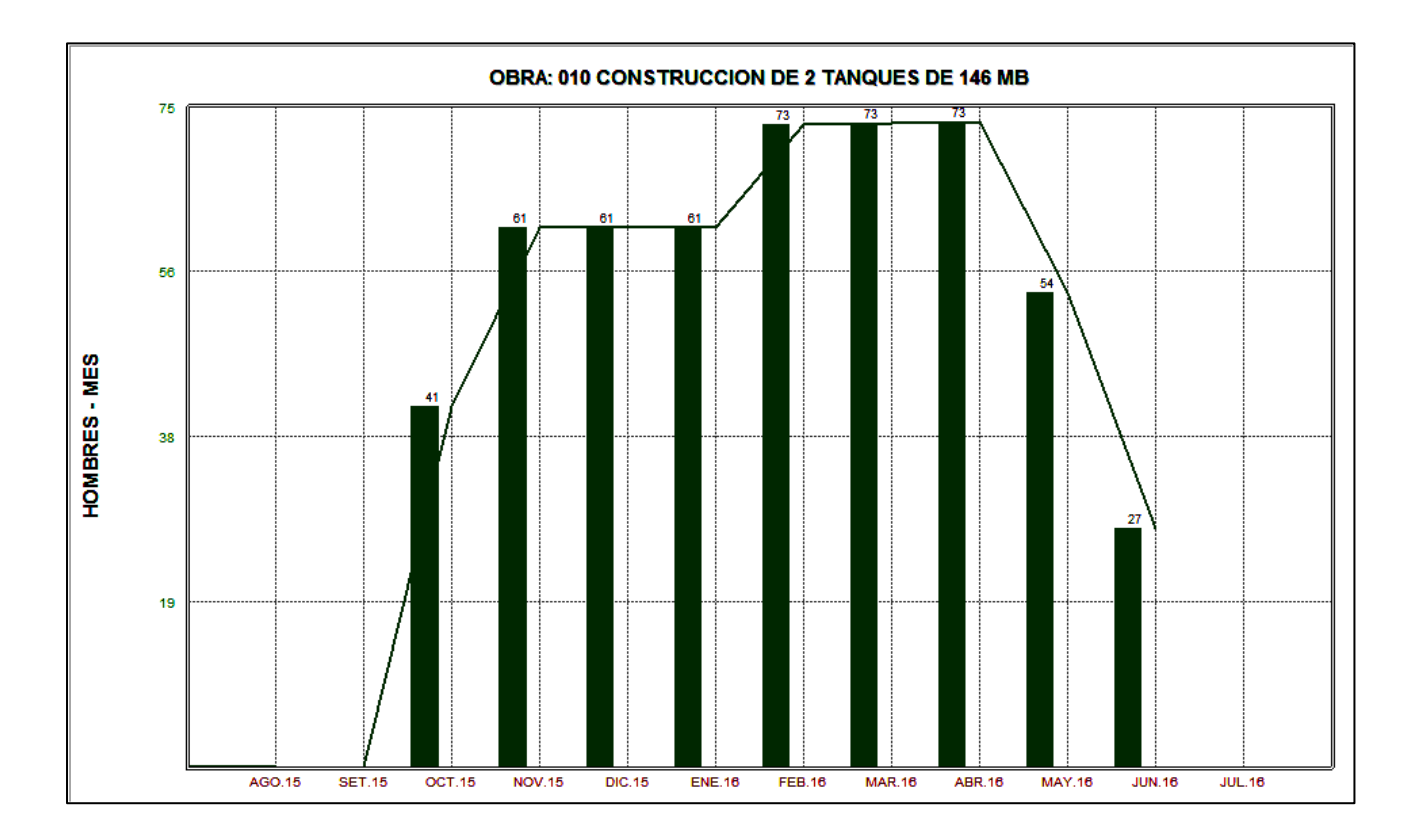

## Reporte 14-31 **DISTRIBUCIÓN DEL METRADO<sup>22</sup>**

| <b>UND</b><br><b>MES_01</b><br><b>MES_02</b><br><b>ITEM</b><br><b>DESCRIPCION</b><br><b>MES_03</b><br><b>MES_04</b><br><b>MES_05</b><br><b>MES_06</b><br><b>MES_07</b><br><b>MES_08</b><br><b>MES_09</b><br><b>MES_10</b><br>AGO.2015<br>NOV.2015<br>DIC.2015<br><b>ENE.2016</b><br><b>MAR.2016</b><br>ABR.2016<br>SET.2015<br>OCT.2015<br>FEB.2016<br><b>MAY.2016</b><br>01 OBRAS PRELIMINARES<br>0.30<br>01.01 MOVILIZACION Y DESMOVILIZ DE EQUIPOS Y<br>GLO<br>0.30<br>0.40<br>01.02 CONSTRUCCIONES TEMPORALES, SERAN FABRICA<br>GLO<br>0.30<br>0.40<br>0.30<br>01.03<br>TRANSPORTE DE MATERILES DESDE EL CALLAO<br><b>TON</b><br>312.00<br>416.00<br>312.00<br>01.04 TRAZO Y REPLANTEO<br>GLO<br>0.30<br>0.40<br>0.30<br>02 ERECCION DE TANQUES<br><b>PREFABRICACION</b><br>02.01 CUADRADO Y BISELADO DE PLANCHAS DE FONDO<br><b>TON</b><br>26.04<br>26.04<br>26.04<br>17.36<br>17.36<br>17.36<br>17.36<br>17.36<br>02.02 CUADRADO Y BISELADO PLANCHAS CILINDRO Y<br><b>TON</b><br>53.11<br>79.67<br>79.67<br>79.67<br>53.11<br>53.11<br>53.11<br>53.11<br>02.03 CUADRADO Y BISELADO PLANCHAS TECHO<br><b>TON</b><br>13.71<br>20.56<br>20.56<br>20.56<br>13.71<br>13.71<br>13.71<br>13.71<br>02.04 ROLADO DE PLANCHAS<br>GLO<br>0.10<br>0.15<br>0.10<br>0.10<br>0.15<br>0.15<br>0.10<br>0.10<br>MONTAJE DE TANQUE<br><b>TON</b><br>02.05 ARMADO Y SOLDADO DE FONDO TO 146 MB<br>17.36<br>26.04<br>26.04<br>26.04<br>17.36<br>17.36<br>17.36<br>17.36<br>02.06 ARMADO Y SOLDADO DE TECHO TO 146 MB<br><b>TON</b><br>20.56<br>13.71<br>13.71<br>20.56<br>20.56<br>13.71<br>13.71<br>13.71<br>02.07 ERECCION DE CILINDRO - ANILLOS 1Y 2<br><b>TON</b><br>20.35<br>30.53<br>30.53<br>30.53<br>20.35<br>20.35<br>20.35<br>20.35<br>02.08 ERECCION DE CILINDRO - ANILLO 3<br><b>TON</b><br>12.20<br>12.20<br>12.20<br>8.14<br>8.14<br>8.14<br>8.14<br>8.14<br>02.09 ERECCION DE CILINDRO - ANILLOS 4Y 5<br><b>TON</b><br>13.02<br>19.53<br>19.53<br>19.53<br>13.02<br>13.02<br>13.02<br>13.02<br>02.10 ERECCION DE CILINDRO - ANILLO 6<br><b>TON</b><br>5.09<br>7.63<br>7.63<br>7.63<br>5.09<br>5.09<br>5.09<br>5.09<br>02.11 ERECCION DE CILINDRO - ANILLOS 7 Y 8<br><b>TON</b><br>6.52<br>9.77<br>9.77<br>9.77<br>6.52<br>6.52<br>6.52<br>6.52<br>02.12 ERECCION DE PERFILES DE TECHO TO 146 MB<br><b>TON</b><br>17.87<br>17.87<br>17.87<br>11.91<br>11.91<br>11.91<br>11.91<br>11.91<br><b>OTROS</b><br>02.13 FABRICACION, SUMINISTRO E INSTALCION DE<br>GLO<br>0.10<br>0.10<br>0.10<br>0.10<br>0.15<br>0.15<br>0.15<br>0.10<br>02.14 ARMADO E INSTALACION DE ACCESORIOS<br>GLO<br>0.10<br>0.10<br>0.10<br>0.15<br>0.15<br>0.15<br>0.10<br>0.10<br>02.15 CONFECCION E INST. ESCALERA ESPIRAL<br><b>UND</b><br>6.61<br>9.92<br>9.92<br>9.92<br>6.61<br>6.61<br>6.61<br>6.61<br>03 PRUEBAS<br>03.01 PRUEBA DE FONDOS<br>GLO<br>03.02 PRUEBA DE TECHOS<br>GLO<br>03.03 PRUEBA HIDROSTATICA<br>GLO<br>04 PINTURA<br>04.01 ARENADO EXTERIOR<br>M <sub>2</sub><br>1,915.00<br>1,915.00<br>1,915.00<br>766.00<br>04.02 PINTURA EXTERIOR 5 CAPAS<br>M2<br>1,915.00<br>1,915.00<br>1,915.00<br>766.00<br>04.03<br>ARENADO INTERIOR<br>M <sub>2</sub><br>895.00<br>895.00<br>895.00<br>358.00<br>04.04 PINTURA INTERIOR DE TANQUES<br>M2<br>895.00<br>895.00<br>895.00<br>358.00<br>05 OTROS<br>05.01 PASARELA METALICA P/MAIPULEO DE VALVULAS<br><b>TON</b><br>0.15<br>0.23<br>0.23<br>05.02 SELLO SOBRE ANILLO<br>GLO<br>0.30<br>0.20<br>0.30<br>05.03 CAPA DE ARENA SATURADA - SAND OIL<br>M3<br>78.20<br>117.30<br>117.30<br>05.04 CONEXION. DE RECEPCION DESPACHO A LINEA<br>GLO<br>0.20<br>0.30<br>0.30 |
|----------------------------------------------------------------------------------------------------|
|                                                                                                    |
|                                                                                                    |
|                                                                                                    |
|                                                                                                    |
|                                                                                                    |
|                                                                                                    |
|                                                                                                    |
|                                                                                                    |
|                                                                                                    |
|                                                                                                    |
|                                                                                                    |
|                                                                                                    |
|                                                                                                    |
|                                                                                                    |
|                                                                                                    |
|                                                                                                    |
|                                                                                                    |
|                                                                                                    |
|                                                                                                    |
|                                                                                                    |
|                                                                                                    |
|                                                                                                    |
|                                                                                                    |
|                                                                                                    |
|                                                                                                    |
|                                                                                                    |
|                                                                                                    |
|                                                                                                    |
|                                                                                                    |
|                                                                                                    |
|                                                                                                    |
|                                                                                                    |
|                                                                                                    |
|                                                                                                    |
|                                                                                                    |
|                                                                                                    |
|                                                                                                    |
|                                                                                                    |
|                                                                                                    |

<sup>&</sup>lt;sup>22</sup> En base a la programación por fase, el sistema obtiene directamente la distribución del metrado

## Reporte 14-32 **PRESUPUESTO VALORIZADO<sup>23</sup>**

| <b>ITEM</b><br>01.01<br>01.02<br>01.03<br>01.04<br>02.01<br>02.03<br>02.11<br>02.15<br>03 PRUEBAS<br>03.03<br>04 PINTURA<br>04.02<br>04.03<br>05 OTROS<br>05.02<br>05.03<br>05.04 | <b>DESCRIPCION</b><br>01 OBRAS PRELIMINARES<br>MOVILIZACION Y DESMOVILIZ DE EQUIPOS Y<br>CONSTRUCCIONES TEMPORALES, SERAN FABRICA<br>TRANSPORTE DE MATERILES DESDE EL CALLAO<br>TRAZO Y REPLANTEO<br>02 ERECCION DE TANQUES<br><b>PREFABRICACION</b><br>CUADRADO Y BISELADO DE PLANCHAS DE FONDO<br>02.02 CUADRADO Y BISELADO PLANCHAS CILINDRO Y<br>CUADRADO Y BISELADO PLANCHAS TECHO<br>02.04 ROLADO DE PLANCHAS | <b>UND</b><br>GI O<br>GLO<br><b>TON</b><br>GLO |                         |                                                                                                    |                         |                        |                        |                        |                        |                                         |                        |                        |                        |                        |
|----------------------------------------------------------------------------------------------------|----------------------------------------------------------------------------------------------------|------------------------------------------------|-------------------------|----------------------------------------------------------------------------------------------------|-------------------------|------------------------|------------------------|------------------------|------------------------|-----------------------------------------|------------------------|------------------------|------------------------|------------------------|
|                                                                                                    |                                                                                                    |                                                | <b>MES 01</b>           | <b>MES 02</b>                                                                                                    | <b>MES_03</b>           | <b>MES 04</b>          | <b>MES 05</b>          | <b>MES 06</b>          | <b>MES 07</b>          | <b>MES 08</b>                           | <b>MES 09</b>          | <b>MES</b> 10          | <b>MES_11</b>          | <b>MES 12</b>          |
|                                                                                                    |                                                                                                    |                                                | AGO.2015<br>SI.         | SET.2015<br>SI.                                                                                                    | OCT.2015<br>SI.         | NOV.2015<br>SI.        | DIC.2015<br>SI.        | <b>ENE.2016</b><br>SI. | FEB.2016<br>SI.        | MAR.2016<br>SI.                         | ABR.2016<br>SI.        | MAY.2016<br>SI.        | JUN.2016<br>S/         | <b>JUL.2016</b><br>SI. |
|                                                                                                    |                                                                                                    |                                                |                         |                                                                                                    |                         |                        |                        |                        |                        |                                         |                        |                        |                        |                        |
|                                                                                                    |                                                                                                    |                                                | 150.00                  | 200.00                                                                                                    | 150.00                  |                        |                        |                        |                        |                                         |                        |                        |                        |                        |
|                                                                                                    |                                                                                                    |                                                | 102,000.00              | 136,000.00                                                                                                    | 102,000.00              |                        |                        |                        |                        |                                         |                        |                        |                        |                        |
|                                                                                                    |                                                                                                    |                                                | 686,400.00              | 915,200.00                                                                                                    | 686,400.00              |                        |                        |                        |                        |                                         |                        |                        |                        |                        |
|                                                                                                    |                                                                                                    |                                                | 22,500.00<br>811,050.00 | 30,000.00<br>1,081,400.00                                                                                                    | 22,500.00<br>811,050.00 | 0.00                   | 0.00                   | 0.00                   | 0.00                   | 0.00                                    | 0.00                   | 0.00                   | 0.00                   | 0.00                   |
|                                                                                                    |                                                                                                    |                                                |                         |                                                                                                    |                         |                        |                        |                        |                        |                                         |                        |                        |                        |                        |
|                                                                                                    |                                                                                                    |                                                |                         |                                                                                                    |                         |                        |                        |                        |                        |                                         |                        |                        |                        |                        |
|                                                                                                    |                                                                                                    | <b>TON</b>                                     |                         |                                                                                                    | 9,814.30                | 14,721.45              | 14,721.45              | 14,721.45              | 9,814.30               | 9,814.30                                | 9,814.30               | 9,814.30               | 4,907.15               |                        |
|                                                                                                    |                                                                                                    | <b>TON</b><br><b>TON</b>                       |                         |                                                                                                    | 45,354.88<br>11,695.73  | 68,036.59<br>17,539.32 | 68,036.59<br>17.539.32 | 68.036.59<br>17,539.32 | 45,354.88<br>11,695.73 | 45,354.88<br>11,695.73                  | 45,354.88<br>11,695.73 | 45,354.88<br>11,695.73 | 22,681.71<br>5,843.60  |                        |
|                                                                                                    |                                                                                                    | GLO                                            |                         |                                                                                                    | 65,035.00               | 97,552.50              | 97,552.50              | 97,552.50              | 65,035.00              | 65,035.00                               | 65,035.00              | 65,035.00              | 32,517.50              |                        |
|                                                                                                    | MONTAJE DE TANQUE<br>02.05 ARMADO Y SOLDADO DE FONDO TO 146 MB                                                                                                    | <b>TON</b>                                     |                         |                                                                                                    |                         |                        |                        |                        | 22,063.00              |                                         |                        | 22,063.00              | 11,031.50              |                        |
|                                                                                                    | 02.06 ARMADO Y SOLDADO DE TECHO TO 146 MB                                                                                                    | <b>TON</b>                                     |                         |                                                                                                    | 22,063.00<br>44,634.41  | 33,094.50<br>66,935.34 | 33,094.50<br>66,935.34 | 33,094.50<br>66,935.34 | 44,634.41              | 22,063.00<br>44,634.41                  | 22,063.00<br>44,634.41 | 44,634.41              | 22,300.93              |                        |
|                                                                                                    | 02.07 ERECCION DE CILINDRO - ANILLOS 1Y 2                                                                                                    | <b>TON</b>                                     |                         |                                                                                                    | 96.116.10               | 144,197.77             | 144,197.77             | 144,197.77             | 96.116.10              | 96.116.10                               | 96,116.10              | 96,116.10              | 48,081.67              |                        |
|                                                                                                    | 02.08 ERECCION DE CILINDRO - ANILLO 3<br>02.09 ERECCION DE CILINDRO - ANILLOS 4 Y 5                                                                                                    | <b>TON</b><br><b>TON</b>                       |                         |                                                                                                    | 37,507.57<br>28,103.54  | 56,215.28<br>42,155.31 | 56,215.28<br>42,155.31 | 56,215.28<br>42,155.31 | 37,507.57<br>28,103.54 | 37,507.57<br>28,103.54                  | 37,507.57<br>28,103.54 | 37,507.57<br>28,103.54 | 18,753.79<br>14,051.77 |                        |
|                                                                                                    | 02.10 ERECCION DE CILINDRO - ANILLO 6                                                                                                    | <b>TON</b>                                     |                         |                                                                                                    | 10,610.46               | 15,905.27              | 15,905.27              | 15,905.27              | 10,610.46              | 10,610.46                               | 10,610.46              | 10,610.46              | 5,294.81               |                        |
|                                                                                                    | ERECCION DE CILINDRO - ANILLOS 7 Y 8<br>02.12 ERECCION DE PERFILES DE TECHO TO 146 MB                                                                                                    | <b>TON</b><br><b>TON</b>                       |                         |                                                                                                    | 36,235.62               | 54,297.85<br>44,640.51 | 54,297.85<br>44,640.51 | 54,297.85<br>44,640.51 | 36,235.62              | 36,235.62                               | 36,235.62              | 36,235.62<br>29,752.01 | 18,117.81<br>14,888.50 |                        |
|                                                                                                    | <b>OTROS</b>                                                                                                    |                                                |                         |                                                                                                    | 29,752.01               |                        |                        |                        | 29,752.01              | 29,752.01                               | 29,752.01              |                        |                        |                        |
|                                                                                                    | 02.13 FABRICACION, SUMINISTRO E INSTALCION DE                                                                                                    | GLO                                            |                         |                                                                                                    | 23,000.00               | 34,500.00              | 34,500.00              | 34,500.00              | 23,000.00              | 23,000.00                               | 23,000.00              | 23,000.00              | 11,500.00              |                        |
|                                                                                                    | 02.14 ARMADO E INSTALACION DE ACCESORIOS<br>CONFECCION E INST. ESCALERA ESPIRAL                                                                                                    | GLO<br><b>UND</b>                              |                         |                                                                                                    | 2,560.00<br>14,784.65   | 3,840.00<br>22,188.16  | 3,840.00<br>22,188.16  | 3,840.00<br>22,188.16  | 2,560.00<br>14,784.65  | 2,560.00<br>14,784.65                   | 2,560.00<br>14,784.65  | 2,560.00<br>14,784.65  | 1,280.00<br>7,403.51   |                        |
|                                                                                                    |                                                                                                    |                                                | 0.00                    | 0.00                                                                                                    | 477,267.27              | 715,819.85             | 715,819.85             | 715,819,85             | 477,267.27             | 477,267.27                              | 477,267.27             | 477,267.27             | 238,654.25             | 0.00                   |
|                                                                                                    |                                                                                                    |                                                |                         |                                                                                                    |                         |                        |                        |                        |                        |                                         |                        |                        |                        |                        |
|                                                                                                    | 03.01 PRUEBA DE FONDOS                                                                                                    | GLO                                            |                         |                                                                                                    |                         |                        |                        |                        |                        |                                         |                        |                        | 20,350.00              | 20,350.00              |
|                                                                                                    | 03.02 PRUEBA DE TECHOS<br>PRUEBA HIDROSTATICA                                                                                                    | GLO                                            |                         |                                                                                                    |                         |                        |                        |                        |                        |                                         |                        |                        | 28,100.00              | 28,100.00              |
|                                                                                                    |                                                                                                    | GLO                                            | 0.00                    | 0.00                                                                                                    | 0.00                    | 0.00                   | 0.00                   | 0.00                   | 0.00                   | 0.00                                    | 0.00                   | 0.00                   | 43,650.00<br>92,100.00 | 43,650.00<br>92,100.00 |
|                                                                                                    |                                                                                                    |                                                |                         |                                                                                                    |                         |                        |                        |                        |                        |                                         |                        |                        |                        |                        |
|                                                                                                    | 04.01 ARENADO EXTERIOR                                                                                                    | M2                                             |                         |                                                                                                    |                         |                        |                        |                        | 29,739.95              | 29,739.95                               | 29,739.95              | 11,895.98              | 5,947.99               |                        |
|                                                                                                    | PINTURA EXTERIOR 5 CAPAS                                                                                                    | M <sub>2</sub>                                 |                         |                                                                                                    |                         |                        |                        |                        | 140,388.65             | 140,388.65                              | 140,388.65             | 56,155.46              | 28,077.73              |                        |
|                                                                                                    | ARENADO INTERIOR<br>04.04 PINTURA INTERIOR DE TANQUES                                                                                                    | M <sub>2</sub><br>M <sub>2</sub>               |                         |                                                                                                    |                         |                        |                        |                        | 14,051.50              | 14,051.50                               | 14,051.50<br>67,142.90 | 5,620.60<br>26,857.16  | 2,810.30<br>13,428.58  |                        |
|                                                                                                    |                                                                                                    |                                                | 0.00                    | 0.00                                                                                                    | 0.00                    | 0.00                   | 0.00                   |                        | 67,142.90              | 67,142.90<br>0.00 251,323.00 251,323.00 | 251,323.00             | 100,529.20             | 50,264.60              | 0.00                   |
|                                                                                                    |                                                                                                    |                                                |                         |                                                                                                    |                         |                        |                        |                        |                        |                                         |                        |                        |                        |                        |
|                                                                                                    | 05.01 PASARELA METALICA P/MAIPULEO DE VALVULAS                                                                                                    | <b>TON</b>                                     |                         |                                                                                                    |                         |                        |                        |                        |                        | 1,698.87                                | 2,604.93               | 2,604.93               | 1,698.87               |                        |
|                                                                                                    | SELLO SOBRE ANILLO                                                                                                    | GLO                                            |                         |                                                                                                    |                         |                        |                        |                        |                        | 134.00                                  | 201.00                 | 201.00                 | 134.00                 |                        |
|                                                                                                    | CAPA DE ARENA SATURADA - SAND OIL<br>CONEXION. DE RECEPCION DESPACHO A LINEA                                                                                                    | M3<br>GLO                                      |                         |                                                                                                    |                         |                        |                        |                        |                        | 50,659.52<br>5,740.00                   | 75,989.29<br>8,610.00  | 75,989.29<br>8,610.00  | 50,659.52<br>5,740.00  |                        |
|                                                                                                    |                                                                                                    |                                                | 0.00                    | 0.00                                                                                                    | 0.00                    | 0.00                   | 0.00                   | 0.00                   | 0.00                   | 58,232.39                               | 87,405.22              | 87,405.22              | 58,232.39              | 0.00                   |
|                                                                                                    |                                                                                                    |                                                |                         | 811,050.00 1,081,400.00 1,288,317.27 715,819.85 715,819.85 715,819.85 728,590.27 786,822.66 815,995.49 665,201.69 439,251.24 |                         |                        |                        |                        |                        |                                         |                        |                        |                        | 92.100.00              |
|                                                                                                    |                                                                                                    |                                                |                         |                                                                                                    |                         |                        |                        |                        |                        |                                         |                        |                        |                        |                        |
| <sup>23</sup> En base a la programación por fase, el sistema obtiene directamente el presupuesto valorizado                                                                       |                                                                                                    |                                                |                         |                                                                                                    |                         |                        |                        |                        |                        |                                         |                        |                        |                        |                        |

<sup>&</sup>lt;sup>23</sup> En base a la programación por fase, el sistema obtiene directamente el presupuesto valorizado

## Reporte 14-33 **CONSOLIDADO DE RECURSOS<sup>24</sup>**

|                                       | OBRA: 010 - CONSTRUCCION DE 2 TANQUES DE 146 MB                                     |                   |                       |                |                    |                    |                      |                      |                      |                    |                    |                    |                    |                    |                 |                         |
|---------------------------------------|-------------------------------------------------------------------------------------|-------------------|-----------------------|----------------|--------------------|--------------------|----------------------|----------------------|----------------------|--------------------|--------------------|--------------------|--------------------|--------------------|-----------------|-------------------------|
| <b>ITEM</b>                           | <b>DESCRIPCION</b>                                                                  | <b>UND</b>        | CANTIDAD              | MES 01         | <b>MES 02</b>      | <b>MES 03</b>      | MES 04               | <b>MES 05</b>        | <b>MES 06</b>        | MES 07             | <b>MES 08</b>      | <b>MES 09</b>      | MES 10             | <b>MES 11</b>      | <b>MES 12</b>   | <b>UNITARIO</b>         |
|                                       |                                                                                     |                   |                       | AGO.2015       | SET.2015           | OCT.2015           | NOV.2015             | DIC.2015             | <b>ENE.2016</b>      | FEB.2016           | <b>MAR.2016</b>    | ABR.2016           | MAY.2016           | <b>JUN.2016</b>    | <b>JUL.2016</b> | SI.                     |
| Global / Estimado                     |                                                                                     |                   |                       |                |                    |                    |                      |                      |                      |                    |                    |                    |                    |                    |                 |                         |
| 0101001                               | MOVILIZACION Y DESMOVILIZ DE EQUIPOS Y                                              | GLO               | 1.00                  | 0.30           | 0.40               | 0.30               |                      |                      |                      |                    |                    |                    |                    |                    |                 | 500.00                  |
| 0101002                               | CONSTRUCCIONES TEMPORALES, SERAN FABRICA<br>TRANSPORTE DE MATERILES DESDE EL CALLAO | GLO               | 1.00                  | 0.30           | 0.40               | 0.30               |                      |                      |                      |                    |                    |                    |                    |                    |                 | 340,000.00              |
| 0101003<br>0101004                    | TRAZO Y REPLANTEO                                                                   | <b>TON</b><br>GLO | 1,040.00<br>1.00      | 312.00<br>0.30 | 416.00<br>0.40     | 312.00<br>0.30     |                      |                      |                      |                    |                    |                    |                    |                    |                 | 2,200.00<br>75,000.00   |
| 0102005                               | ROLADO DE PLANCHAS                                                                  | GLO               | 1.00                  |                |                    | 0.10               | 0.15                 | 0.15                 | 0.15                 | 0.10               | 0.10               | 0.10               | 0.10               | 0.05               |                 | 650.350.00              |
| 0102006<br>0102007                    | FABRICACION, SUMINISTRO E INSTALCION DE<br>ARMADO E INSTALACION DE ACCESORIOS       | GLO<br>GLO        | 1.00<br>1.00          |                |                    | 0.10<br>0.10       | 0.15<br>0.15         | 0.15<br>0.15         | 0.15<br>0.15         | 0.10<br>0.10       | 0.10<br>0.10       | 0.10<br>0.10       | 0.10<br>0.10       | 0.05<br>0.05       |                 | 230,000.00<br>25,600.00 |
| 0103008                               | PRUEBA DE FONDOS                                                                    | GLO               | 1.00                  |                |                    |                    |                      |                      |                      |                    |                    |                    |                    | 0.50               | 0.50            | 40.700.00               |
| 0103009                               | PRUEBA DE TECHOS                                                                    | GLO               | 1.00                  |                |                    |                    |                      |                      |                      |                    |                    |                    |                    | 0.50               | 0.50            | 56,200.00               |
| 0103010<br>0105011                    | PRUEBA HIDROSTATICA<br>SELLO SOBRE ANILLO                                           | GLO<br>GLO        | 1.00<br>1.00          |                |                    |                    |                      |                      |                      |                    | 0.20               | 0.30               | 0.30               | 0.50<br>0.20       | 0.50            | 87,300.00<br>670.00     |
| 0105012                               | CONEXION. DE RECEPCION DESPACHO A LINEA                                             | GLO               | 1.00                  |                |                    |                    |                      |                      |                      |                    | 0.20               | 0.30               | 0.30               | 0.20               |                 | 28,700.00               |
| <b>Material Básico</b>                |                                                                                     |                   |                       |                |                    |                    |                      |                      |                      |                    |                    |                    |                    |                    |                 |                         |
| 0405010                               | ARENA GRUESA                                                                        | M3                | 320.00                |                |                    |                    |                      |                      |                      |                    | 64.00              | 96.00              | 96.00              | 64.00              |                 | 45.00                   |
| 0405060                               | ARENA PARA ARENADO                                                                  | M3                | 930.00                |                |                    |                    |                      |                      |                      | 325.50             | 232.50             | 232.50             | 93.00              | 46.50              |                 | 31.00                   |
| 5301010<br>5450010                    | PETROLEO DIESEL Y CRUDO<br>PINTURA EPOXICA TIPO "A"                                 | <b>GAL</b><br>GAL | 6.537.00<br>1.008.00  |                |                    |                    |                      |                      |                      | 352.80             | 1.307.40<br>252.00 | 1.961.10<br>252.00 | 1.961.10<br>100.80 | 1.307.40<br>50.40  |                 | 12.50<br>123.80         |
| 5450020                               | PINTURA EPOXICA                                                                     | <b>GAL</b>        | 897.00                |                |                    |                    |                      |                      |                      | 313.95             | 224.25             | 224.25             | 89.70              | 44.85              |                 | 123.80                  |
| 5460010                               | WASH PRIMER                                                                         | <b>GAL</b>        | 481.00                |                |                    |                    |                      |                      |                      | 168.35             | 120.25             | 120.25             | 48.10              | 24.05              |                 | 96.30                   |
| 5607010<br>5607012                    | PLANCHA DE ACERO 1.22 x 4.8 x 5 mm<br>PLANCHA DE ACERO 1.8 x 4.8 x 6.4 mm           | PL<br>PL          | 596.00<br>400.00      |                |                    | 59.61<br>40.00     | 89.39<br>60.00       | 89.39<br>60.00       | 89.39<br>60.00       | 59.61<br>40.00     | 59.61<br>40.00     | 59.61<br>40.00     | 59.61<br>40.00     | 29.78<br>20.00     |                 |                         |
| 5607014                               | PLANCHA DE ACERO 1.8 x 4.8 x 8 mm                                                   | PL                | 120.00                |                |                    | 12.01              | 17.97                | 17.99                | 17.99                | 12.01              | 12.01              | 12.01              | 12.01              | 6.00               |                 |                         |
| 5607020                               | PLANCHA DE ACERO 1.8 x 4.8 x 12.5                                                   | PL                | 60.00                 |                |                    | 6.00               | 9.00                 | 9.00                 | 9.00                 | 6.00               | 6.00               | 6.00               | 6.00               | 3.00               |                 |                         |
| 5607022<br>5607024                    | PLANCHA DE ACERO 1.8 x 4.8 x 16 mm<br>PLANCHA DE ACERO 1.22 x 4.8 x 20 mm           | PL<br>PL          | 120.00<br>60.00       |                |                    | 12.00<br>6.00      | 18.00<br>9.00        | 18.00<br>9.00        | 18.00<br>9.00        | 12.00<br>6.00      | 12.00<br>6.00      | 12.00<br>6.00      | 12.00<br>6.00      | 6.00<br>3.00       |                 |                         |
| 5607026                               | PLANCHA DE ACERO 1.8 x 4.8 x 25 mm                                                  | PL                | 120.00                |                |                    | 12.00              | 18.00                | 18.00                | 18.00                | 12.00              | 12.00              | 12.00              | 12.00              | 6.00               |                 |                         |
|                                       |                                                                                     |                   |                       |                |                    |                    |                      |                      |                      |                    |                    |                    |                    |                    |                 |                         |
| <b>Material Consumible</b><br>3010100 | SOLDADURA                                                                           | KG                | 12,078.91             |                |                    | 1,207.78           | 1,811.02             | 1,811.43             | 1,811.43             | 1,207.78           | 1,208.21           | 1,208.44           | 1,208.44           | 604.38             |                 | 20.60                   |
| 3901020                               | DISCO ESMERIL 1/8" x 7"                                                             | UN                | 464.99                |                |                    | 46.50              | 69.76                | 69.74                | 69.74                | 46.50              | 46.50              | 46.50              | 46.50              | 23.25              |                 | 13.60                   |
| 3901110                               | OXIGENO                                                                             | M3<br>M3          | 2,385.77              |                |                    | 238.57             | 357.90               | 357.87               | 357.87               | 238.57             | 238.57             | 238.57             | 238.57             | 119.28             |                 | 23.00                   |
| 3901120                               | ACETILENO                                                                           |                   | 355.54                |                |                    | 35.56              | 53.30                | 53.33                | 53.33                | 35.56              | 35.56              | 35.56              | 35.56              | 17.78              |                 | 45.00                   |
| Mano de Obra Directa                  |                                                                                     |                   |                       |                |                    |                    |                      |                      |                      |                    |                    |                    |                    |                    |                 |                         |
| MOD0501<br>MOD0506                    | CAPATA7<br>CAPATAZ MECÁNICO                                                         | H-H<br>H-H        | 3,220.12<br>171.75    |                |                    | 188.08<br>17.18    | 282.09<br>25.74      | 282.09<br>25.76      | 282.09<br>25.76      | 520.85<br>17.18    | 522.53<br>17.18    | 656.33<br>17.18    | 323.75<br>17.18    | 162.31<br>8.59     |                 | 34.05<br>27.86          |
| MOD1002                               | OPERARIO CIVIL                                                                      | H-H               | 2,601.25              |                |                    |                    |                      |                      |                      | 910.42             | 650.32             | 650.32             | 260.12             | 130.07             |                 | 24.67                   |
| MOD1006                               | OPERARIO MECANICO                                                                   | H-H               | 3,943.84              |                |                    | 393.33             | 589.65               | 589.95               | 589.95               | 393.33             | 395.49             | 396.64             | 396.64             | 198.86             |                 | 23.73                   |
| MOD1008<br>MOD1020                    | OPERARIO ARMADOR<br>SOLDADOR                                                        | H-H<br>H-H        | 8,699.70<br>20,055.44 |                |                    | 868.95<br>2,001.36 | 1,302.76<br>3,000.54 | 1,303.34<br>3,001.73 | 1,303.34<br>3,001.73 | 868.95<br>2,001.36 | 871.11<br>2,010.00 | 872.26<br>2,014.61 | 872.26<br>2,014.61 | 436.73<br>1,009.50 |                 | 23.73<br>23.84          |
| MOD1050                               | OPERARIO PINTOR                                                                     | H-H               | 7,986.31              |                |                    |                    |                      |                      |                      | 2,795.21           | 1,996.58           | 1.996.58           | 798.63             | 399.31             |                 | 19.04                   |
| MOD1502                               | OFICIAL                                                                             | H-H               | 994.73                |                |                    | 99.47              | 149.22               | 149.21               | 149.21               | 99.47              | 99.47              | 99.47              | 99.47              | 49.74              |                 | 19.10                   |
| MOD1524<br>MOD1526                    | OFICIAL ESMERILADOR<br>OFICIAL OXIGEN ISTA                                          | H-H<br>H-H        | 7,876.73<br>5,393.21  |                |                    | 786.65<br>538.27   | 1,179.32<br>806.90   | 1,179.90<br>807.40   | 1,179.90<br>807.40   | 786.65<br>538.27   | 788.81<br>540.43   | 789.96<br>541.58   | 789.96<br>541.58   | 395.58<br>271.38   |                 | 19.04<br>19.21          |
| MOD1530                               | SOLDADOR DE ACERO INOXIDABLE                                                        | H-H               | 14,094.61             |                |                    | 1,409.47           | 2,114.15             | 2,114.19             | 2,114.19             | 1,409.47           | 1,409.47           | 1,409.47           | 1,409.47           | 704.73             |                 | 26.18                   |
| MOD2010                               | AYUDANTE                                                                            | H-H               | 55,366.95             |                |                    | 3,584.87           | 5,376.93             | 5,376.93             | 5,376.93             | 8,445.12           | 8,460.98           | 10,411.55          | 5,553.06           | 2,780.58           |                 | 14.41                   |
| MOD2510                               | <b>GRUERO</b>                                                                       | H-H               | 717.52                |                |                    | 71.75              | 107.63               | 107.63               | 107.63               | 71.75              | 71.75              | 71.75              | 71.75              | 35.88              |                 | 19.98                   |
| Choferes, Operadores                  |                                                                                     |                   |                       |                |                    |                    |                      |                      |                      |                    |                    |                    |                    |                    |                 |                         |
| CHO2510<br>CHO2515                    | GRUERO<br>OPERADOR DE GRUA 7 TON                                                    | H-H<br>H-H        | 3,499.41<br>1,749.56  |                | 1,399.77<br>249.92 | 699.88<br>249.94   | 699.88<br>249.94     | 699.88<br>249.94     | 249.94               | 249.94             | 249.94             |                    |                    |                    |                 | 16.94<br>16.62          |
| CHO2520                               | OPERADOR DE GRUA DE 18 TON                                                          | H-H               | 4,499.03              |                | 499.91             | 499.89             | 499.89               | 499.89               | 499.89               | 499.89             | 499.89             | 499.89             | 499.89             |                    |                 | 19.34                   |
| CHO2540                               | OPERADOR DE SOLDADORAS A GASOLINA                                                   | H-H               | 4,998.77              |                | 499.85             | 499.88             | 499.88               | 499.88               | 499.88               | 499.88             | 499.88             | 499.88             | 499.88             | 499.88             |                 | 11.54                   |
| CHO2560                               | OPERADOR DE GRUPO ELECTROGENO                                                       | H-H               | 2,250.41              |                | 250.01             | 250.05             | 250.05               | 250.05               | 250.05               | 250.05             | 250.05             | 250.05             | 250.05             |                    |                 | 10.19                   |
| <b>Equipos Mayores</b>                |                                                                                     |                   |                       |                |                    |                    |                      |                      |                      |                    |                    |                    |                    |                    |                 |                         |
| EQ55005<br>EQ55010                    | GRUA HID. TELESCOPICA 7 TON<br>GRUA HID. TELESC.AUTOP. 127 HP, 18 TON               | M-M<br>M-M        | 7.00<br>9.00          |                | 1.00<br>1.00       | 1.00<br>1.00       | 1.00<br>1.00         | 1.00<br>1.00         | 1.00<br>1.00         | 1.00<br>1.00       | 1.00<br>1.00       | 1.00               | 1.00               |                    |                 | 36,200.00<br>65,450.00  |
| EQ60020                               | GRUPO ELECTROGENO 50 KW                                                             | M-M               | 11.00                 |                | 1.00               | 1.00               | 1.00                 | 1.00                 | 1.00                 | 1.00               | 1.00               | 1.00               | 1.00               | 1.00               | 1.00            | 5,430.00                |
| EQ60025                               | GRUPO ELECTROGENO 135 KW                                                            | M-M               | 9.00                  |                | 1.00               | 1.00               | 1.00                 | 1.00                 | 1.00                 | 1.00               | 1.00               | 1.00               | 1.00               |                    |                 | 12,670.00               |
| EQ60330<br>EQ60500                    | SOLD. ELEC. MONOF. ALT. 255 AMP<br>SOLDADORA A GASOLINA                             | M-M<br>M-M        | 78.00<br>20.00        |                | 4.00<br>2.00       | 4.00<br>2.00       | 4.00<br>2.00         | 6.00<br>2.00         | 10.00<br>2.00        | 10.00<br>2.00      | 10.00<br>2.00      | 10.00<br>2.00      | 10.00<br>2.00      | 10.00<br>2.00      |                 | 2,205.00<br>3,400.00    |
| EQ90020                               | EQUIPO MEZCLADOR PARA SELLOS                                                        | M-M               | 5.00                  |                | 2.00               | 1.00               | 1.00                 | 1.00                 |                      |                    |                    |                    |                    |                    |                 | 28,500.00               |
|                                       |                                                                                     |                   |                       |                |                    |                    |                      |                      |                      |                    |                    |                    |                    |                    |                 |                         |
| Combustible<br>COMB001 Gasolina       |                                                                                     | gal               | 4,250.00              |                | 700.00             | 500.00             | 500.00               | 500.00               | 300.00               | 300.00             | 300.00             | 300.00             | 300.00             | 300.00             | 250.00          | 14.00                   |
| COMB002                               | Petroleo                                                                            | gal               | 7.725.00              |                | 925.00             | 925.00             | 925.00               | 925.00               | 925.00               | 925.00             | 925.00             | 625.00             | 625.00             |                    |                 | 12.50                   |
| <b>Equipos Menores</b>                |                                                                                     |                   |                       |                |                    |                    |                      |                      |                      |                    |                    |                    |                    |                    |                 |                         |
| EM05010                               | FOURO DE OXICORTE                                                                   | $H-M$             | 8.00                  |                |                    | 0.80               | 1.20                 | 1.20                 | 1.20                 | 0.80               | 0.80               | 0.80               | 0.80               | 0.40               |                 | 900.00                  |
| EM10010                               | <b>ESMERIL FLECTRICO ANGULAR 7</b>                                                  | $H-M$             | 10.00                 |                |                    | 1.00               | 1.50                 | 1.50                 | 1.50                 | 1.00               | 1.00               | 1.00               | 1.00               | 0.50               |                 | 462.00                  |
|                                       | TALADRO ELECTRICO DE MANO 3/8'                                                      | H-M<br>H-M        | 10.00<br>2.00         |                |                    | 1.00<br>0.20       | 1.50<br>0.30         | 1.50<br>0.30         | 1.50<br>0.30         | 1.00<br>0.20       | 1.00<br>0.20       | 1.00<br>0.20       | 1.00<br>0.20       | 0.50<br>0.10       |                 | 378.00<br>1,270.00      |
| EM10052<br>EM20012                    | TECLE MANUAL 3 TON                                                                  |                   |                       |                |                    |                    |                      |                      | 0.60                 | 0.40               |                    |                    |                    | 0.20               |                 |                         |

 $\overline{\phantom{a}}$ <sup>24</sup> En base a la programación por fase, el sistema obtiene directamente el consolidado de recursos en el

## Reporte 14-34 **EXPORTACIÓN AL PROJECT<sup>25</sup>**

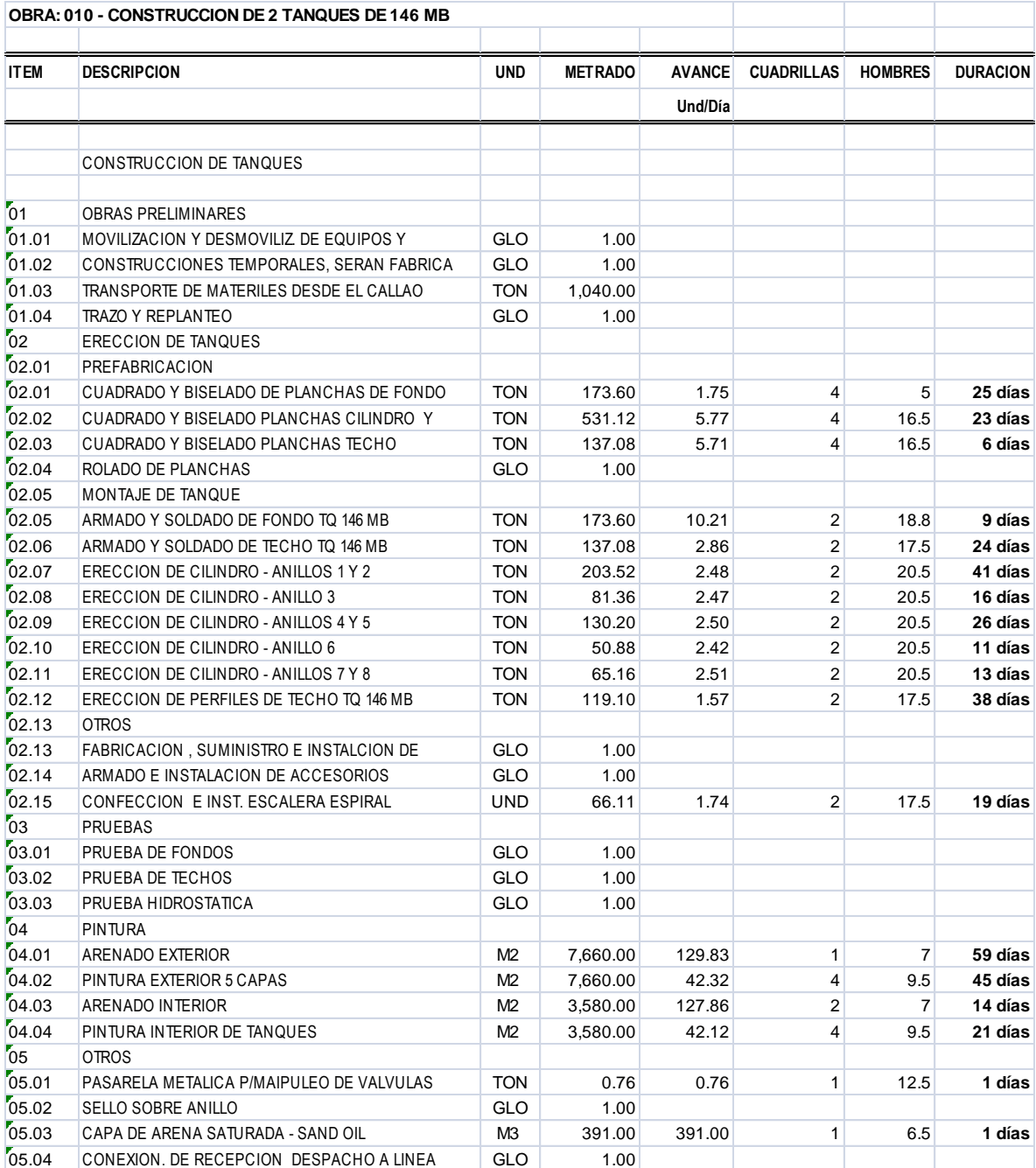

 $^{25}$  Este reporte facilita la programación en el Project, por tener el tiempo de duración de cada actividad

Al presupuestar una obra civil se parte del análisis de precio unitario por cada una de las partidas, teniendo como consecuencia final el presupuesto total de la obra. En cambio las obras mecánicas se analizan en forma global, teniendo como consecuencia final los análisis de precios unitarios.

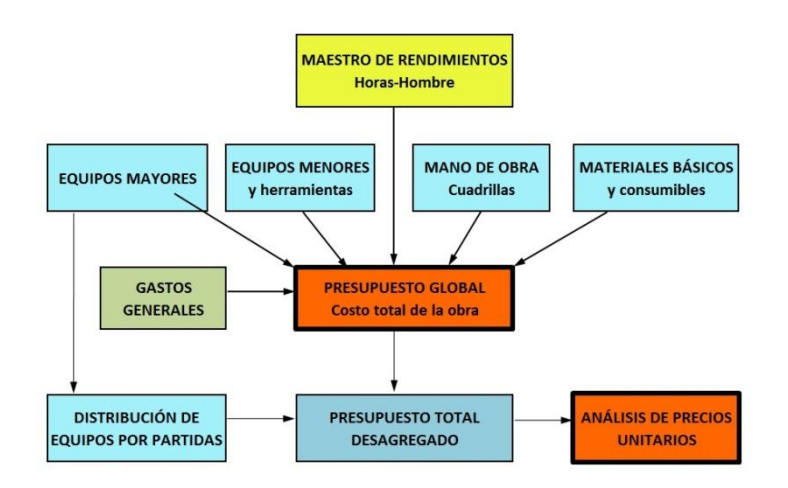

Esta metodología inversa aplicada a las obras electromecánicas, tiene la ventaja de poder determinar exactamente todos los componentes de la obra en: materiales básicos, materiales consumibles, mano de obra directa, equipos mayores, combustibles, choferes u operadores, equipos menores y herramientas. Adicionalmente permite obtener con rapidez y exactitud un presupuesto requiriendo sólo el 20 % de esfuerzo frente a los sistemas tradicionales.

Tener una visión clara de estas dos formas, permitirá a las empresas constructoras, ante una obra específica, elegir la forma de presupuesto a emplear, logrando así una alta eficiencia en el departamento de costos y presupuestos.

Haga de ConstrucSoft el mejor aliado de su empresa, presupuestando obras con un margen de error de ± 2 %. Sea Usted el ganador de las obras, ejecutándolas en base a una planificación eficiente.

### **www.construcsoft.com**

Lima - Perú